# CS 350 Operating Systems Course Notes

Winter 2014

David R. Cheriton School of Computer Science University of Waterloo

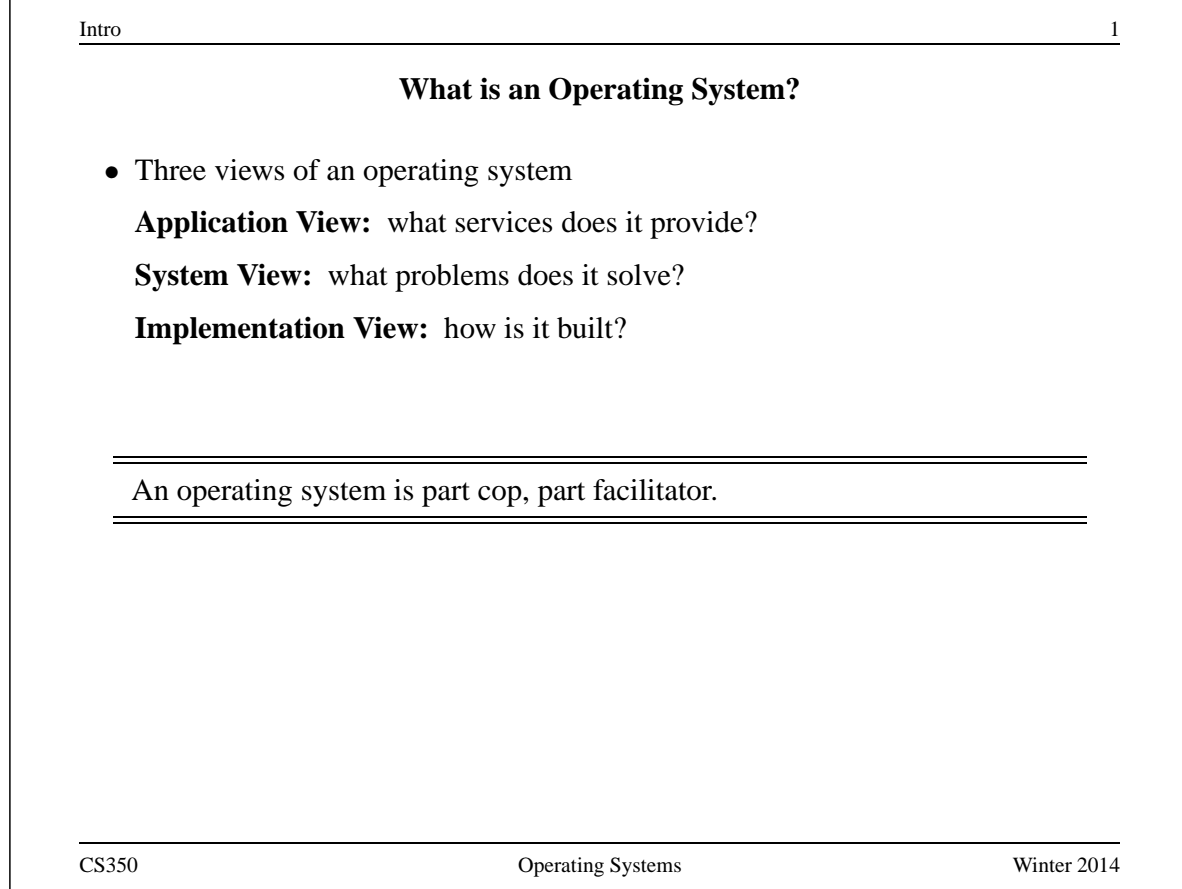

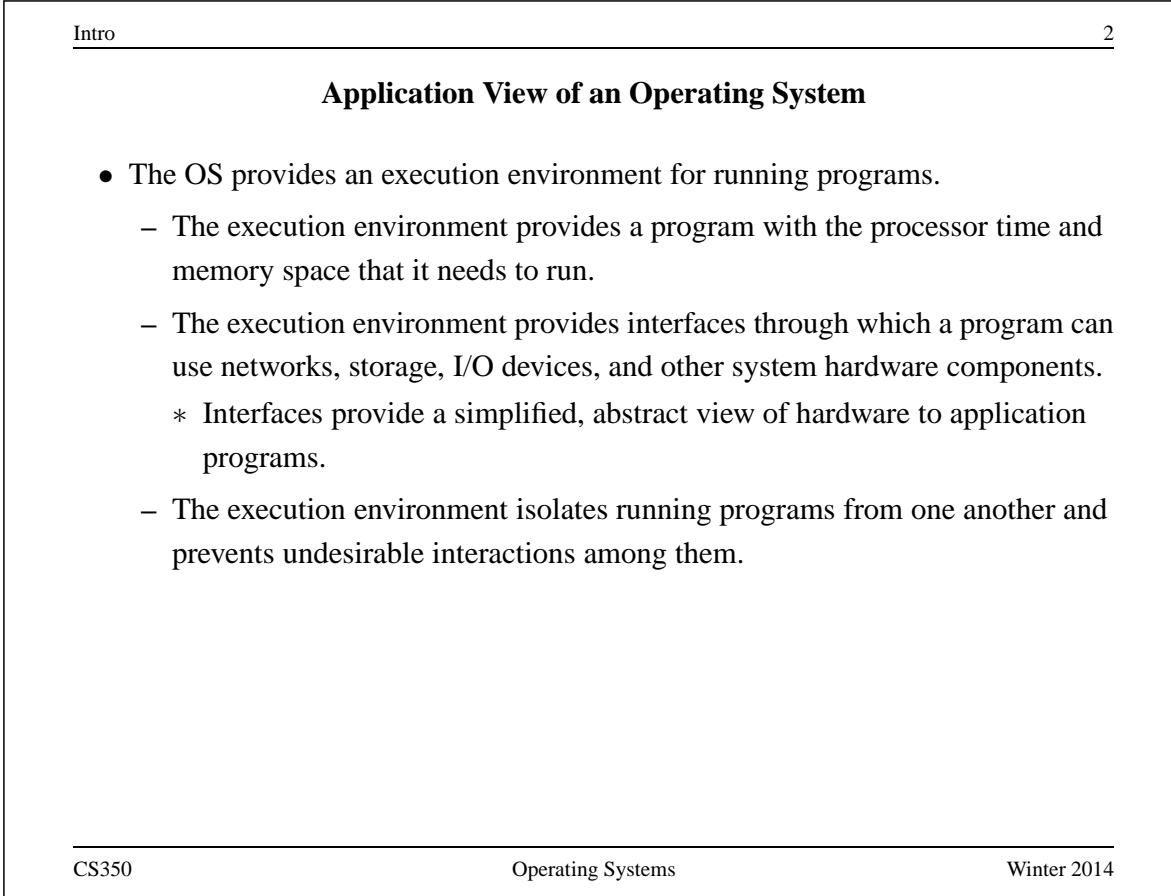

## **Other Views of an Operating System**

**System View:** The OS manages the hardware resources of a computer system.

- Resources include processors, memory, disks and other storage devices, network interfaces, I/O devices such as keyboards, mice and monitors, and so on.
- The operating system allocates resources among running programs. It controls the sharing of resources among programs.
- The OS itself also uses resources, which it must share with application programs.

**Implementation View:** The OS is a concurrent, real-time program.

- Concurrency arises naturally in an OS when it supports concurrent applications, and because it must interact directly with the hardware.
- Hardware interactions also impose timing constraints.

CS350 Operating Systems Winter 2014

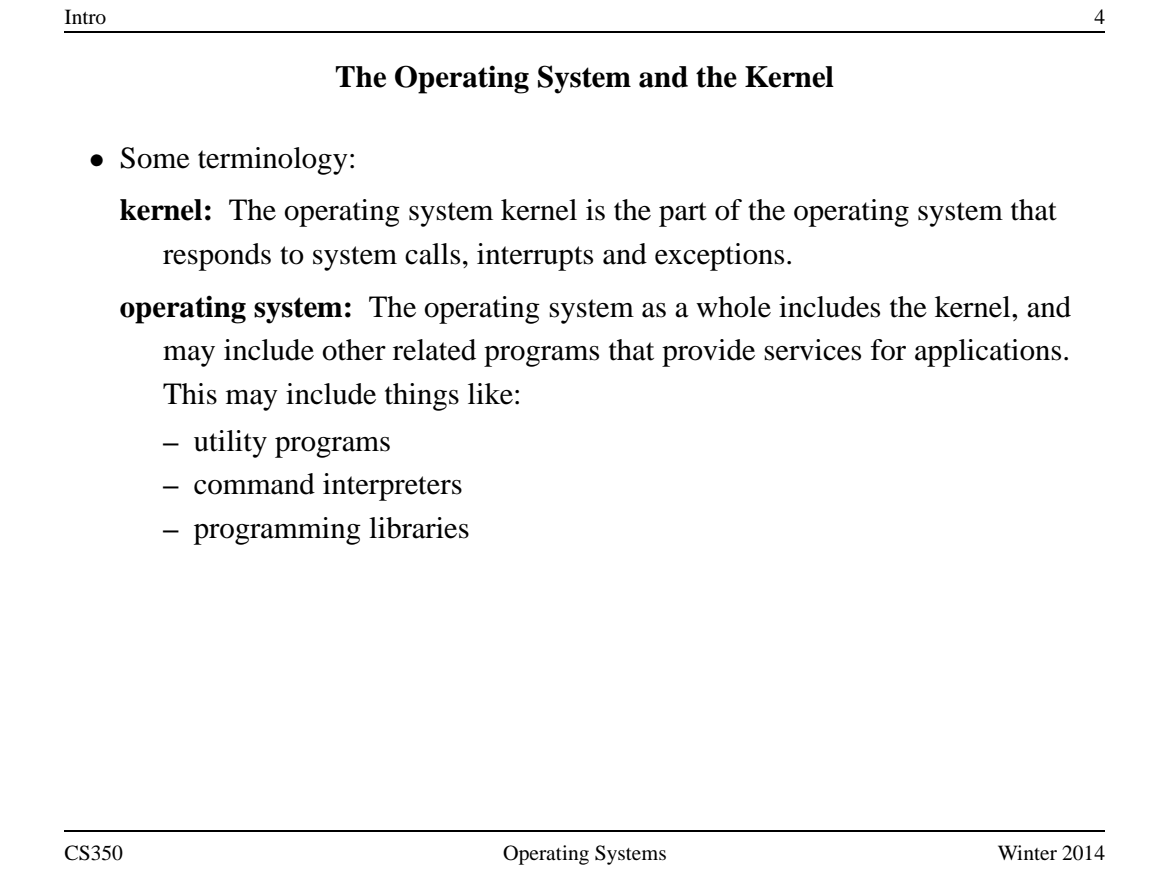

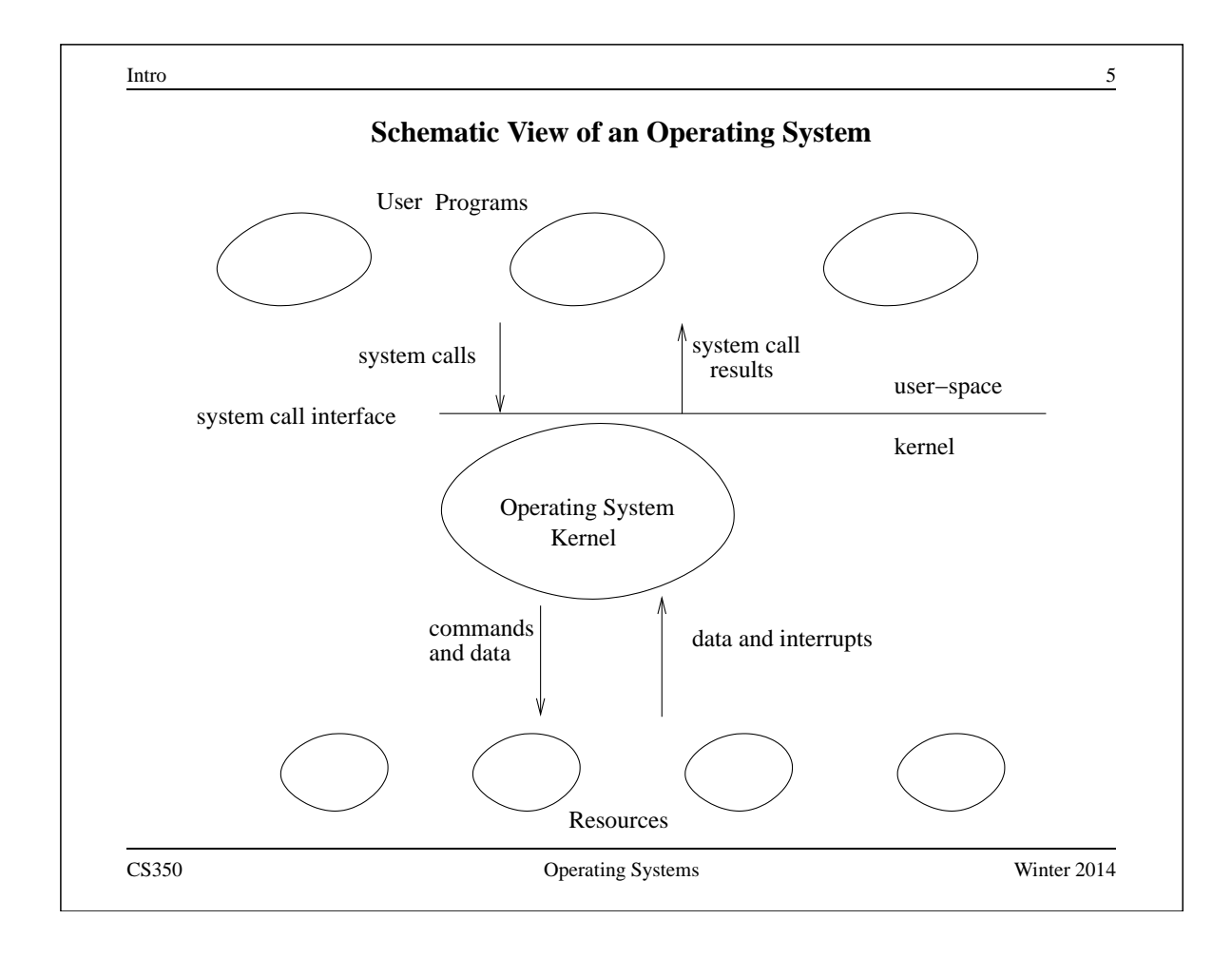

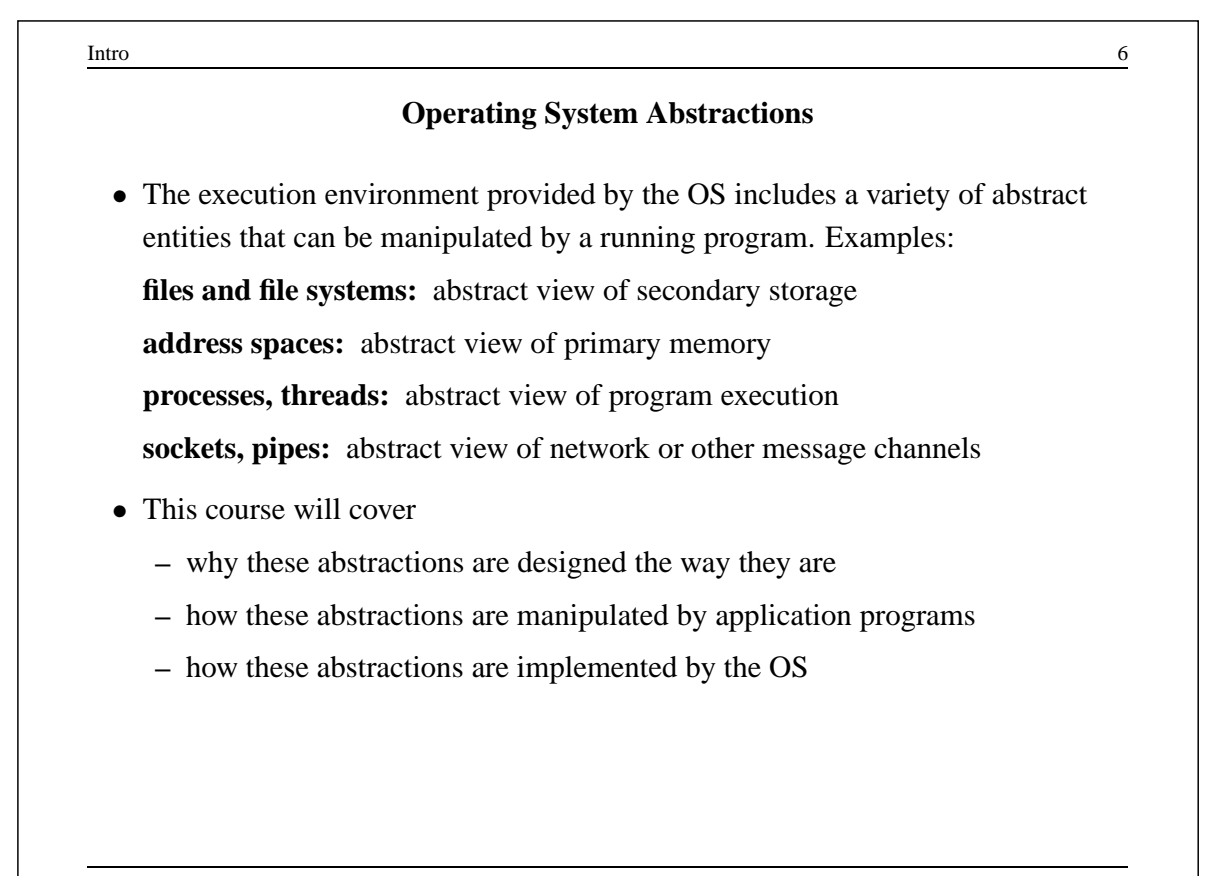

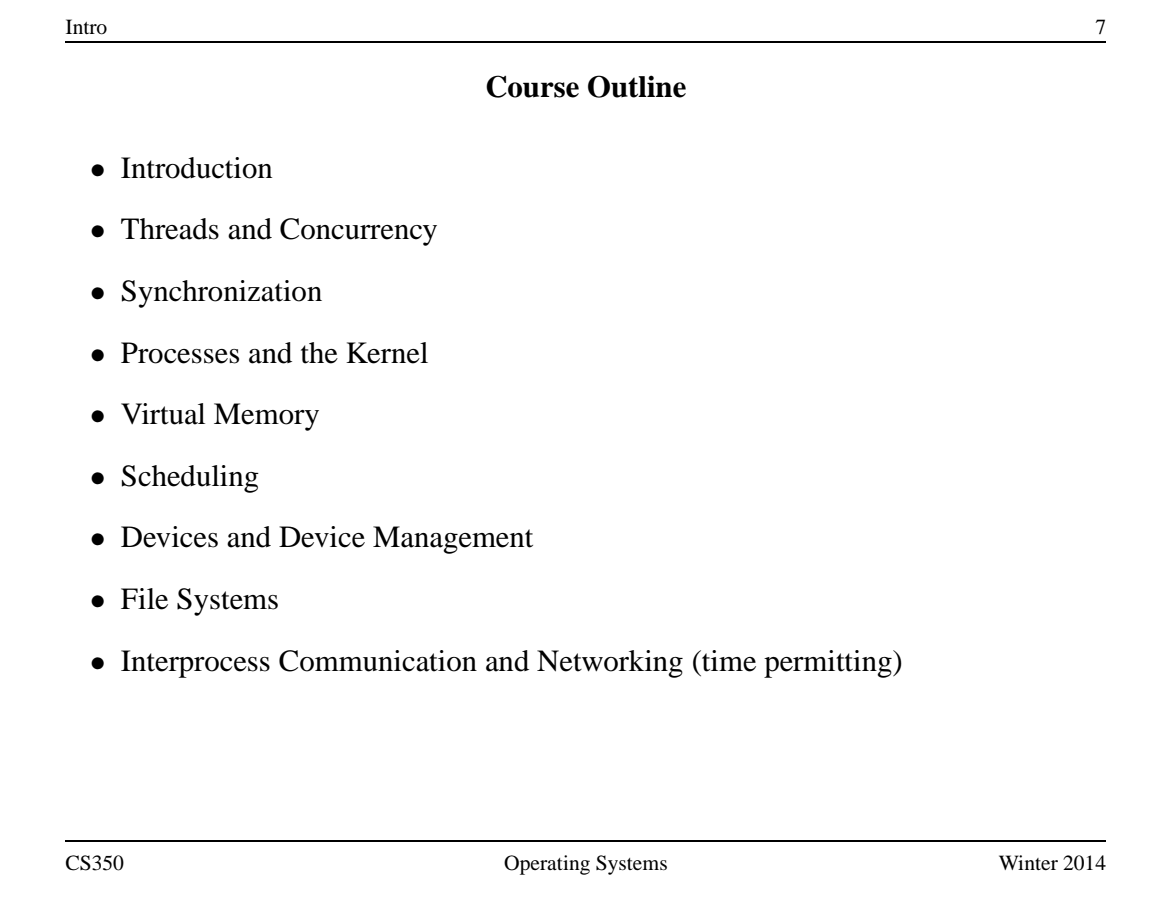

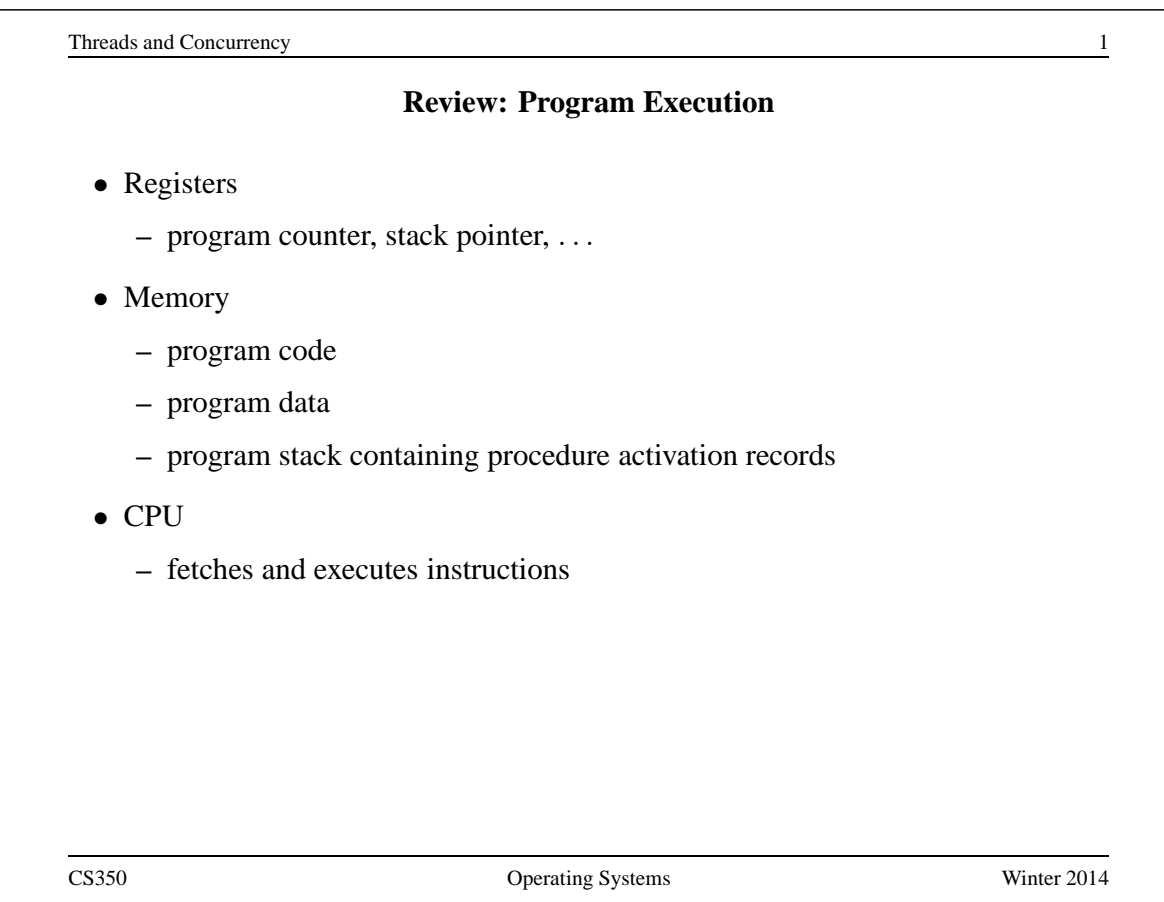

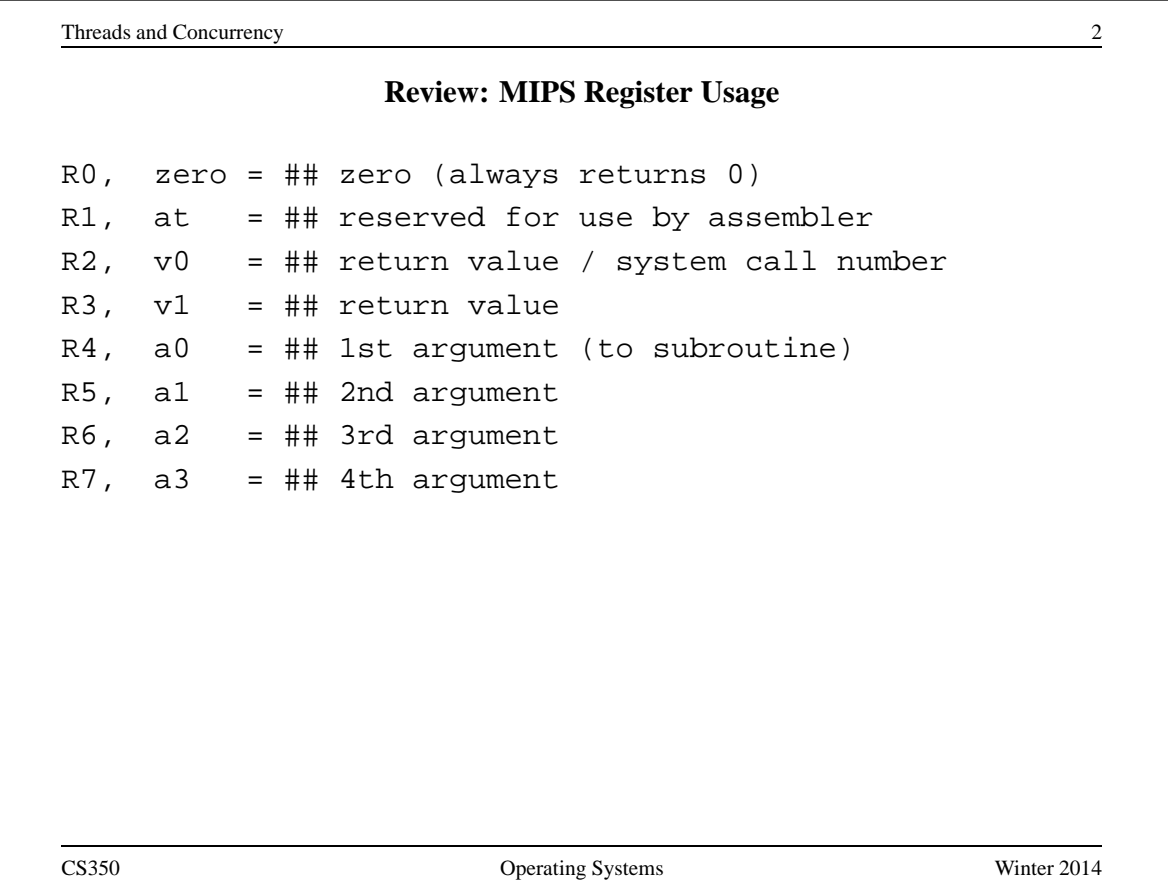

## **Review: MIPS Register Usage**

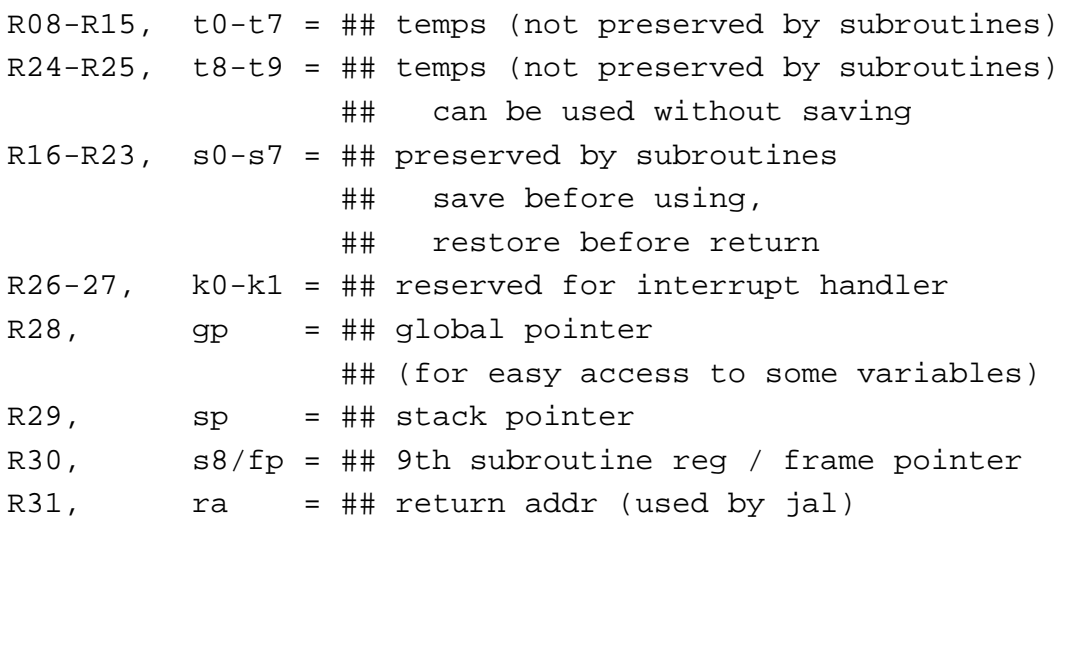

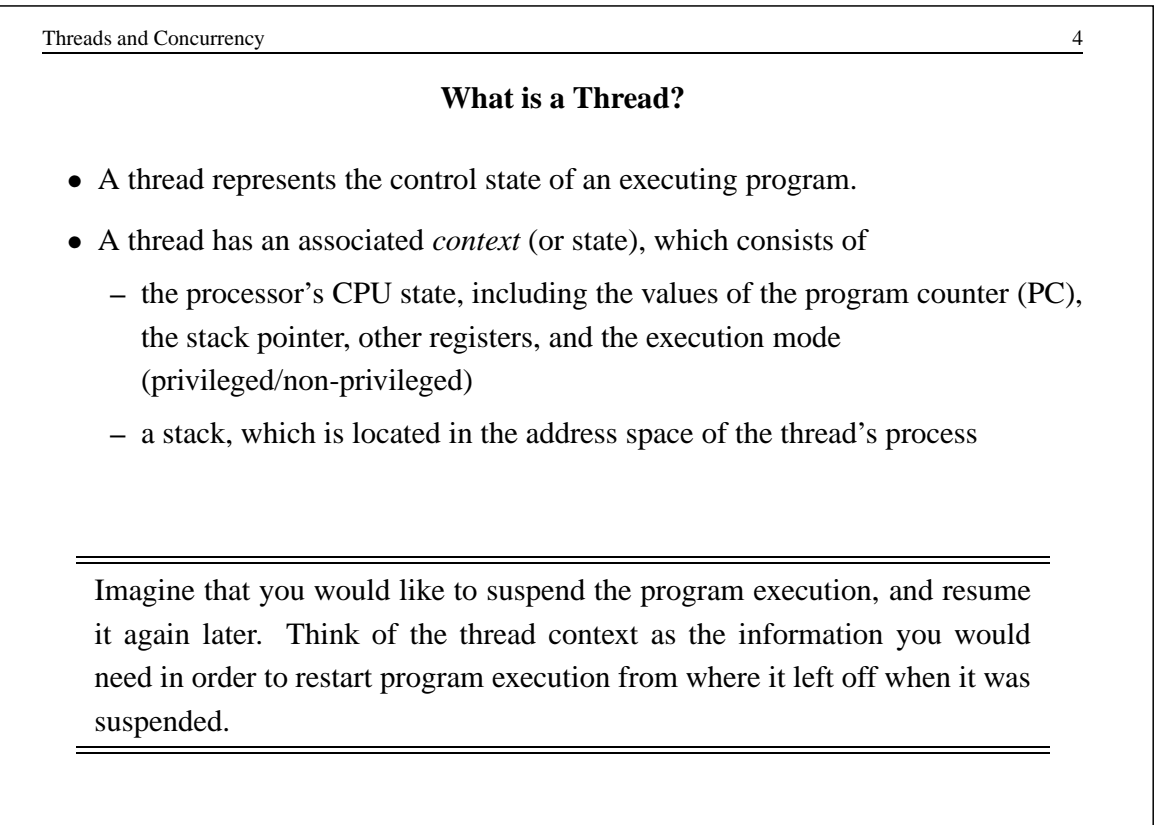

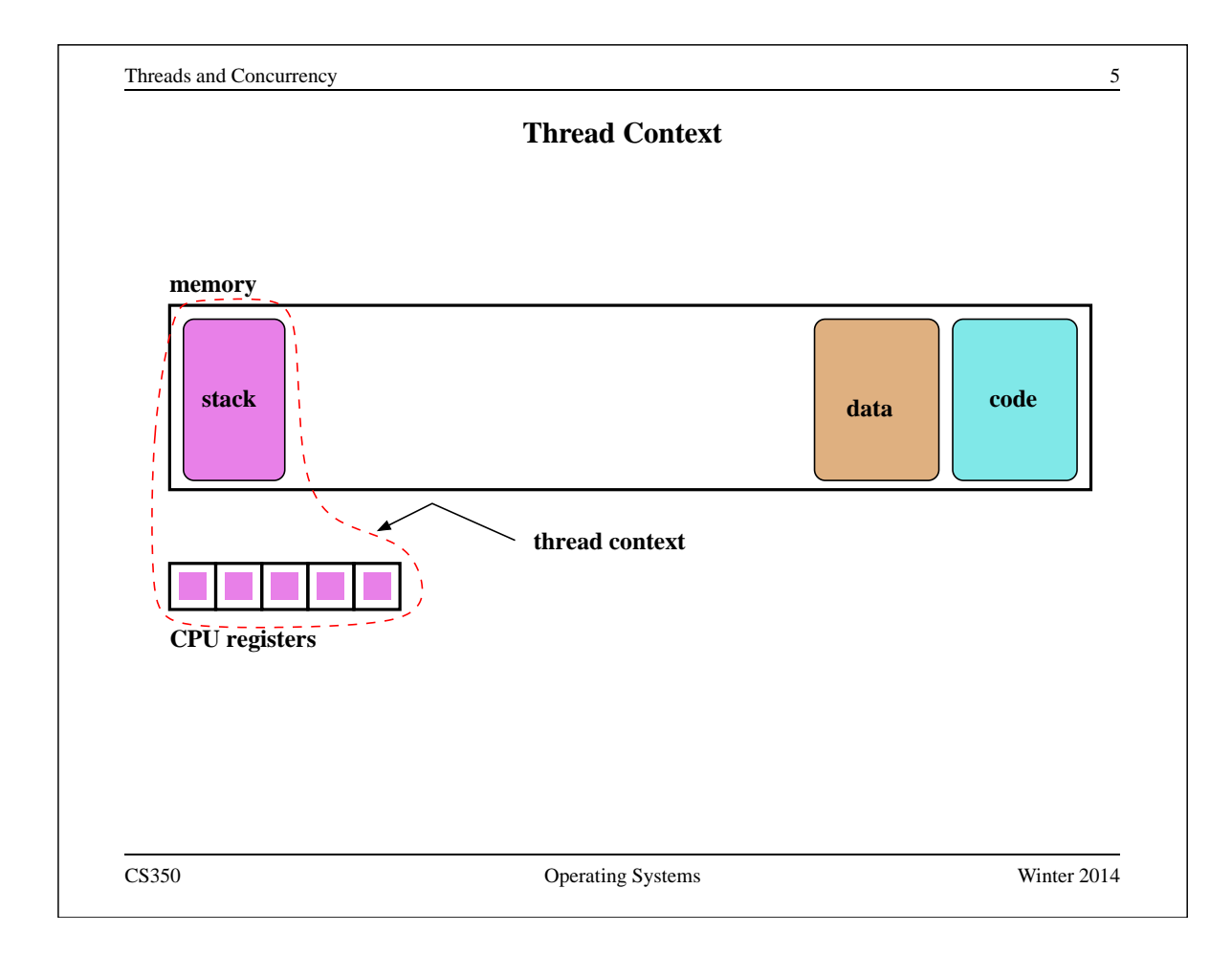

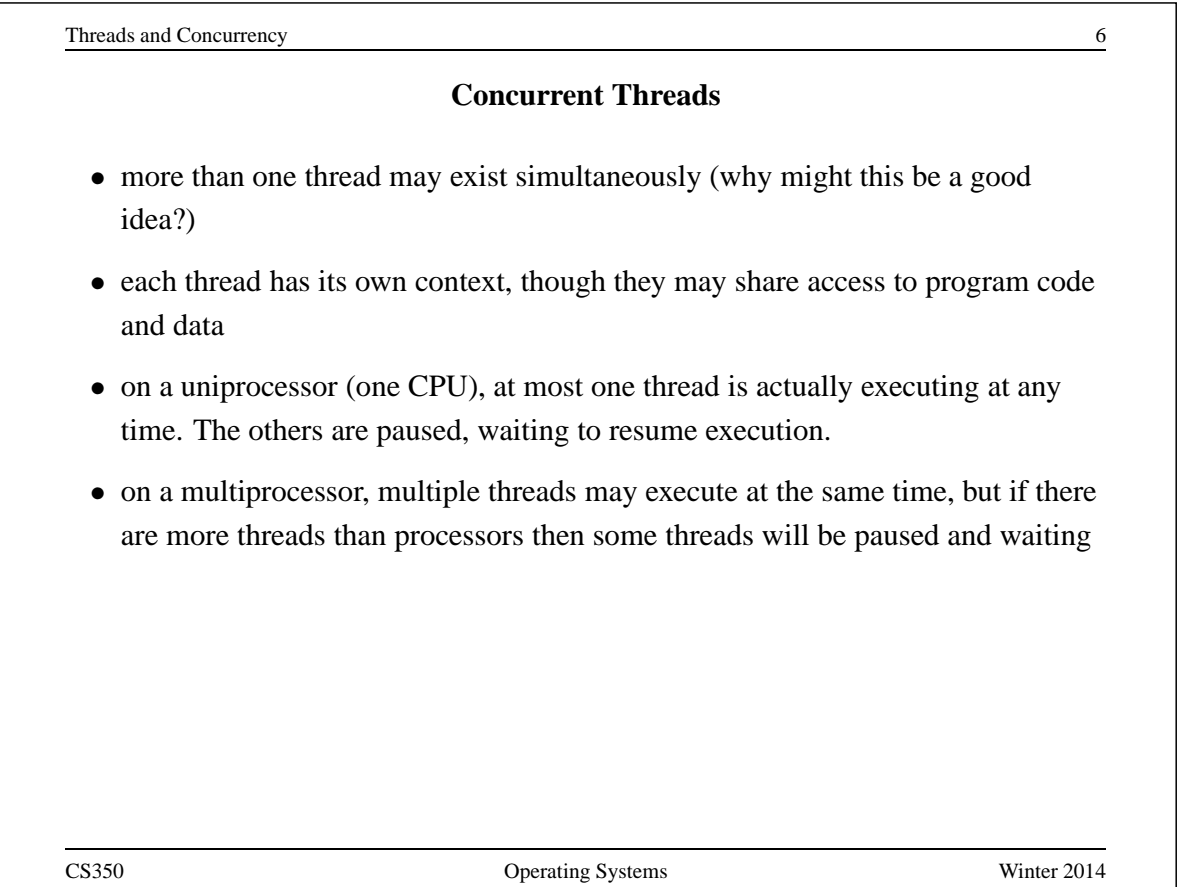

### **Example: Concurrent Mouse Simulations**

```
static void mouse_simulation(void * unusedpointer,
                           unsigned long mousenumber)
{
 int i; unsigned int bowl;
 for(i=0:i<Number</math>/* for now, this mouse chooses a random bowl from
    * which to eat, and it is not synchronized with
    * other cats and mice
    */
   /* legal bowl numbers range from 1 to NumBowls */
   bowl = ((unsigned int) random() % NumBowls) + 1;mouse_eat(bowl);
  }
  /* indicate that this mouse is finished */
 V(CatMouseWait);
}
CS350 Operating Systems Winter 2014
```
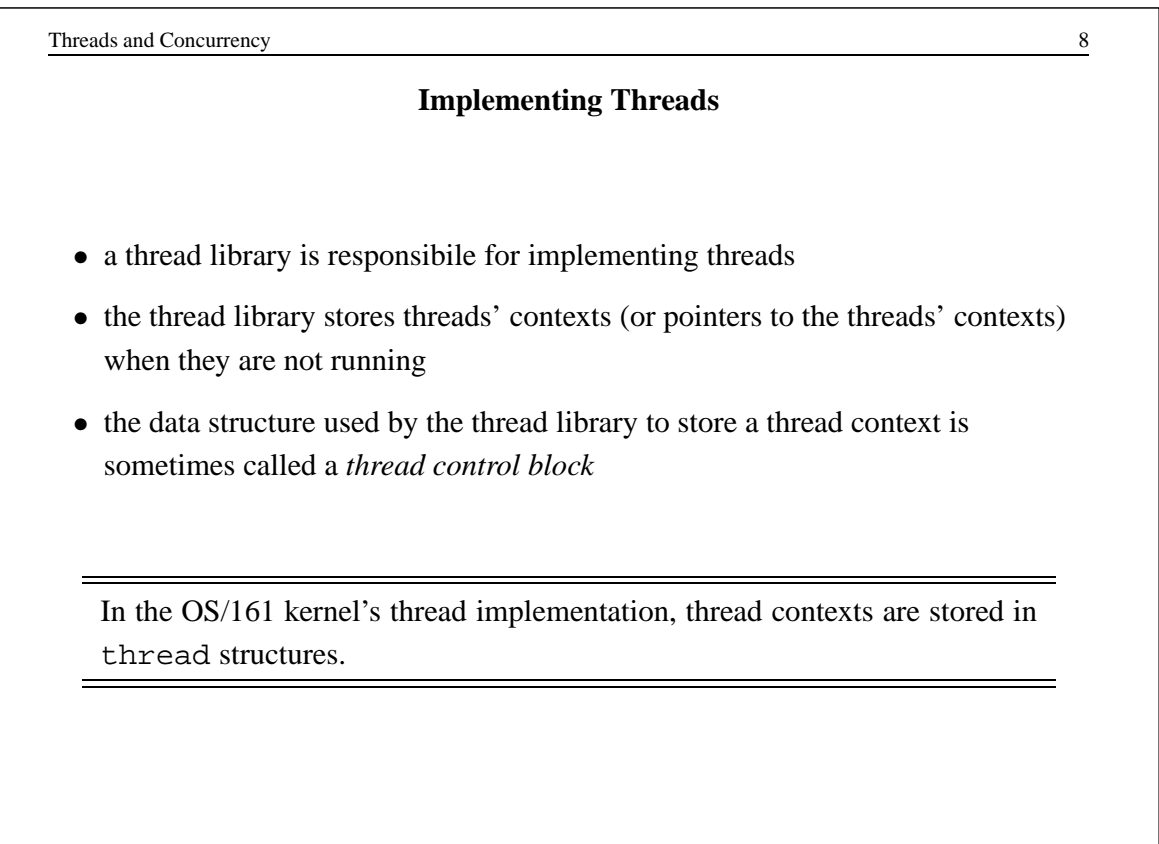

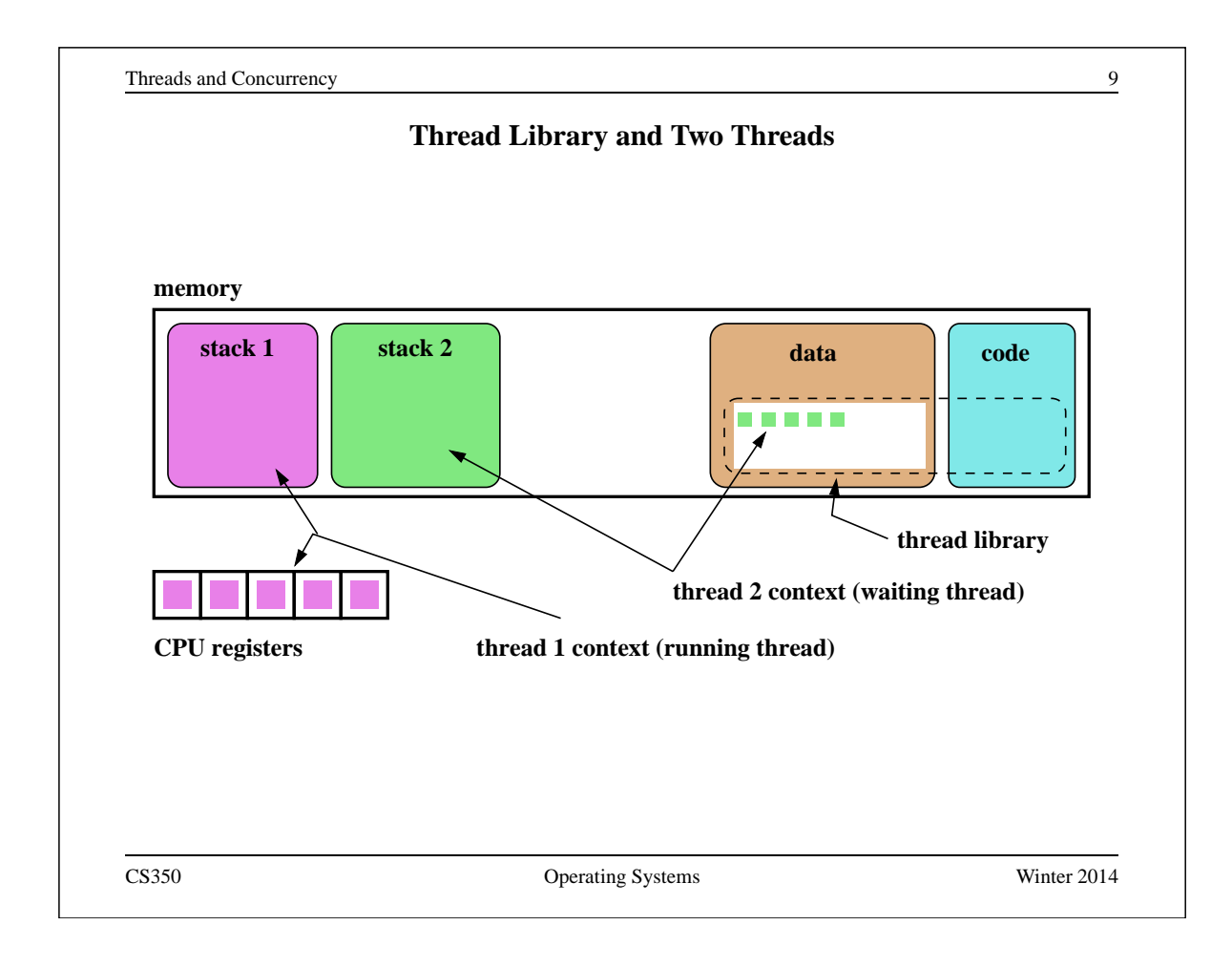

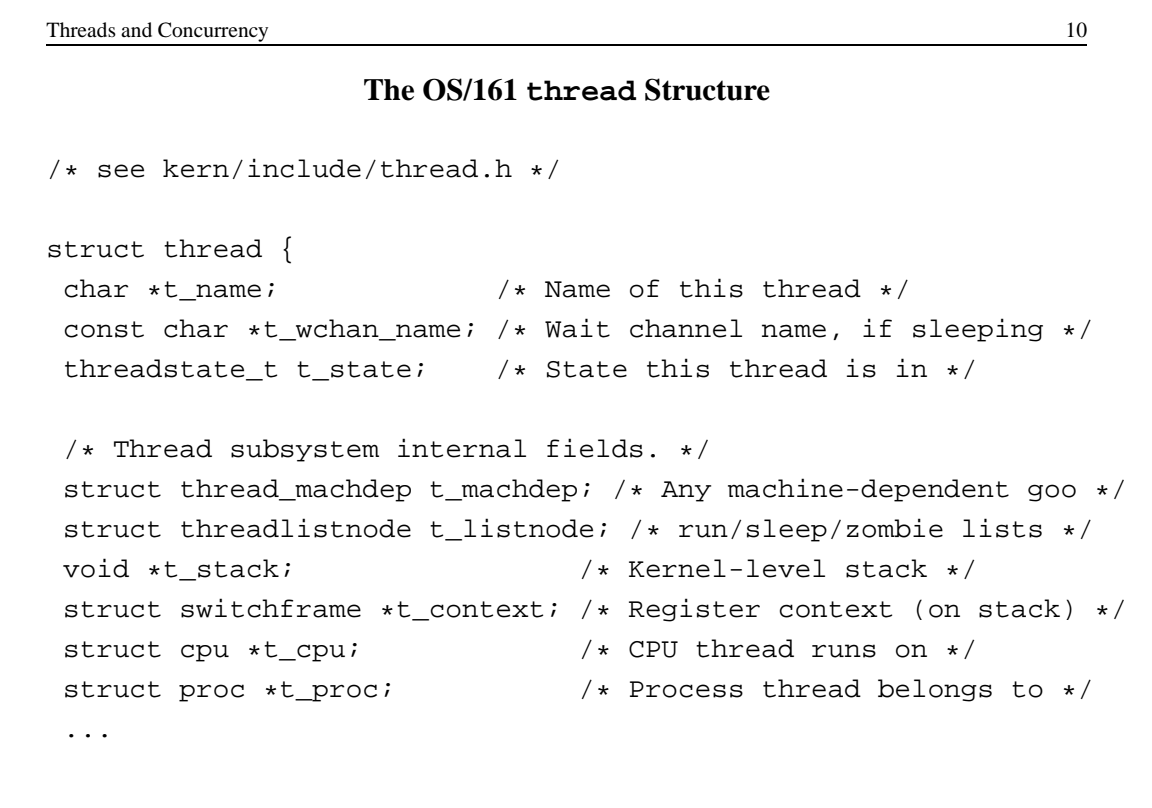

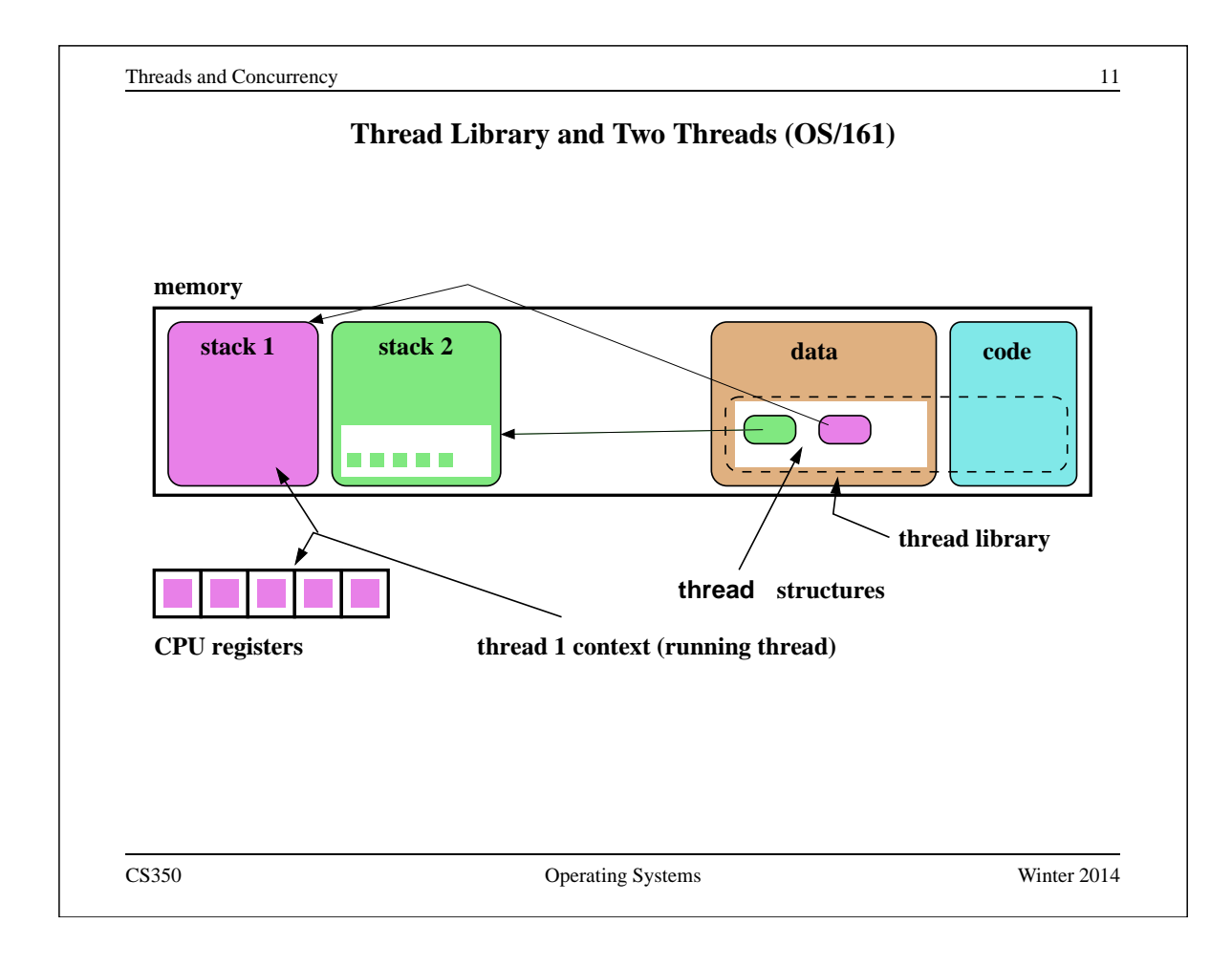

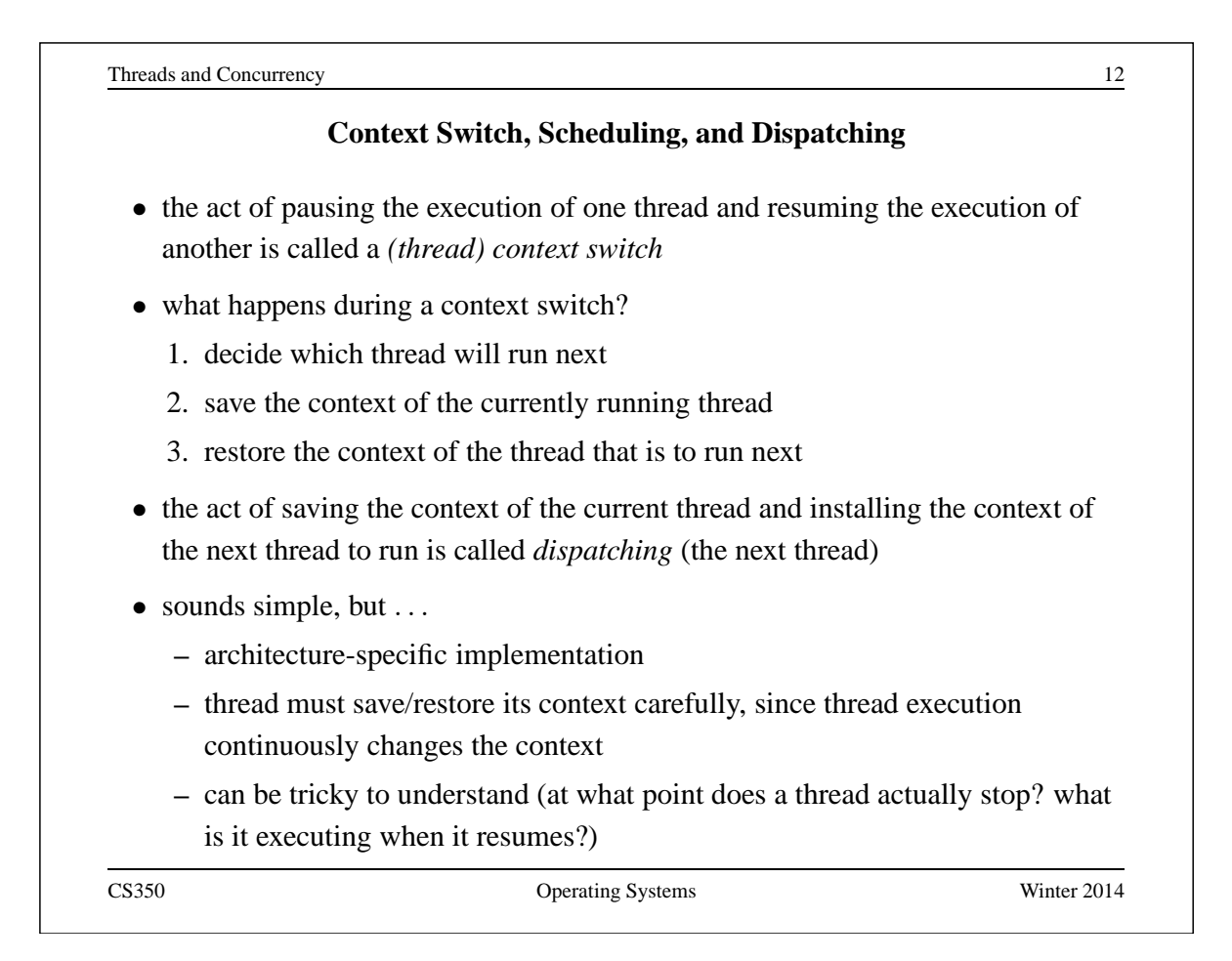

```
Dispatching on the MIPS (1 of 2)
```

```
/* See kern/arch/mips/thread/switch.S */
switchframe_switch:
 /* a0: address of switchframe pointer of old thread. */
 /* a1: address of switchframe pointer of new thread. */
  /* Allocate stack space for saving 10 registers. 10*4 = 40 */
  addi sp, sp, -40
  sw ra, 36(sp) /* Save the registers */<br>sw gp, 32(sp)gp, 32(sp)sw s8, 28(sp)
  sw s6, 24(sp)
  sw s5, 20(sp)
  sw s4, 16(sp)
  sw s3, 12(sp)
  sw s2, 8(sp)
  sw s1, 4(sp)
  sw s0, 0(sp)
   /* Store the old stack pointer in the old thread */
  sw sp, 0(a0)
CS350 Operating Systems Winter 2014
```

```
Threads and Concurrency 214
                Dispatching on the MIPS (2 of 2)
  /* Get the new stack pointer from the new thread */ lw sp, 0(al)
       sp, 0(a1)nop /* delay slot for load */
  /* Now, restore the registers */<br>lw s0, 0(sp)
       s0, 0(sp)lw sl, 4(sp)lw s2, 8(sp)
  lw s3, 12(sp)
  lw s4, 16(sp)
  lw s5, 20(sp)
  lw s6, 24(sp)
  lw s8, 28(sp)
  lw gp, 32(sp)
  lw ra, 36(sp)
  nop /* delay slot for load *//* and return. */j ra
  addi sp, sp, 40 \rightarrow /* in delay slot */
   .end switchframe_switch
CS350 Operating Systems Winter 2014
```
## **Dispatching on the MIPS (Notes)**

- Not all of the registers are saved during a context switch
- This is because the context switch code is reached via a call to thread switch and by convention on the MIPS not all of the registers are required to be preserved across subroutine calls
- thus, after a call to switchframe\_switch returns, the caller (thread switch) does not expect all registers to have the same values as they had before the call - to save time, those registers are not preserved by the switch
- if the caller wants to reuse those registers it must save and restore them

CS350 Operating Systems Winter 2014

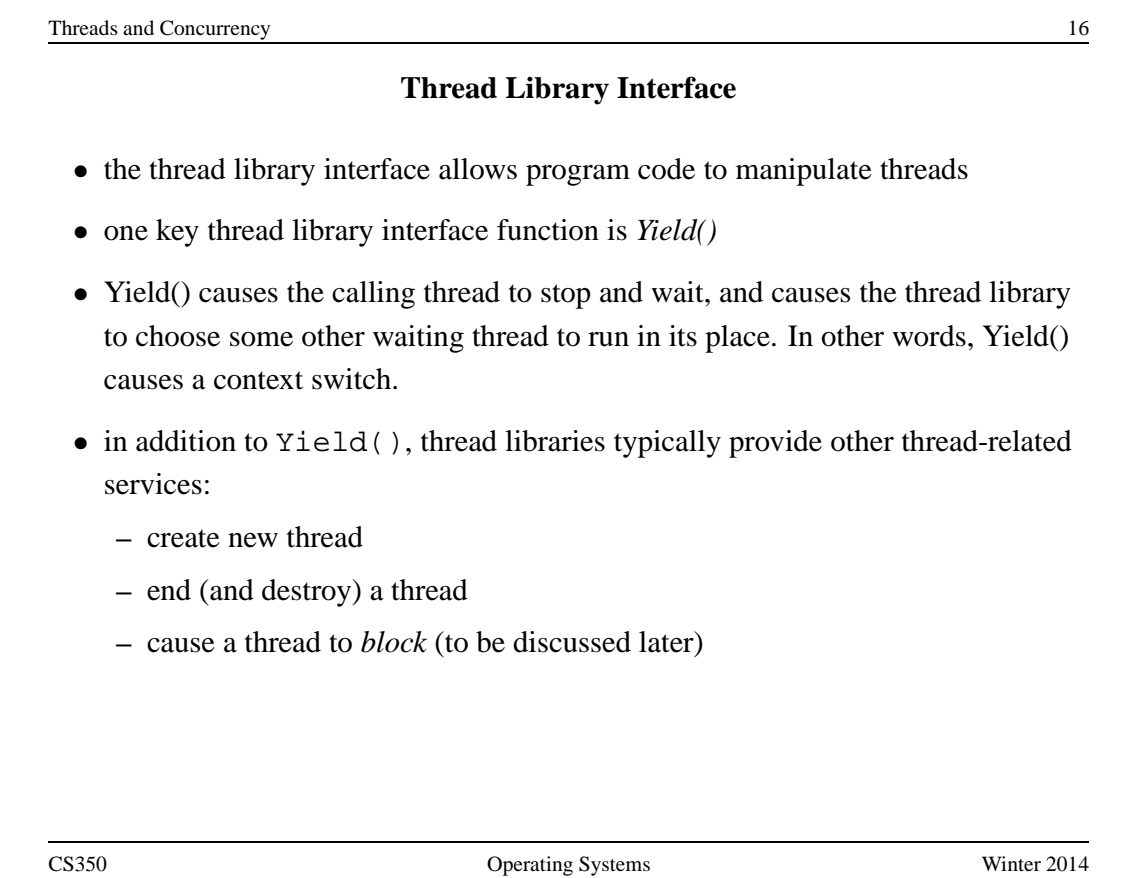

## **The OS/161 Thread Interface (incomplete)**

```
/* see kern/include/thread.h */
int thread_fork(const char *name, struct proc *proc,
               void (*func)(void *, unsigned long),
               void *data1, unsigned long data2);
/* Cause the current thread to exit. */
/* Interrupts need not be disabled. */
void thread exit(void);
/* Let another thread run, caller stays runnable. */void thread_yield(void);
/* Potentially migrate ready threads to other CPUs */
void thread_consider_migration(void);
CS350 Operating Systems Winter 2014
```
Threads and Concurrency 28 and  $\frac{18}{3}$ **The OS/161 Thread / Wait Channel Interface (incomplete)** /\* see kern/include/wchan.h \*/ void wchan\_lock(struct wchan \*wc); void wchan\_unlock(struct wchan \*wc); /\* Sleep on a wait channel until awakened by someone else \* Channel must be locked, and will have been \*unlocked\* \* upon return. \*/ void wchan\_sleep(struct wchan \*wc); /\* Wake up one/all threads, sleeping on wait channel. \*/ /\* Channel should not already be locked. \*/ void wchan\_wakeone(struct wchan \*wc); void wchan wakeall(struct wchan \*wc);

### **Creating Threads Using thread fork()**

```
/* From kern/synchprobs/catmouse.c */
for (index = 0; index < NumMice; index ++) {
  error = thread_fork("mouse_simulation thread",
   NULL, mouse simulation, NULL, index);
  if (error) {
   panic("mouse_simulation: thread_fork failed: %s\n",
    strerror(error));
  }
}
/* wait for all of the cats and mice to finish */for(i=0;i<(NumCats+NumberMumMice);i++)P(CatMouseWait);
}
CS350 Operating Systems Winter 2014
```

```
Threads and Concurrency 20
                                Scheduling
 • scheduling means deciding which thread should run next
 • scheduling is implemented by a scheduler, which is part of the thread library
 • simple FIFO scheduling:
    – scheduler maintains a queue of threads, often called the ready queue
    – the first thread in the ready queue is the running thread
    – on a context switch the running thread is moved to the end of the ready
       queue, and new first thread is allowed to run
    – newly created threads are placed at the end of the ready queue
 • more on scheduling later ...
```
#### **Preemption**

- Yield() allows programs to *voluntarily* pause their execution to allow another thread to run
- sometimes it is desirable to make a thread stop running even if it has not called Yield()
- this kind of *involuntary* context switch is called *preemption* of the running thread
- to implement preemption, the thread library must have a means of "getting control" (causing thread library code to be executed) even though the application has not called a thread library function
- this is normally accomplished using *interrupts*

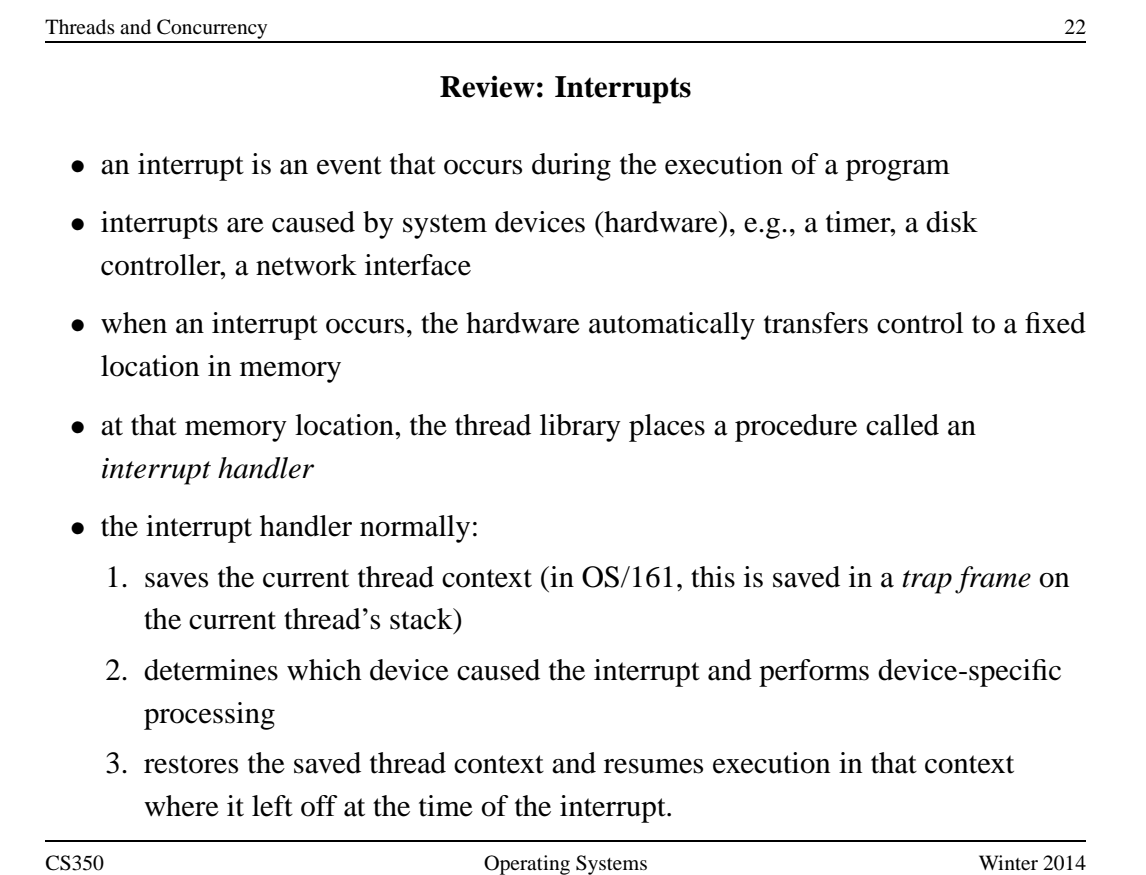

#### **Round-Robin Scheduling**

- *round-robin* is one example of a preemptive scheduling policy
- round-robin scheduling is similar to FIFO scheduling, except that it is preemptive
- as in FIFO scheduling, there is a ready queue and the thread at the front of the ready queue runs
- unlike FIFO, a limit is placed on the amount of time that a thread can run before it is preempted
- the amount of time that a thread is allocated is called the scheduling *quantum*
- when the running thread's quantum expires, it is preempted and moved to the back of the ready queue. The thread at the front of the ready queue is dispatched and allowed to run.

CS350 Operating Systems Winter 2014

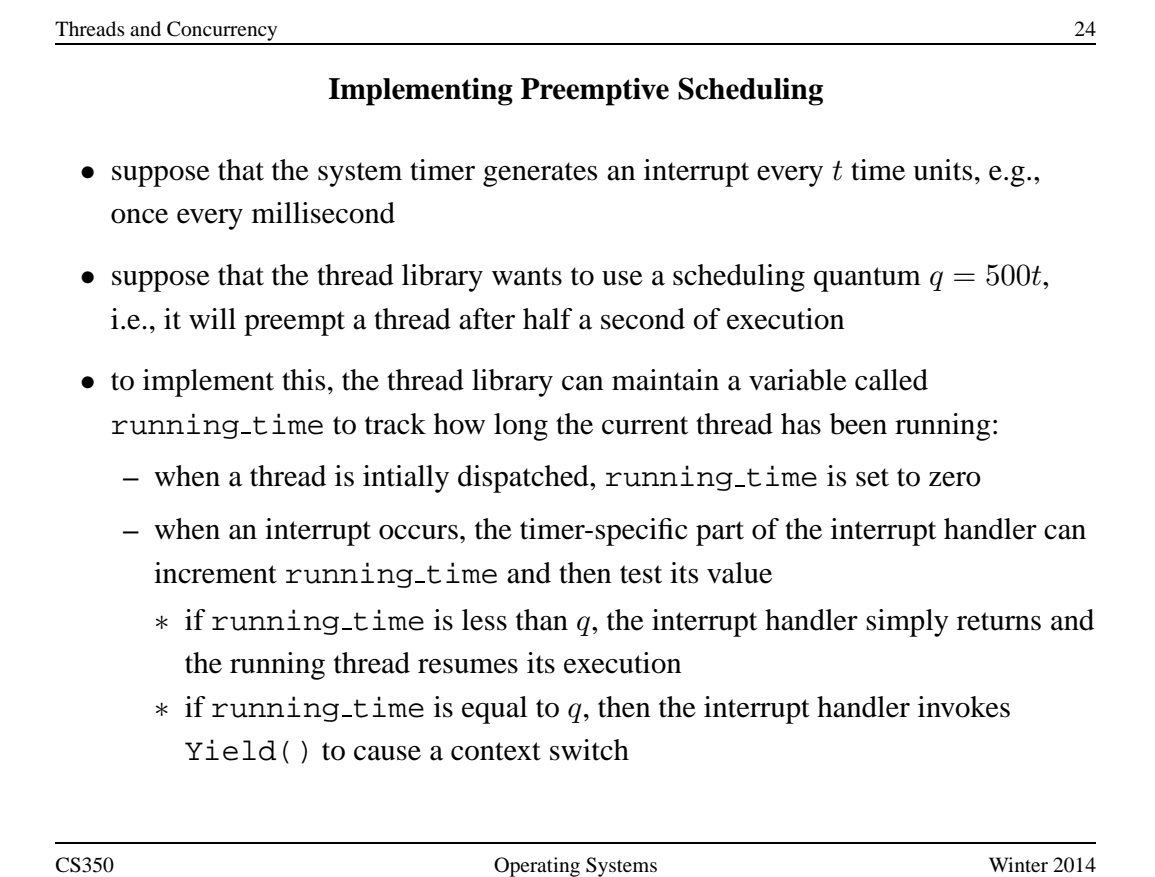

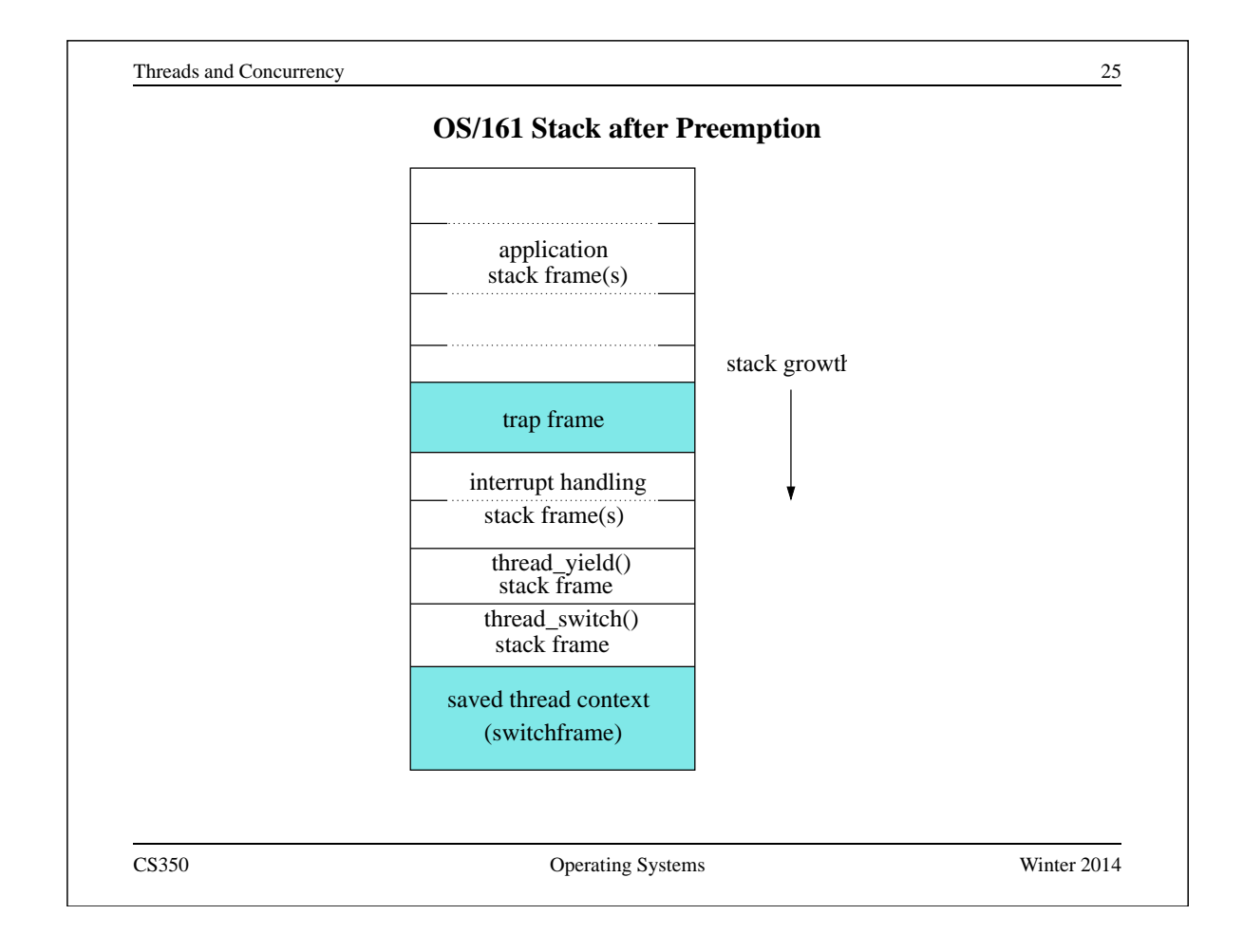

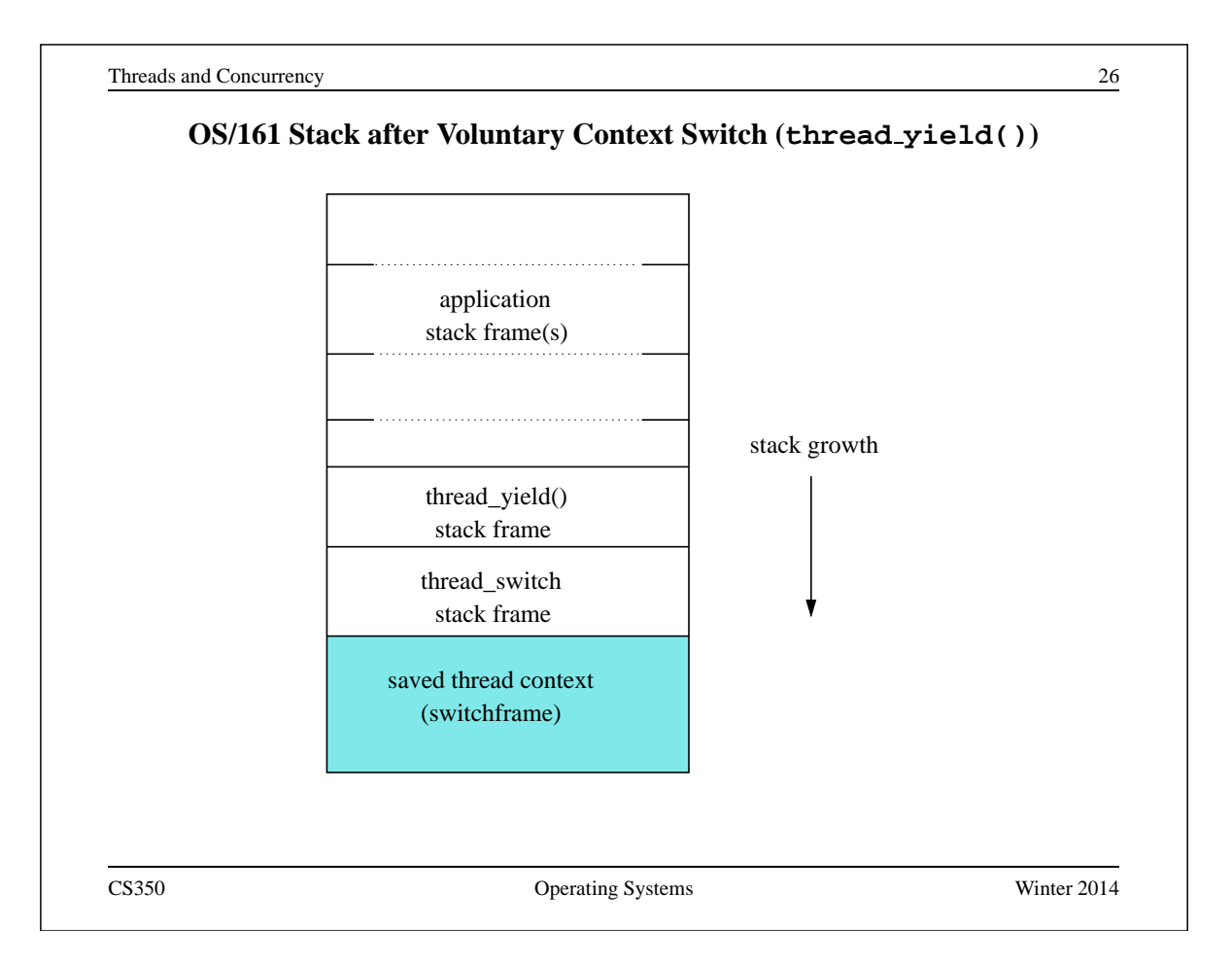

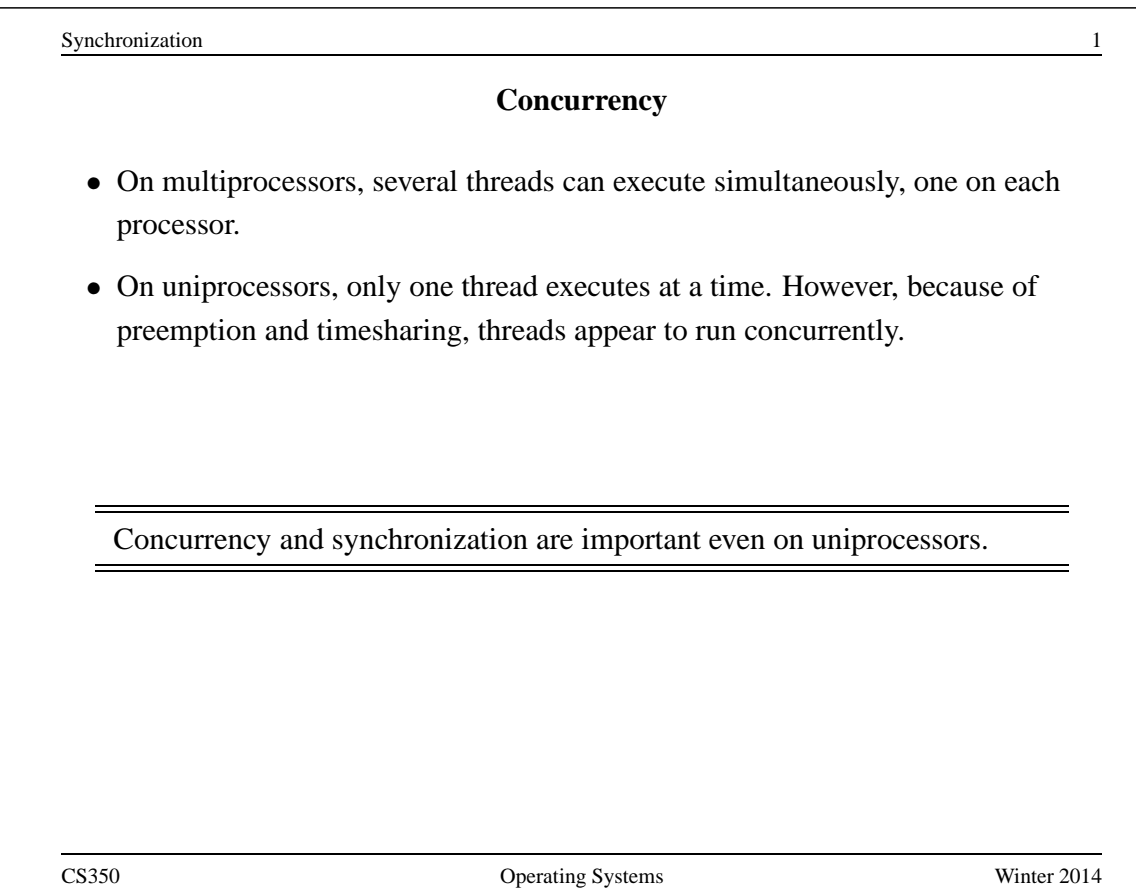

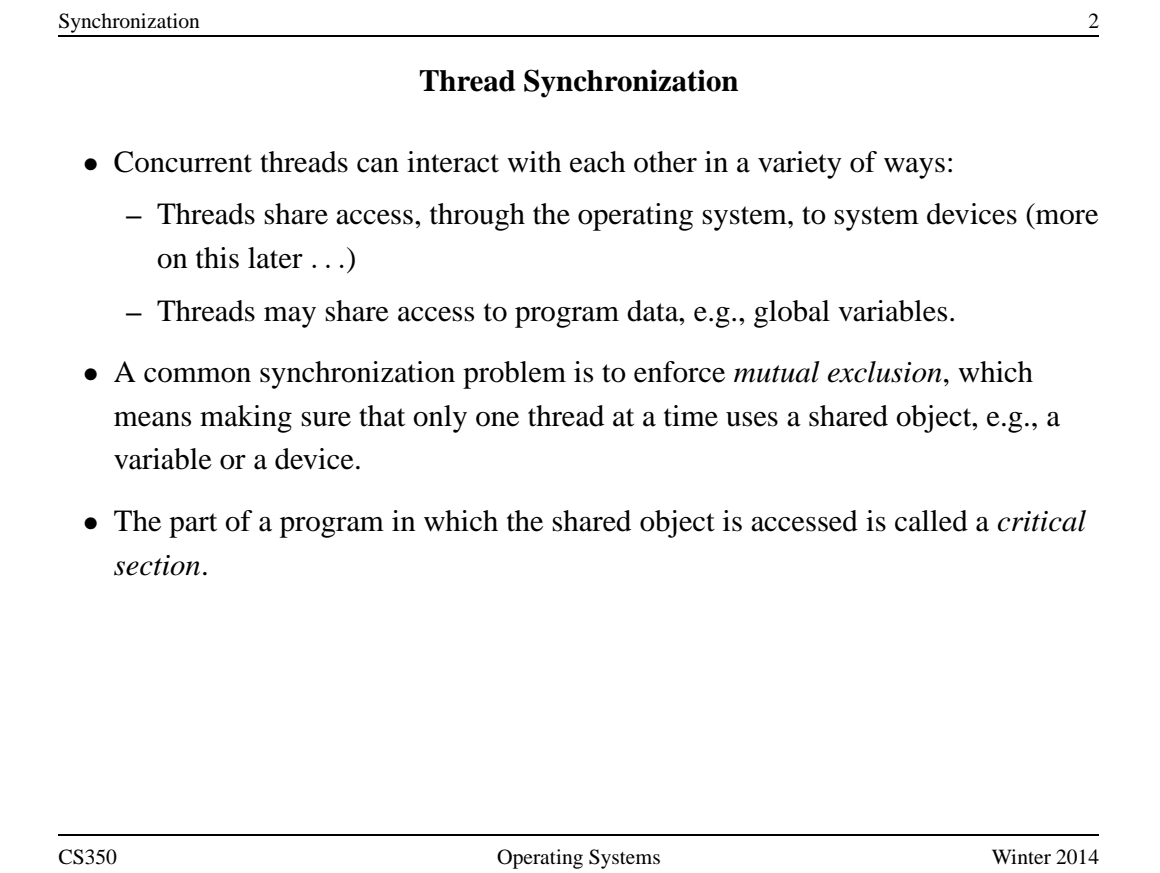

```
Critical Section Example (Part 0)
```

```
/* Note the use of volatile */
int <u>volatile</u> total = 0;</u>
void add() { void sub() {
 int i; int ii
 for (i=0; i<N; i++) { for (i=0; i<N; i++) {
   total++; total--;
 \}\}
```
If one thread executes add and another executes sub what is the value of total when they have finished?

```
Synchronization 4
          Critical Section Example (Part 0)
/* Note the use of volatile */
int <u>volatile</u> total = 0;</u>
void add() { void sub() {
  loadaddr R8 total loadaddr R10 total
 for (i=0; i<N; i++) { for (i=0; i<N; i++) {
   lw R9 0(R8) lw R11 0(R10)
   add R9 1 sub R11 1
   sw R9 0(R8) sw R11 0(R10)
  } }
\}CS350 Operating Systems Winter 2014
```
**Critical Section Example (Part 0)**

loadaddr R10 total lw R11 0(R10) R11=0 sub R11 1 R11=-1 sw R11 0(R10) total=-1

```
Thread 1 Thread 2
loadaddr R8 total
lw R9 0(R8) R9=0
add R9 1 R9=1
           <INTERRUPT>
```
<INTERRUPT> sw R9 0(R8) total=1

One possible order of execution.

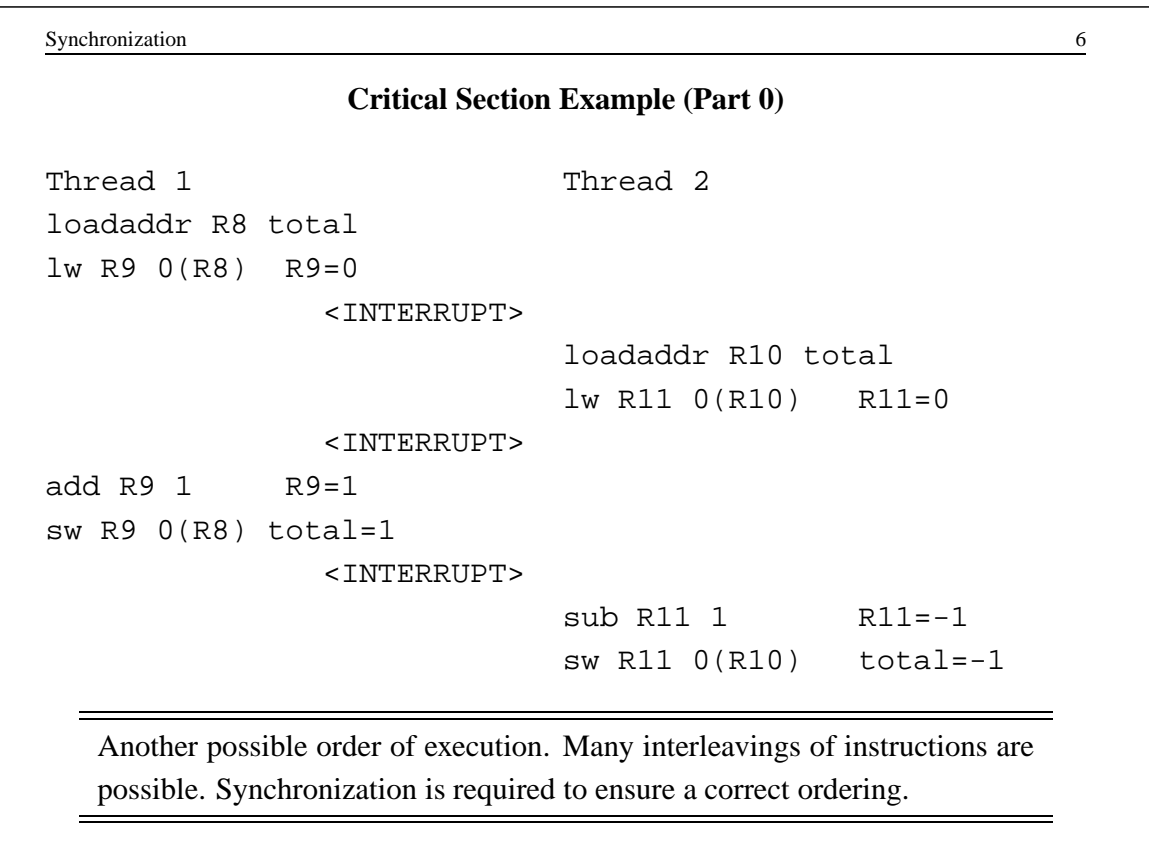

#### **The use of volatile**

```
/* What if we DO NOT use volatile */int \texttt{velastic} total = 0;
void add() { void sub() {
  loadaddr R8 total loadaddr R10 total
  lw R9 0(R8) lw R11 0(R10)
  for (i=0; i<N; i++) { for (i=0; i<N; i++) {
   add R9 1 sub R11 1
  \}sw R9 0(R8) sw R11 0(R10)
\}
```
Without volatile the compiler could optimize the code. If one thread executes add and another executes sub, what is the value of total when they have finished?

CS350 Operating Systems Winter 2014

```
Synchronization 8
              The use of volatile
/* What if we DO NOT use volatile */int \forallolatile total = 0;
void add() { void sub() {
  loadaddr R8 total loadaddr R10 total
  lw R9 0(R8) lw R11 0(R10)
 add R9 N sub R11 N
  sw R9 0(R8) sw R11 0(R10)
\}
```
The compiler could aggressively optimize the code., Volatile tells the compiler that the object may change for reasons which cannot be determined from the local code (e.g., due to interaction with a device or because of another thread).

#### **The use of volatile**

```
/* Note the use of volatile */
int volatile total = 0;
void add() { void sub() {
 loadaddr R8 total loadaddr R10 total
 for (i=0; i<N; i++) { for (i=0; i<N; i++) {
   lw R9 0(R8) lw R11 0(R10)
   add R9 1 sub R11 1
   sw R9 0(R8) sw R11 0(R10)
  } }
\}
```
The volatile declaration forces the compiler to load and store the value on every use. Using volatile is necessary but not sufficient for correct behaviour. Mutual exclusion is also required to ensure a correct ordering of instructions.

CS350 Operating Systems Winter 2014

```
Synchronization 10
        Ensuring Correctness with Multiple Threads
/* Note the use of volatile */
int volatile total = 0;
void add() { void sub() {
  int i; int i;
  for (i=0; i<N; i++) { for (i=0; i<N; i++) {
   Allow one thread to execute and make others wait
     total++; total--;
   Permit one waiting thread to continue execution
  } }
\}Threads must enforce mutual exclusion.
```
## **Critical Section Example (Part 1)**

```
int list remove front(list *lp) {
   int num;
   list_element *element;
   assert(!is_empty(lp));
   element = lp->first;num = lp->first->item;
   if (lp->first == lp->last) {
     lp->first = lp->last = NULL;} else {
     lp->first = element->next;}
   lp->num_in_list--;
   free(element);
   return num;
}
```
The list remove front function is a critical section. It may not work properly if two threads call it at the same time on the same list. (Why?)

```
Synchronization 12
                 Critical Section Example (Part 2)
void list_append(list *lp, int new_item) {
   list element *element = malloc(sizeof(list element));
   element->item = new item
   assert(!is_in_list(lp, new_item));
   if (is-empty(lp)) {
     lp->first = element; lp->last = element;} else {
     lp->last->next = element; lp->last = element;
   }
   lp->num in list++;
}
  The list append function is part of the same critical section as
   list remove front. It may not work properly if two threads call
  it at the same time, or if a thread calls it while another has called
   list remove front
```
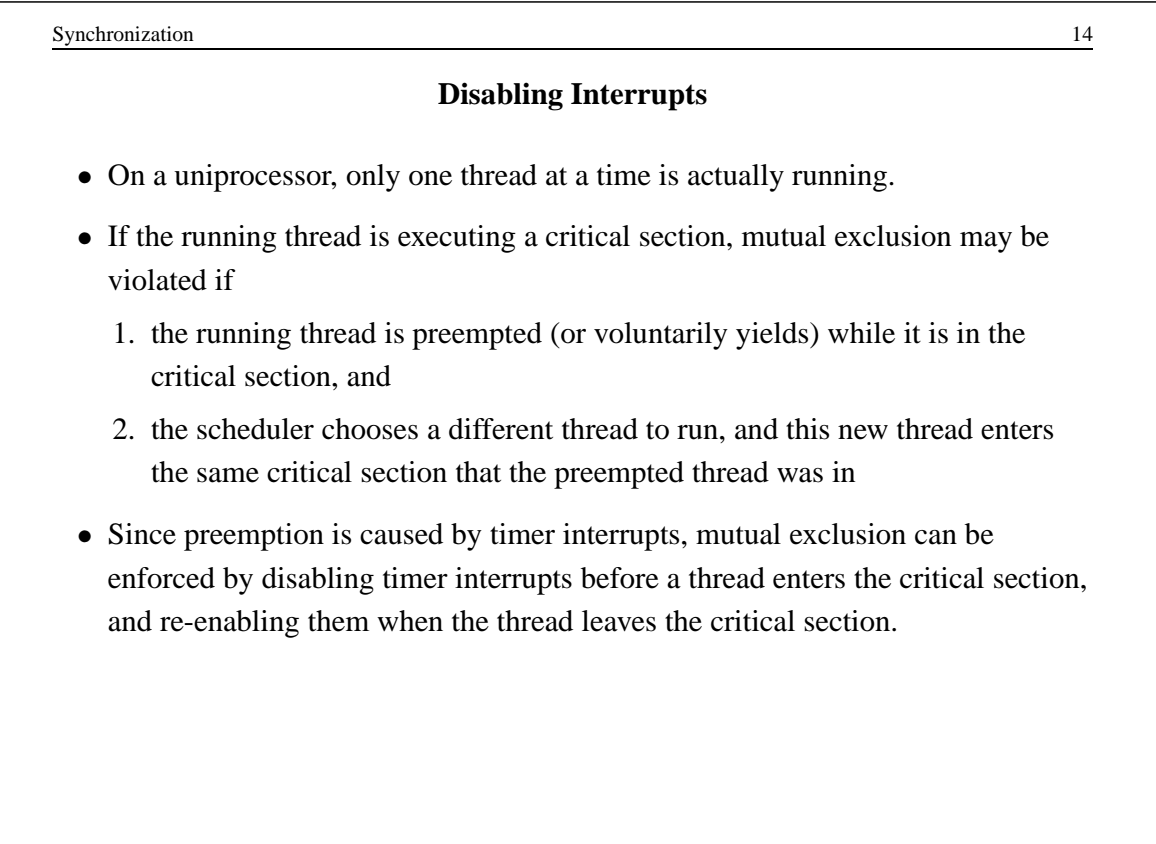

#### **Interrupts in OS/161**

This is one way that the OS/161 kernel enforces mutual exclusion on a single processor. There is a simple interface

- spl0() sets IPL to 0, enabling all interrupts.
- splhigh() sets IPL to the highest value, disabling all interrupts.
- $\text{splx}(s)$  sets IPL to S, enabling whatever state S represents.

These are used by splx() and by the spinlock code.

- splraise(int oldipl, int newipl)
- spllower(int oldipl, int newipl)
- For splraise, NEWIPL > OLDIPL, and for spllower, NEWIPL < OLDIPL.

See kern/include/spl.h and kern/thread/spl.c

CS350 Operating Systems Winter 2014

Synchronization 16 **Pros and Cons of Disabling Interrupts** • advantages: **–** does not require any hardware-specific synchronization instructions **–** works for any number of concurrent threads • disadvantages: **–** indiscriminate: prevents all preemption, not just preemption that would threaten the critical section **–** ignoring timer interrupts has side effects, e.g., kernel unaware of passage of time. (Worse, OS/161's splhigh() disables *all* interrupts, not just timer interrupts.) Keep critical sections *short* to minimize these problems. **–** will not enforce mutual exclusion on multiprocessors (why??)

### **Peterson's Mutual Exclusion Algorithm**

```
/* shared variables */
/* note: one flag array and turn variable */
/* for each critical section */boolean volatile flag[2]; /* shared, initially false */
int volatile turn; /* shared */
flag[i] = true; /* for one thread, i = 0 and j = 1 */
turn = j; 4 \times for the other, i = 1 and j = 0 \times 1while (flag[j] && turn == j) \{ \} /* busy wait */
critical section \rightarrow e.g., call to list_remove_front */flag[i] = false;
   Ensures mutual exclusion and avoids starvation, but works only for two
   threads. (Why?)
```
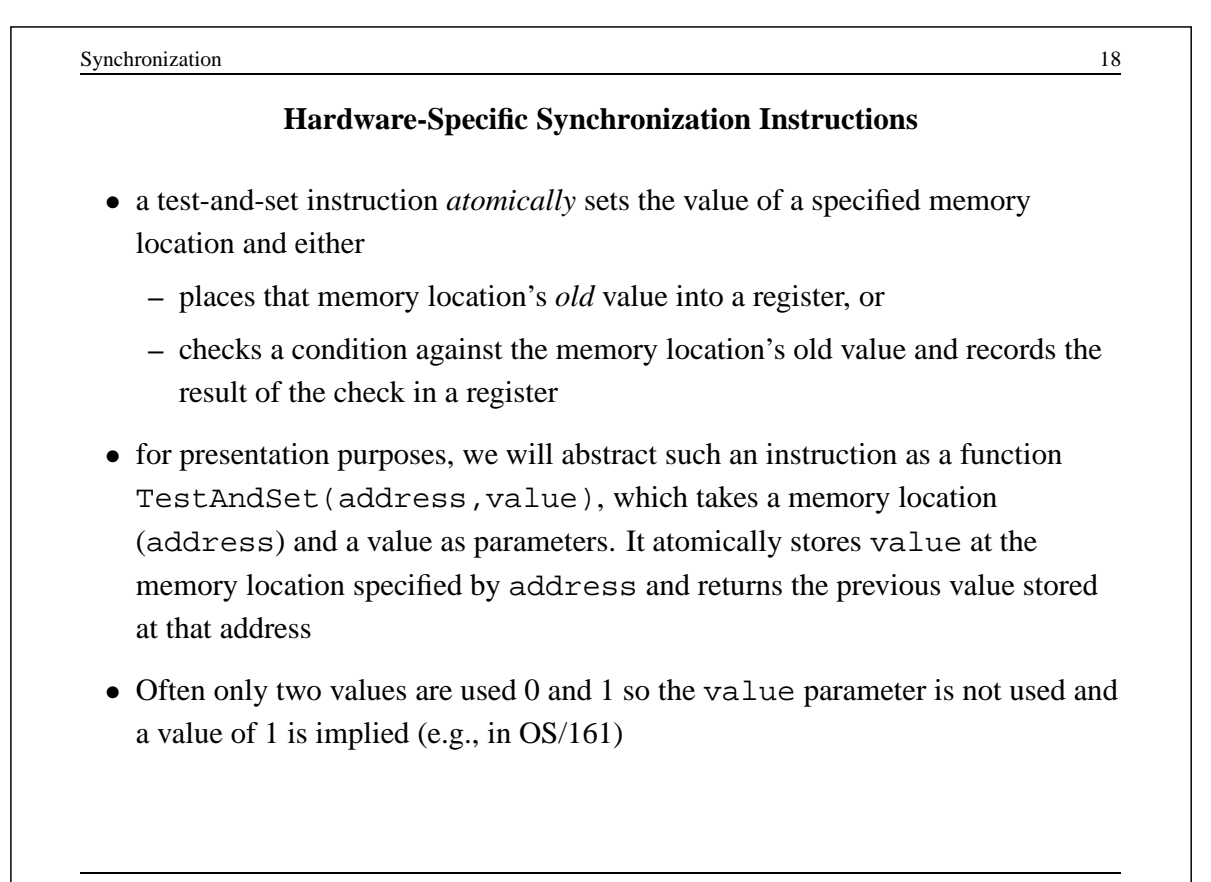

## **A Spin Lock Using Test-And-Set in OS/161**

- a test-and-set instruction can be used to enforce mutual exclusion
- for each critical section, define a shared variable

```
volatile spinlock data t lk lock; /* initially 0 */
```
We will use the lock variable to keep track of whether there is a thread in the critical section, in which case the value of  $lk\_lock$  will be 1

• before a thread can enter the critical section, it does the following:

```
while (spinlock_data_testandset(&lk->lk_lock) != 0) {
  /* busy wait */}
```
- if  $lk\_lock == 0$  then it is set to 1 and the thread enters the critical section
- when the thread leaves the critical section, it does:

```
spinlock data set(&lk->lk lock, 0);
```
CS350 Operating Systems Winter 2014

Synchronization 20 **A Spin Lock Using Test-And-Set** • this enforces mutual exclusion (why?), but starvation is a possibility This construct is sometimes known as a *spin lock*, since a thread "spins" in the while loop until the critical section is free. Spin locks are widely used on multiprocessors.

#### **Spinlocks in OS/161**

```
struct spinlock {
 volatile spinlock_data_t lk_lock; /* word for spin */
  struct cpu *lk_holder; /* CPU holding this lock */
};
void spinlock_init(struct spinlock *lk);
void spinlock_cleanup(struct spinlock *lk);
void spinlock_acquire(struct spinlock *lk);
void spinlock_release(struct spinlock *lk);
bool spinlock_do_i_hold(struct spinlock *lk);
```

```
Synchronization 22
                   Spinlocks in OS/161
spinlock_init(struct spinlock *lk)
{
 spinlock_data_set(&lk->lk_lock, 0);
 lk->lk holder = NULL;
}
void spinlock_cleanup(struct spinlock *lk)
\{KASSERT(lk->lk_holder == NULL);
 KASSERT(spinlock_data_get(&lk->lk_lock) == 0);
}
void spinlock_data_set(volatile spinlock_data_t *sd,
 unsigned val)
{
 *sd = val;}
CS350 Operating Systems Winter 2014
```
#### **Spinlocks in OS/161**

```
void spinlock_acquire(struct spinlock *lk)
\left\{ \right.struct cpu *mycpu;
  splraise(IPL_NONE, IPL_HIGH);
  /* this must work before curcpu initialization */
  if (CURCPU_EXISTS()) {
   mycpu = curcpu->c_self;
    if (lk->lk_holder == mycpu) {
     panic("Deadlock on spinlock %p\n", lk);
    }
  } else {
   mycpu = NULL;}
CS350 Operating Systems Winter 2014
```

```
Synchronization 24
                  Spinlocks in OS/161
 while (1) {
   /* Do test-test-and-set to reduce bus contention */
   if (spinlock_data_get(&lk->lk_lock) != 0) {
     continue;
   }
   if (spinlock_data_testandset(&lk->lk_lock) != 0) {
     continue;
   }
   break;
 }
 lk->lk_holder = mycpu;
}
CS350 Operating Systems Winter 2014
```
#### **Spinlocks in OS/161**

```
void spinlock_release(struct spinlock *lk)
{
 /* this must work before curcpu initialization */
 if (CURCPU_EXISTS()) {
   KASSERT(lk->lk_holder == curcpu->c_self);
 }
 lk->lk holder = NULL;
 spinlock_data_set(&lk->lk_lock, 0);
 spllower(IPL_HIGH, IPL_NONE);
}
CS350 Operating Systems Winter 2014
```

```
Synchronization 26
                  Load-Link / Store-Conditional
Load-link returns the current value of a memory location, while a subsequent
store-conditional to the same memory location will store a new value only if no
updates have occurred to that location since the load-link.
spinlock_data_testandset(volatile spinlock_data_t *sd)
{
  spinlock_data_t x,y;
  /* Test-and-set using LL/SC.
   * Load the existing value into X, and use Y to store 1.
   * After the SC, Y contains 1 if the store succeeded,
   * 0 if it failed. On failure, return 1 to pretend
   * that the spinlock was already held.
   */
  y = 1;
CS350 Operating Systems Winter 2014
```
### **Load-Link / Store-Conditional**

```
__asm volatile(
   ".set push;" /* save assembler mode */
   ".set mips32;" /* allow MIPS32 instructions */
   ".set volatile;" /* avoid unwanted optimization */
   "11 %0, 0(%2);" /* x = *sd */
   "sc 1, 0(2);" /* *sd = y; y = success? */
   ".set pop" /* restore assembler mode */
   : "=r" (x), "+r" (y) : "r" (sd));
 if (y == 0) {
   return 1;
 }
 return x;
}
CS350 Operating Systems Winter 2014
```
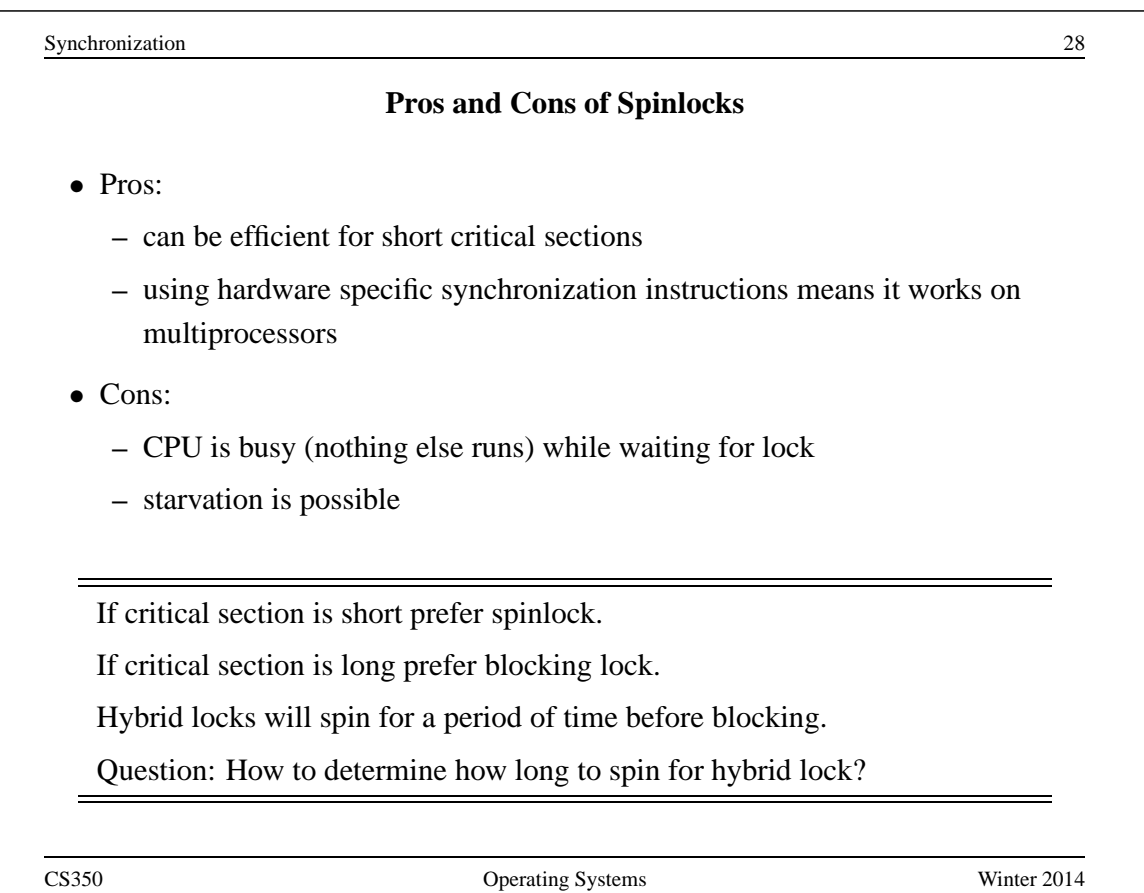

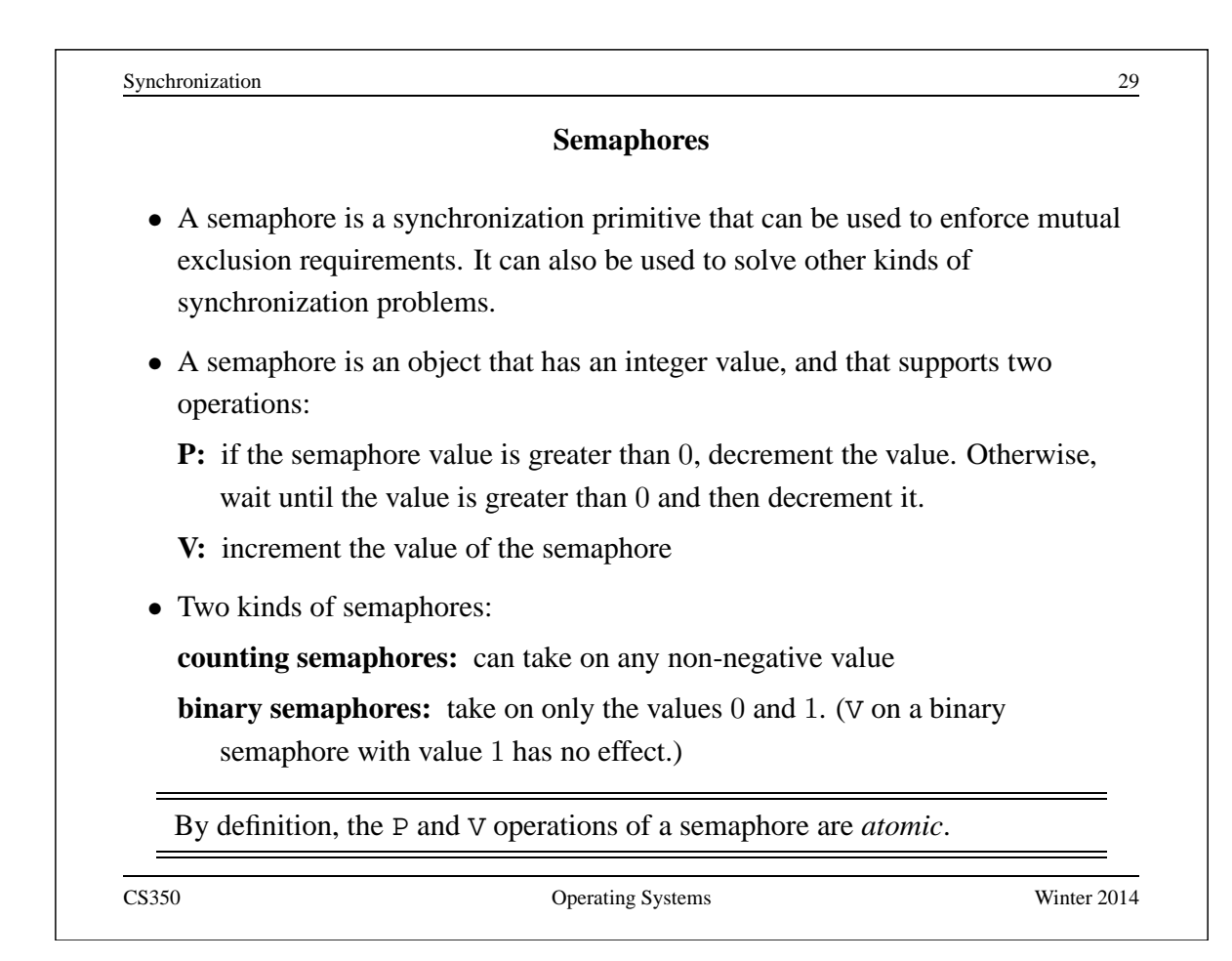

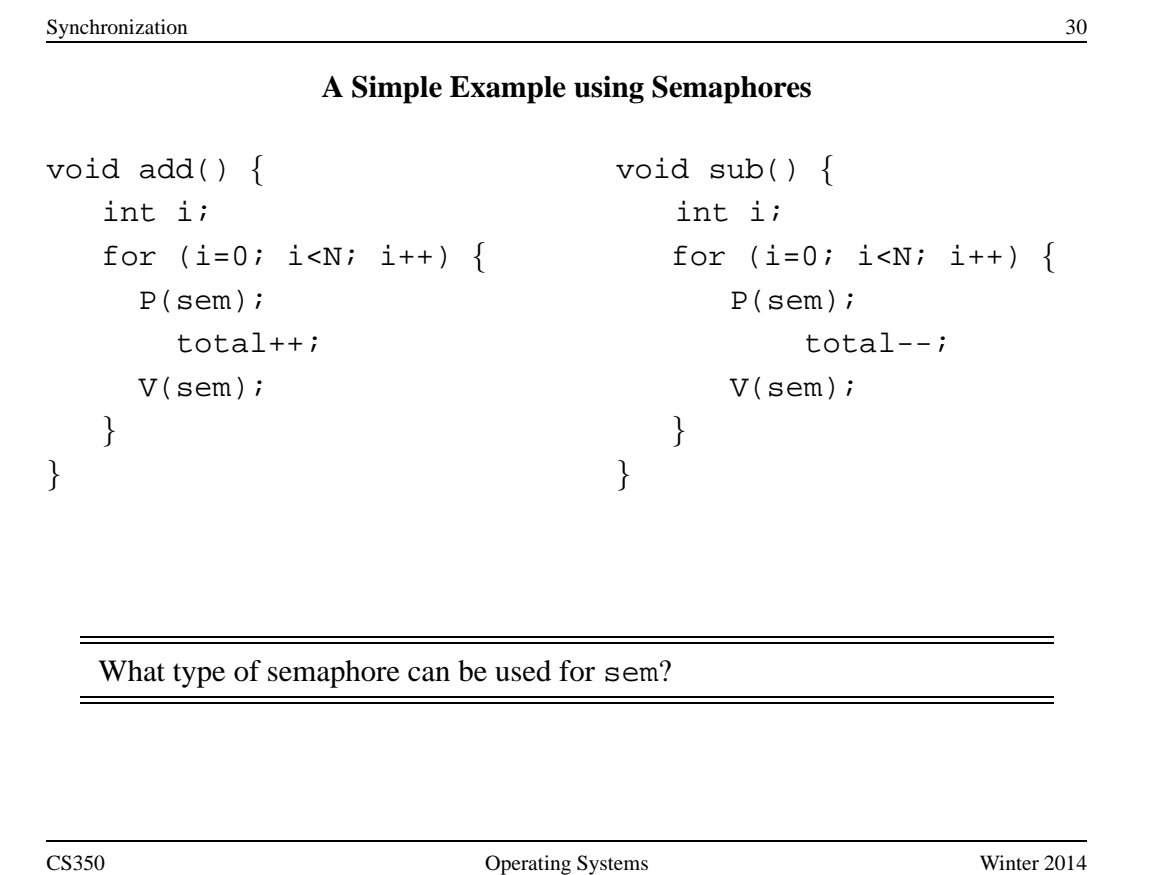

```
Synchronization 31
                   OS/161 Semaphores
struct semaphore {
 char *sem name;
 struct wchan *sem_wchan;
 struct spinlock sem_lock;
 volatile int sem count;
};
struct semaphore *sem create(const char *name,
 int initial count);
void P(struct semaphore *s);
void V(struct semaphore *s);
void sem_destroy(struct semaphore *s);
  see kern/include/synch.h and kern/thread/synch.c
CS350 Operating Systems Winter 2014
```

```
Synchronization 32
            Mutual Exclusion Using a Semaphore
struct semaphore *s;
s = sem_create("MySem1", 1); /* initial value is 1 * /P(s); /* do this before entering critical section */
  critical section /* e.g., call to listremove_front */V(s); /* do this after leaving critical section */
CS350 Operating Systems Winter 2014
```

```
OS/161 Semaphores: P() from kern/thread/synch.c
P(struct semaphore *sem)
\{KASSERT(sem != NULL);
 KASSERT(curthread->t in interrupt == false);
  spinlock acquire(&sem->sem lock);
   while (sem->sem_count == 0) {
      /* Note: we don't maintain strict FIFO ordering */
      wchan_lock(sem->sem_wchan);
      spinlock release(&sem->sem lock);
      wchan sleep(sem->sem wchan);
      spinlock acquire(&sem->sem lock);
    }
   KASSERT(sem->sem_count > 0);
    sem->sem_count--;
 spinlock release(&sem->sem lock);
}
CS350 Operating Systems Winter 2014
```

```
Synchronization 34
     OS/161 Semaphores: V() from kern/thread/synch.c
V(struct semaphore *sem)
{
 KASSERT(sem != NULL);
 spinlock_acquire(&sem->sem_lock);
   sem->sem count++;
   KASSERT(sem->sem_count > 0);
   wchan_wakeone(sem->sem_wchan);
 spinlock release(&sem->sem lock);
}
CS350 Operating Systems Winter 2014
```
#### **Thread Blocking**

• Sometimes a thread will need to wait for an event. One example is on the previous slide: a thread that attempts a P() operation on a zero-valued semaphore must wait until the semaphore's value becomes positive.

- other examples that we will see later on:
	- **–** wait for data from a (relatively) slow device
	- **–** wait for input from a keyboard
	- **–** wait for busy device to become idle
- In these circumstances, we do not want the thread to run, since it cannot do anything useful.
- To handle this, the thread scheduler can *block* threads.

CS350 Operating Systems Winter 2014

Synchronization 36 **Thread Blocking in OS/161** • OS/161 thread library functions for blocking and unblocking threads: **–** void wchan lock(struct wchan \*wc); **–** void wchan unlock(struct wchan \*wc); ∗ locks/unlocks the wait channel wc **–** void wchan sleep(struct wchan \*wc); ∗ blocks calling thread on wait channel wc ∗ channel must be locked, will be unlocked upon return **–** void wchan wakeall(struct wchan \*wc); ∗ unblock all threads sleeping on wait channel wc **–** void wchan wakeone(struct wchan \*wc); ∗ unblock one thread sleeping on wait channel wc Note: current implementation is FIFO but not promised by the interface
# **Thread Blocking in OS/161**

- wchan sleep() is much like thread yield(). The calling thread is voluntarily giving up the CPU, so the scheduler chooses a new thread to run, the state of the running thread is saved and the new thread is dispatched. However:
	- **–** after a thread yield(), the calling thread is *ready* to run again as soon as it is chosen by the scheduler
	- **–** after a wchan sleep(), the calling thread is *blocked*, and must not be scheduled to run again until after it has been explicitly unblocked by a call to wchan wakeone() or wchan wakeall().

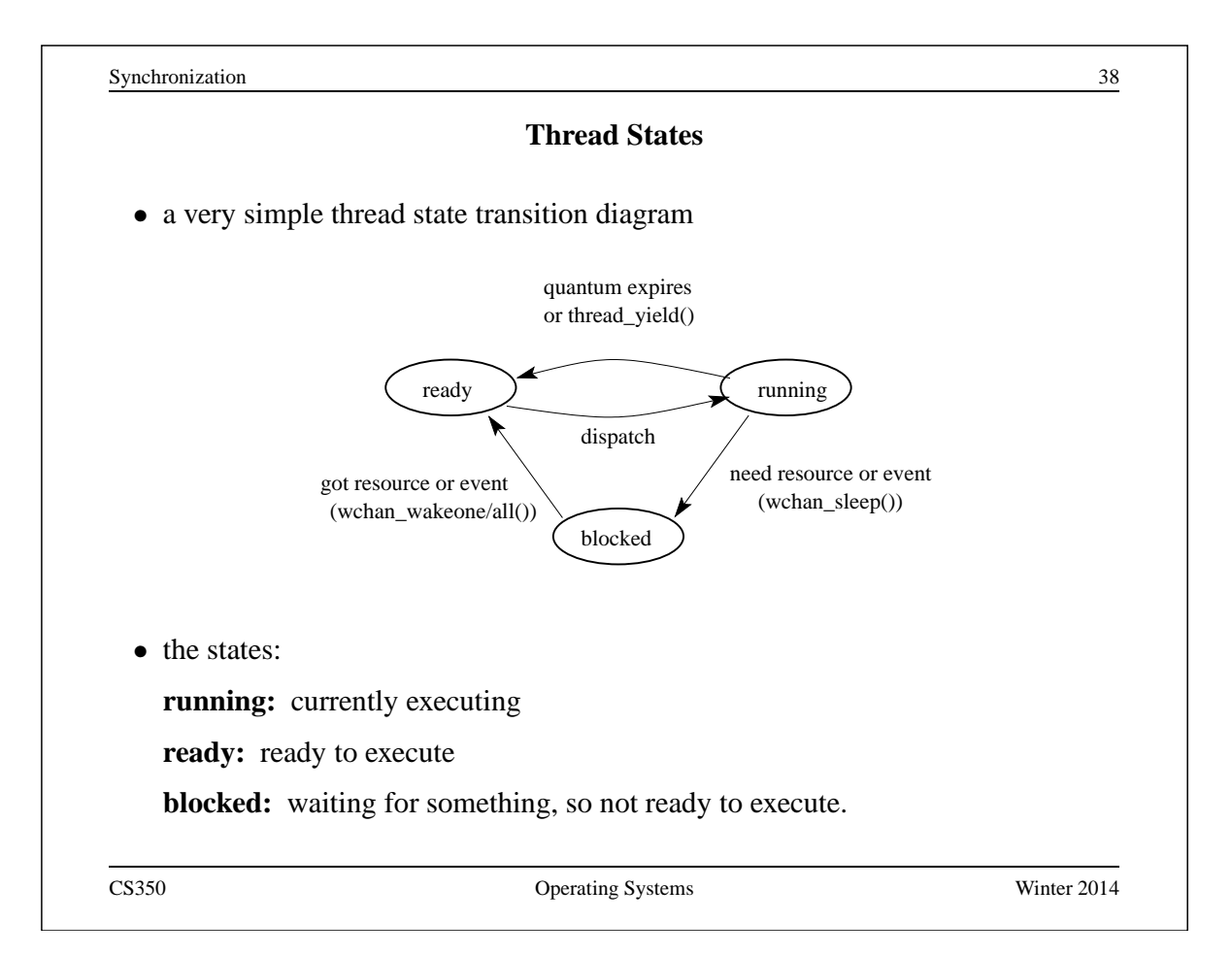

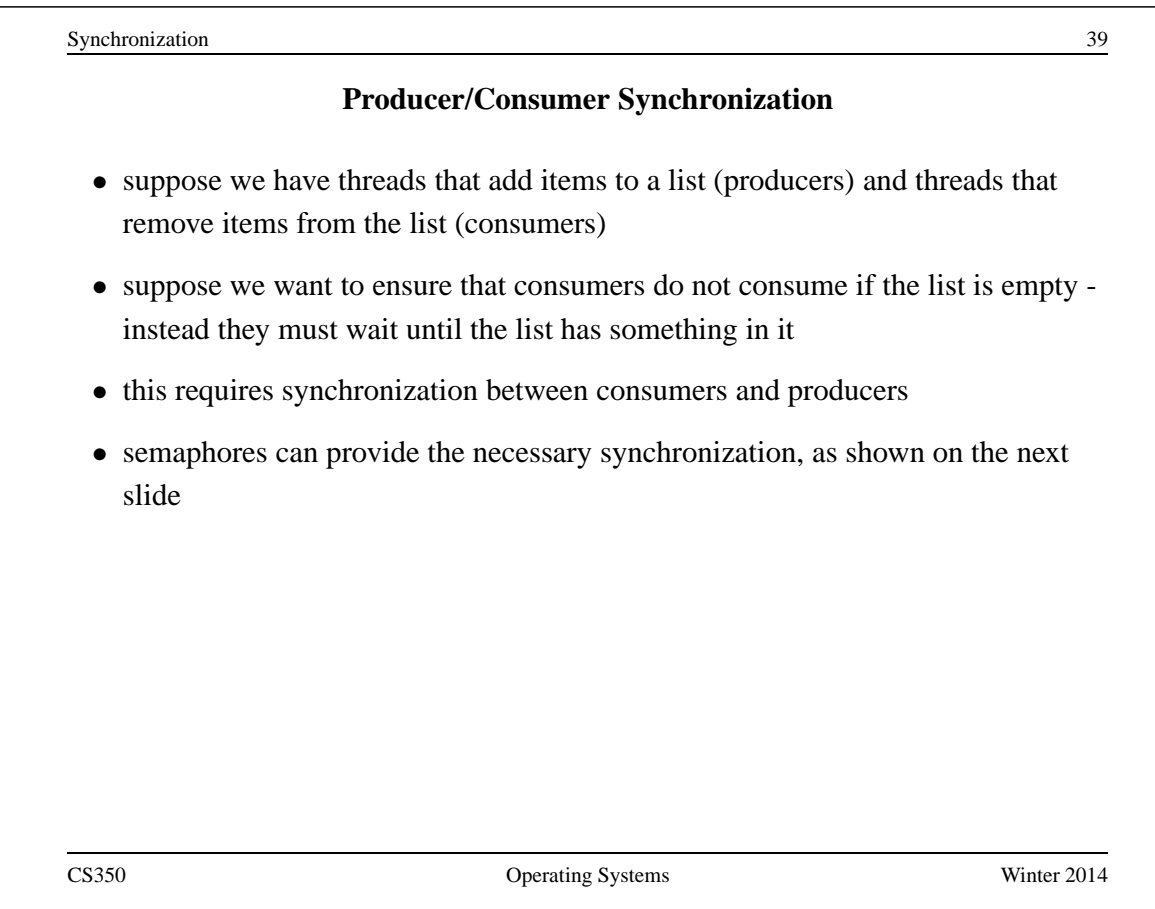

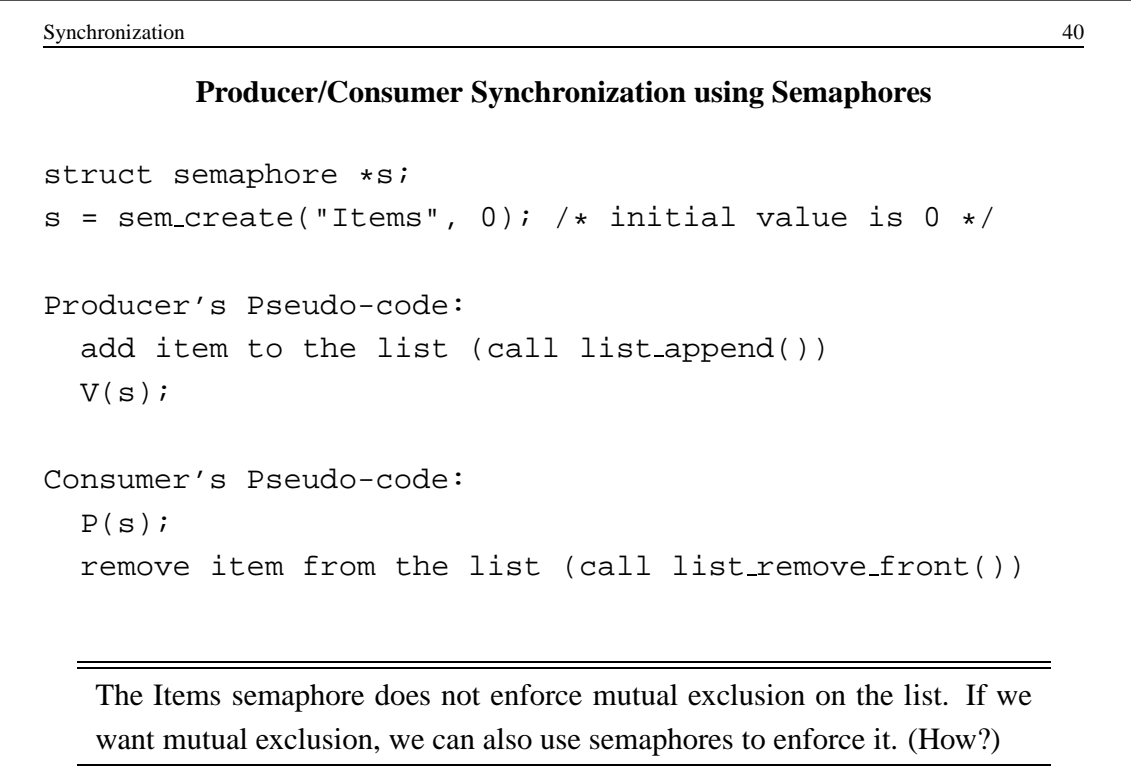

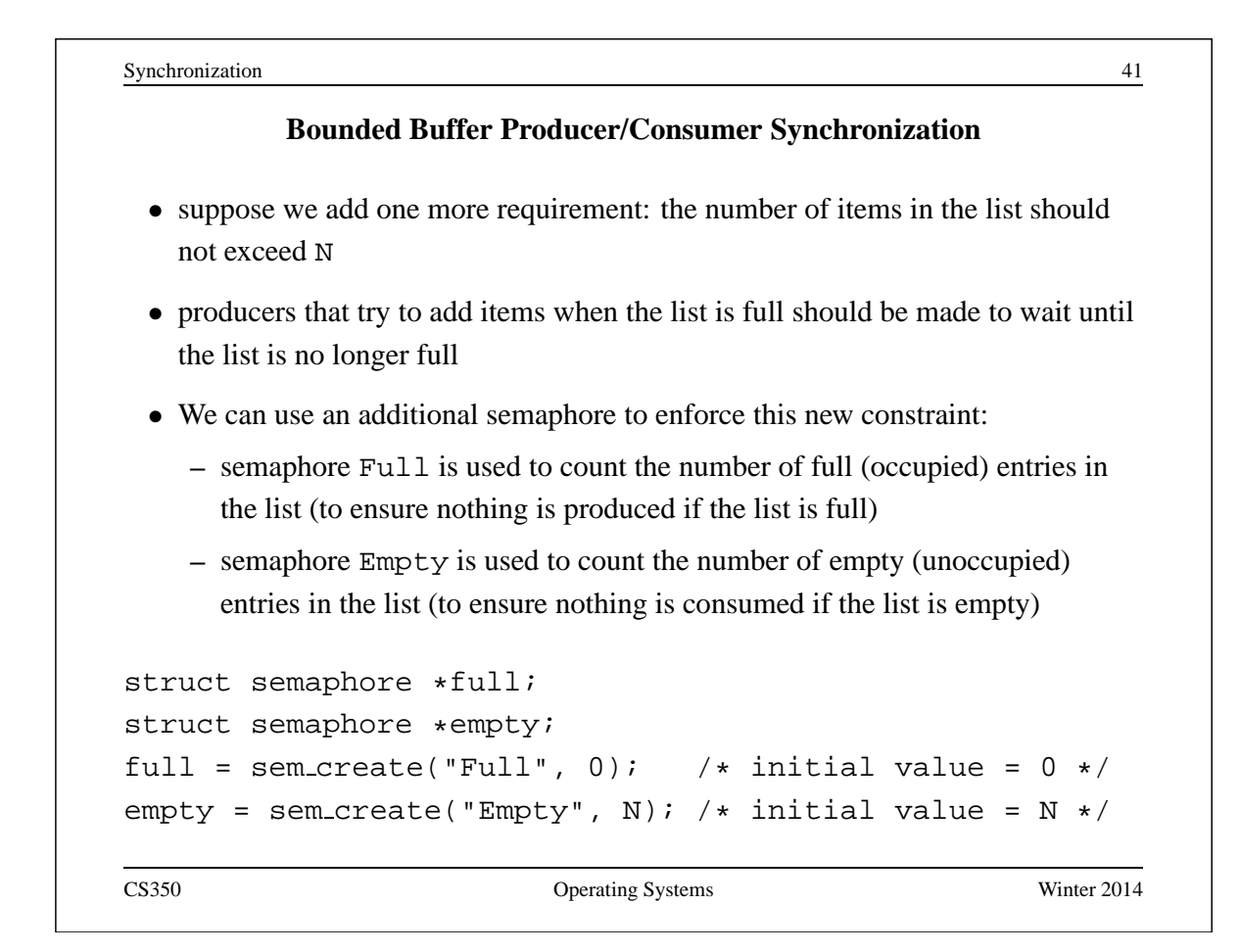

```
Synchronization 42
  Bounded Buffer Producer/Consumer Synchronization with Semaphores
Producer's Pseudo-code:
 P(empty);
 add item to the list (call list append())
 V(full);
Consumer's Pseudo-code:
 P(full);
 remove item from the list (call list remove front())
 V(empty);
```
Synchronization 43

# **OS/161 Locks**

• OS/161 also uses a synchronization primitive called a *lock*. Locks are intended to be used to enforce mutual exclusion.

```
struct lock *mylock = lock_create("LockName");
```
lock aquire(mylock);

```
critical section /* e.g., call to listremove_front */lock release(mylock);
```
- A lock is similar to a binary semaphore with an initial value of 1. However, locks also enforce an additional constraint: the thread that releases a lock must be the same thread that most recently acquired it.
- The system enforces this additional constraint to help ensure that locks are used as intended.

CS350 Operating Systems Winter 2014

```
Synchronization 44
                     Reader/Writer Locks
 • Reader/Writer (or a shared) locks can be acquired in either of read (shared) or
   write (exclusive) mode
 • In OS/161 reader/writer locks might look like this:
struct rwlock *rwlock = rw lock create("RWLock");
rwlock aquire(rwlock, READ_MODE);
    can only read shared resources
   /* access is shared by readers */rwlock release(rwlock);
rwlock aquire(rwlock, WRITE_MODE);
    can read and write shared resources
   /* access is exclusive to only one writer */
rwlock release(rwlock);
```
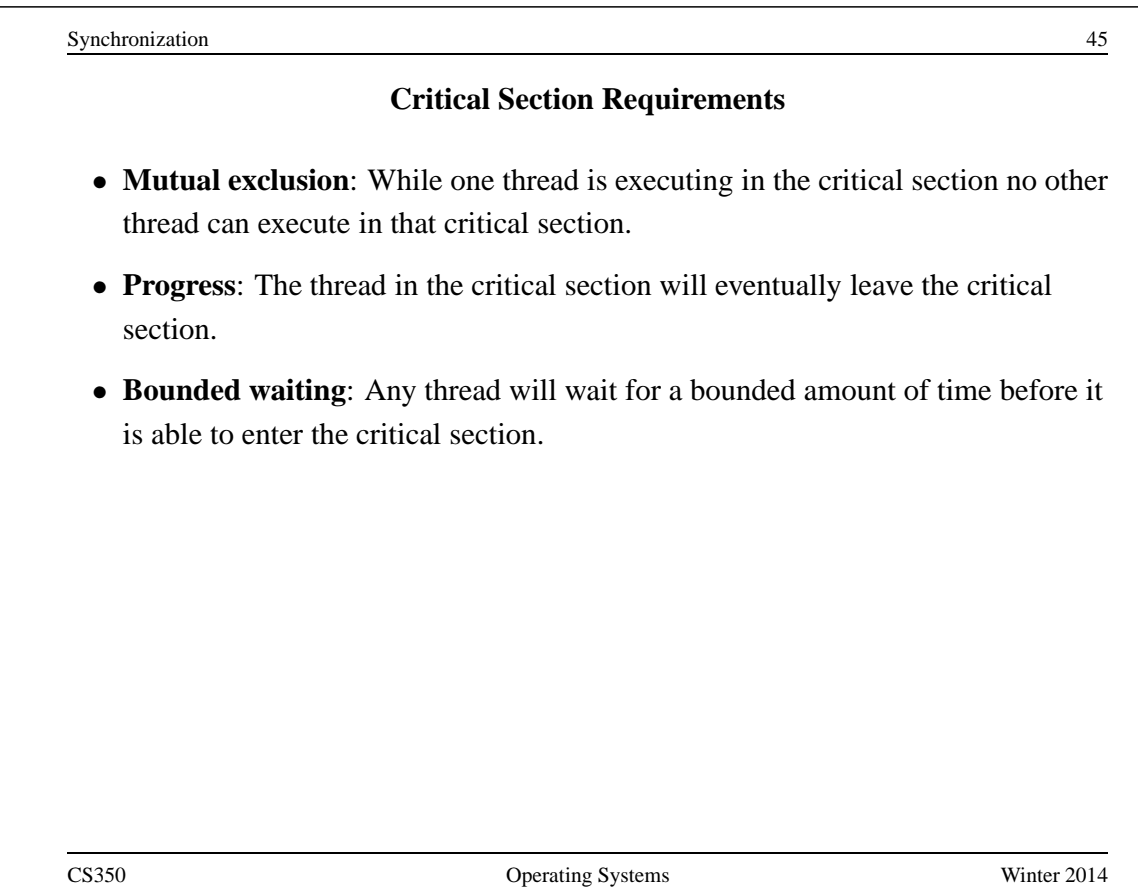

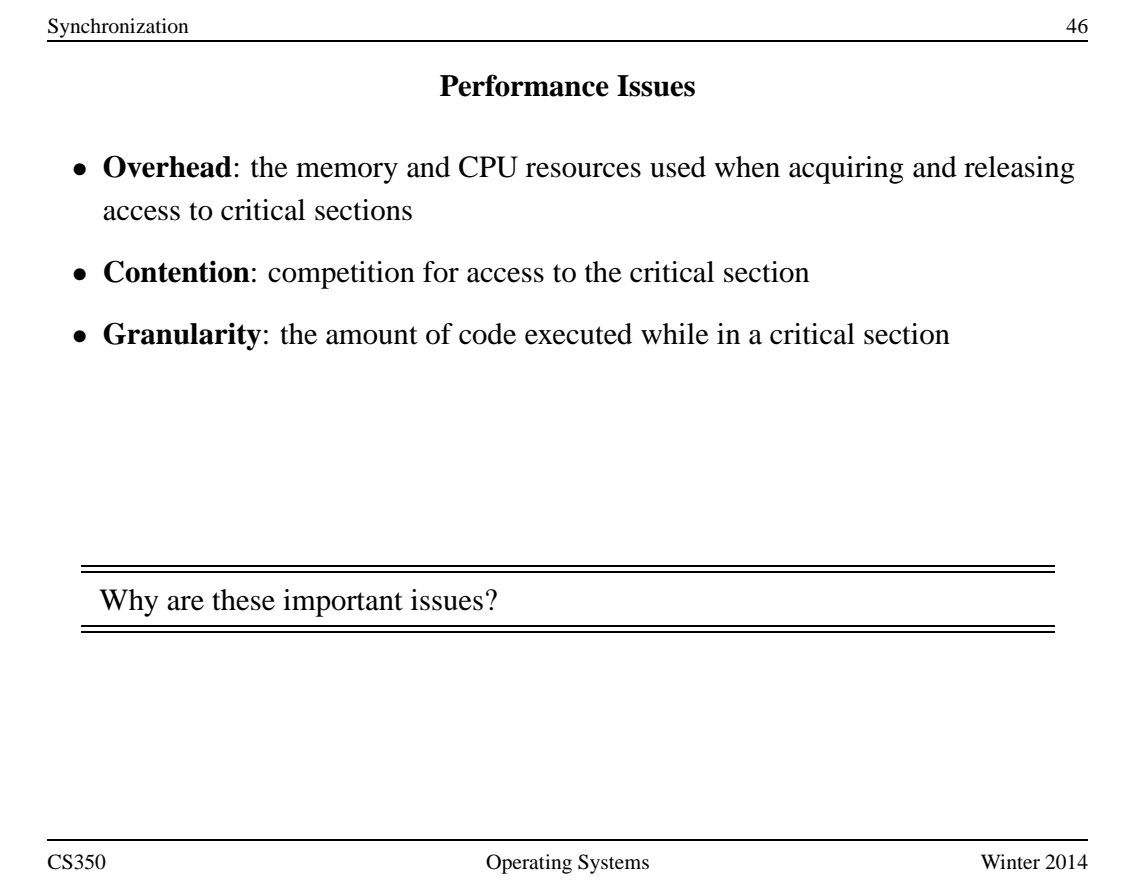

Synchronization 47 **Lock Overhead, Contention and Granularity (Option 1)** void add() { void sub() {  $\int$  int i; int i; for (i=0; i<N; i++) { for (i=0; i<N; i++) { P / Acquire P / Acquire total++; total--; V / Release  $V$  / Release } }  $\}$ Should one use P()/V(), spinlock\_acquire()/spinlock\_release() or lock acquire()/lock release? CS350 Operating Systems Winter 2014

```
Synchronization 48
    Lock Overhead, Contention and Granularity (Option 2)
void add() { void sub() {
 int i; int i;
 P / Acquire P / Acquire
  for (i=0; i<N; i++) { for (i=0; i<N; i++) {
    total++; total--;
  \}V / Release V / Release
\}
```
Which option is better Option 1 (previous slide) or 2 (this slide)? Why? Does the choice of where to do synchronization influence the choice of which mechanism to use for synchronization?

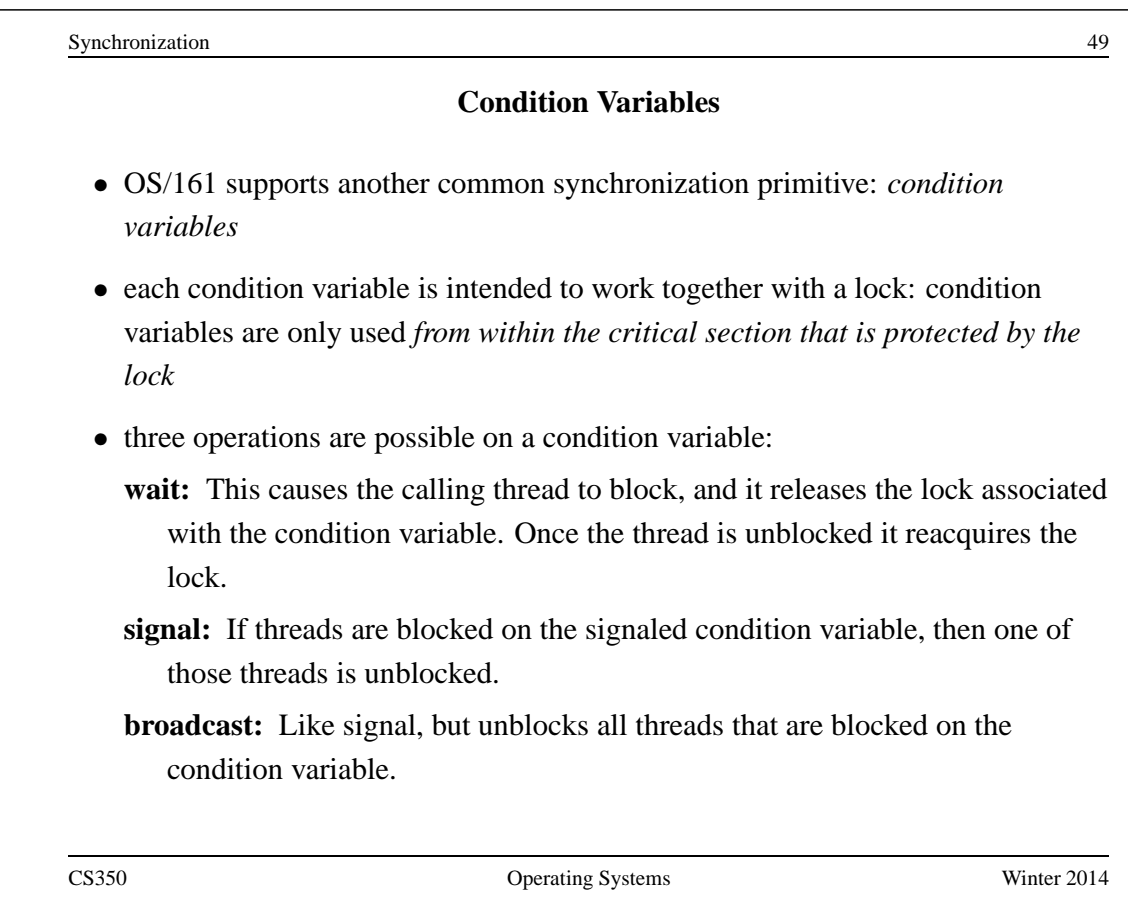

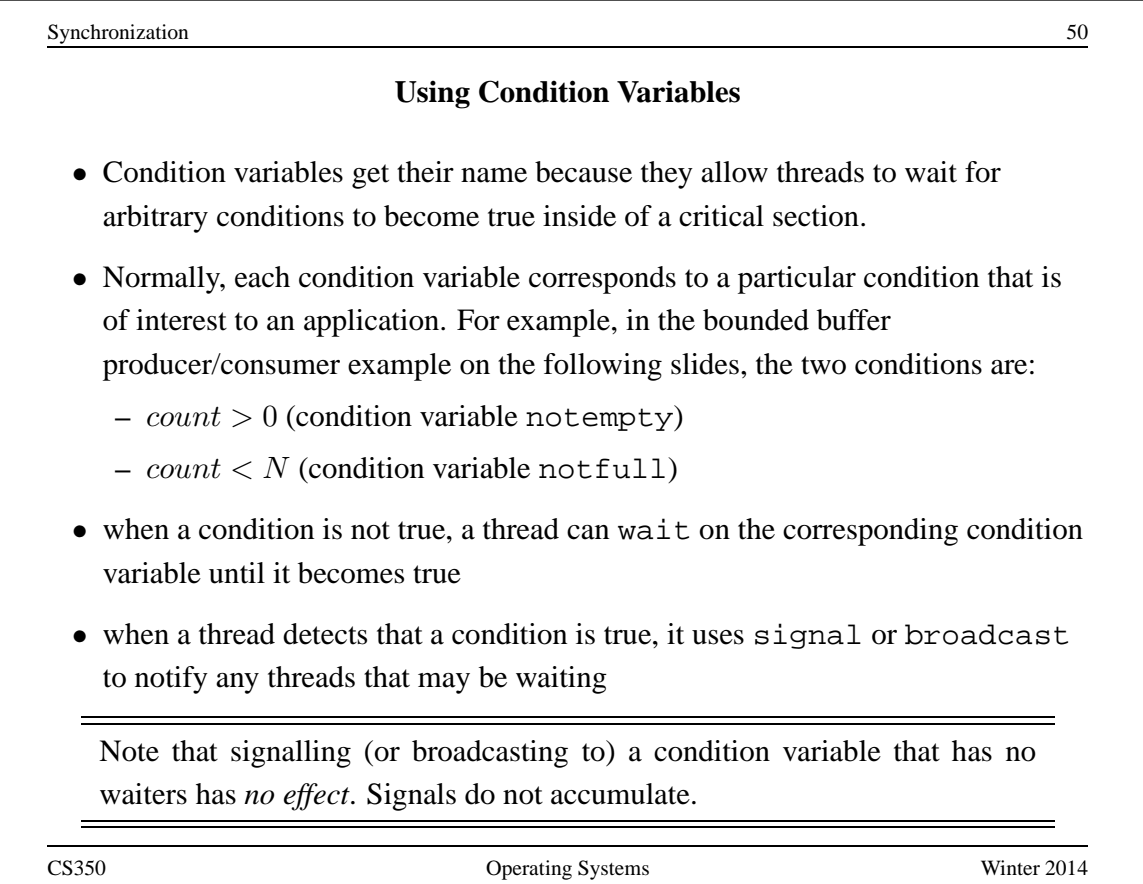

## **Waiting on Condition Variables**

- when a blocked thread is unblocked (by signal or broadcast), it reacquires the lock before returning from the wait call
- a thread is in the critical section when it calls wait, and it will be in the critical section when wait returns. However, in between the call and the return, while the caller is blocked, the caller is out of the critical section, and other threads may enter.
- In particular, the thread that calls signal (or broadcast) to wake up the waiting thread will itself be in the critical section when it signals. The waiting thread will have to wait (at least) until the signaller releases the lock before it can unblock and return from the wait call.

This describes Mesa-style condition variables, which are used in OS/161. There are alternative condition variable semantics (Hoare semantics), which differ from the semantics described here.

CS350 Operating Systems Winter 2014

```
Synchronization 52
         Bounded Buffer Producer Using Condition Variables
int volatile count = 0; /* must initially be 0 * /struct lock *mutex; /* for mutual exclusion */
struct cv *notfull, *notempty; /* condition variables */
/* Initialization Note: the lock and cv's must be created
 * using lock create() and cv create() before Produce()
 * and Consume() are called */
Produce(itemType item) {
  lock_acquire(mutex);
  while (count == N) {
    cv wait(notfull, mutex);
  }
  add item to buffer (call list_append())
  count = count + 1;
  cv signal(notempty, mutex);
  lock release(mutex);
}
```
Synchronization 53

# **Bounded Buffer Consumer Using Condition Variables**

```
itemType Consume() {
  lock acquire(mutex);
  while (count == 0) {
     cv_wait(notempty, mutex);
  }
  remove item from buffer (call list_remove_front())
  count = count - 1;cv_signal(notfull, mutex);
  lock_release(mutex);
  return(item);
}
   Both Produce() and Consume() call cv_wait() inside of a while
```
loop. Why?

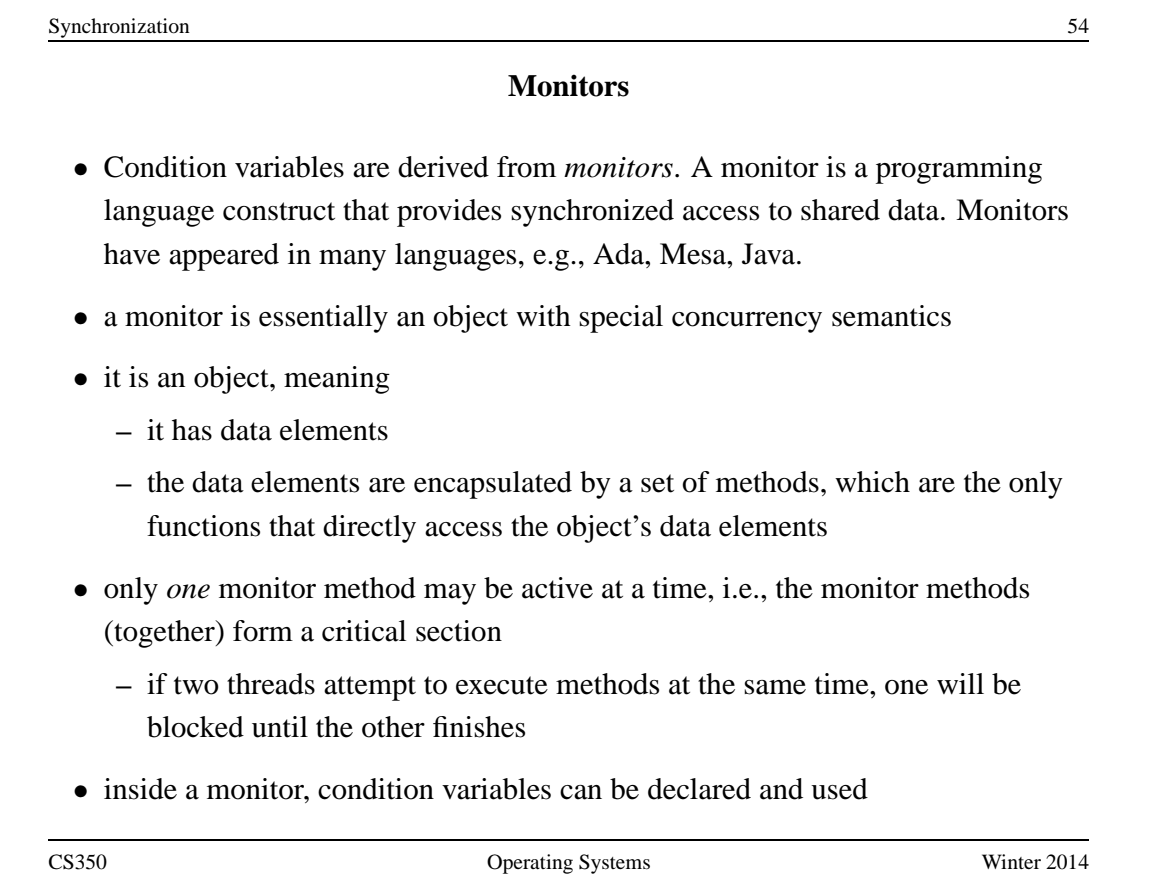

#### **Monitors in OS/161**

- The C language, in which OS/161 is written, does not support monitors.
- However, programming convention and OS/161 locks and condition variables can be used to provide monitor-like behavior for shared kernel data structures:
	- **–** define a C structure to implement the object's data elements
	- **–** define a set of C functions to manipulate that structure (these are the object "methods")
	- **–** ensure that only those functions directly manipulate the structure
	- **–** create an OS/161 lock to enforce mutual exclusion
	- **–** ensure that each access method acquires the lock when it starts and releases the lock when it finishes
	- **–** if desired, define one or more condition variables and use them within the methods.

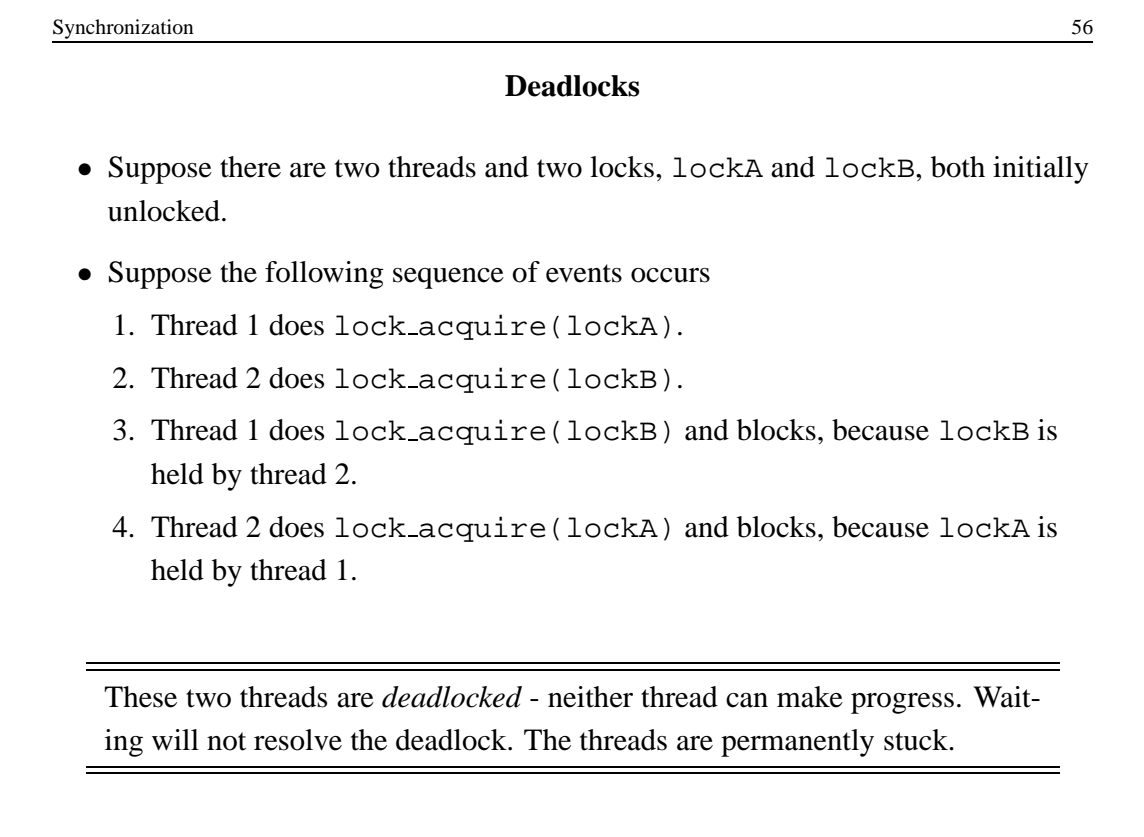

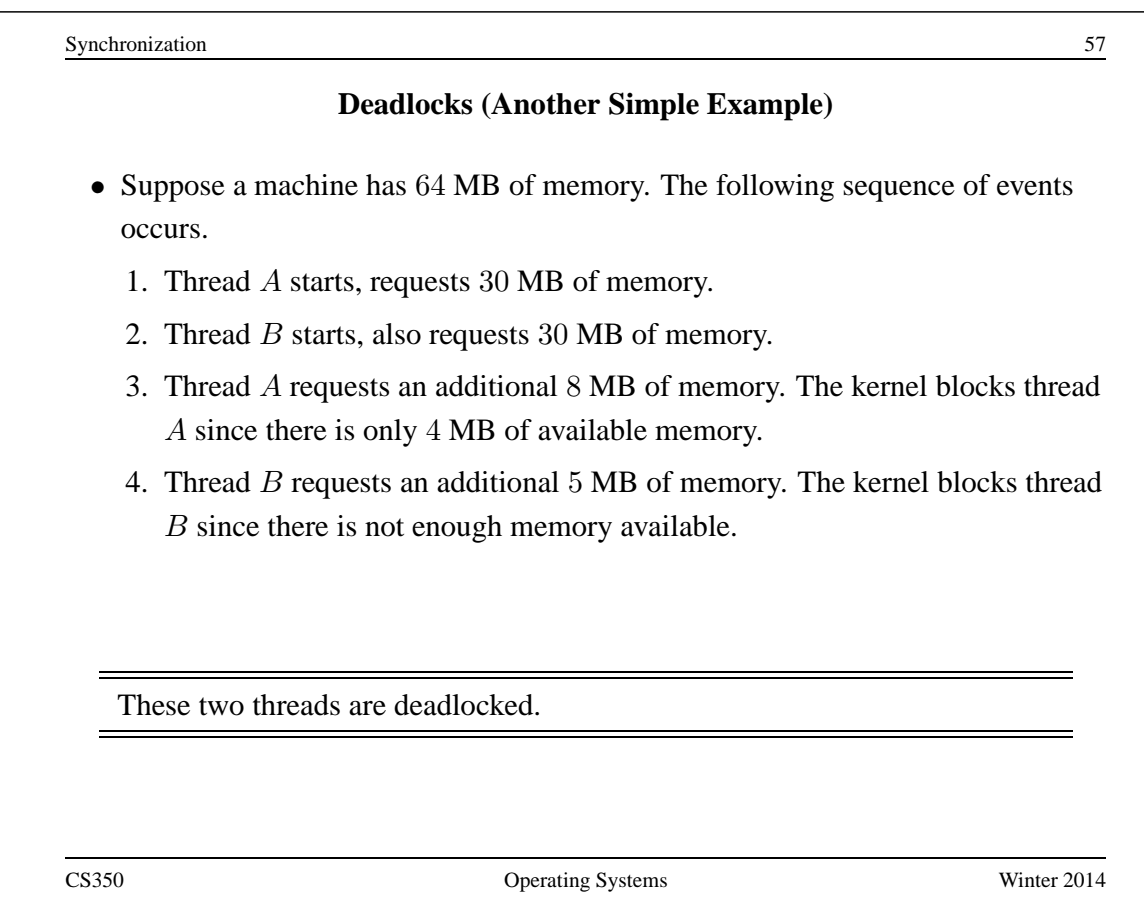

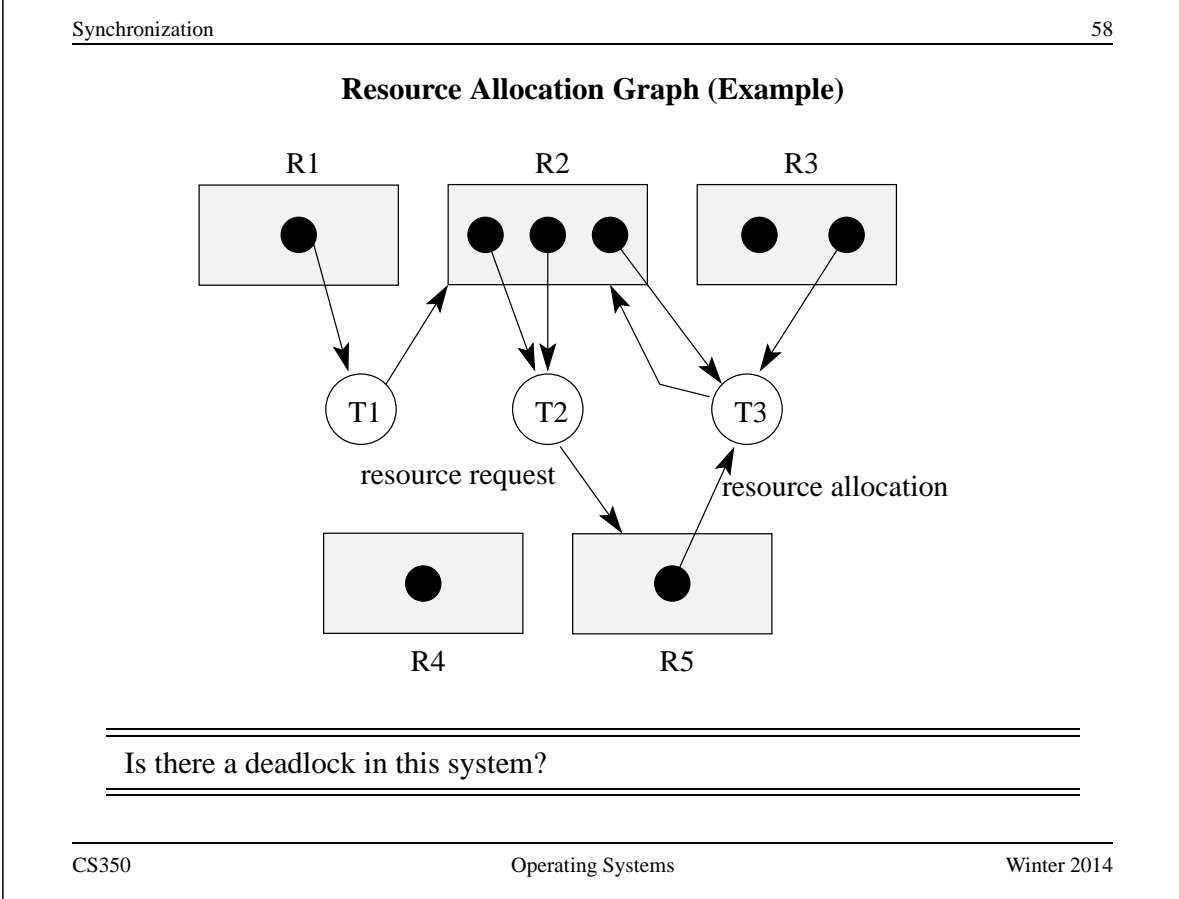

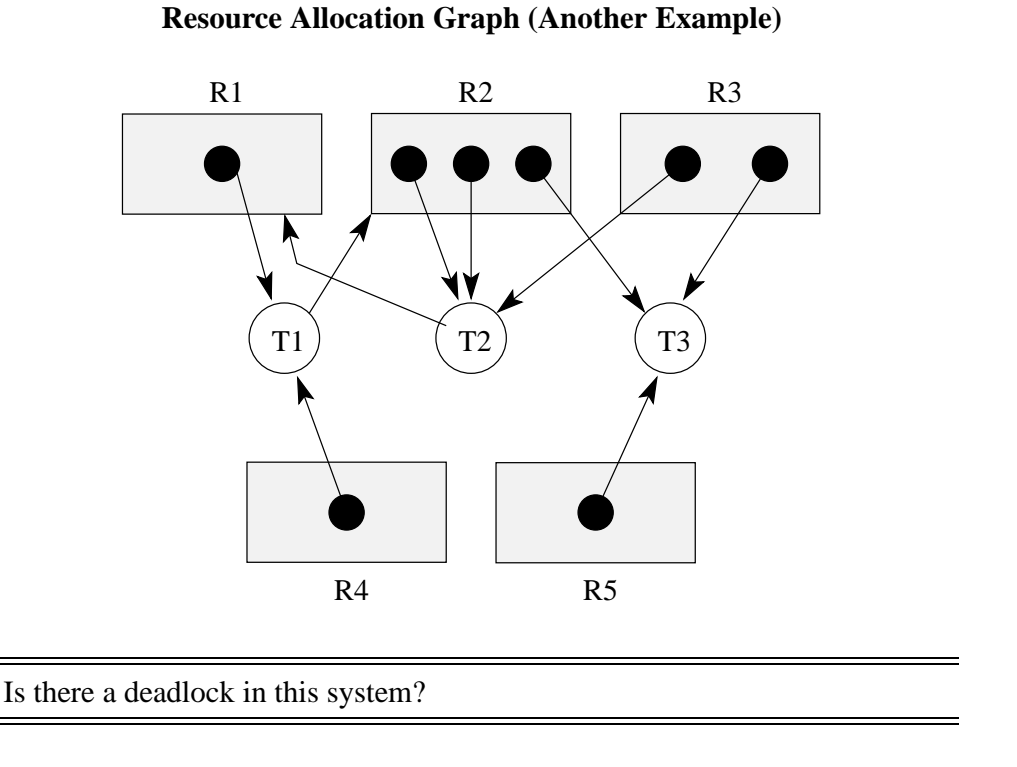

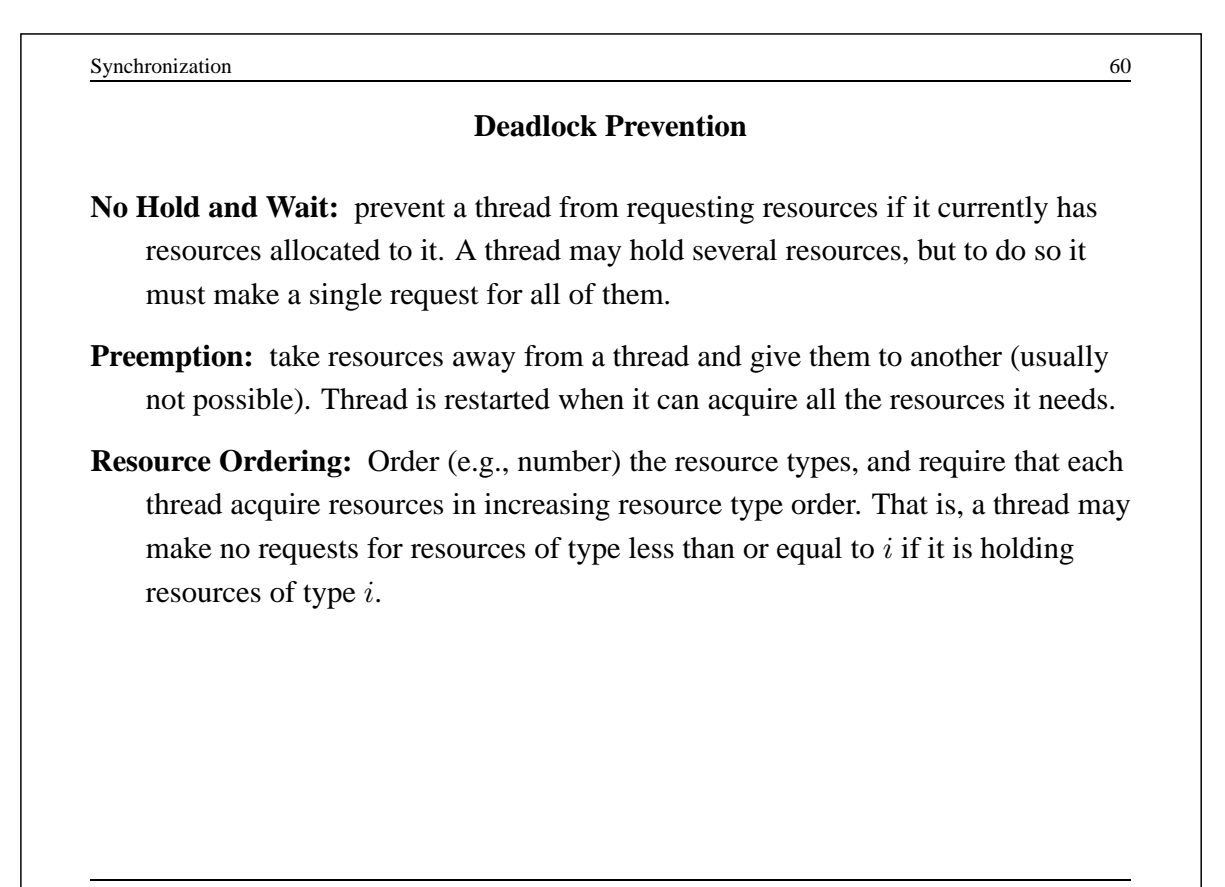

# **Deadlock Detection and Recovery**

- main idea: the system maintains the resource allocation graph and tests it to determine whether there is a deadlock. If there is, the system must recover from the deadlock situation.
- deadlock recovery is usually accomplished by terminating one or more of the threads involved in the deadlock
- when to test for deadlocks? Can test on every blocked resource request, or can simply test periodically. Deadlocks persist, so periodic detection will not "miss" them.

Deadlock detection and deadlock recovery are both costly. This approach makes sense only if deadlocks are expected to be infrequent.

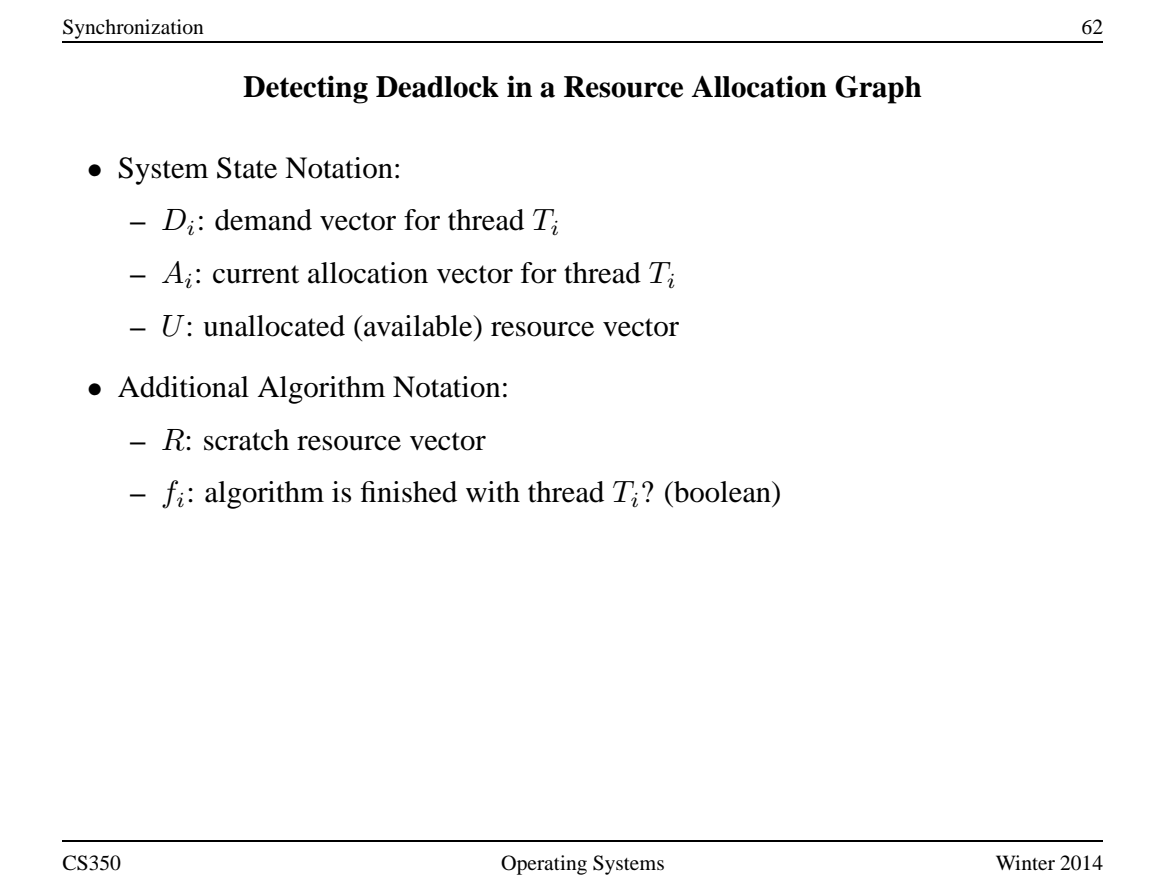

Synchronization 63

```
Detecting Deadlock (cont'd)
/* initialization */
R = Ufor all i, f_i = false/* can each thread finish? */
while \exists i ( \neg f_i \wedge (D_i \leq R) ) {
     R = R + A_if_i = true
}
/* if not, there is a deadlock */if \exists i ( \neg f_i ) then report deadlock
else report no deadlock
```
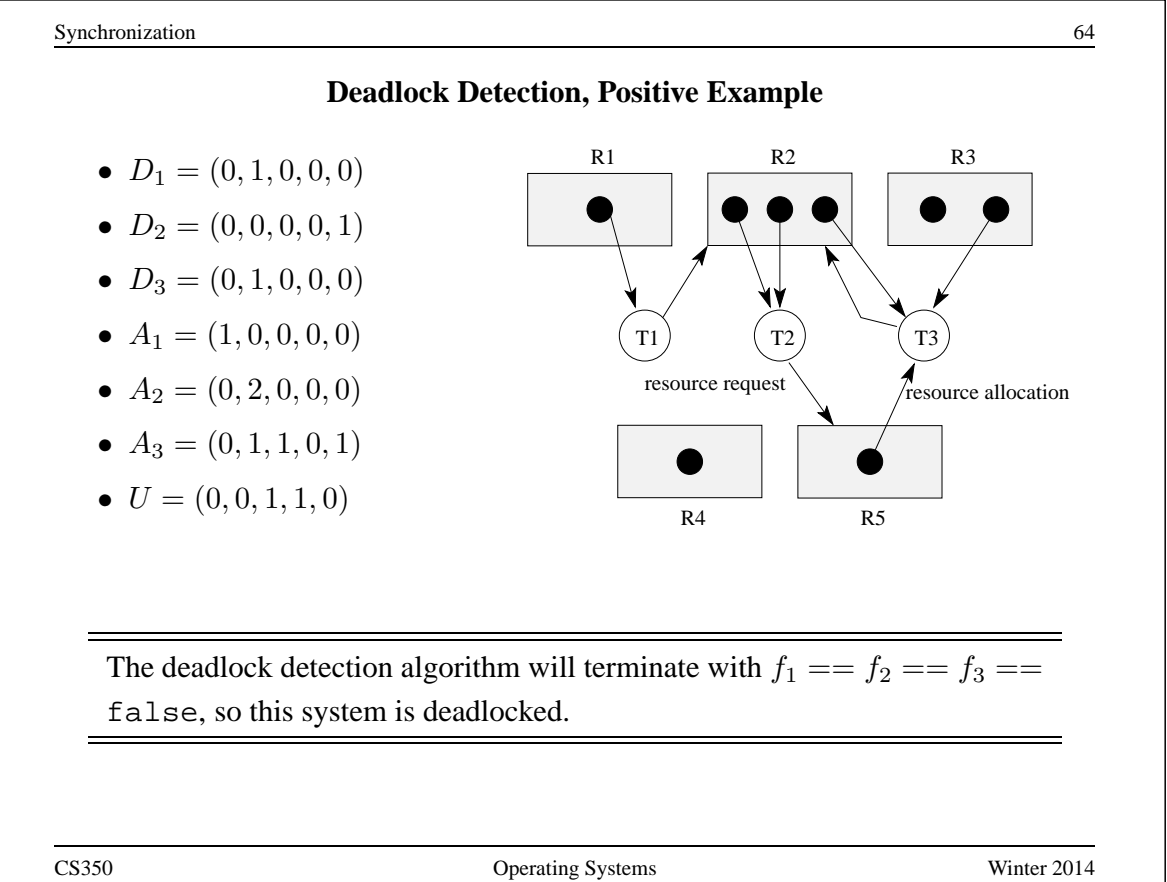

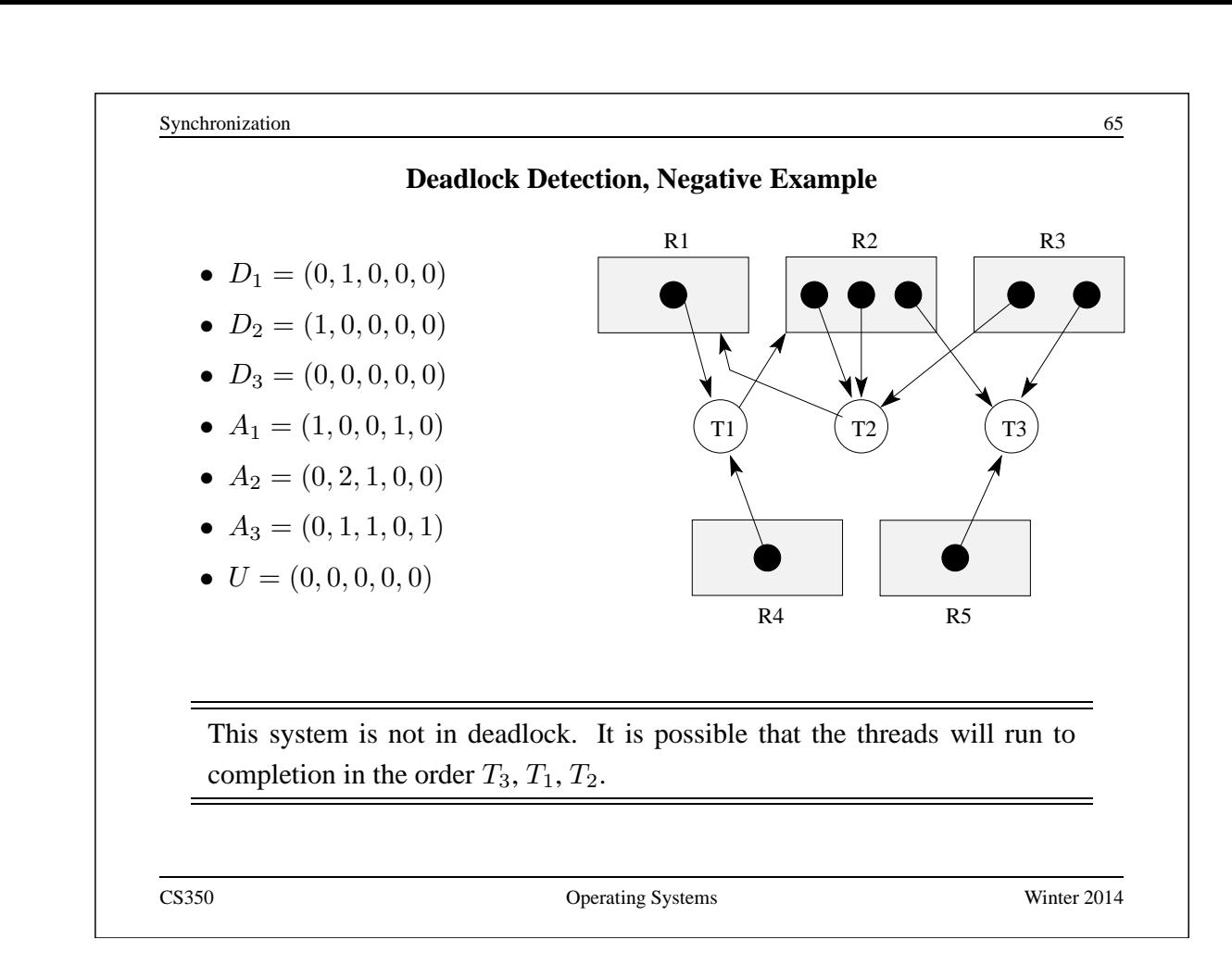

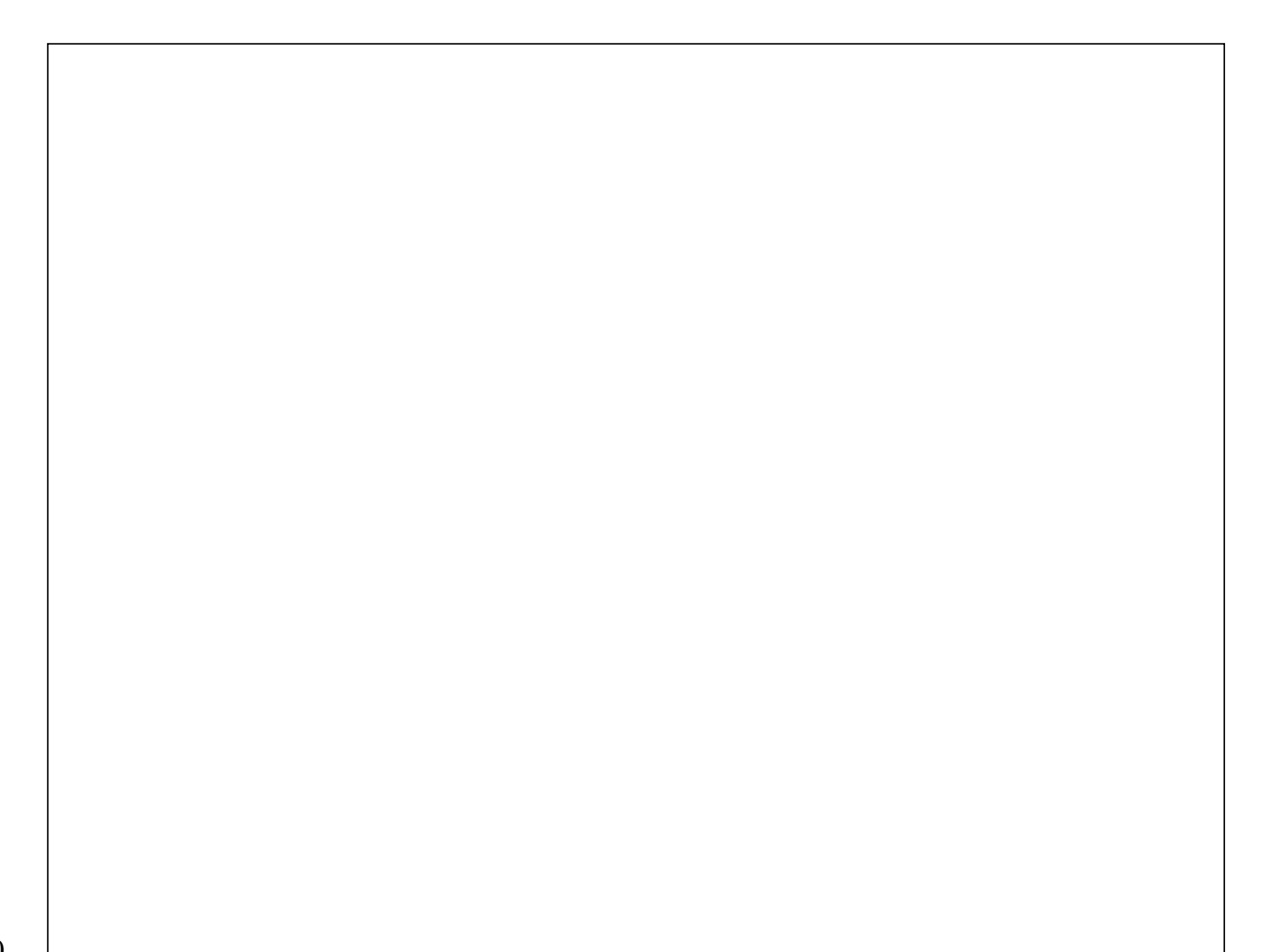

# **What is a Process?**

Answer 1: a process is an abstraction of a program in execution

**Answer 2:** a process consists of

- an *address space*, which represents the memory that holds the program's code and data
- a *thread* of execution (possibly several threads)
- other resources associated with the running program. For example:
	- **–** open files
	- **–** sockets
	- **–** attributes, such as a name (process identifier)
	- **–** . . .

A process with one thread is a *sequential* process. A process with more than one thread is a *concurrent* process.

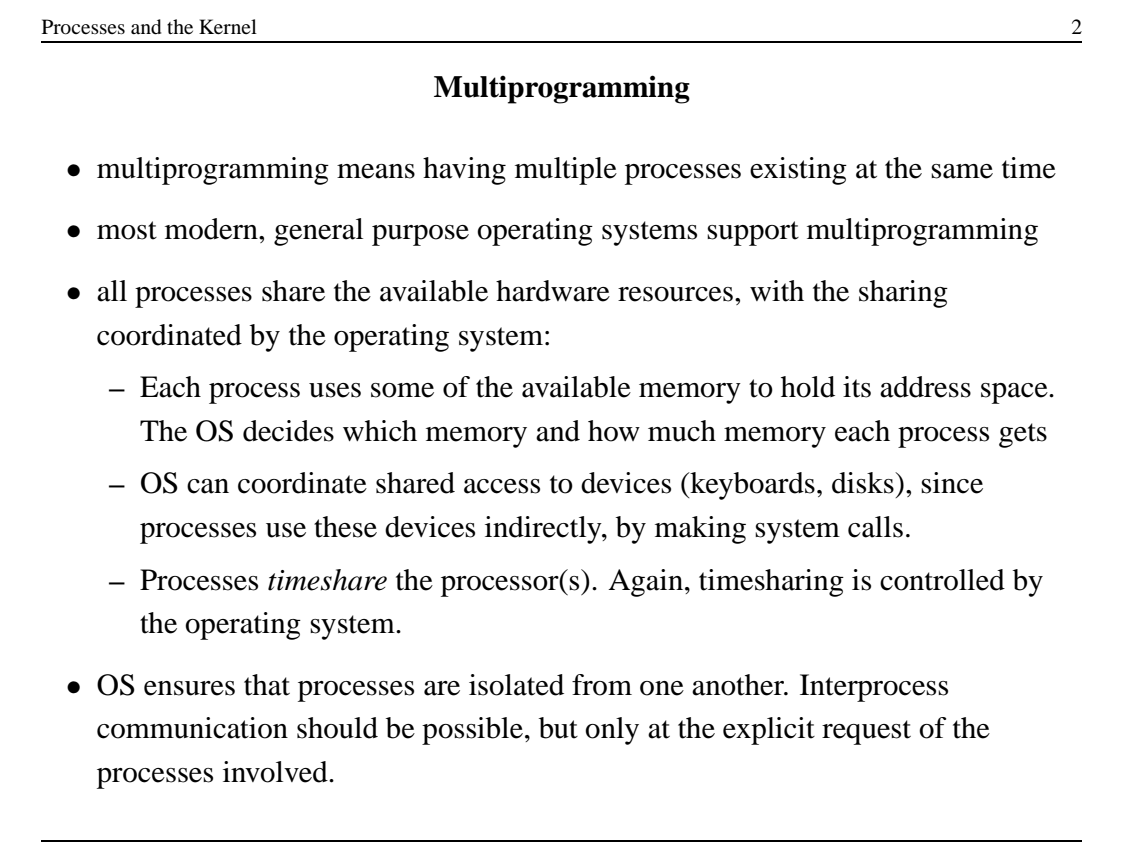

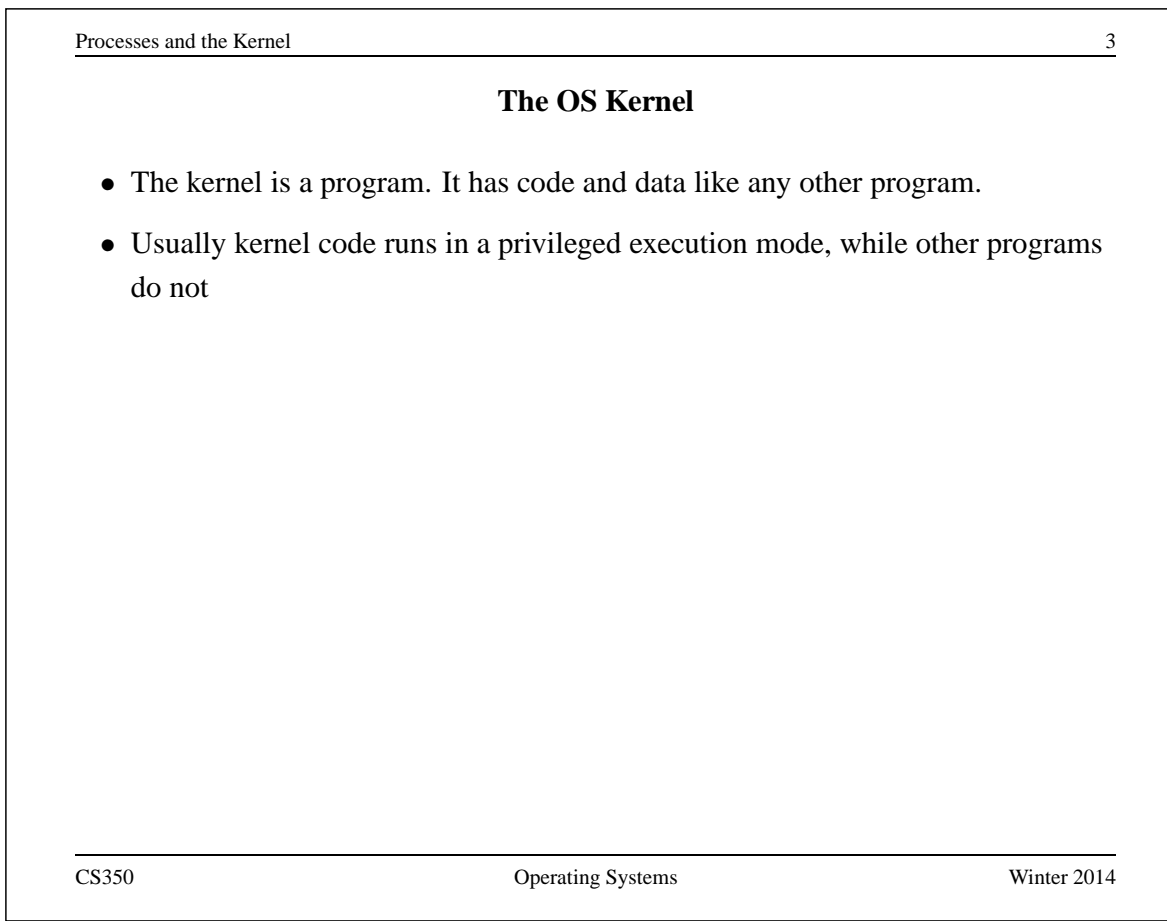

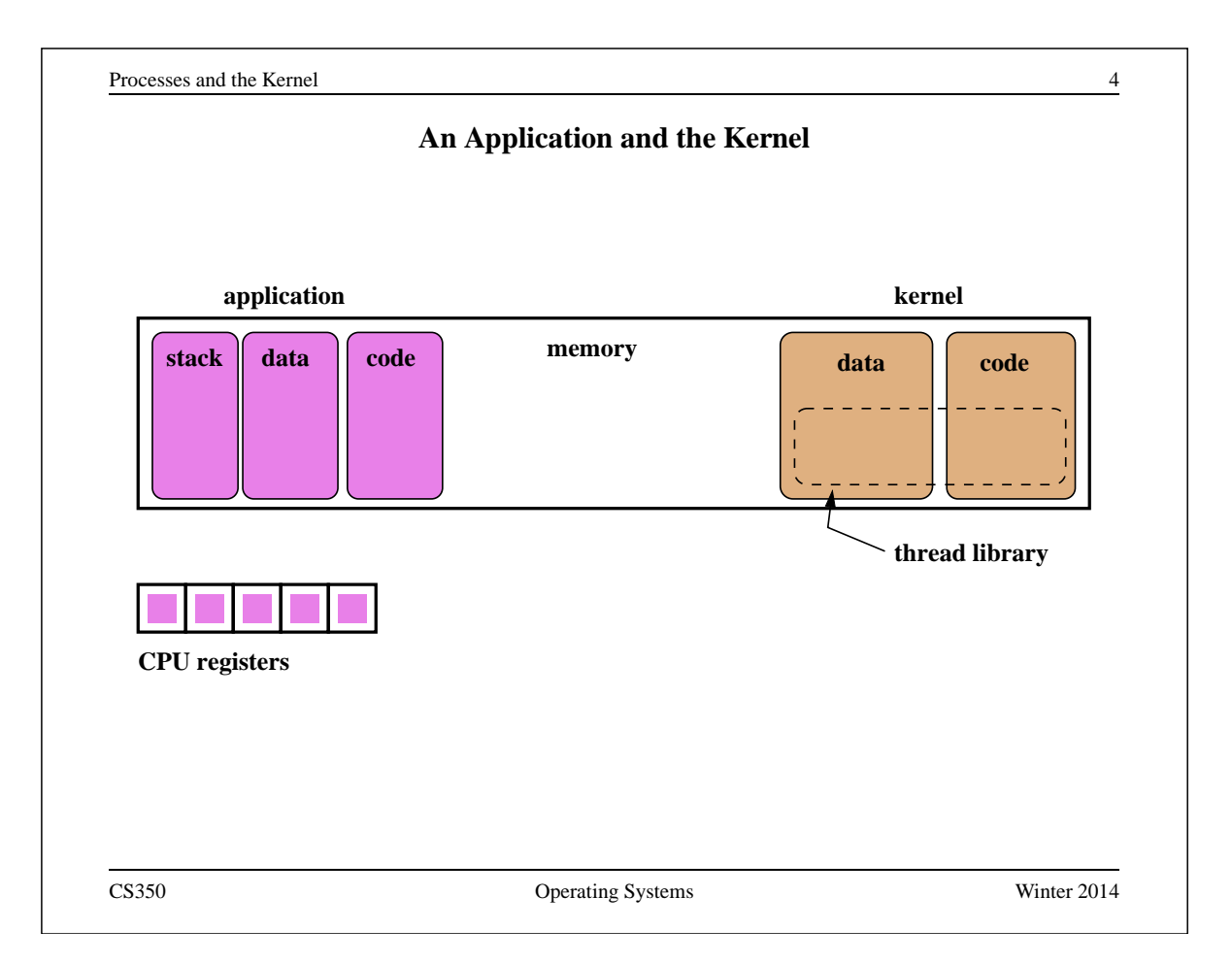

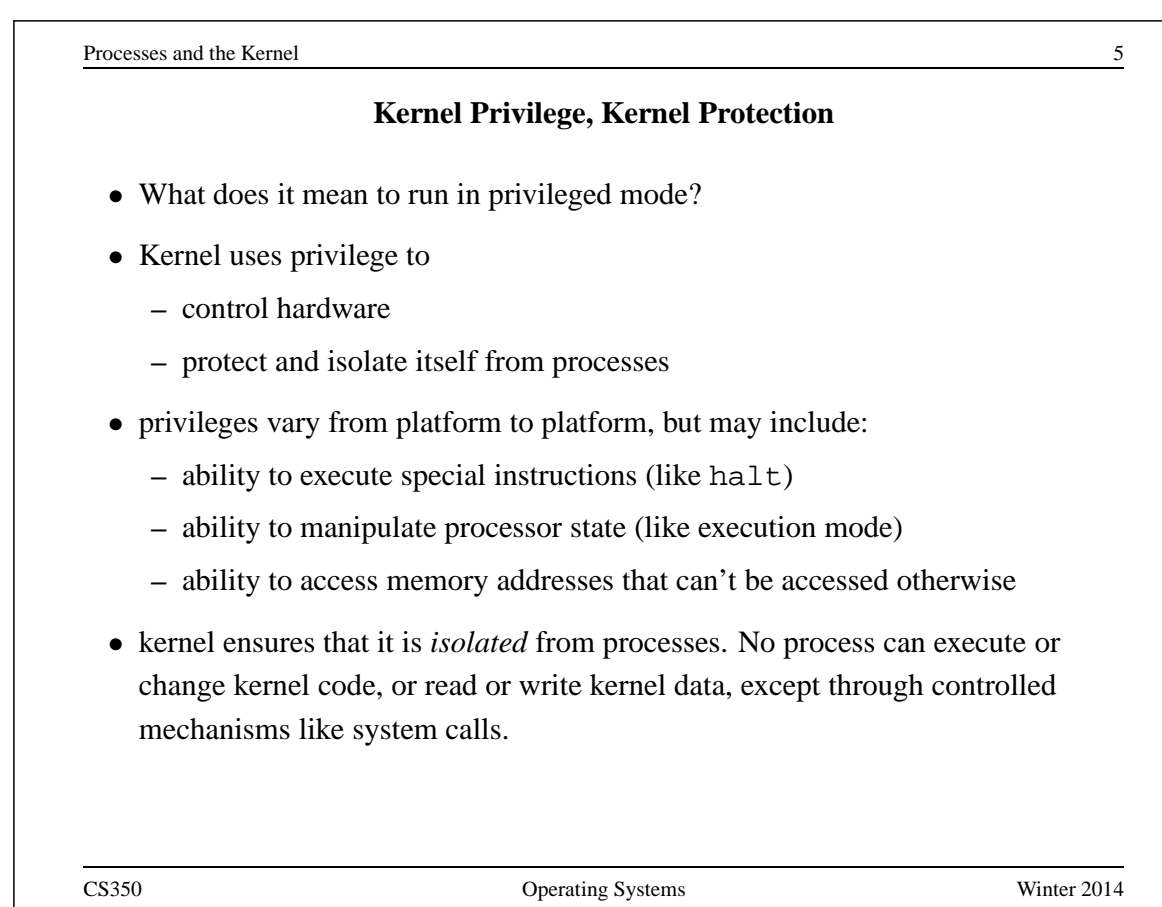

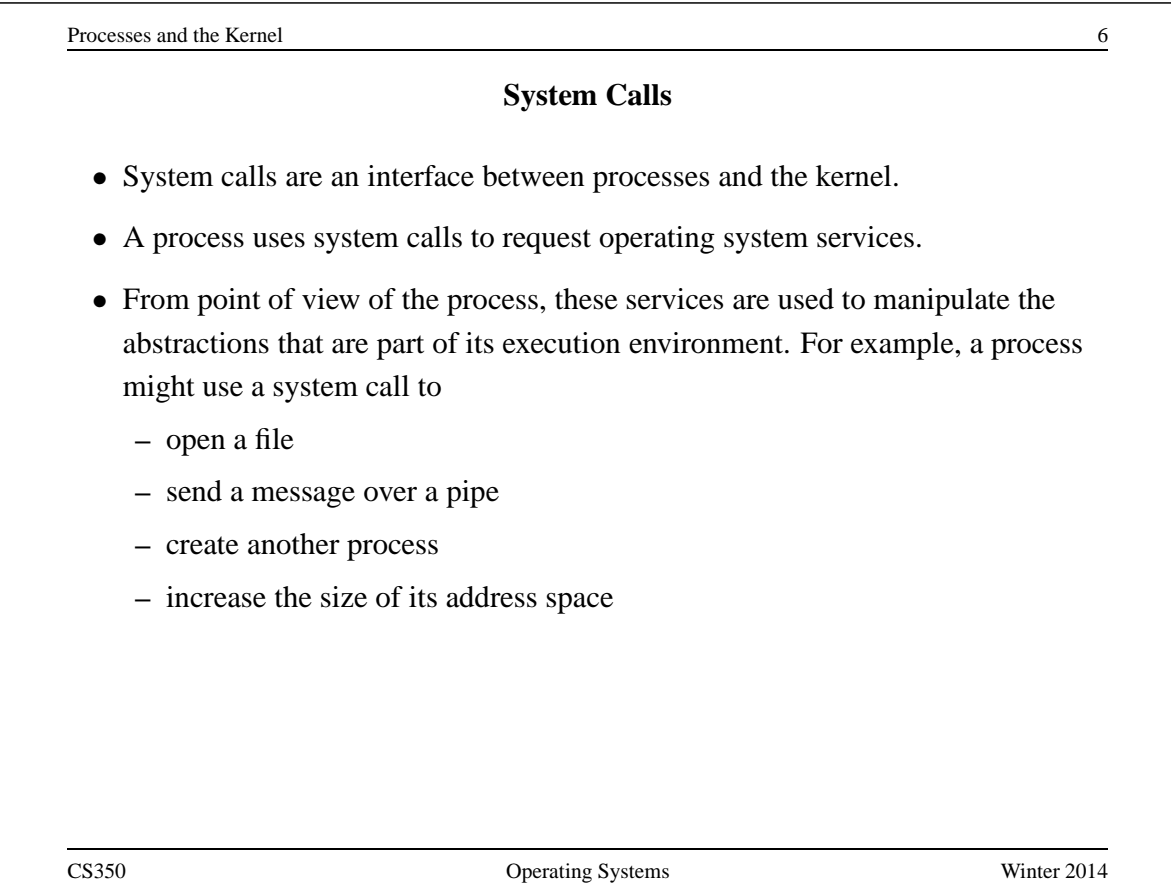

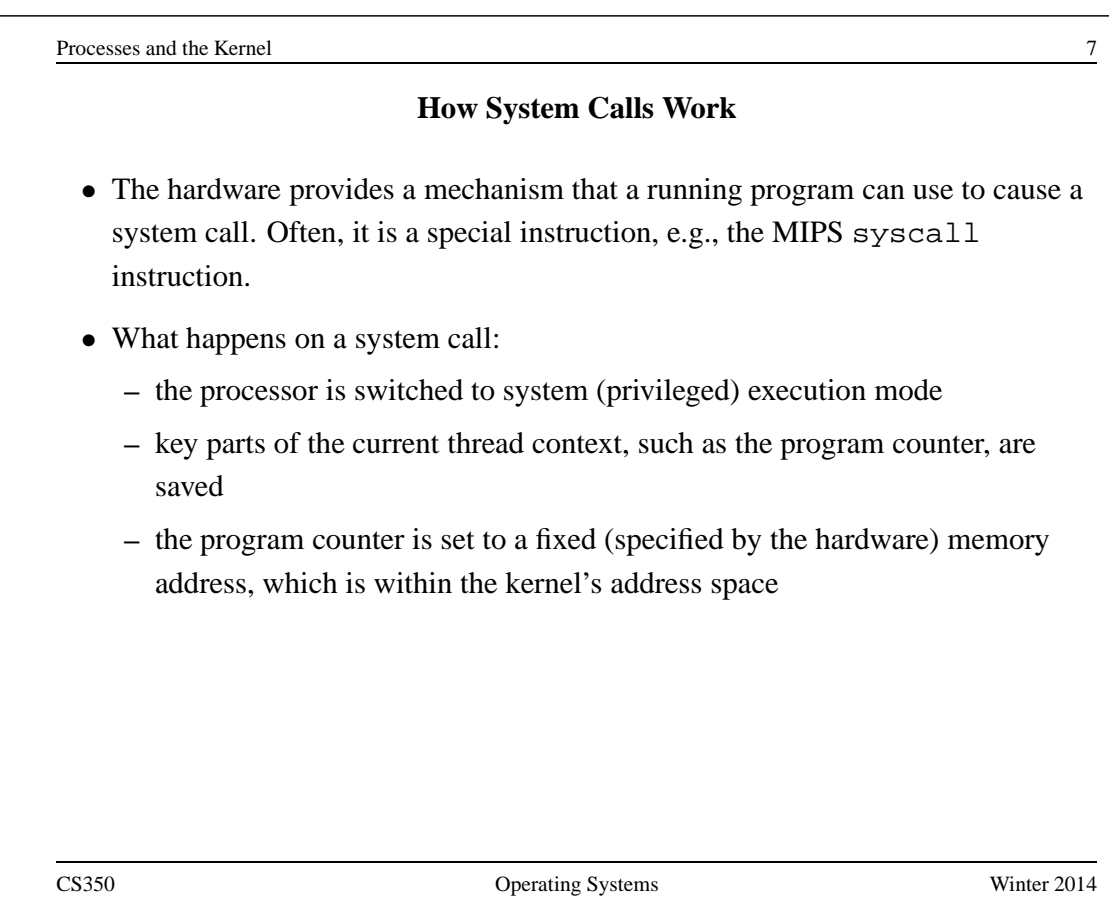

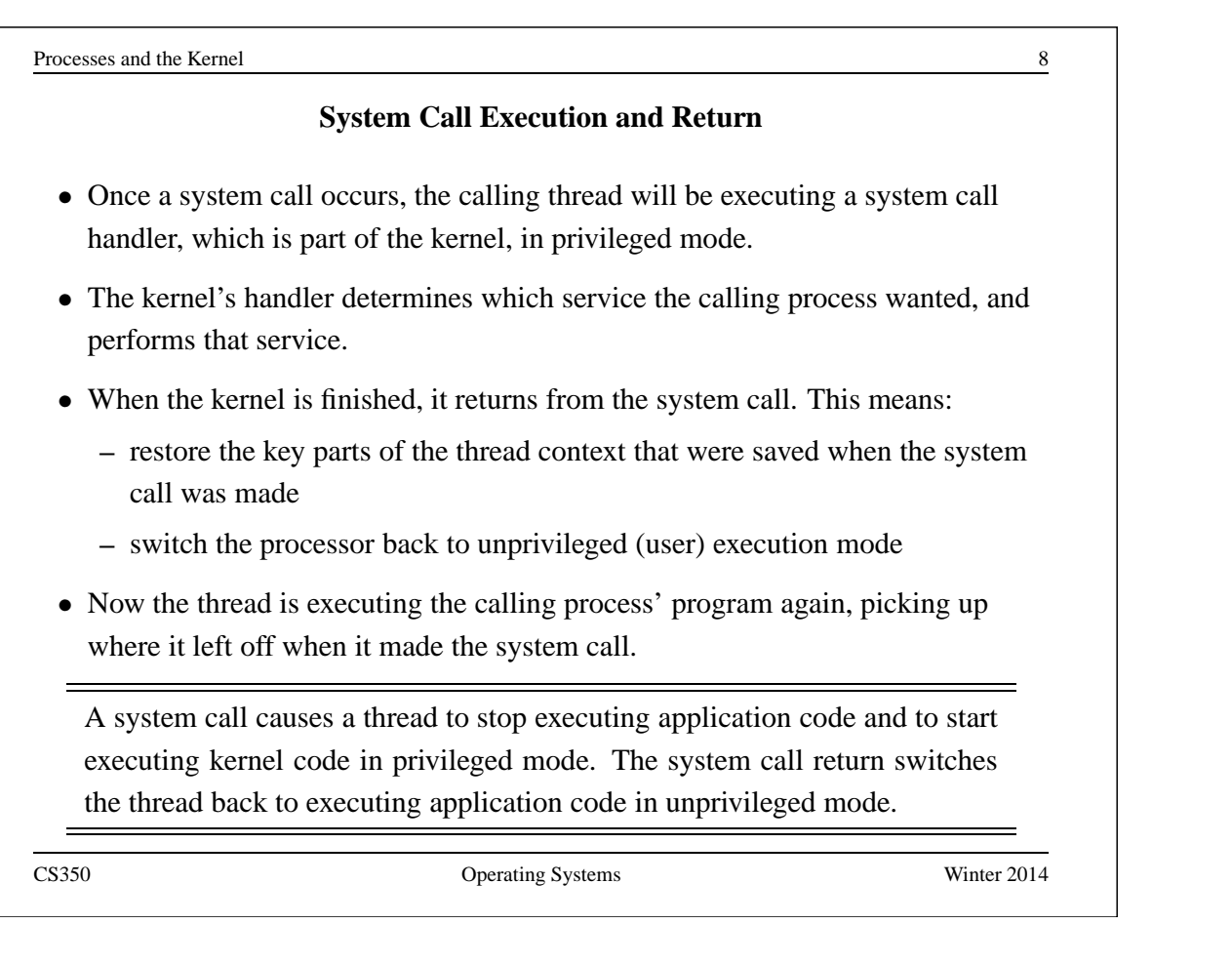

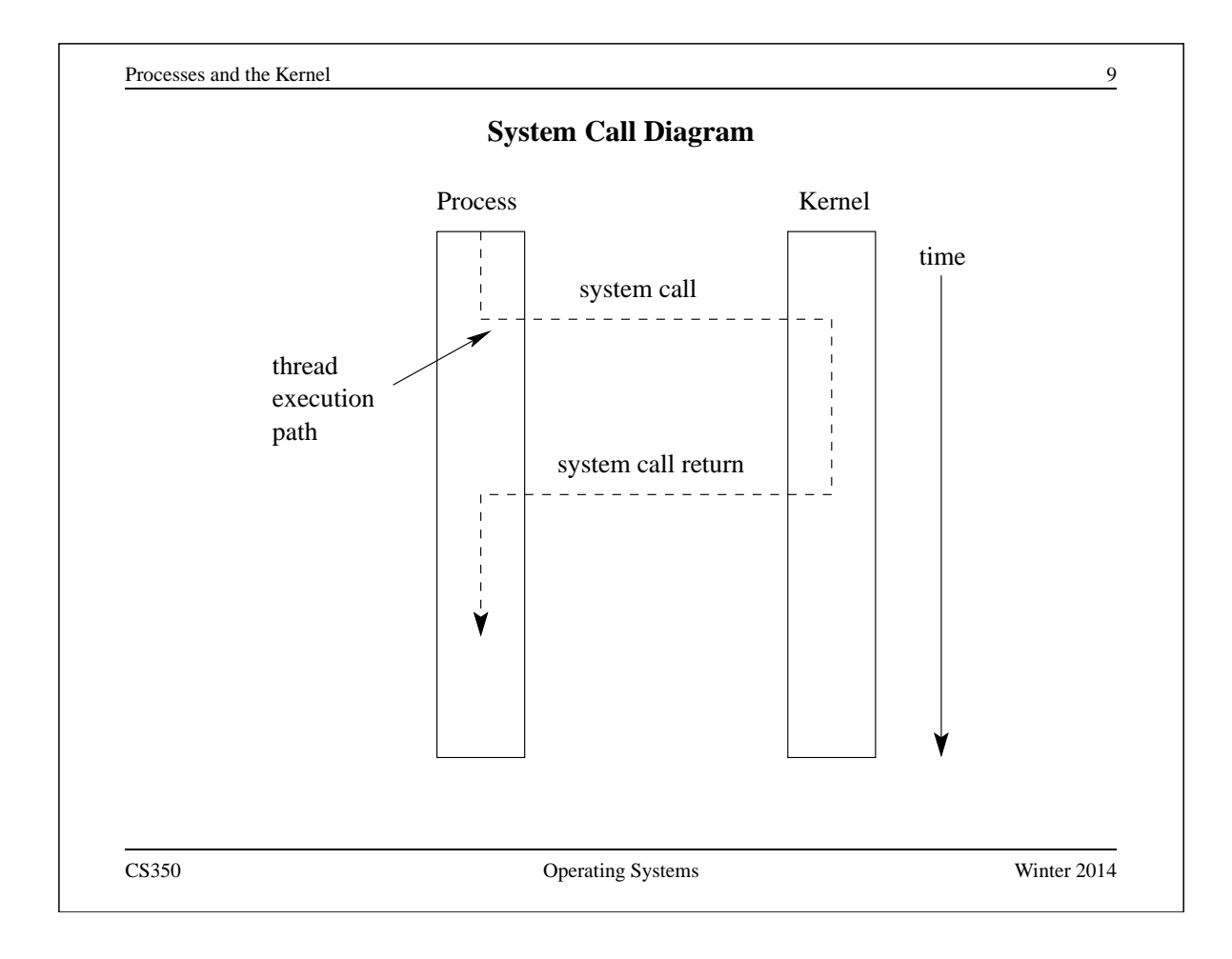

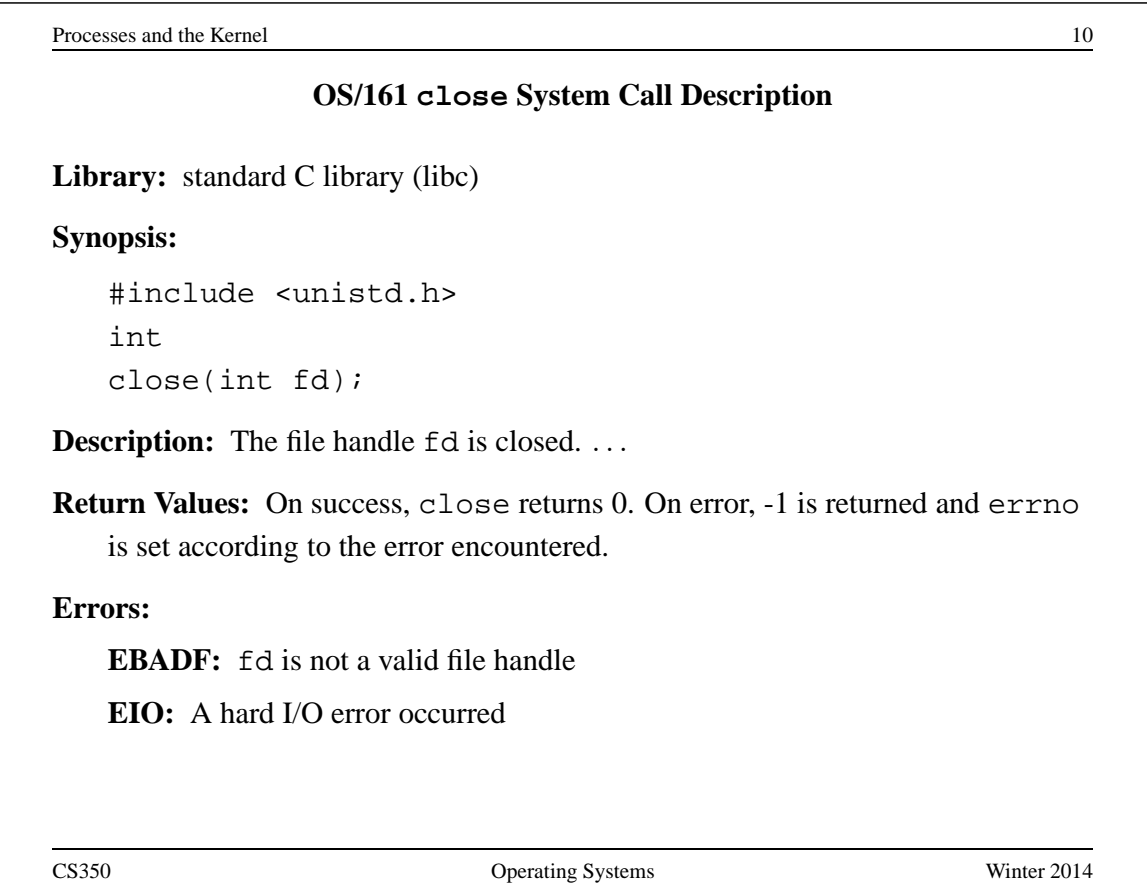

Processes and the Kernel 11 and the Kernel 11 and the Kernel 11 and the Kernel 11 and the Kernel 11 and the Kernel 11 and the Kernel 11 and the Kernel 11 and the Kernel 11 and the Kernel 11 and the Kernel 11 and the Kernel

```
An Example System Call: A Tiny OS/161 Application that Uses close
/* Program: user/uw-testbin/syscall.c */
#include <unistd.h>
#include <errno.h>
int
main()
{
  int x;
 x = close(999);
  if (x < 0) {
    return errno;
  }
  return x;
}
CS350 Operating Systems Winter 2014
```

```
Processes and the Kernel 12
            Disassembly listing of user/uw-testbin/syscall
00400050 <main>:
  400050: 27bdffe8 addiu sp,sp,-24
  400054: afbf0010 sw ra,16(sp)
  400058: 0c100077 jal 4001dc <close>
  40005c: 240403e7 li a0,999
  400060: 04410003 bgez v0,400070 <main+0x20>
  400064: 00000000 nop
  400068: 3c021000 lui v0,0x1000
  40006c: 8c420000 lw v0,0(v0)
  400070: 8fbf0010 lw ra,16(sp)
  400074: 00000000 nop
  400078: 03e00008 jr ra
  40007c: 27bd0018 addiu sp,sp,24
  The above can be obtained by disassembling the compiled syscall exe-
  cutable file with cs350-objdump -d
```
# **System Call Wrapper Functions from the Standard Library**

```
...
004001dc <close>:
  4001dc: 08100030 j 4000c0 <__syscall>
  4001e0: 24020031 li v0,49
004001e4 <read>:
  4001e4: 08100030 j 4000c0 <__syscall>
  4001e8: 24020032 li v0,50
...
```
The above is disassembled code from the standard C library (libc), which is linked with user/uw-testbin/syscall.o.

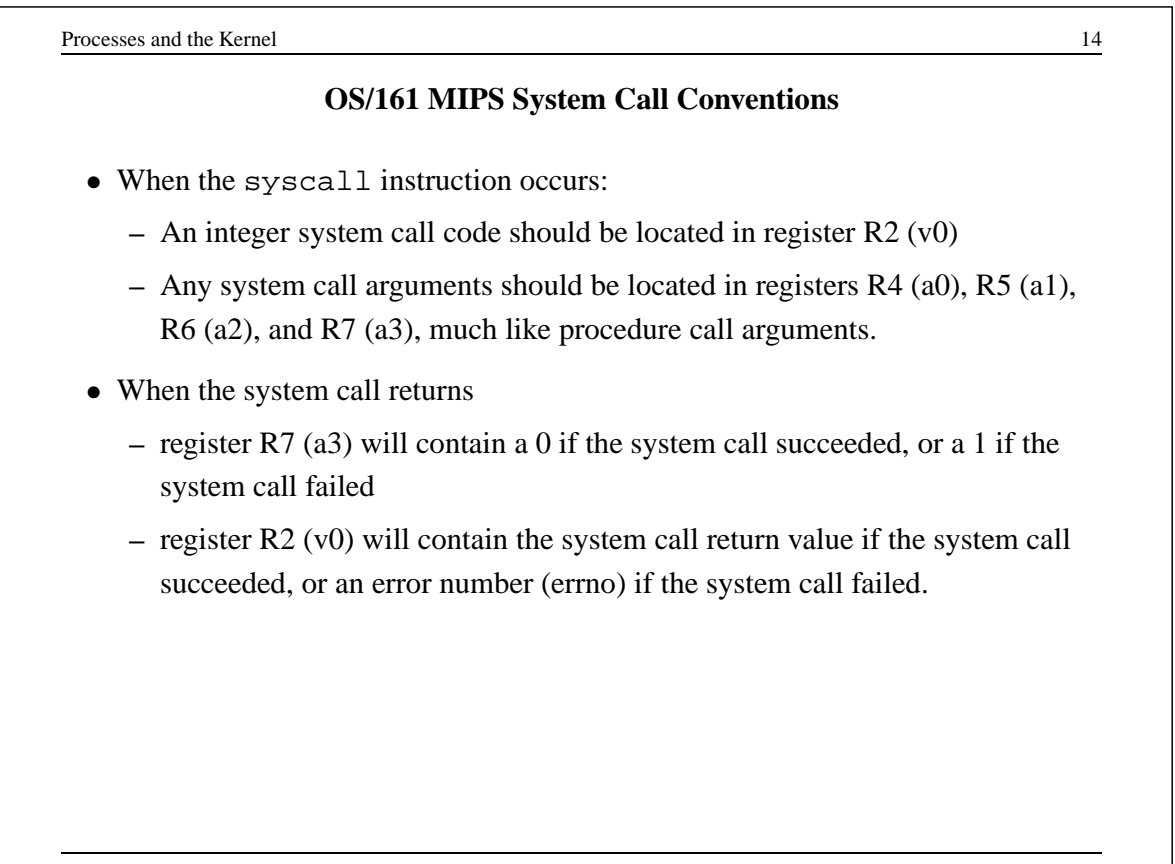

### **OS/161 System Call Code Definitions**

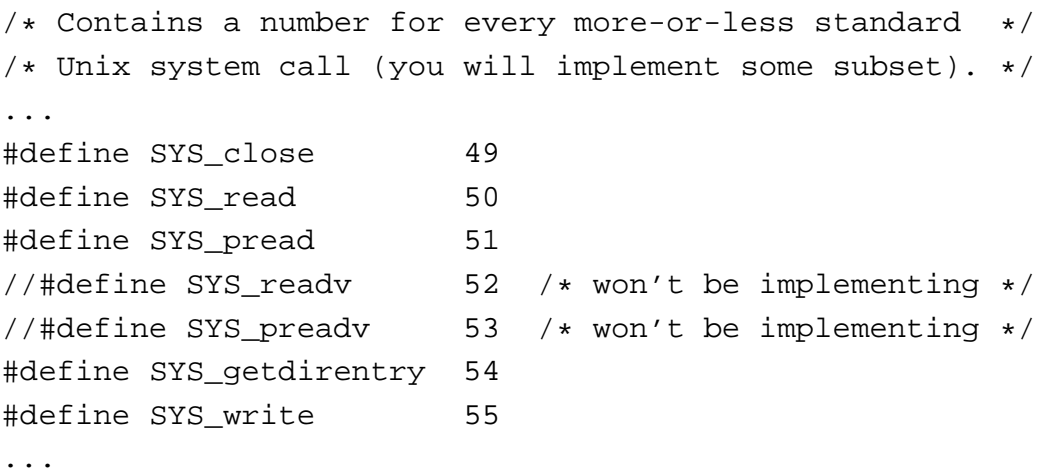

This comes from kern/include/kern/syscall.h. The files in kern/include/kern define things (like system call codes) that must be known by both the kernel and applications.

```
Processes and the Kernel 16
           The OS/161 System Call and Return Processing
004000c0 <__ syscall>:
  4000c0: 0000000c syscall
  4000c4: 10e00005 beqz a3,4000dc <__syscall+0x1c>
  4000c8: 00000000 nop
  4000cc: 3c011000 lui at,0x1000
  4000d0: ac220000 sw v0,0(at)
  4000d4: 2403ffff li v1,-1
  4000d8: 2402ffff li v0,-1
  4000dc: 03e00008 jr ra
  4000e0: 00000000 nop
  The system call and return processing, from the standard C library. Like the
  rest of the library, this is unprivileged, user-level code.
```
#### **OS/161 MIPS Exception Handler**

```
common_exception:
```

```
mfc0 k0, c0_status /* Get status register */
andi k0, k0, CST_KUp /* Check the we-were-in-user-mode bit */beq k0, $0, 1f /* If clear, from kernel, already have stack *//* 1f is branch forward to label 1: */
nop /* delay slot */
```

```
/* Coming from user mode - find kernel stack */
mfc0 k1, c0_context \rightarrow /* we keep the CPU number here */
srl k1, k1, CTX_PTBASESHIFT /* shift to get the CPU number */sll k1, k1, 2 \rightarrow /* shift back to make array index */
lui k0, %hi(cpustacks) /* get base address of cpustacks[] */
addu k0, k0, k1 /* index it */move k1, sp /* Save previous stack pointer */
b 2f /* Skip to common code */
lw sp, %lo(cpustacks)(k0) /* Load kernel sp (in delay slot) */
```

```
Processes and the Kernel 18
                 OS/161 MIPS Exception Handler
1:
 /* Coming from kernel mode - just save previous stuff */
 move k1, sp /* Save previous stack in k1 (delay slot) */
2:
  /* At this point:
   * Interrupts are off. (The processor did this for us.)
   * k0 contains the value for curthread, to go into s7.
   * k1 contains the old stack pointer.
   * sp points into the kernel stack.
   * All other registers are untouched.
   */
   When the syscall instruction occurs, the MIPS transfers control to ad-
  dress 0x80000080. This kernel exception handler lives there. See
  kern/arch/mips/locore/exception-mips1.S
```
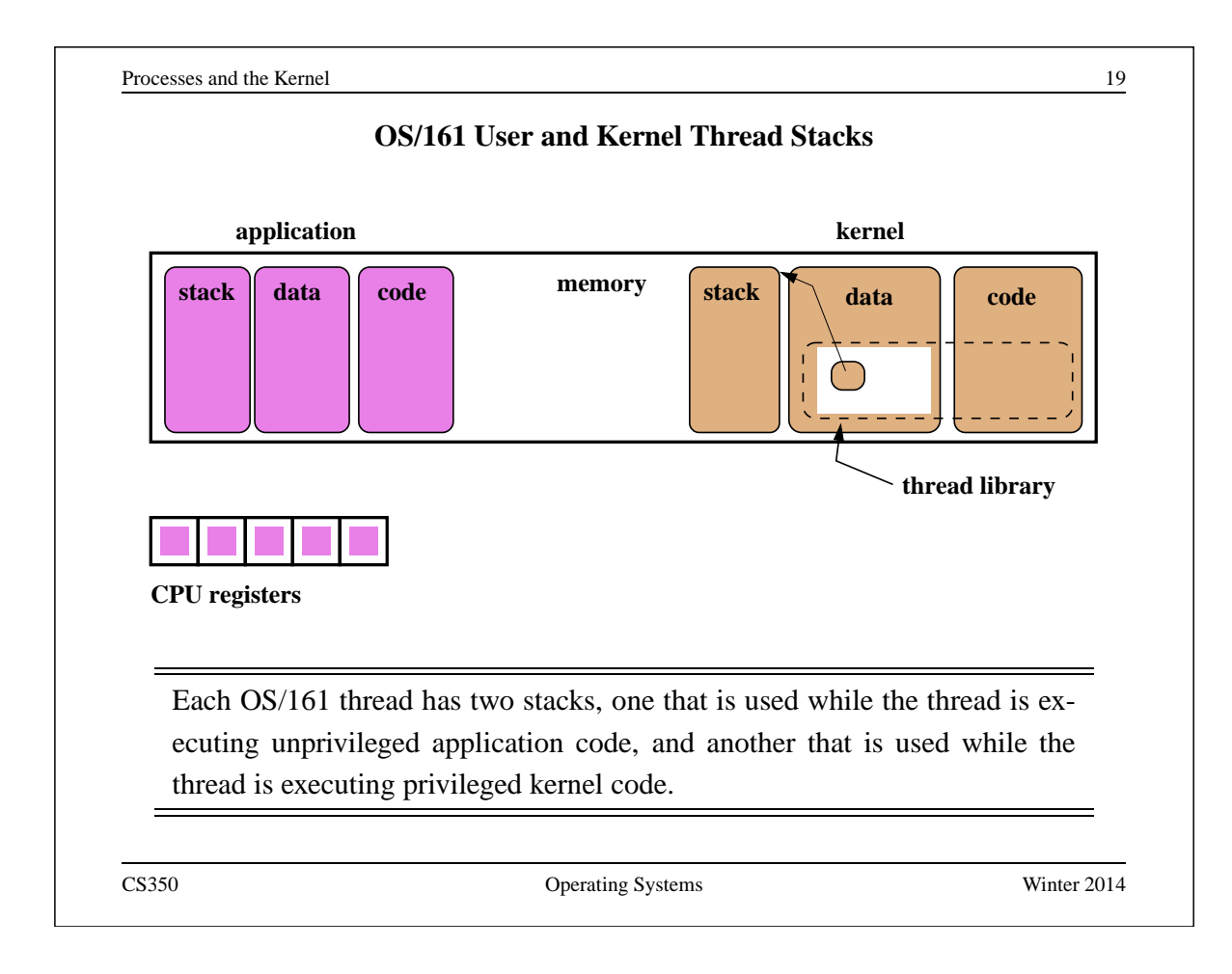

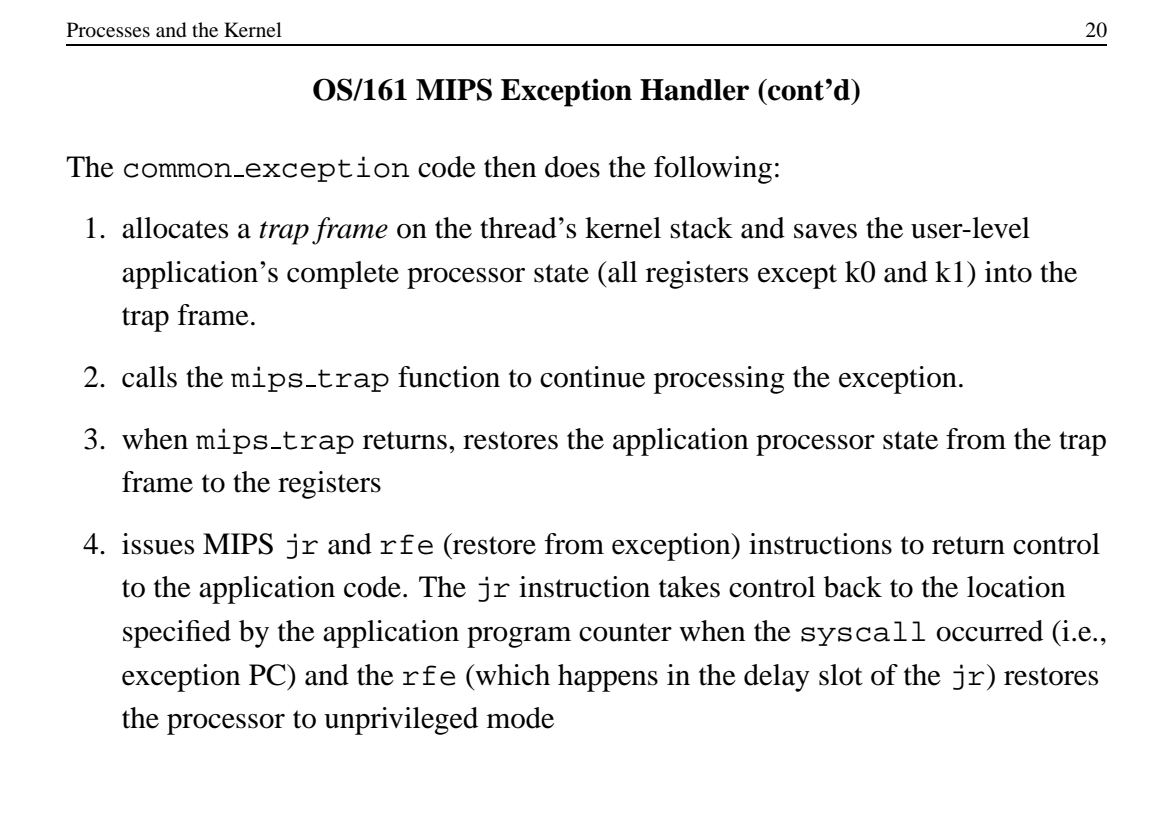

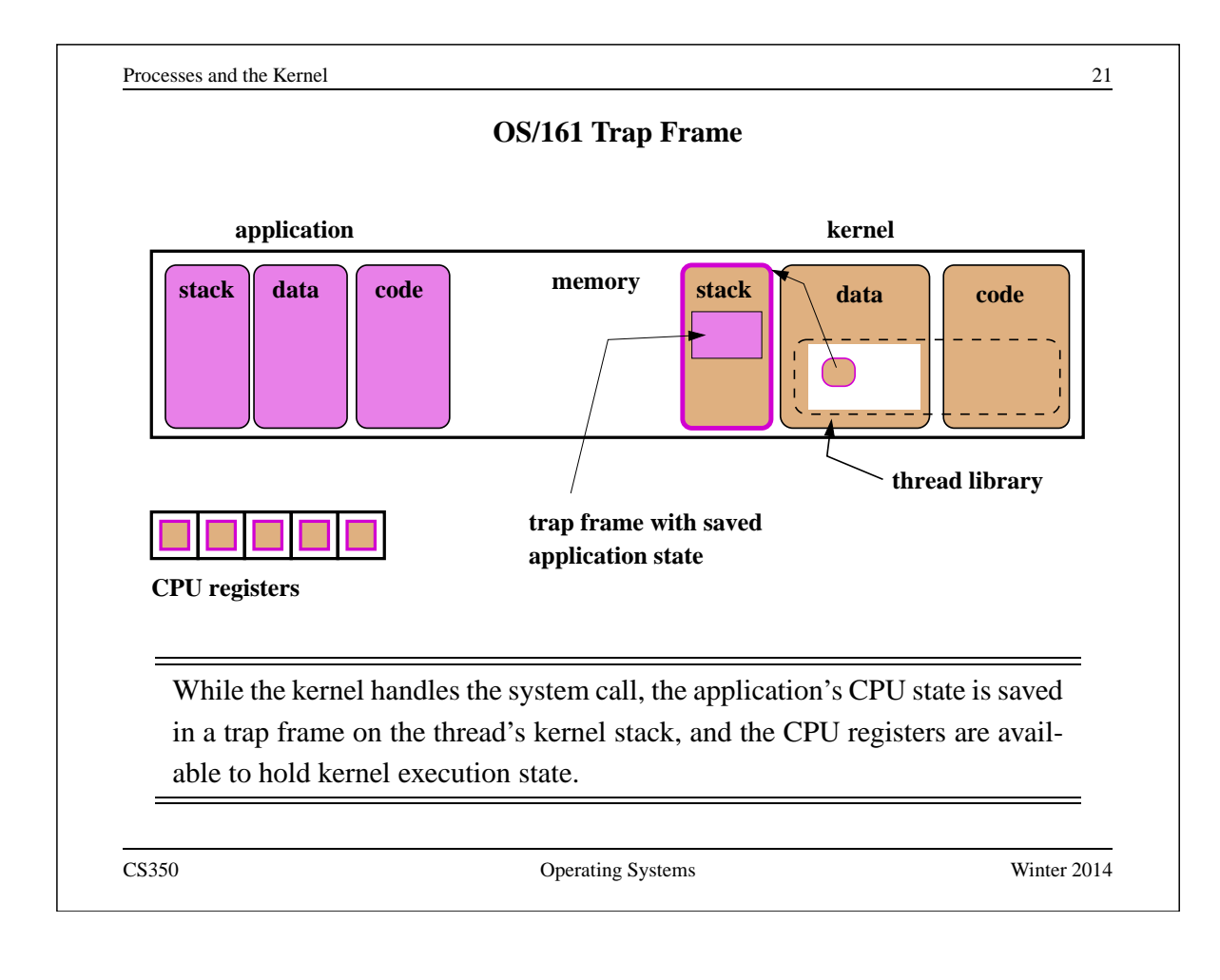

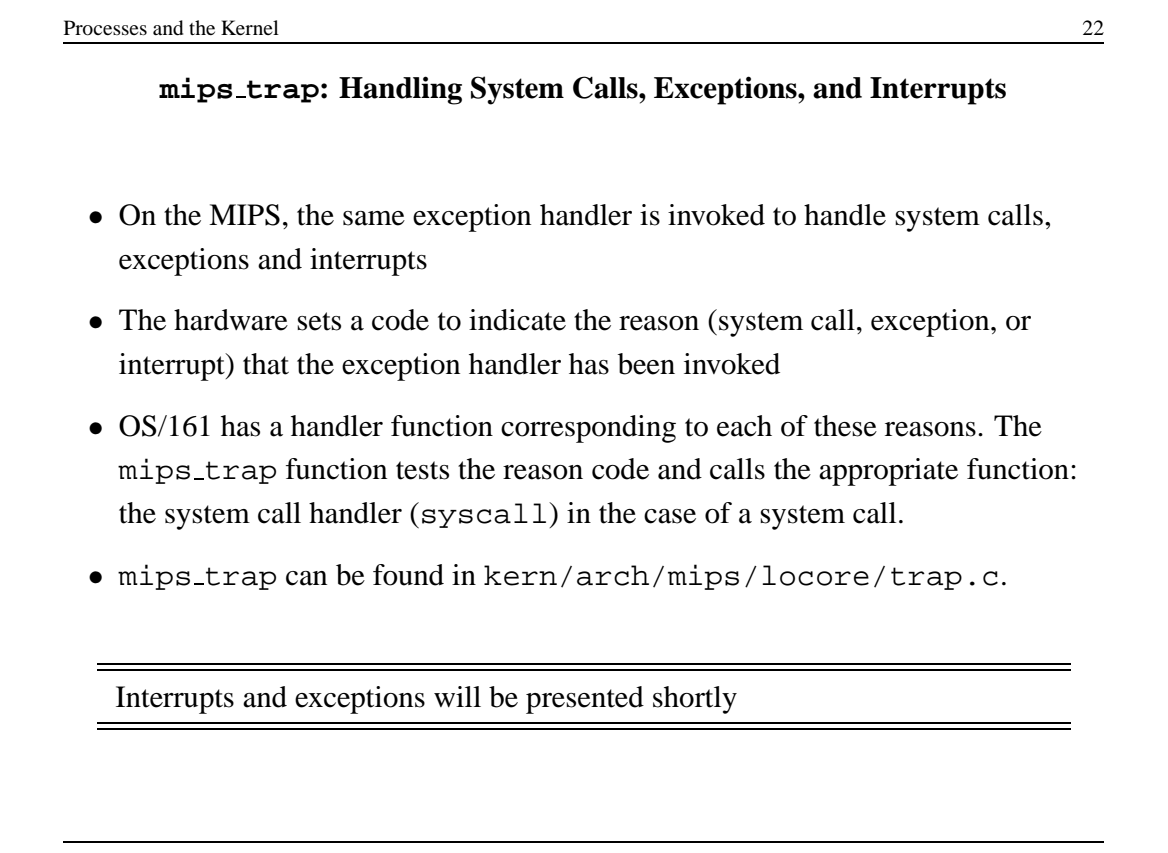

#### **OS/161 System Call Handler**

```
syscall(struct trapframe *tf)<br>{ callno = tf->tf v0; retval
   \text{calino} = \text{tf-}gtf_v0; \text{retval} = 0;switch (callno) {
     case SYS_reboot:
        err = sys_reboot(tf->tf_a0);break;
     case SYS___time:
        err = sys___time((userptr_t)tf->tf_a0,
          (userptr_t)tf->tf_a1);break;
     /* Add stuff here */
     default:
        kprintf("Unknown syscall %d\n", callno);
        err = ENOSYS;
        break;
   }
```
syscall checks system call code and invokes a handler for the indicated system call. See kern/arch/mips/syscall/syscall.c

CS350 Operating Systems Winter 2014

```
Processes and the Kernel 24
              OS/161 MIPS System Call Return Handling
 if (err) {
   tf->tf_v0 = err;
   tf->tf<sub>-</sub>a3 = 1; /* signal an error */
  } else {
    /* Success. */
   tf->tf v0 = retval;
   tf->tf<sub>-</sub>a3 = 0; /* signal no error */
  }
  /* Advance the PC, to avoid the syscall again. */tf->tf<sub>epc</sub> += 4;
 /* Make sure the syscall code didn't forget to lower spl */KASSERT(curthread->t_curspl == 0);
  /* ...or leak any spinlocks */
 KASSERT(curthread->t_iplhigh_count == 0);
}
   syscall must ensure that the kernel adheres to the system call return con-
```
vention.

### **Exceptions**

- Exceptions are another way that control is transferred from a process to the kernel.
- Exceptions are conditions that occur during the execution of an instruction by a process. For example, arithmetic overflows, illegal instructions, or page faults (to be discussed later).
- Exceptions are detected by the hardware.
- When an exception is detected, the hardware transfers control to a specific address.
- Normally, a kernel exception handler is located at that address.

Exception handling is similar to, but not identical to, system call handling. (What is different?)

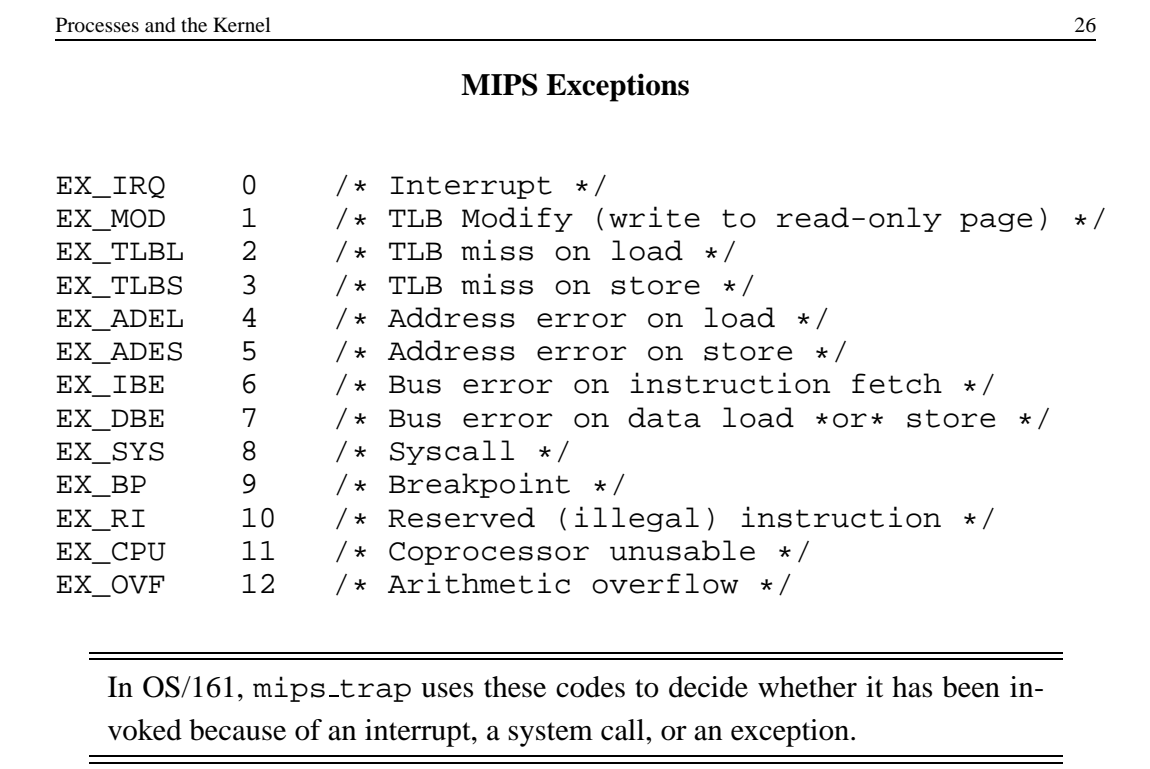

## **Interrupts (Revisited)**

- Interrupts are a third mechanism by which control may be transferred to the kernel
- Interrupts are similar to exceptions. However, they are caused by hardware devices, not by the execution of a program. For example:
	- **–** a network interface may generate an interrupt when a network packet arrives
	- **–** a disk controller may generate an interrupt to indicate that it has finished writing data to the disk
	- **–** a timer may generate an interrupt to indicate that time has passed
- Interrupt handling is similar to exception handling current execution context is saved, and control is transferred to a kernel interrupt handler at a fixed address.

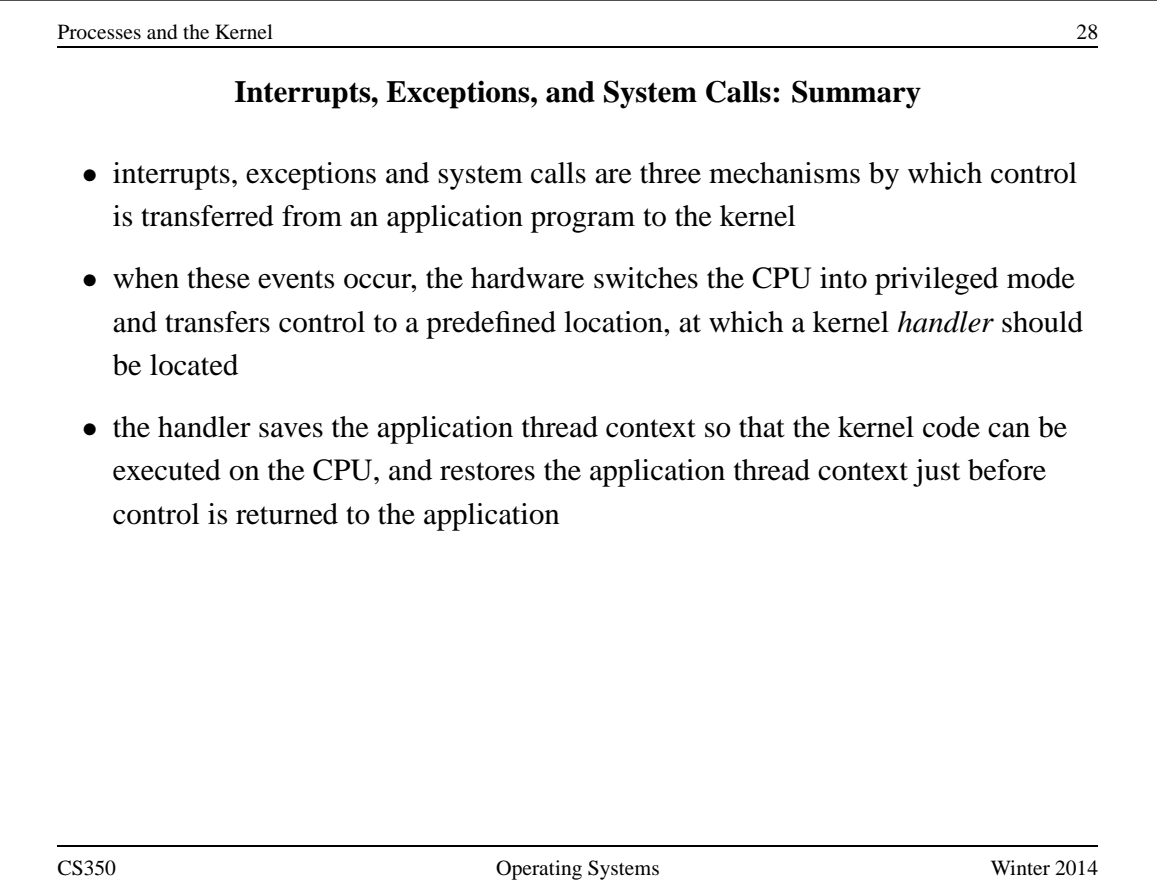

```
Processes and the Kernel 30
                    OS/161 Process
/* From kern/include/proc.h */
struct proc {
 char *p_name; /* Name of this process */
 struct spinlock p_lock; /* Lock for this structure */
 struct threadarray p_threads; /* Threads in process */
 struct addrspace *p_addrspace; /* virtual address space */
 struct vnode *p_cwd; /* current working directory */
 /* add more material here as needed */
};
CS350 Operating Systems Winter 2014
```
### **OS/161 Process**

```
/* From kern/include/proc.h */
/* Create a fresh process for use by runprogram() */
struct proc *proc_create_runprogram(const char *name);
/* Destroy a process */
void proc_destroy(struct proc *proc);
/* Attach a thread to a process */
/* Must not already have a process */
int proc_addthread(struct proc *proc, struct thread *t);
/* Detach a thread from its process */
void proc_remthread(struct thread *t);
...
CS350 Operating Systems Winter 2014
```
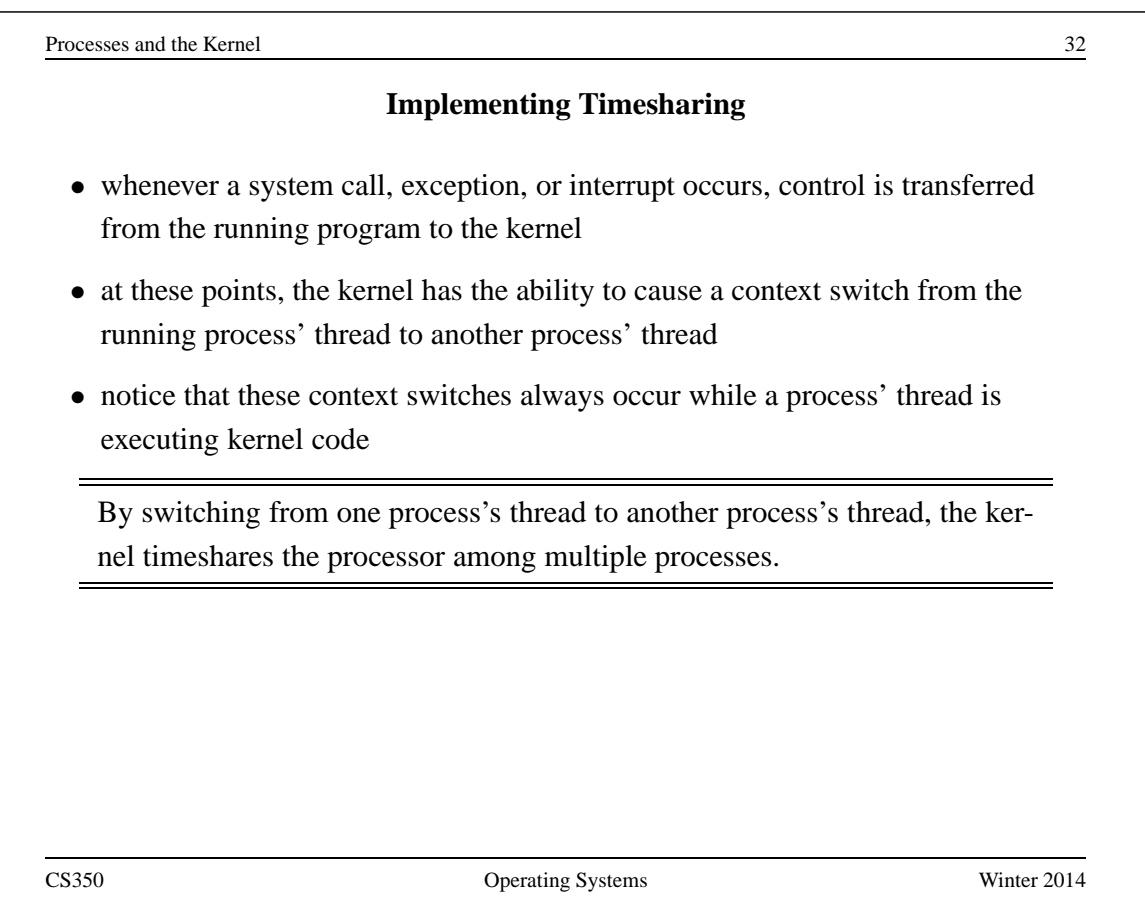

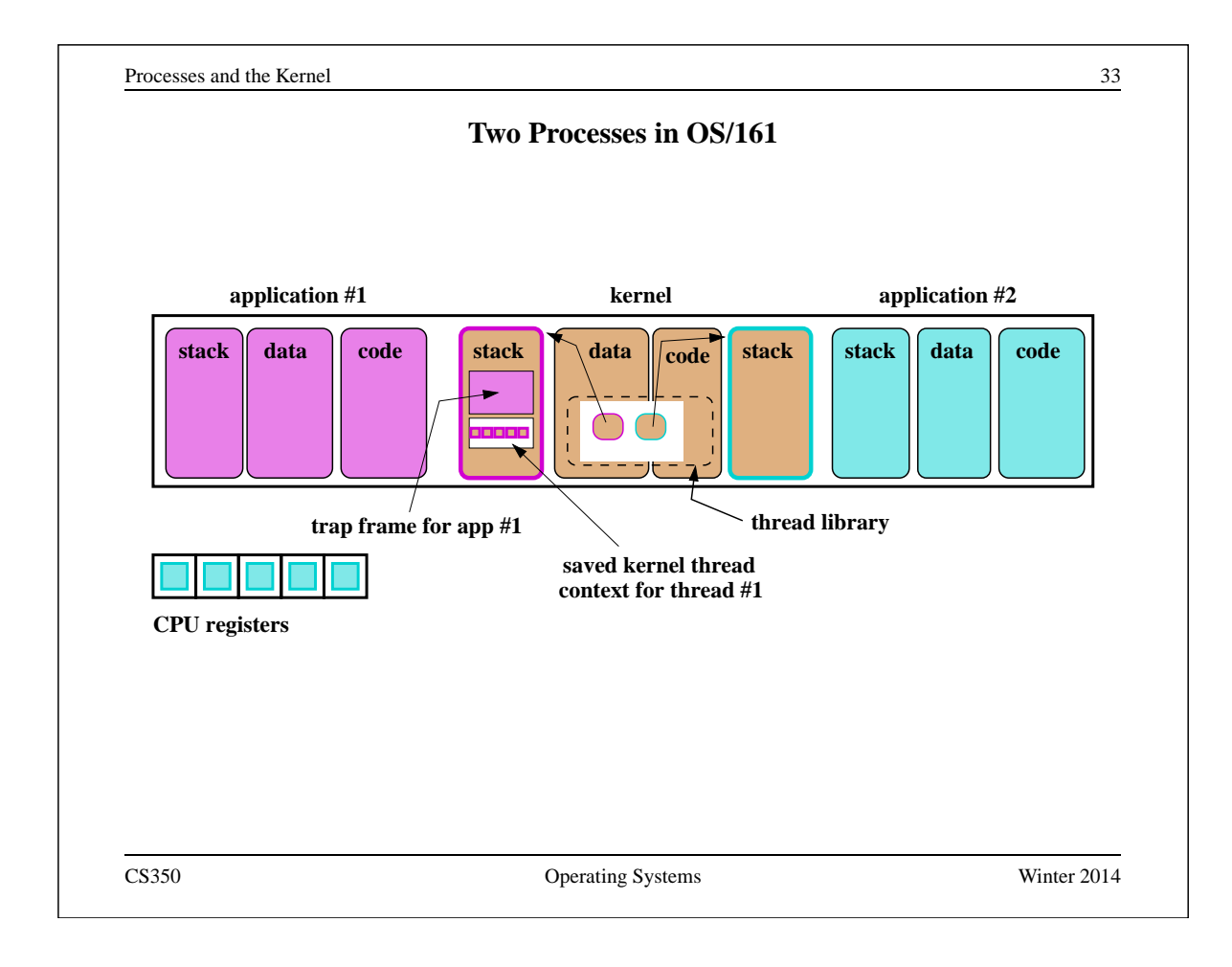

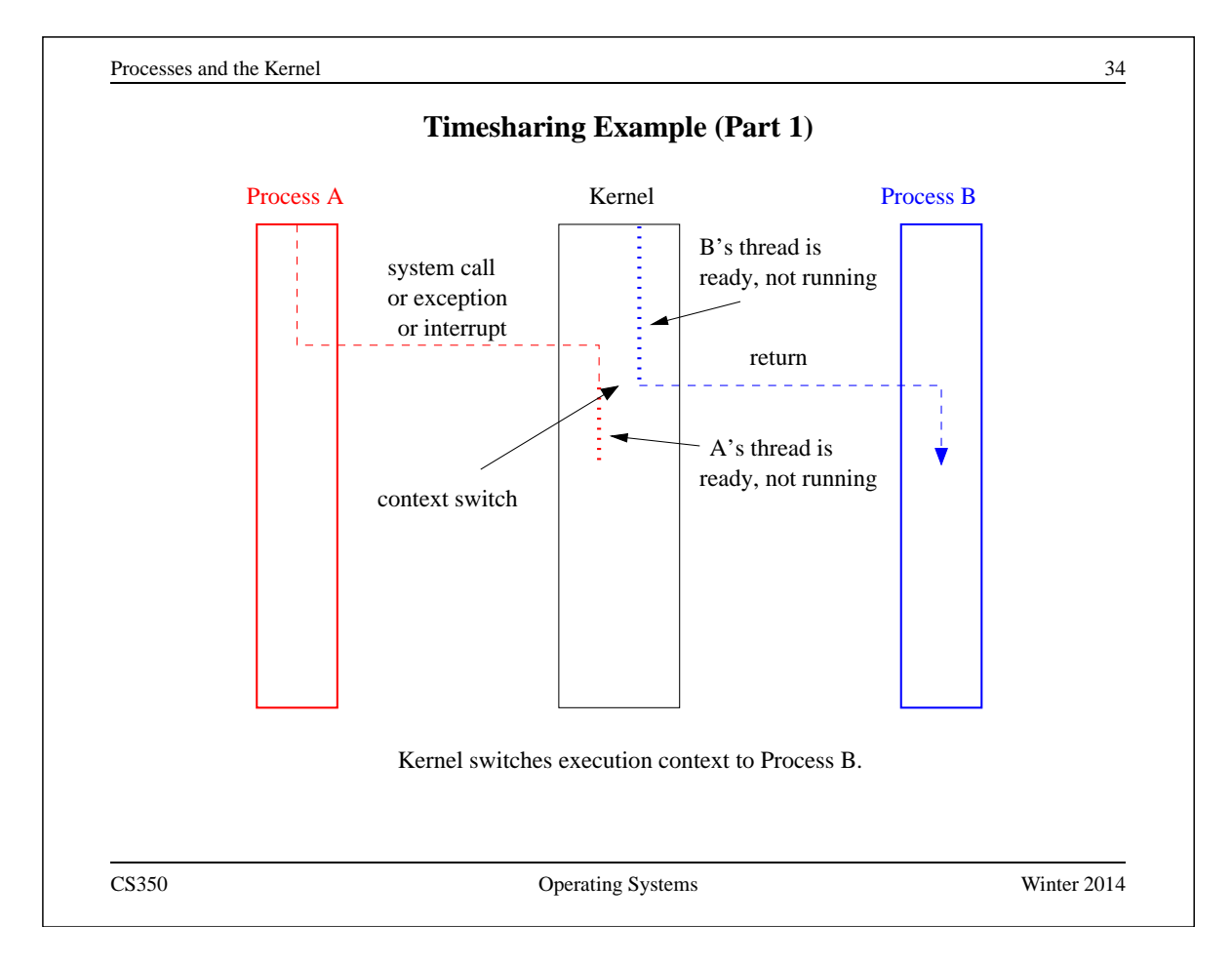

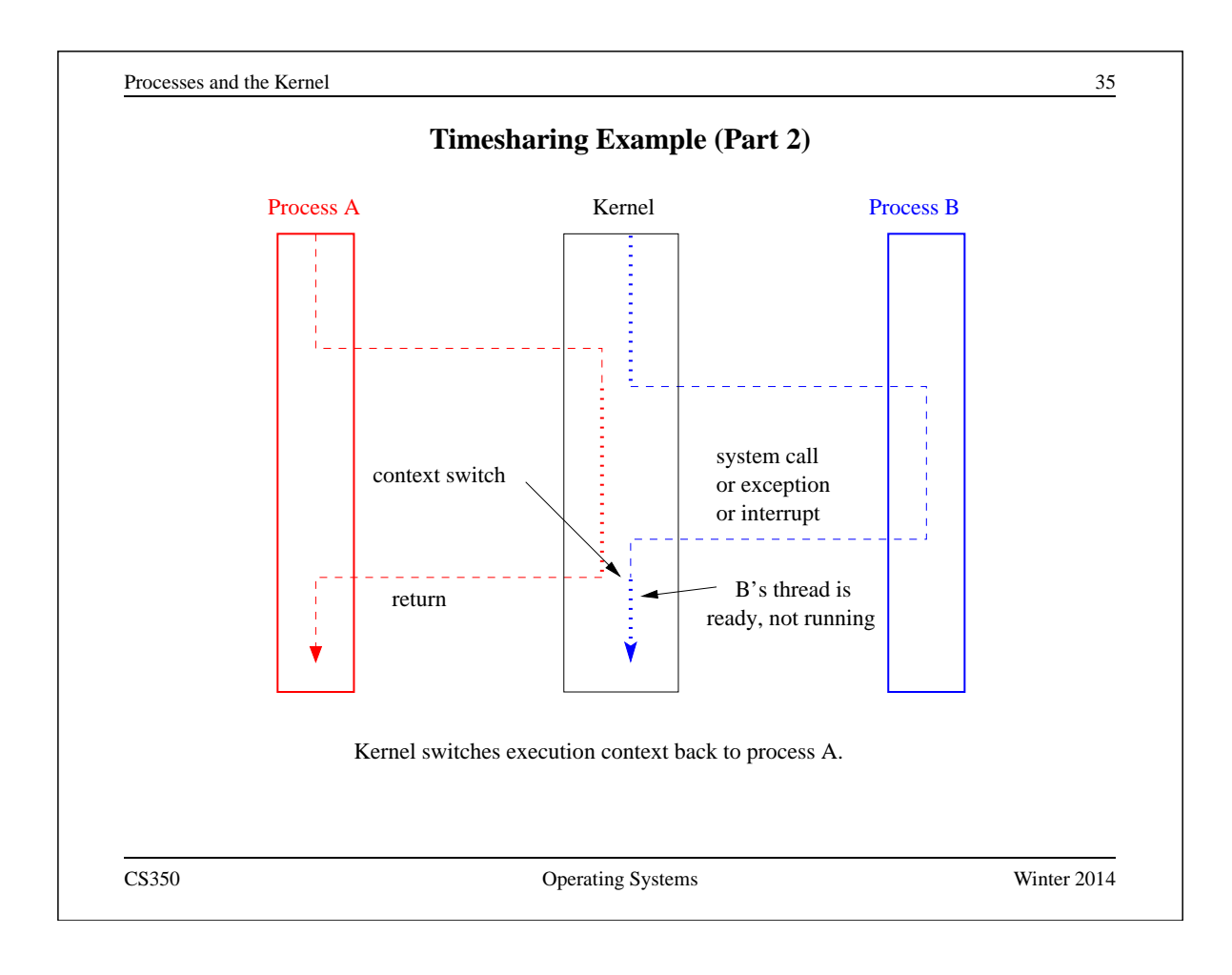

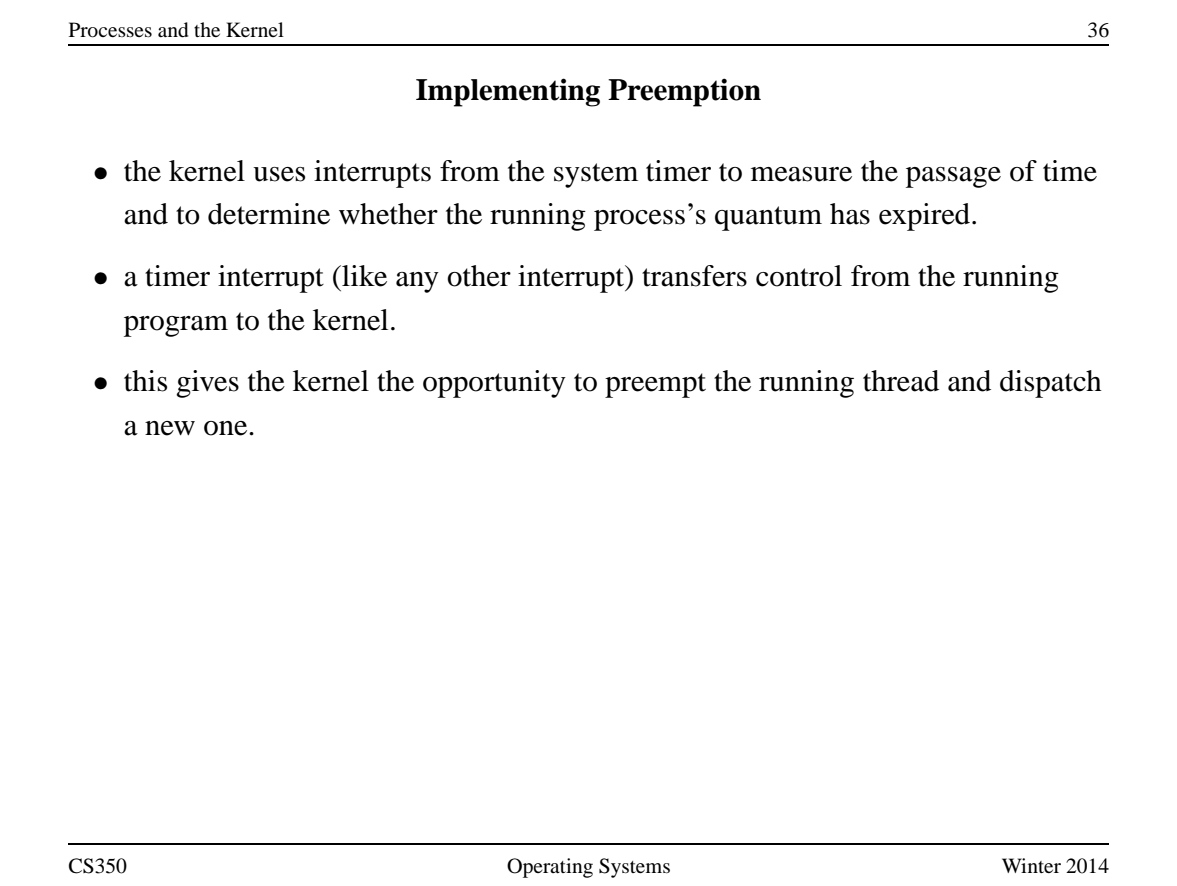

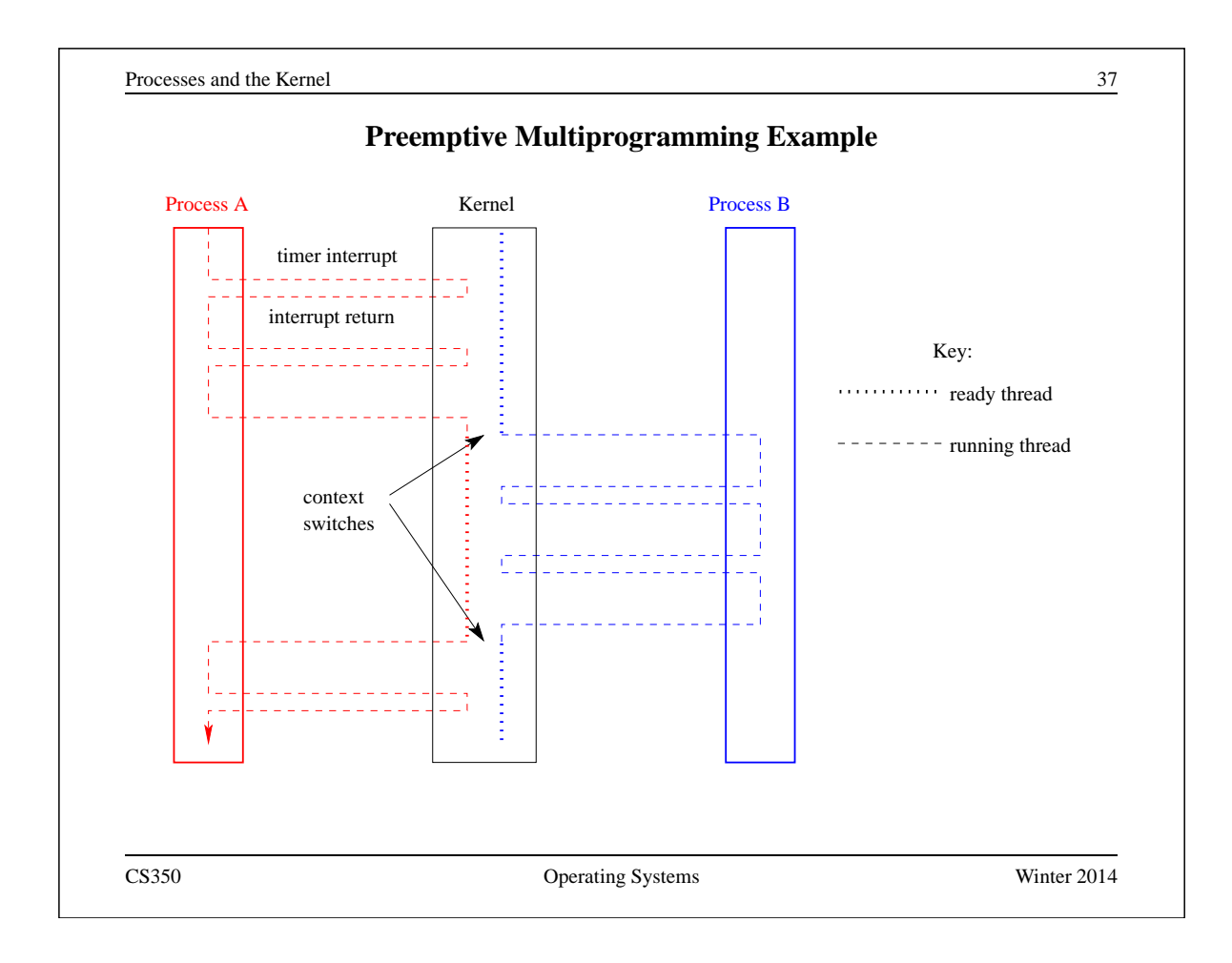

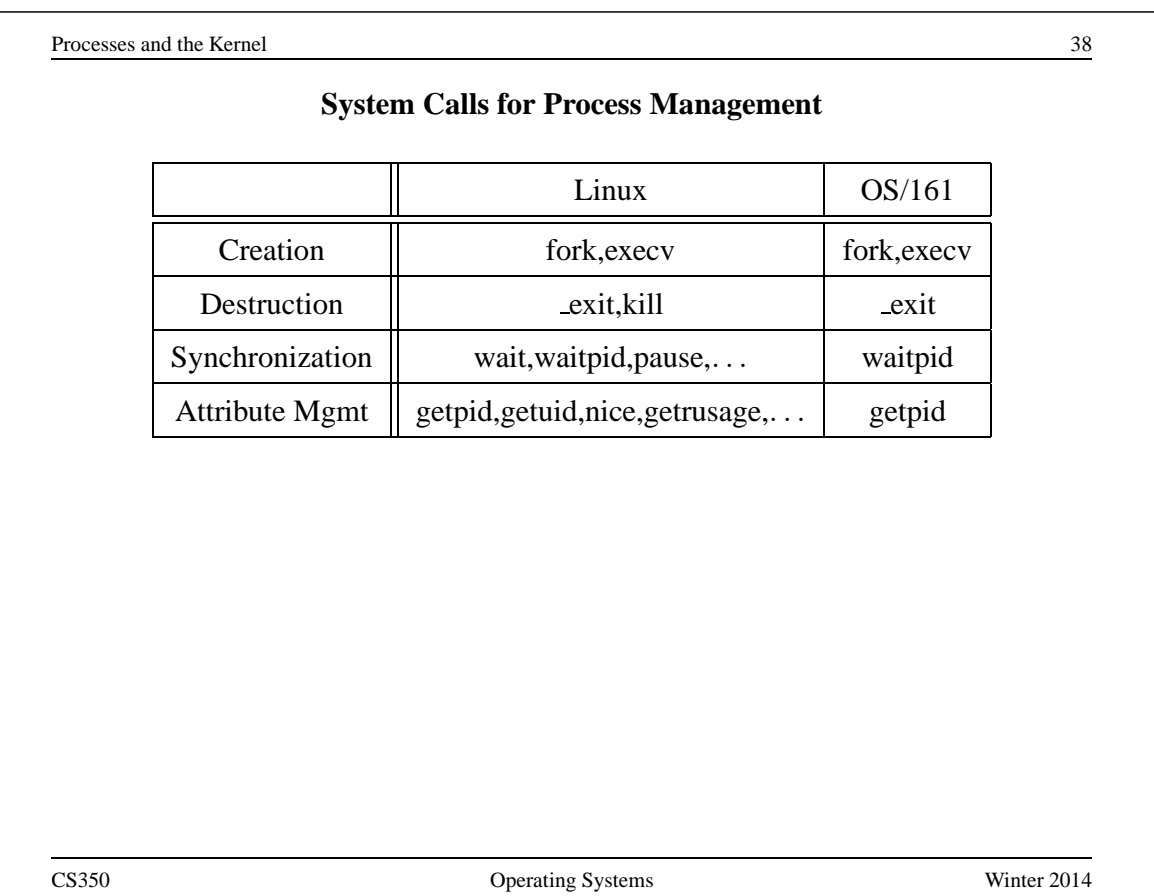

### **The fork, exit, getpid and waitpid system calls**

```
main()
{
  rc = fork(); /* returns 0 to child, pid to parent */
  if (rc == 0) {
     my\_pid = getpid();
     x = child code();exit(x);} else {
    child\_pid = rc;parent_code();
    child_exit = wait = width(cchild\_pid);parent_pid = getpid();
   }
}
CS350 Operating Systems Winter 2014
```

```
Processes and the Kernel 40
                   The execv system call
int main()
{
 int rc = 0;
 char *args[4];
 args[0] = (char *) "/testbin/argetest";args[1] = (char *) "first";args[2] = (char *) "second";args[3] = 0;rc = execv("/testbin/argtest", args);
 printf("If you see this execv failed\n");
 printf("rc = %d errno = %d\n", rc, errno);
 exit(0);}
```
# **The Process Model**

- Although the general operations supported by the process interface are straightforward, there are some less obvious aspects of process behaviour that must be defined by an operating system.
	- **Process Initialization:** When a new process is created, how is it initialized? What is in the address space? What is the initial thread context? Does it have any other resources?
	- **Multithreading:** Are concurrent processes supported, or is each process limited to a single thread?
	- **Inter-Process Relationships:** Are there relationships among processes, e.g, parent/child? If so, what do these relationships mean?
#### **Virtual and Physical Addresses**

- Physical addresses are provided directly by the machine.
	- **–** one physical address space per machine
	- **–** the size of a physical address determines the maximum amount of addressable physical memory
- Virtual addresses (or logical addresses) are addresses provided by the OS to processes.
	- **–** one virtual address space *per process*
- Programs use virtual addresses. As a program runs, the hardware (with help from the operating system) converts each virtual address to a physical address.
- The conversion of a virtual address to a physical address is called *address translation*.

On the MIPS, virtual addresses and physical addresses are 32 bits long. This limits the size of virtual and physical address spaces.

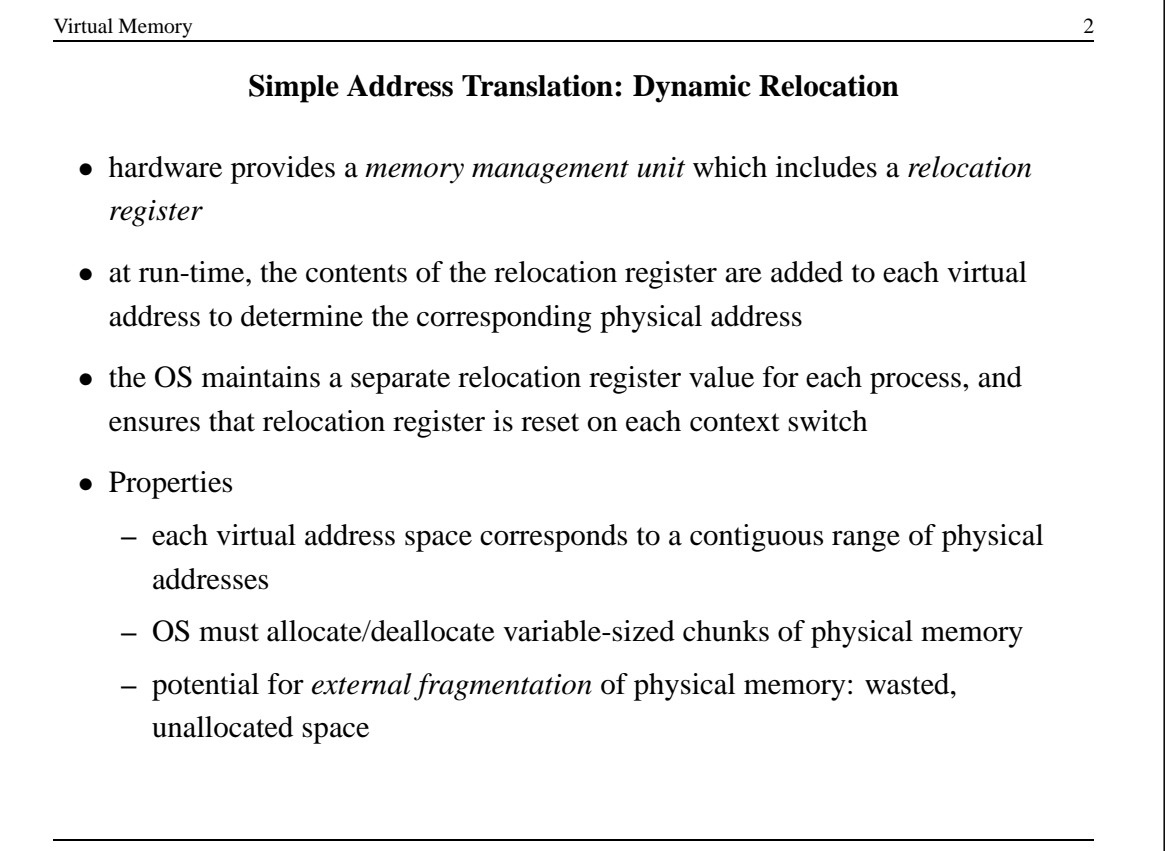

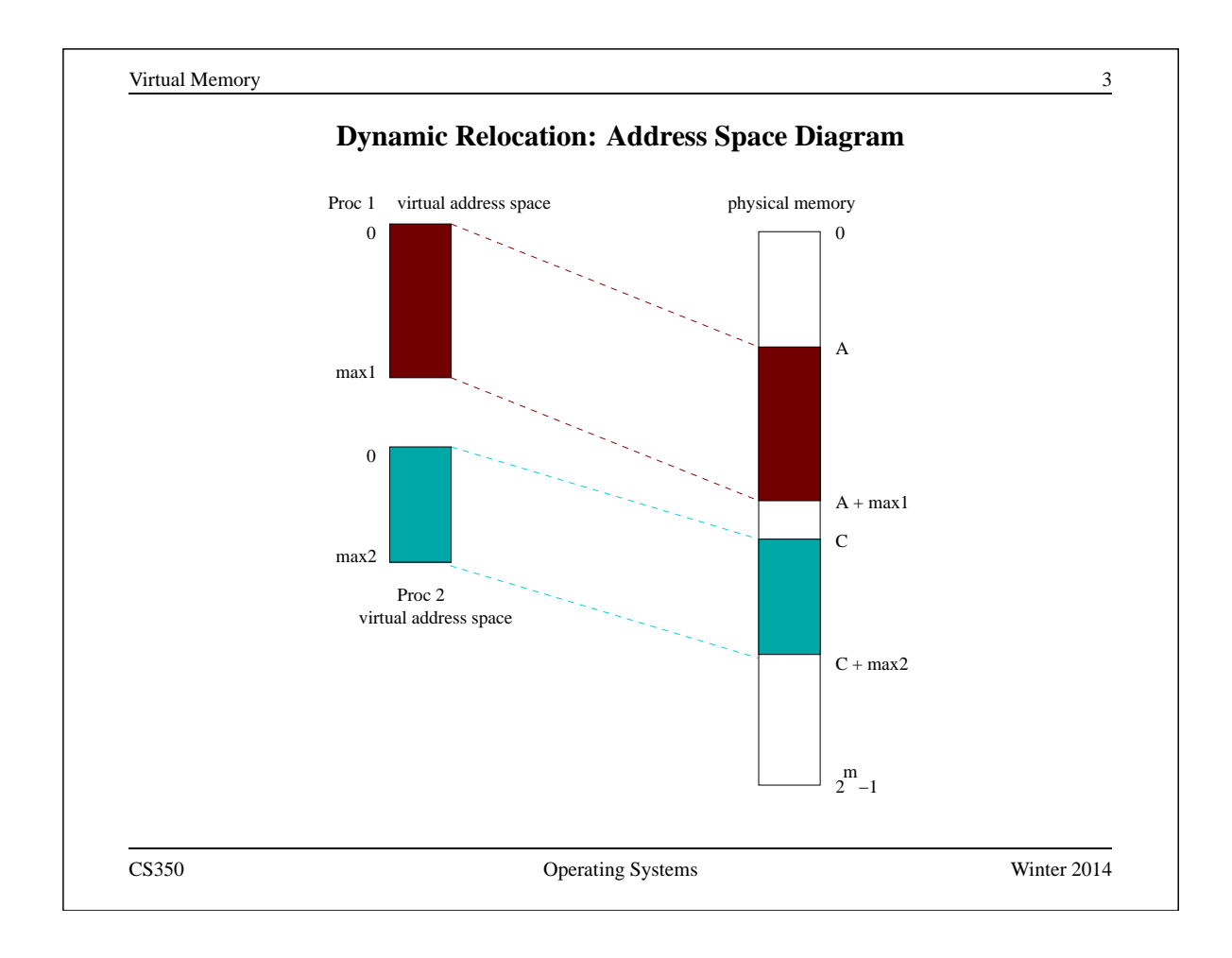

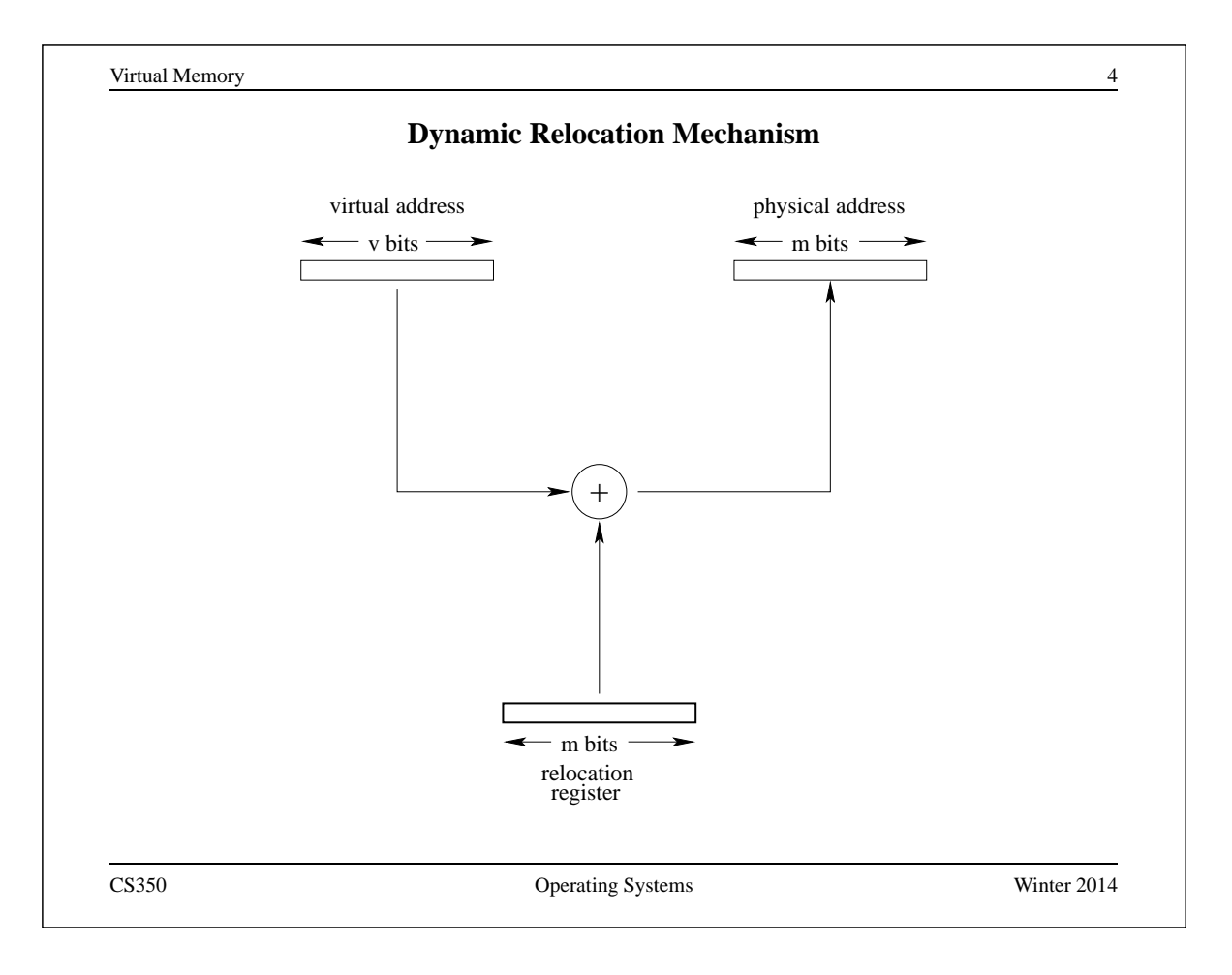

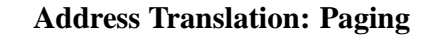

- Each virtual address space is divided into fixed-size chunks called *pages*
- The physical address space is divided into *frames*. Frame size matches page size.
- OS maintains a *page table* for each process. Page table specifies the frame in which each of the process's pages is located.
- At run time, MMU translates virtual addresses to physical using the page table of the running process.
- Properties
	- **–** simple physical memory management
	- **–** potential for *internal fragmentation* of physical memory: wasted, allocated space
	- **–** virtual address space need not be physically contiguous in physical space after translation.

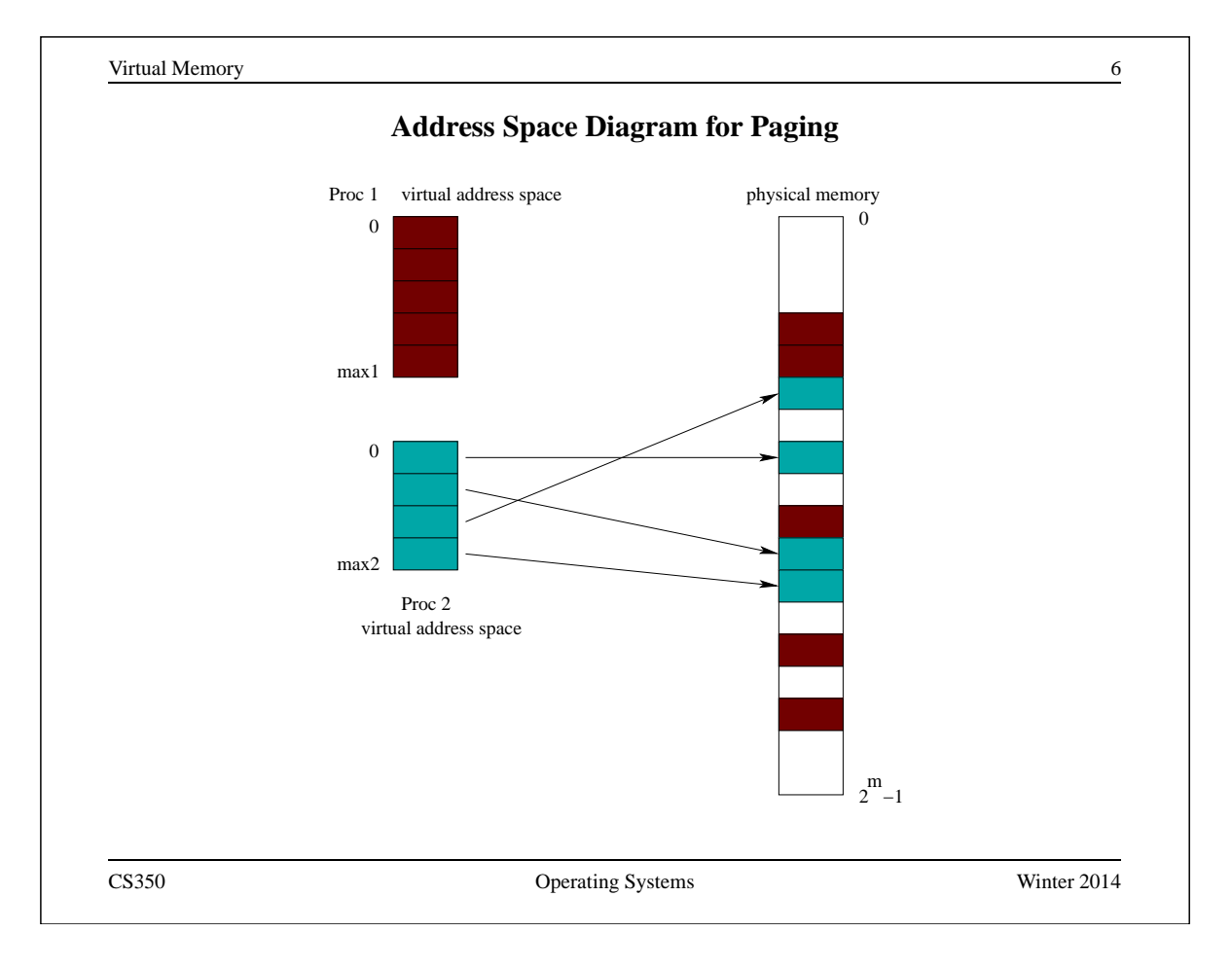

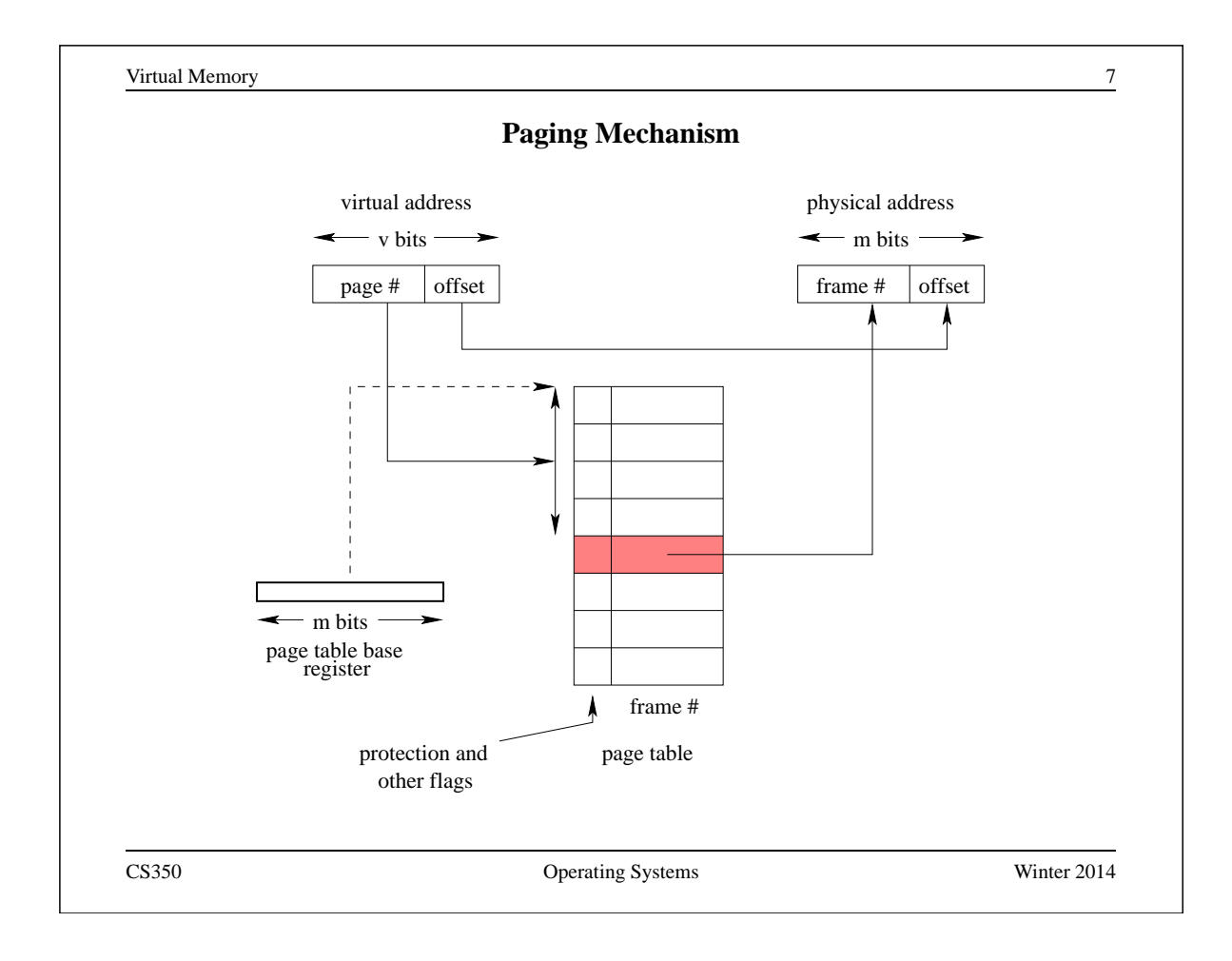

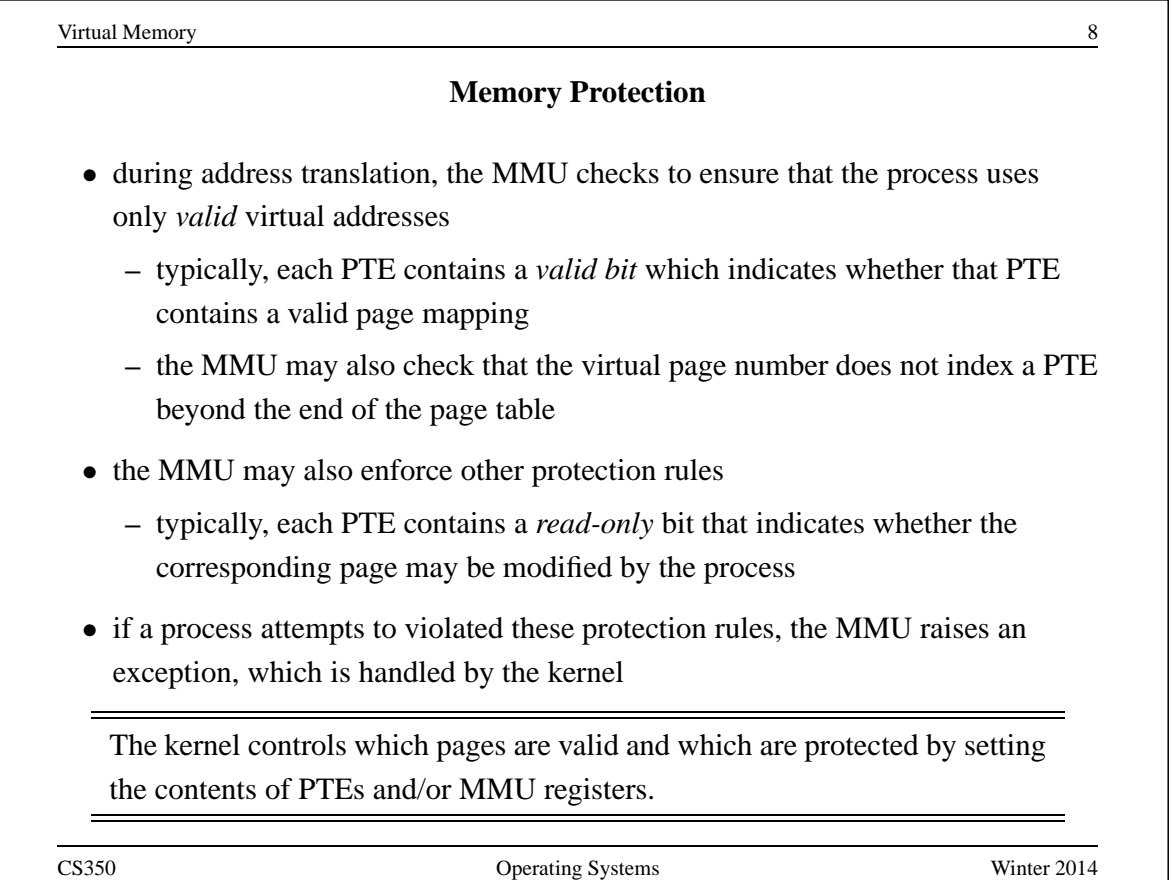

75

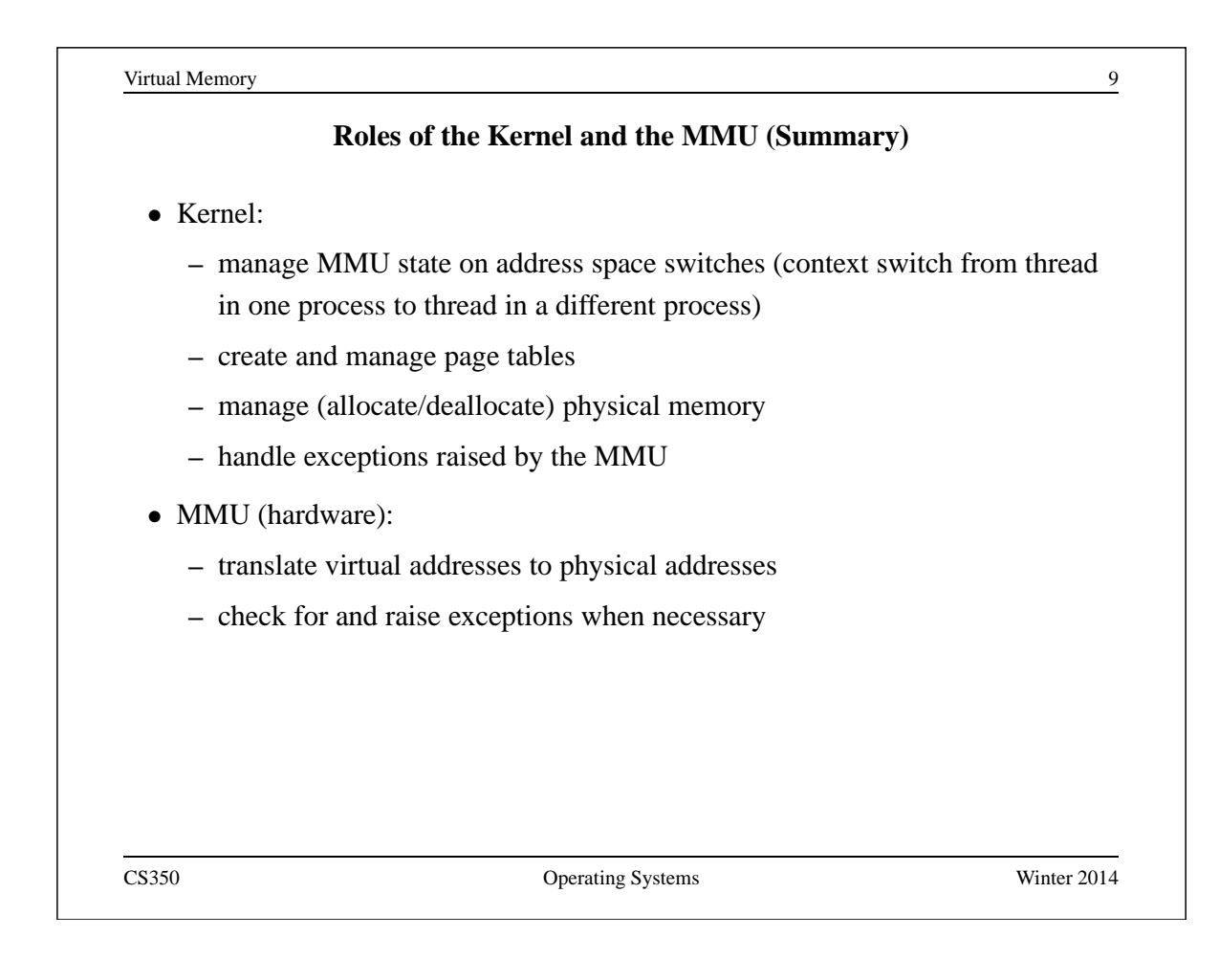

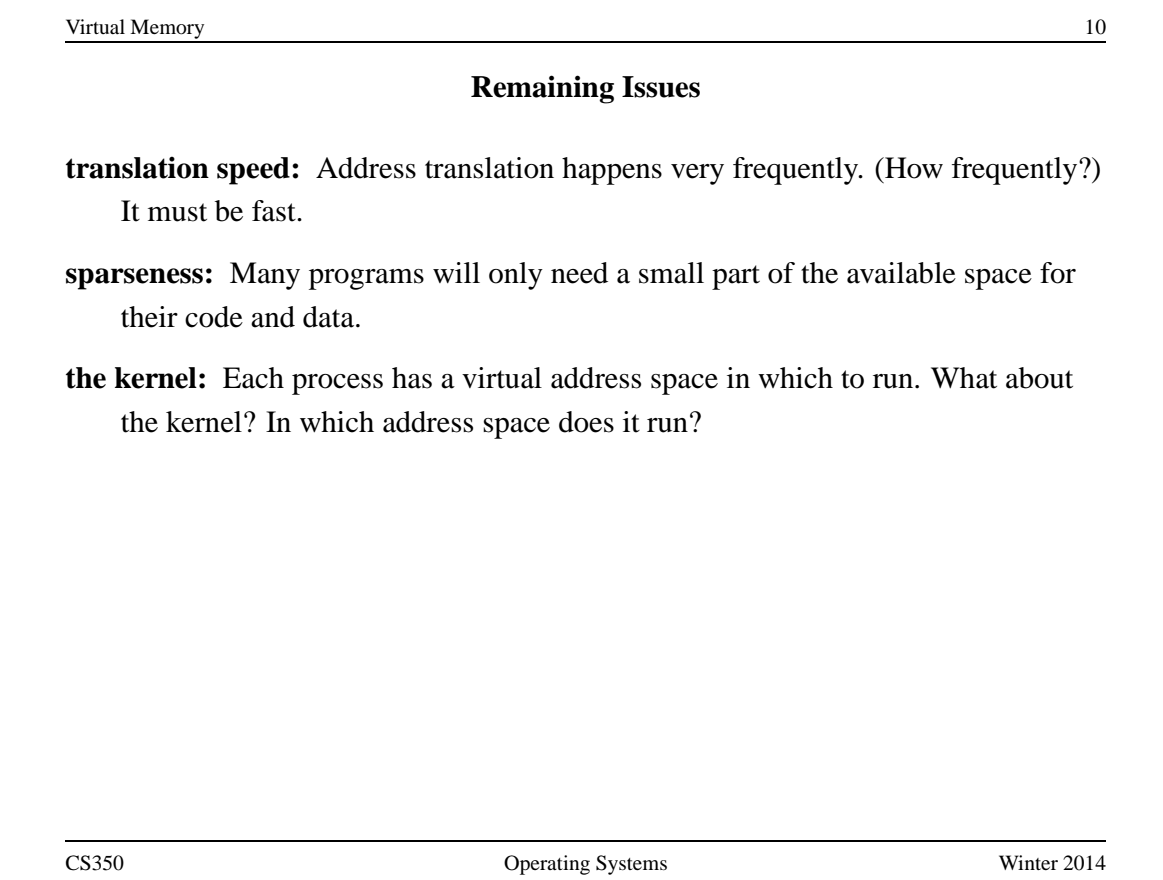

#### **Speed of Address Translation**

- Execution of each machine instruction may involve one, two or more memory operations
	- **–** one to fetch instruction
	- **–** one or more for instruction operands
- Address translation through a page table adds one extra memory operation (for page table entry lookup) for each memory operation performed during instruction execution
	- **–** Simple address translation through a page table can cut instruction execution rate in half.
	- **–** More complex translation schemes (e.g., multi-level paging) are even more expensive.
- Solution: include a Translation Lookaside Buffer (TLB) in the MMU
	- **–** TLB is a fast, fully associative address translation cache
	- **–** TLB hit avoids page table lookup

CS350 Operating Systems Winter 2014

Virtual Memory 2022 2023 12:30 12:30 12:30 12:30 12:30 12:30 12:30 12:30 12:30 12:30 12:30 12:30 12:30 12:30 12:30 12:30 12:30 12:30 12:30 12:30 12:30 12:30 12:30 12:30 12:30 12:30 12:30 12:30 12:30 12:30 12:30 12:30 12:30 **TLB** • Each entry in the TLB contains a (page number, frame number) pair. • If address translation can be accomplished using a TLB entry, access to the page table is avoided. • Otherwise, translate through the page table, and add the resulting translation to the TLB, replacing an existing entry if necessary. In a *hardware controlled* TLB, this is done by the MMU. In a *software controlled* TLB, it is done by the kernel. • TLB lookup is much faster than a memory access. TLB is an associative memory - page numbers of all entries are checked simultaneously for a match. However, the TLB is typically small (typically hundreds, e.g. 128, or 256 entries). • If the MMU cannot distinguish TLB entries from different address spaces, then the kernel must clear or invalidate the TLB. (Why?)

### **The MIPS R3000 TLB**

- The MIPS has a software-controlled TLB that can hold 64 entries.
- Each TLB entry includes a virtual page number, a physical frame number, an address space identifier (not used by OS/161), and several flags (valid, read-only).
- OS/161 provides low-level functions for managing the TLB:

**TLB Write:** modify a specified TLB entry

**TLB Random:** modify a random TLB entry

**TLB Read:** read a specified TLB entry

**TLB Probe:** look for a page number in the TLB

• If the MMU cannot translate a virtual address using the TLB it raises an exception, which must be handled by OS/161.

See kern/arch/mips/include/tlb.h

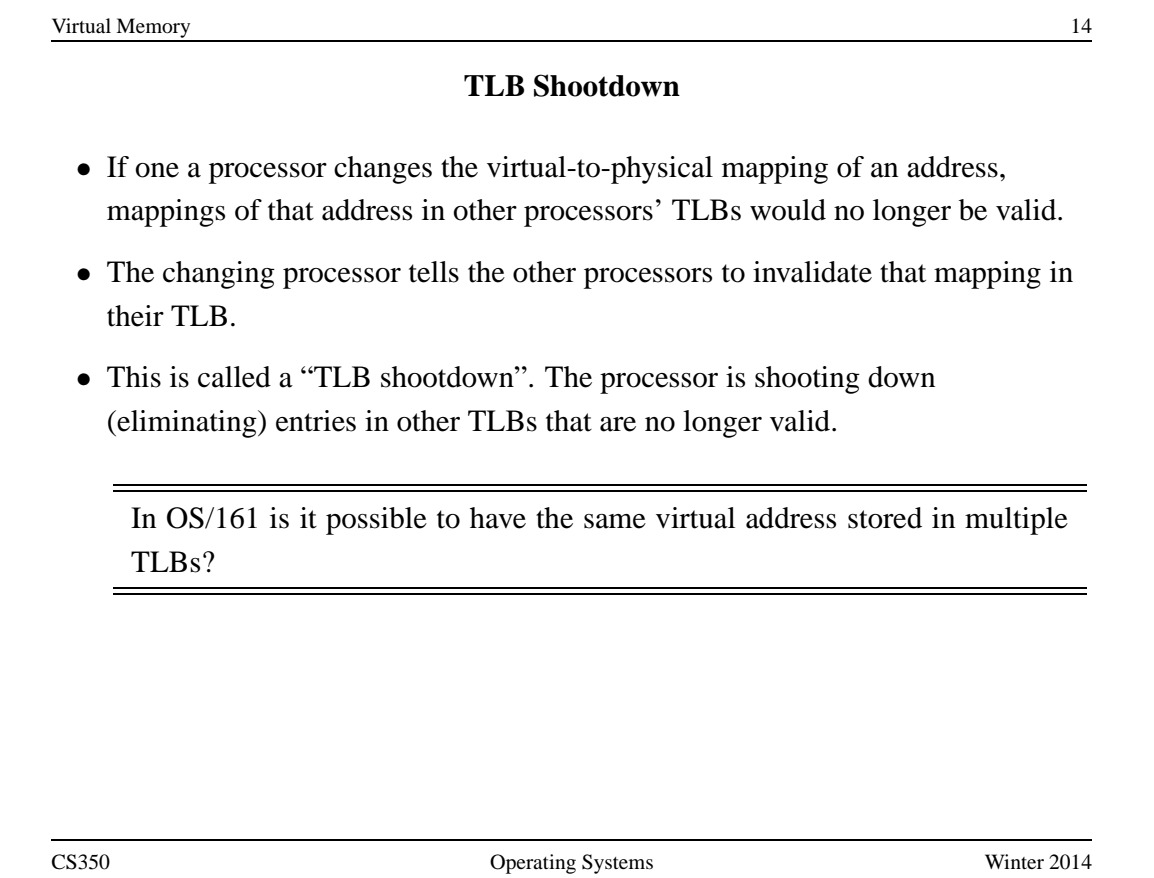

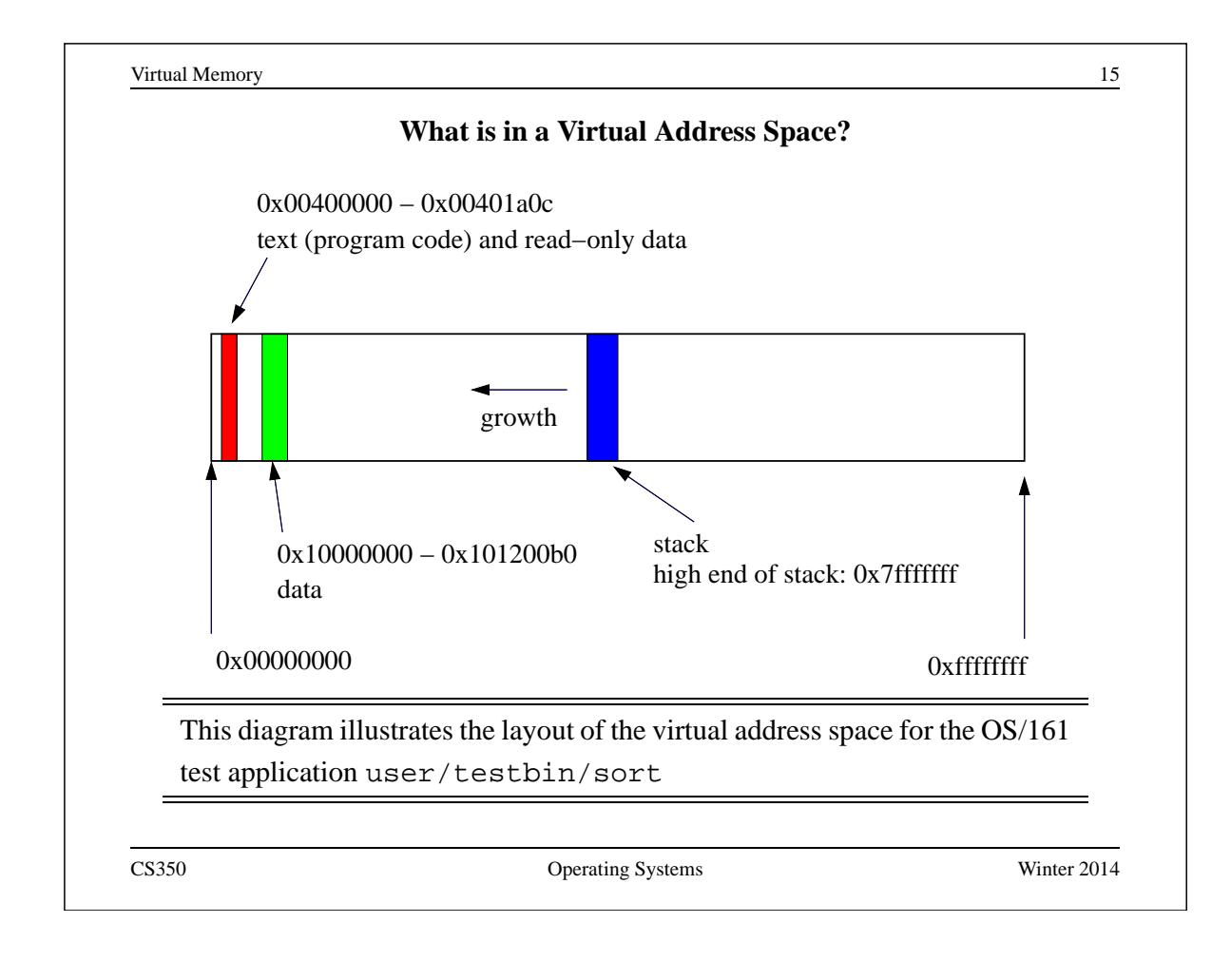

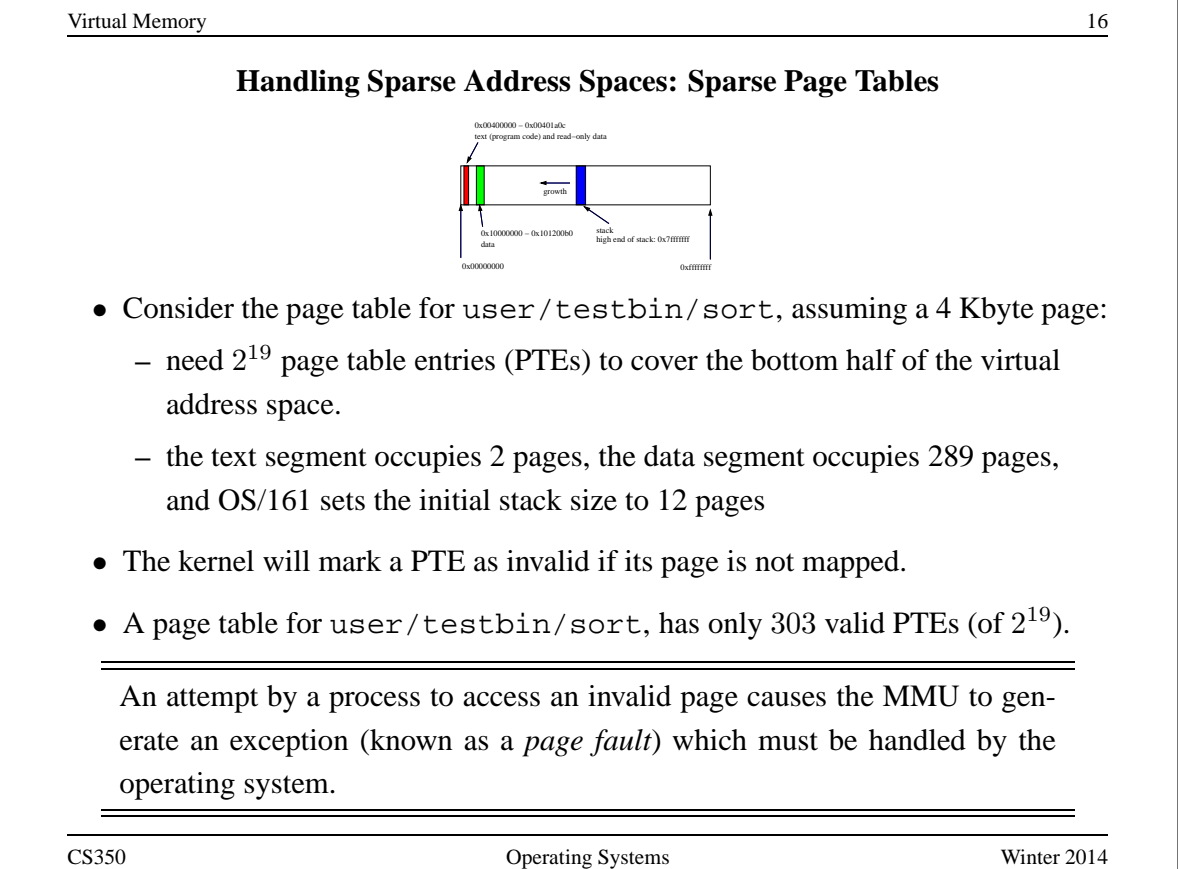

#### **Segmentation**

- Often, programs (like sort) need several virtual address segments, e.g, for code, data, and stack.
- One way to support this is to turn *segments* into first-class citizens, understood by the application and directly supported by the OS and the MMU.
- Instead of providing a single virtual address space to each process, the OS provides multiple virtual segments. Each segment is like a separate virtual address space, with addresses that start at zero.
- With segmentation, a virtual address can be thought of as having two parts: (segment ID, address within segment)
- Each segment:
	- **–** can grow (or shrink) independently of the other segments, up to some maximum size
	- **–** has its own attributes, e.g, read-only protection

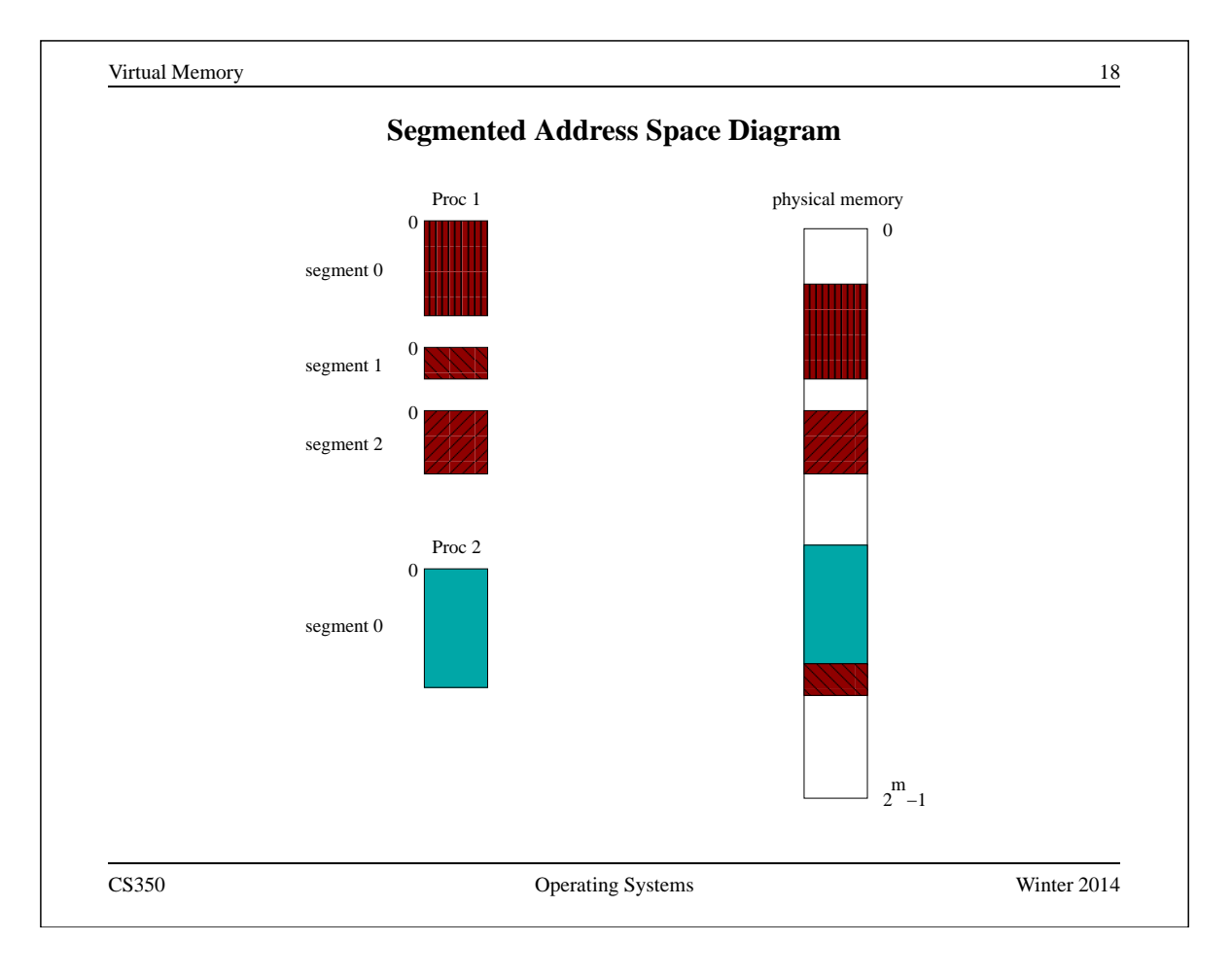

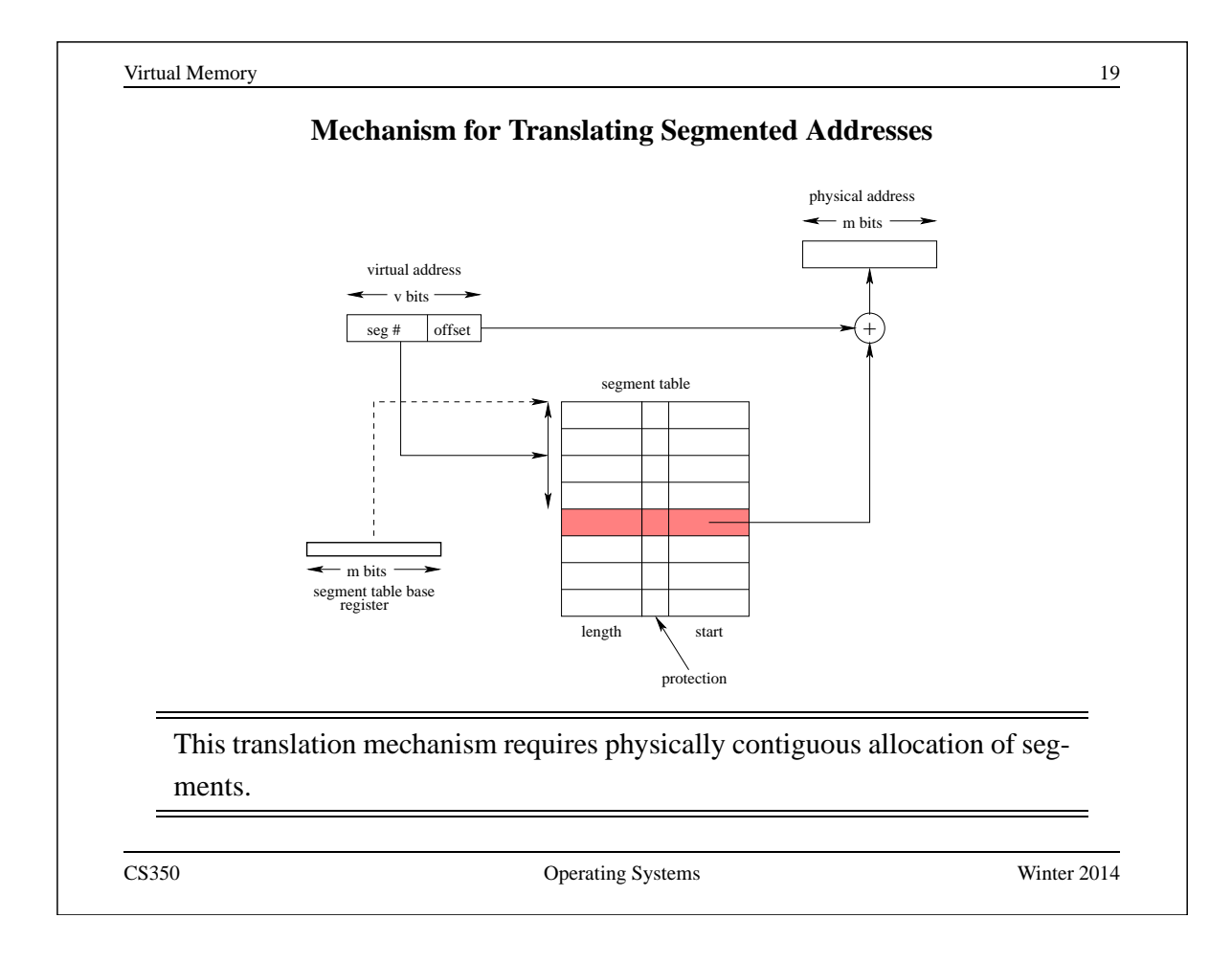

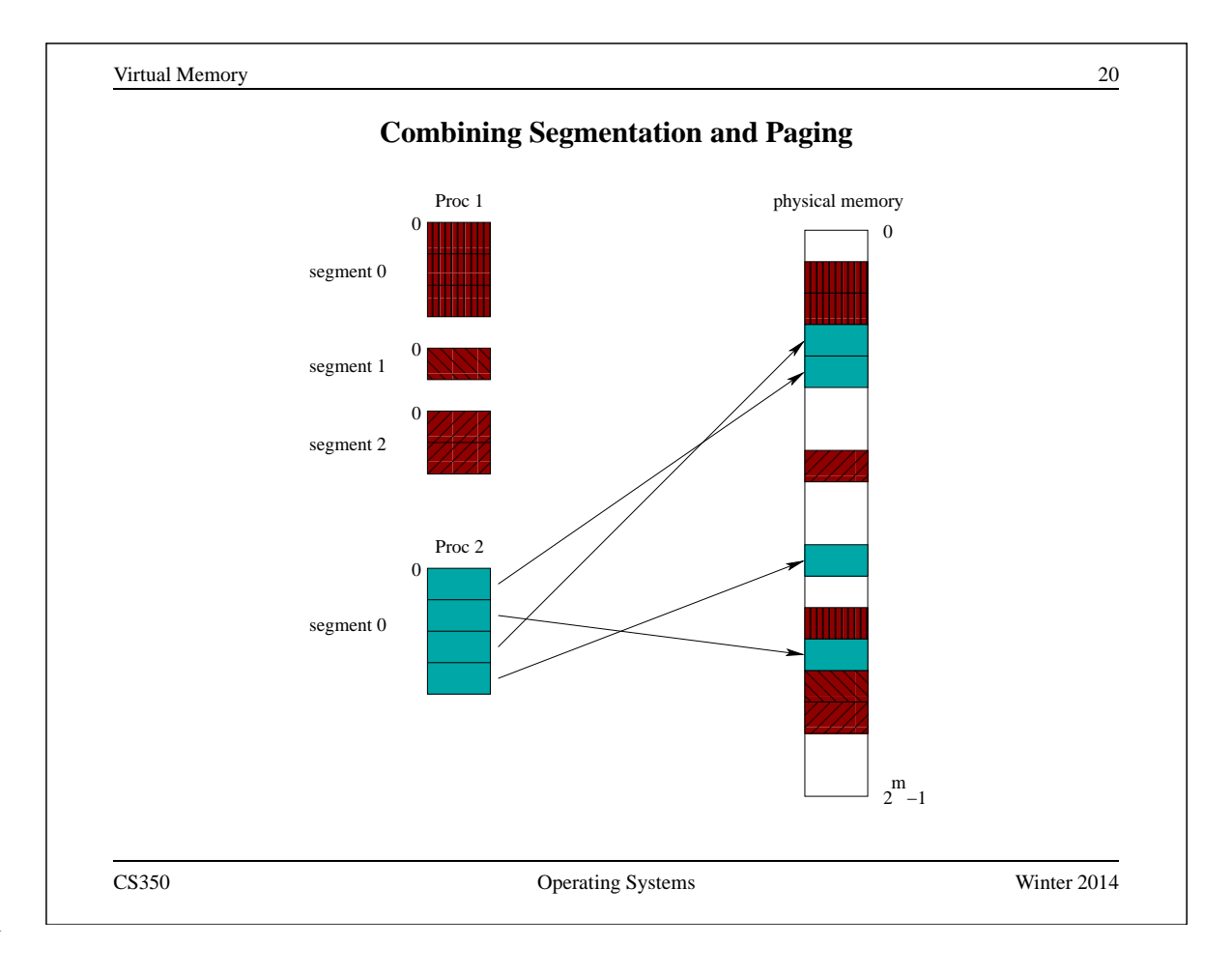

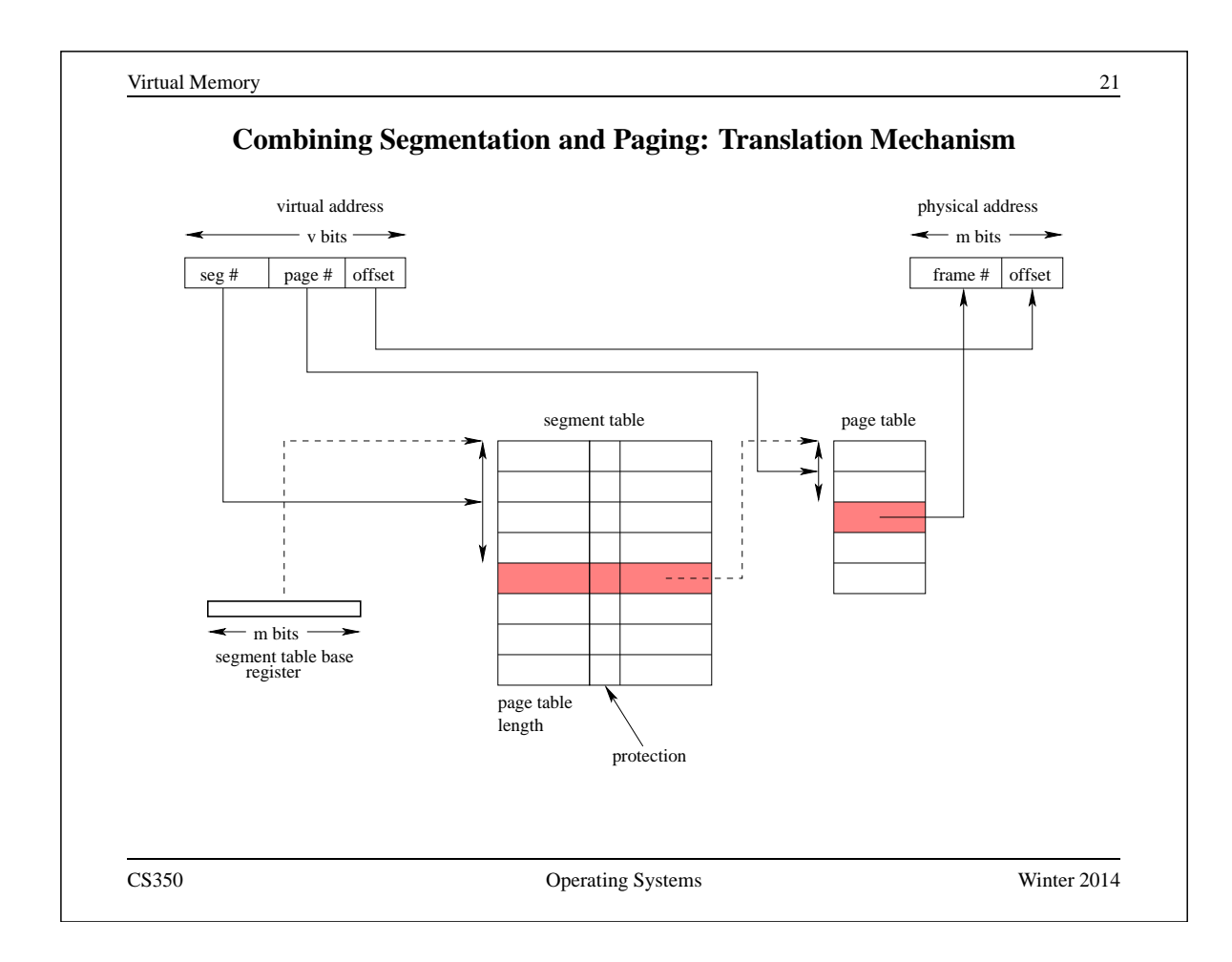

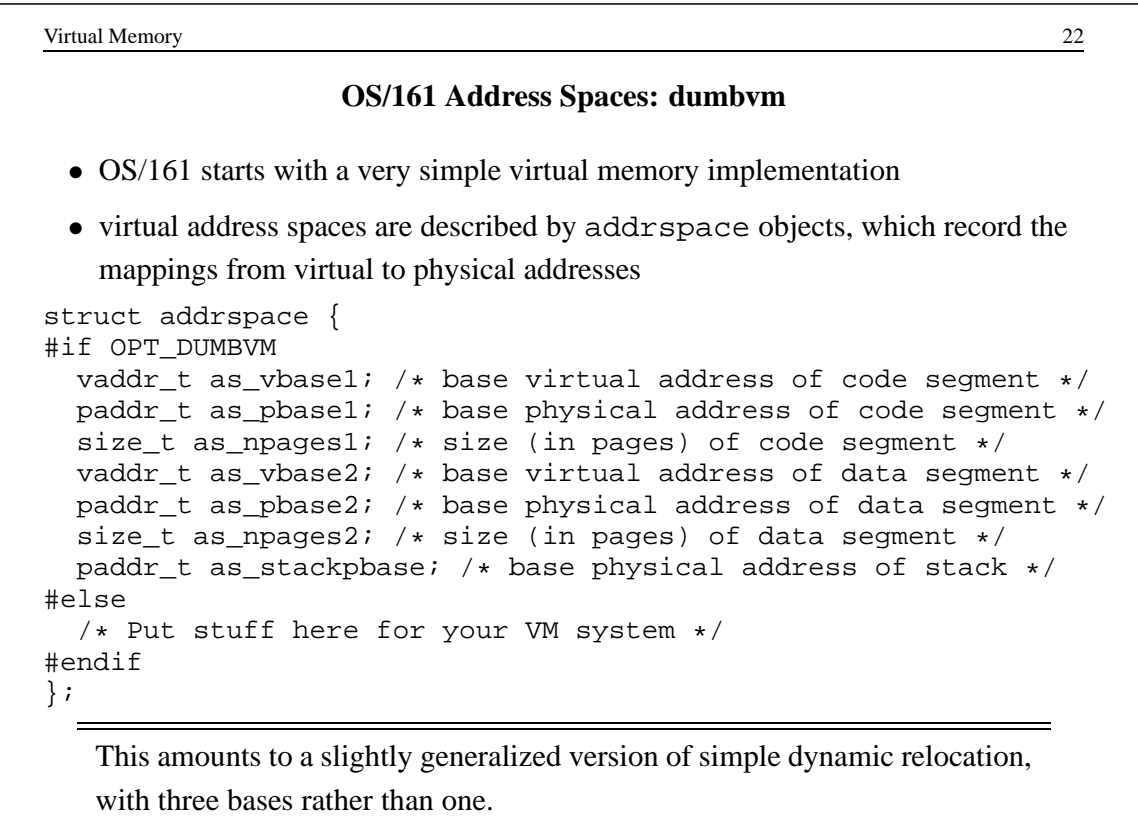

### **Address Translation Under dumbvm**

- the MIPS MMU tries to translate each virtual address using the entries in the TLB
- If there is no valid entry for the page the MMU is trying to translate, the MMU generates a TLB fault (called an *address exception*)
- The vm\_fault function (see kern/arch/mips/vm/dumbvm.c) handles this exception for the OS/161 kernel. It uses information from the current process' addrspace to construct and load a TLB entry for the page.
- On return from exception, the MIPS retries the instruction that caused the page fault. This time, it may succeed.

vm fault is not very sophisticated. If the TLB fills up, OS/161 will crash!

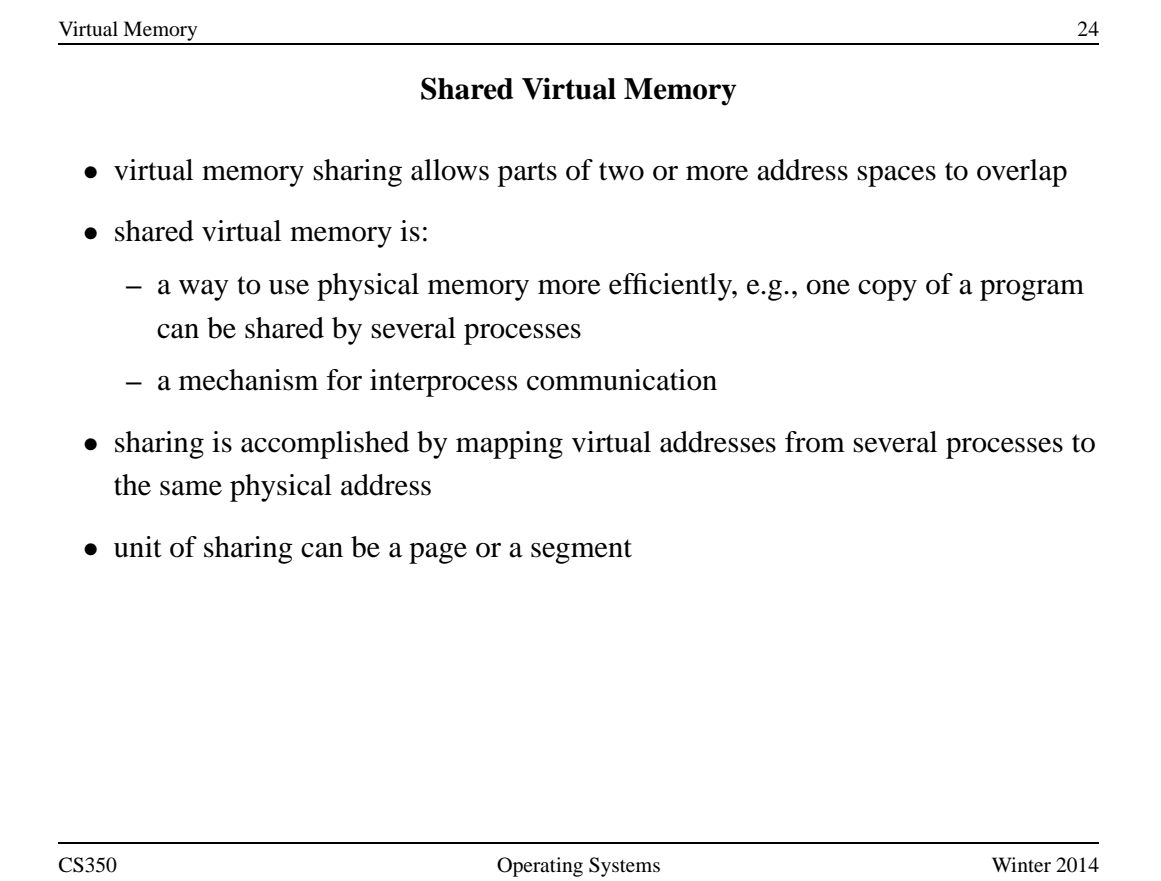

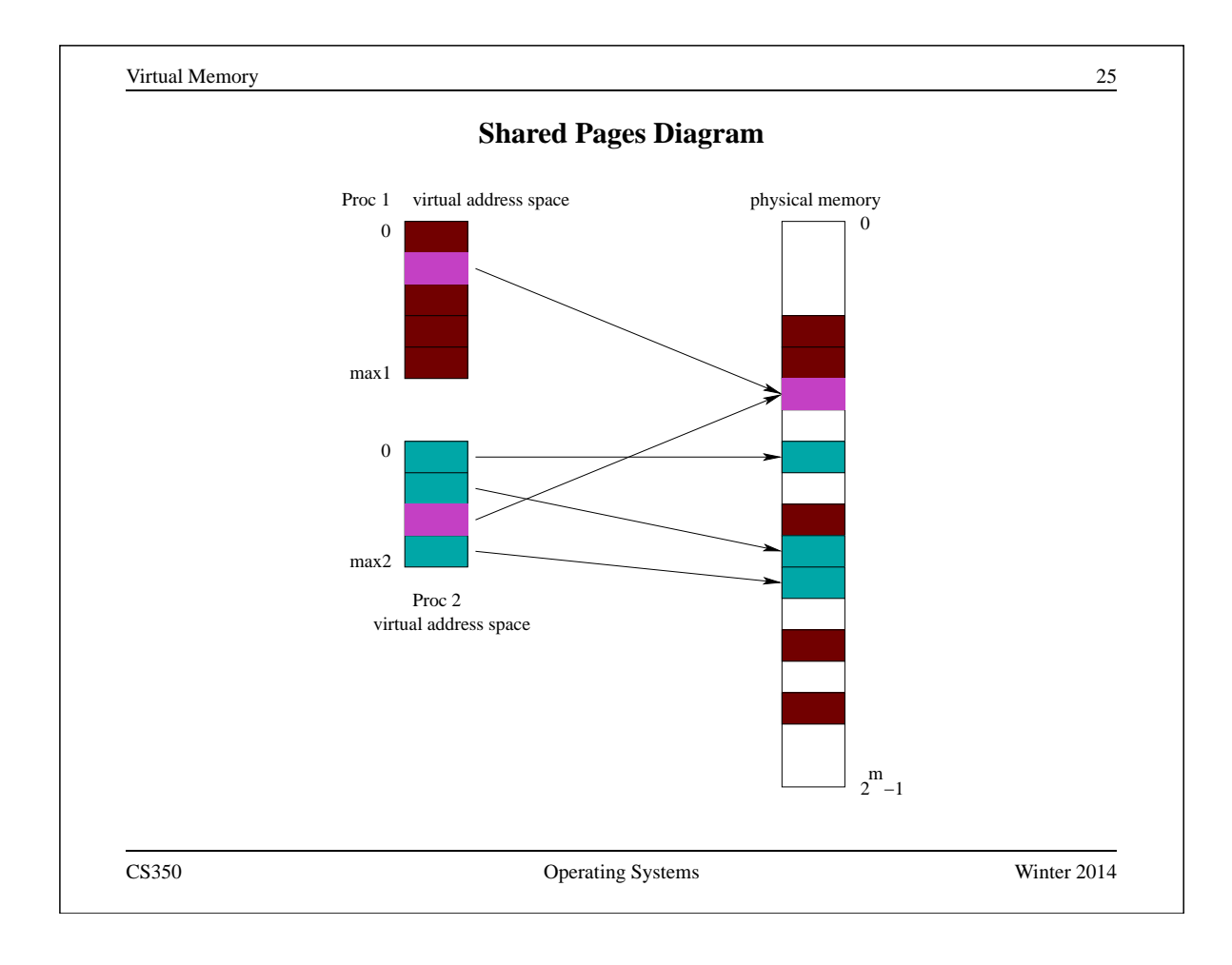

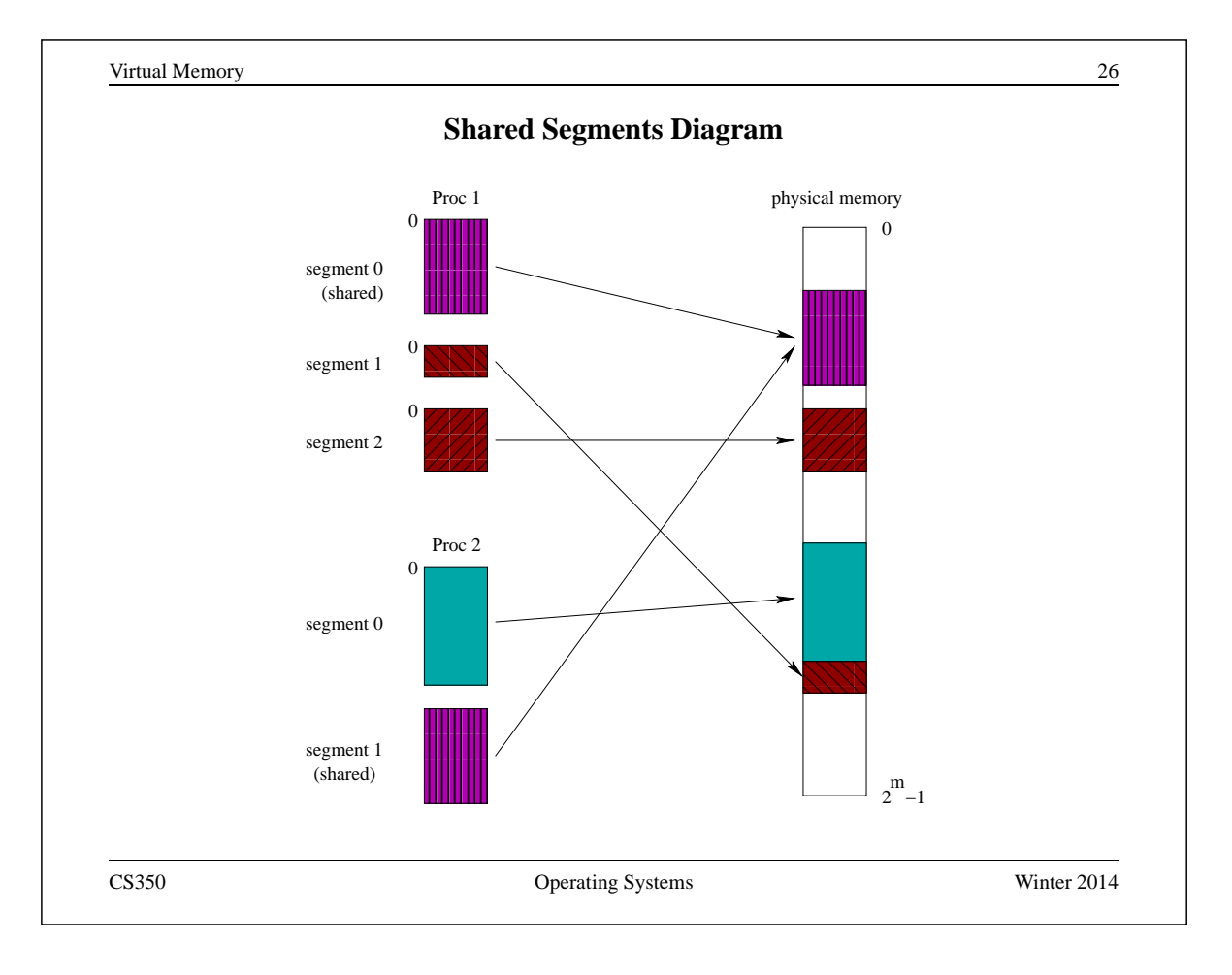

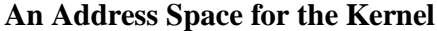

- Each process has its own address space. What about the kernel?
- Three possibilities:

**Kernel in physical space:** disable address translation in privileged system execution mode, enable it in unprivileged mode

**Kernel in separate virtual address space:** need a way to change address translation (e.g., switch page tables) when moving between privileged and unprivileged code

**Kernel mapped into portion of address space of** *every process***:** OS/161,

Linux, and other operating systems use this approach

- **–** memory protection mechanism is used to isolate the kernel from applications
- **–** one advantage of this approach: application virtual addresses (e.g., system call parameters) are easy for the kernel to use

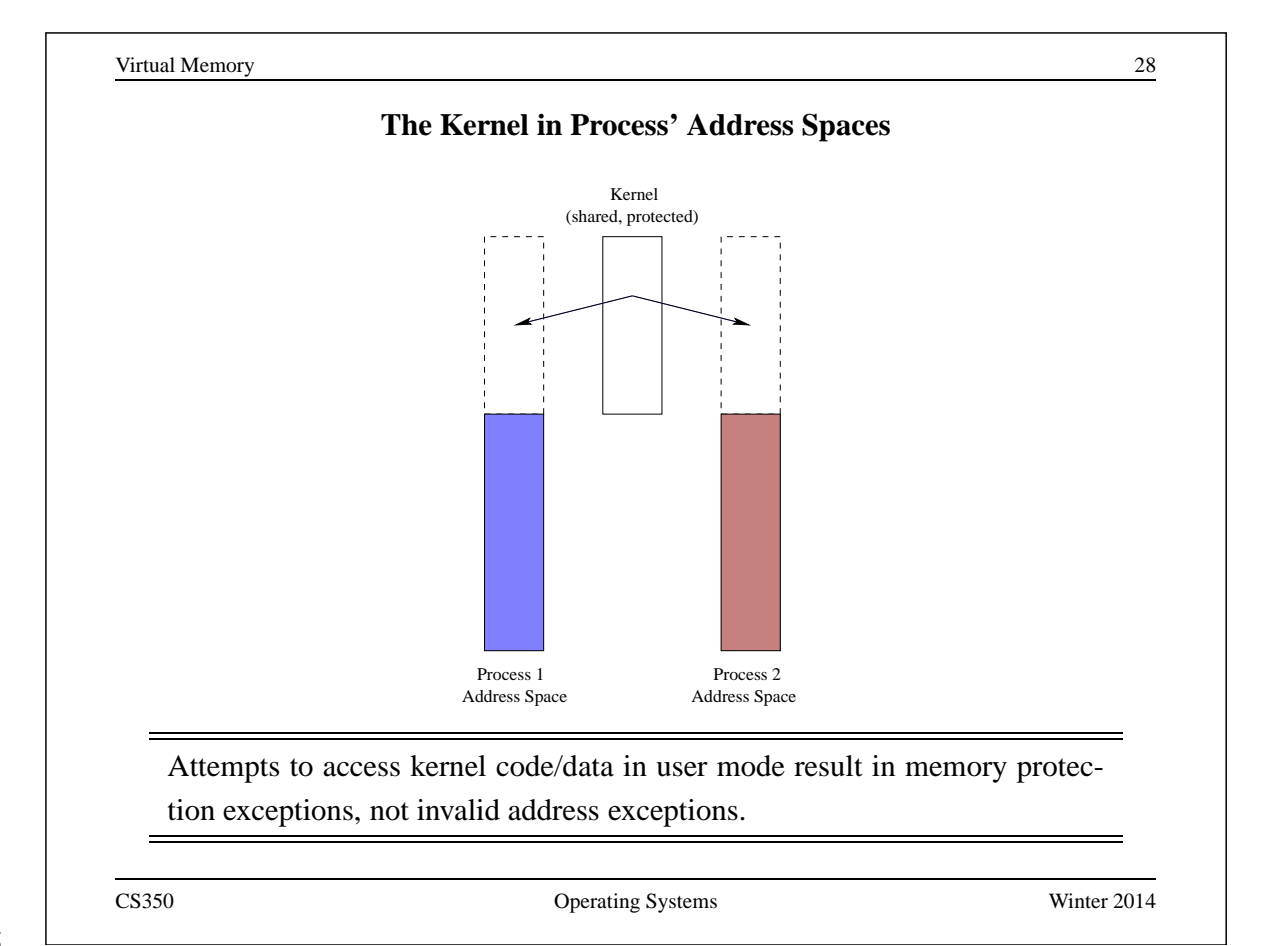

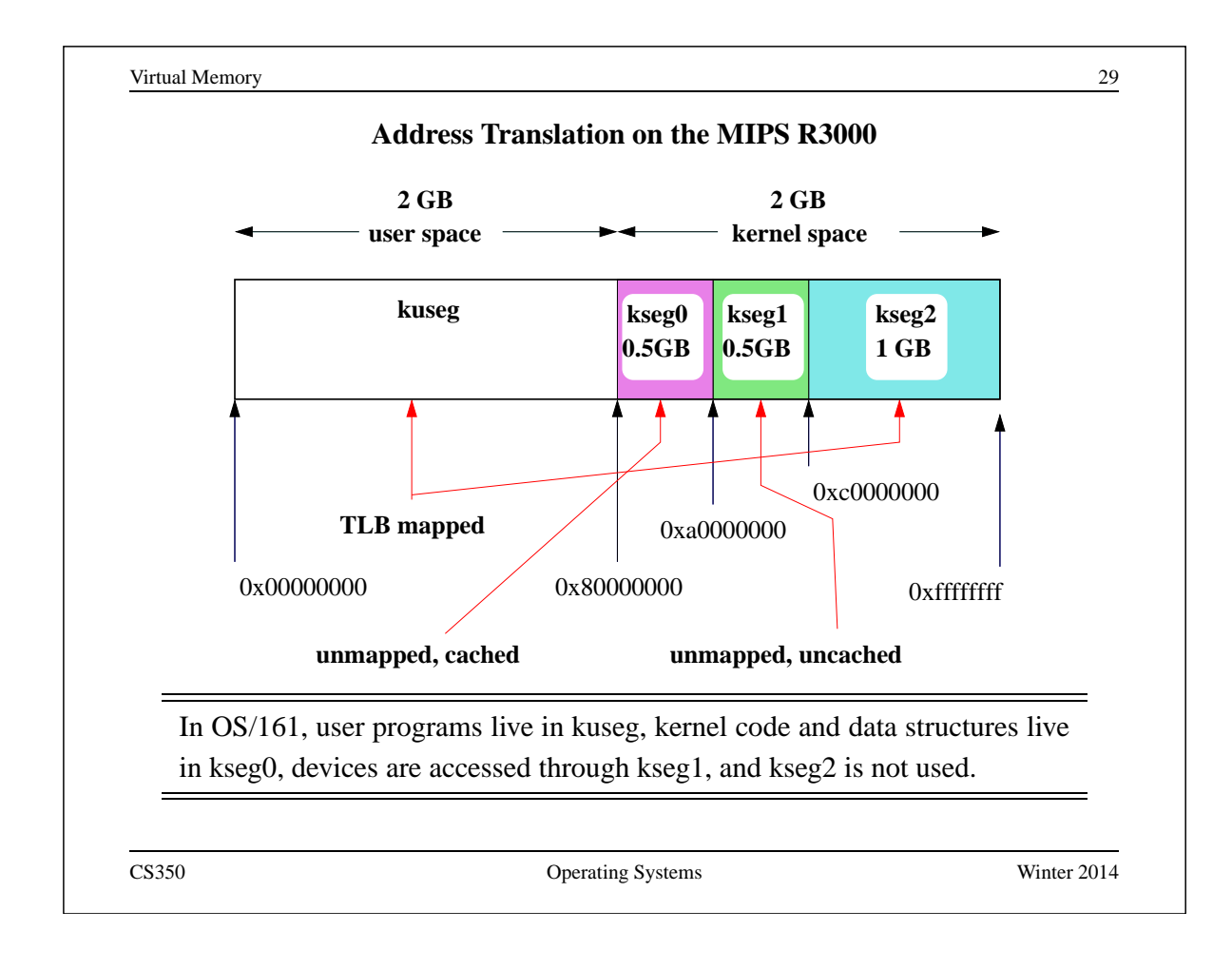

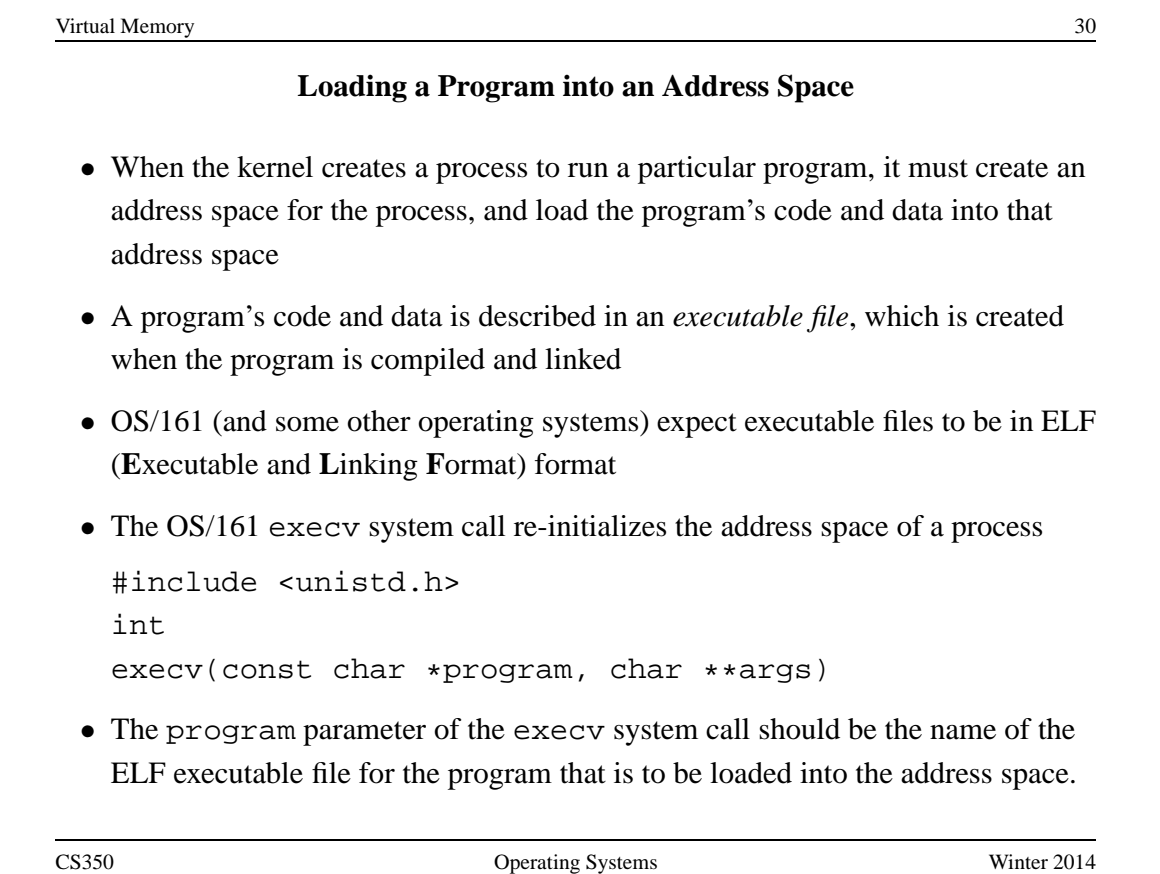

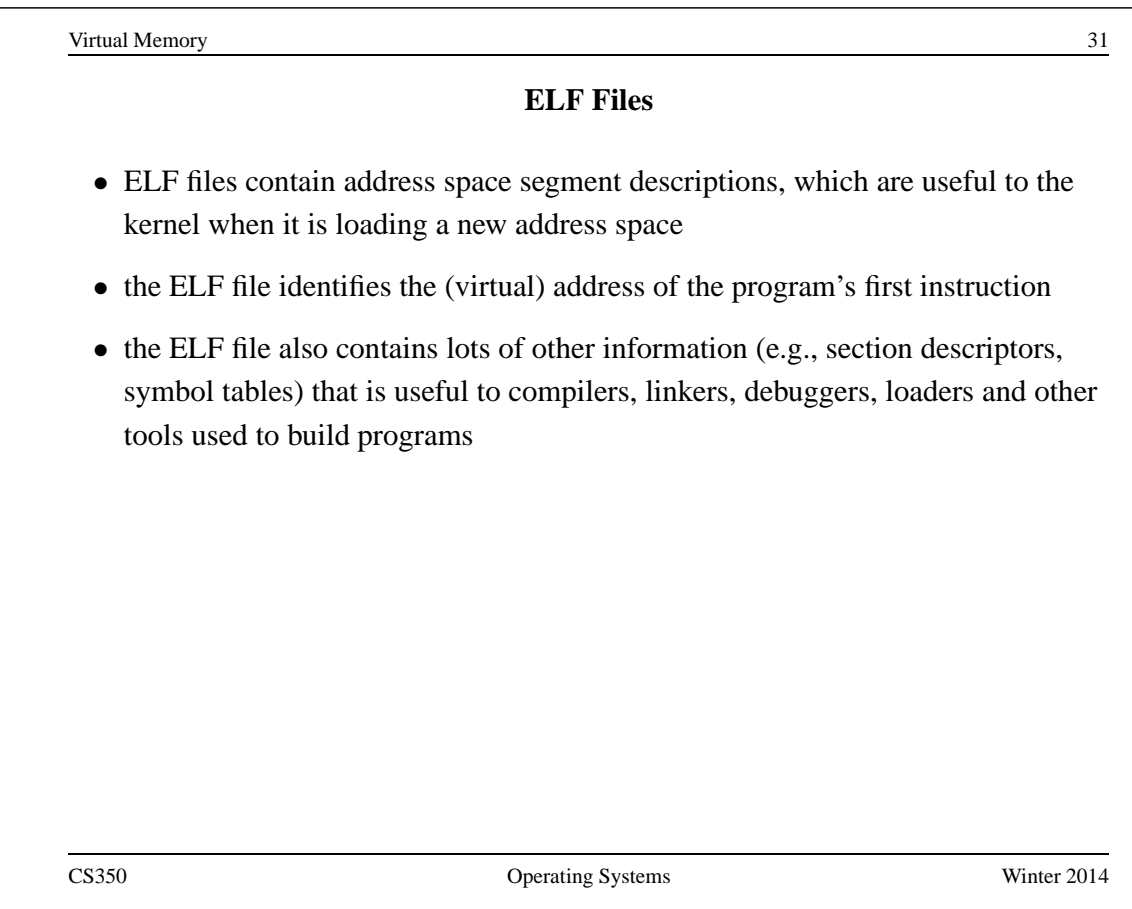

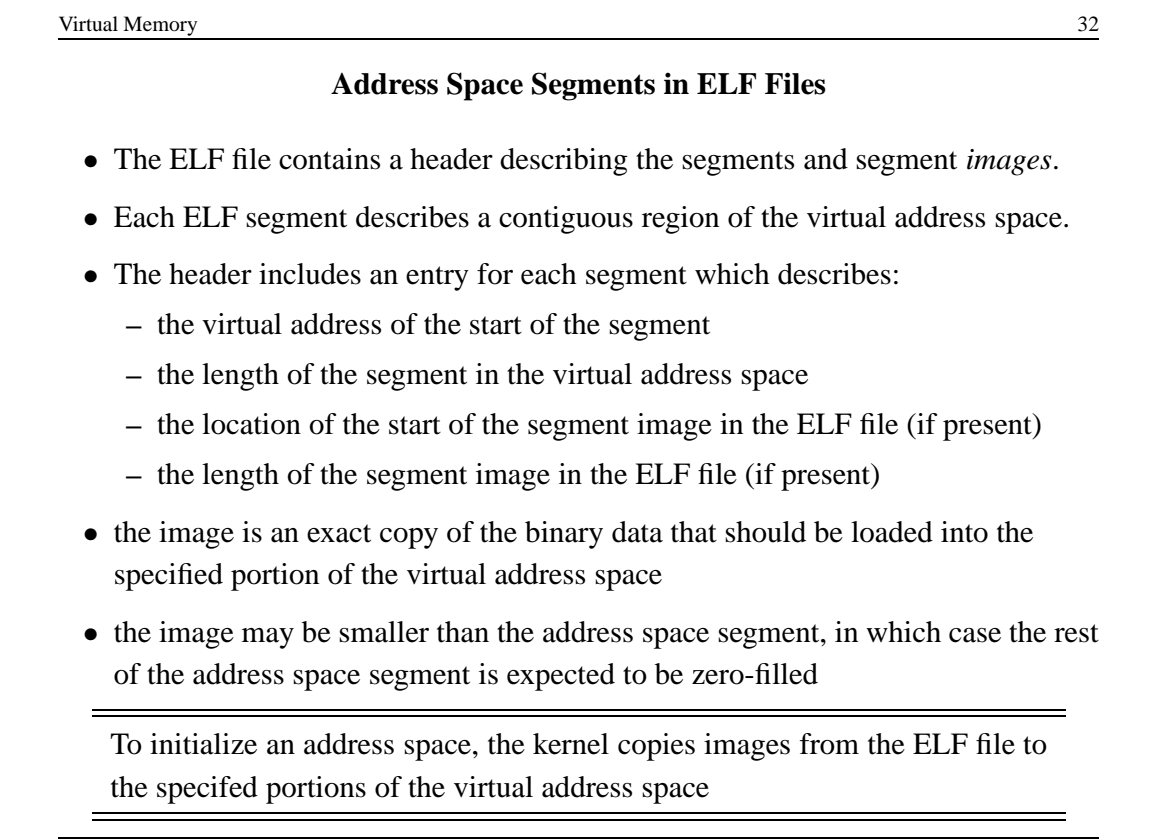

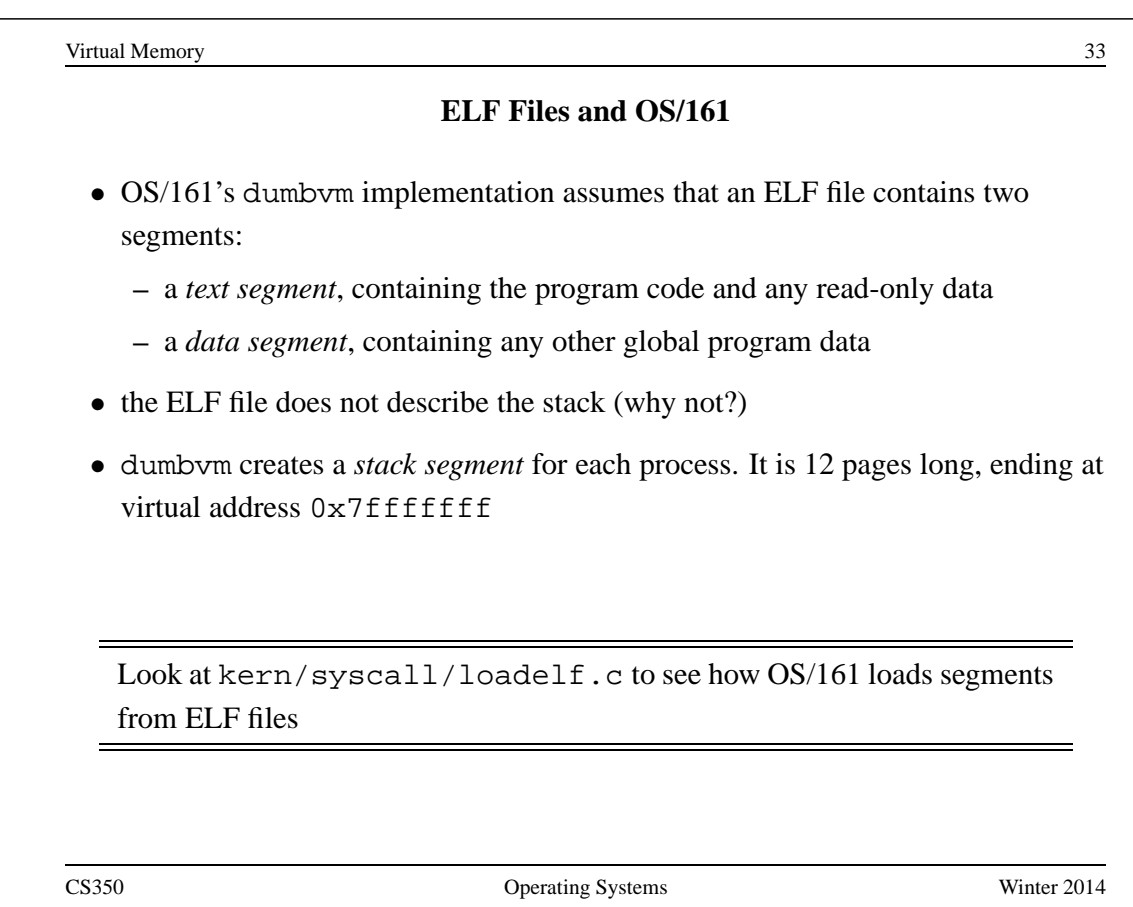

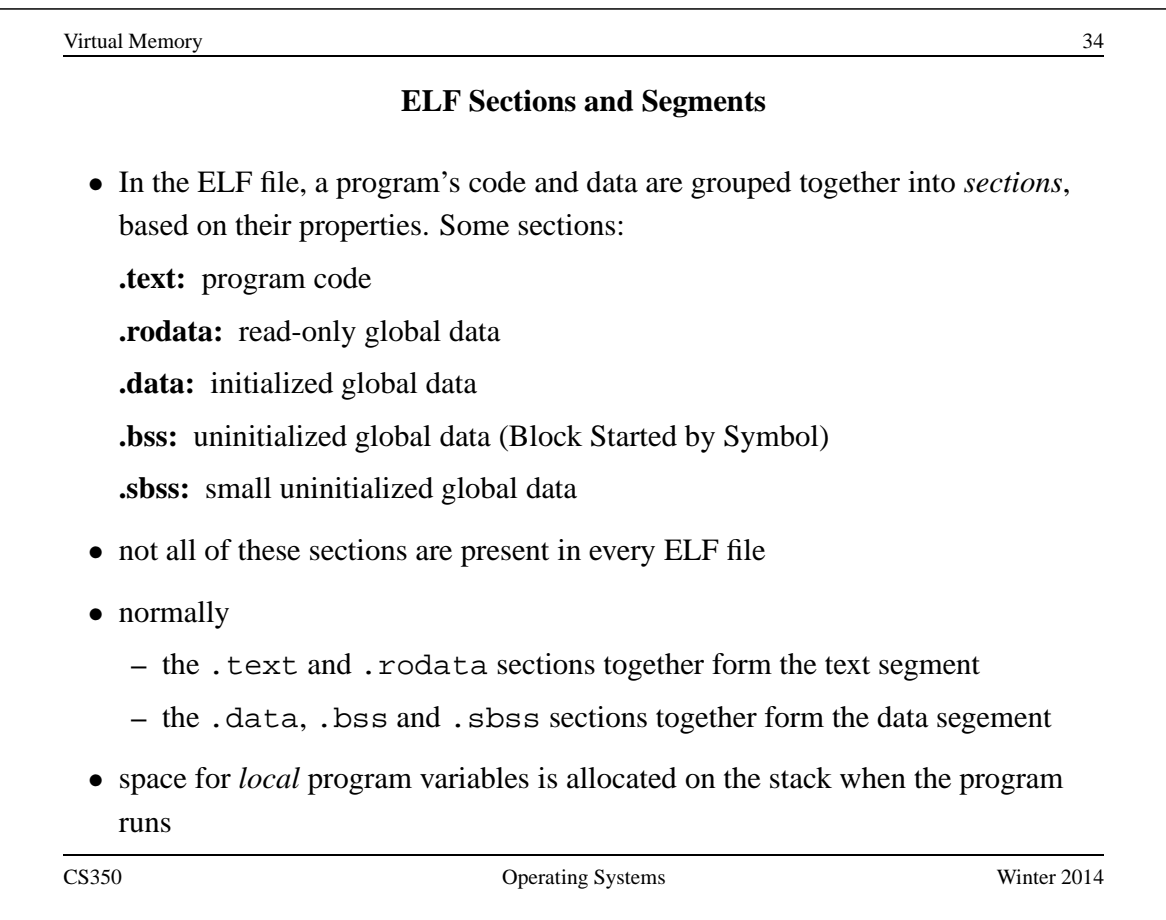

```
The user/uw-testbin/segments.c Example Program (1 of 2)
#include <unistd.h>
#define N (200)
int x = 0xdeadbeef;
int t1;
int t2;
int t3;
int array[4096];
char const *str = "Hello World\n";
const int z = 0xabcddcba;
struct example {
 int ypos;
  int xpos;
};
CS350 Operating Systems Winter 2014
```

```
Virtual Memory 36
   The user/uw-testbin/segments.c Example Program (2 of 2)
int
main()
{
 int count = 0;
 const int value = 1;
 t1 = N;
 t2 = 2;count = x + t1;
 t2 = z + t2 + value;
 reboot(RB_POWEROFF);
 return 0; /* avoid compiler warnings */
}
```
# **ELF Sections for the Example Program**

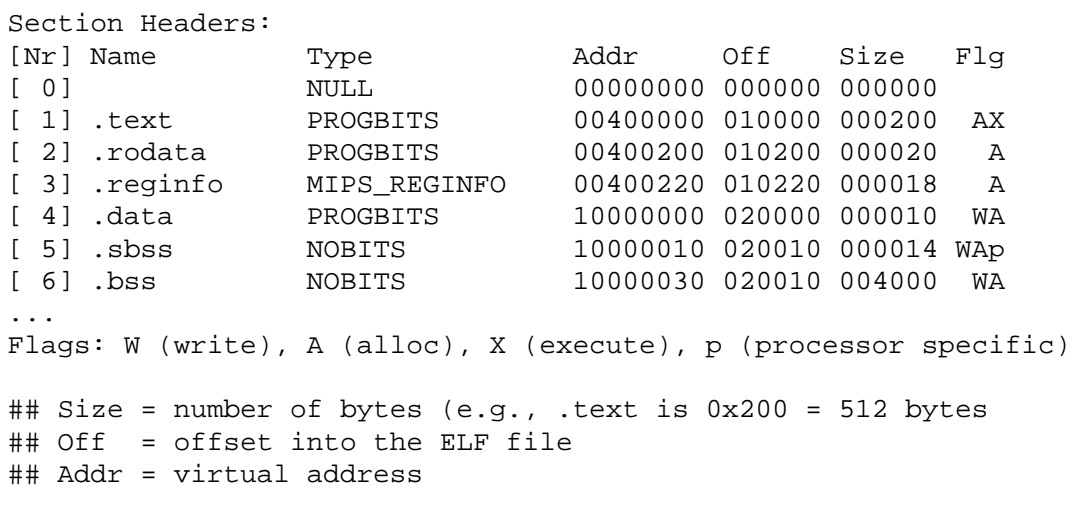

The cs350-readelf program can be used to inspect OS/161 MIPS ELF files: cs350-readelf -a segments

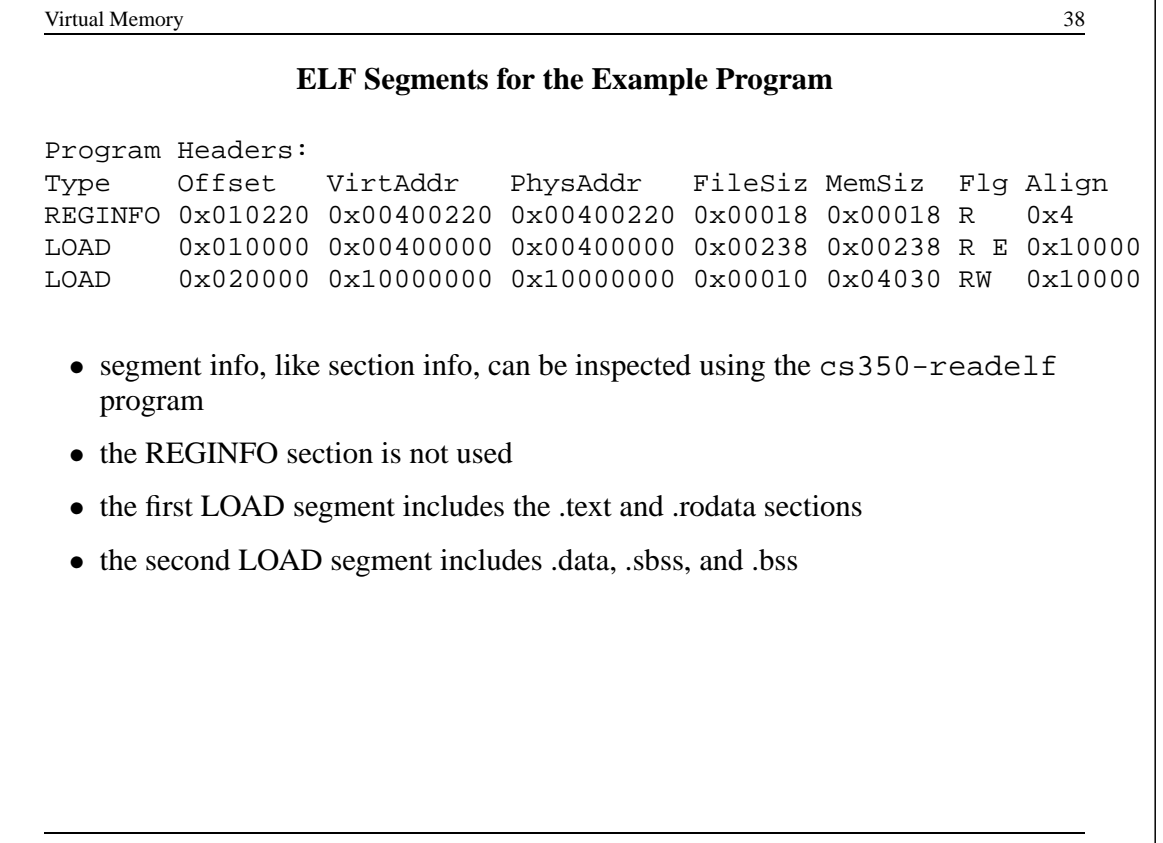

#### **Contents of the Example Program's .text Section**

```
Contents of section .text:
 400000 3c1c1001 279c8000 2408fff8 03a8e824 <...'...$......$
...
## Decoding 3c1c1001 to determine instruction
## 0x3c1c1001 = binary 111100000111000001000000000001
## 0011 1100 0001 1100 0001 0000 0000 0001
## instr | rs | rt | immediate
## 6 bits | 5 bits| 5 bits| 16 bits
## 001111 | 00000 | 11100 | 0001 0000 0000 0001
## LUI | 0 | reg 28| 0x1001
## LUI | unused| reg 28| 0x1001
## Load upper immediate into rt (register target)
## lui gp, 0x1001
   The cs350-objdump program can be used to inspect OS/161 MIPS ELF
```
file section contents: cs350-objdump -s segments

```
Virtual Memory 40
         Contents of the Example Program's .rodata Section
Contents of section .rodata:
 400200 abcddcba 00000000 00000000 00000000 ................
400210 48656c6c 6f20576f 726c640a 00000000 Hello World.....
...
## const int z = 0xabcddcba
## If compiler doesn't prevent z from being written,
## then the hardware could.
## 0x48 = 'H' 0x65 = 'e' 0x0a = ' \n' 0x00 = ' \0'The .rodata section contains the "Hello World" string literal and the con-
   stant integer variable z.
```
#### **Contents of the Example Program's .data Section**

Contents of section .data: 10000000 deadbeef 00400210 00000000 00000000 .....@.......... ... ## Size = 0x10 bytes = 16 bytes (padding for alignment) ## int  $x =$  deadbeef (4 bytes) ## char const \*str = "Hello World\n"; (4 bytes) ## address of str = 0x10000004 ## value stored in str = 0x00400210. ## NOTE: this is the address of the start ## of the string literal in the .rodata section

The .data section contains the initialized global variables str and x.

CS350 Operating Systems Winter 2014

```
Virtual Memory 42
     Contents of the Example Program's .bss and .sbss Sections
...
10000000 D x
10000004 D str
10000010 S t3 ## S indicates sbss section
10000014 S t2
10000018 S t1
1000001c S errno
10000020 S __argv
10000030 B array ## B indicates bss section
10004030 A _end
10008000 A _gp
```
The  $t1, t2$ , and  $t3$  variables are in the . sbss section. The array variable is in the .bss section. There are no values for these variables in the ELF file, as they are uninitialized. The cs350-nm program can be used to inspect symbols defined in ELF files: cs350-nm -n <filename>, in this case cs350-nm -n segments.

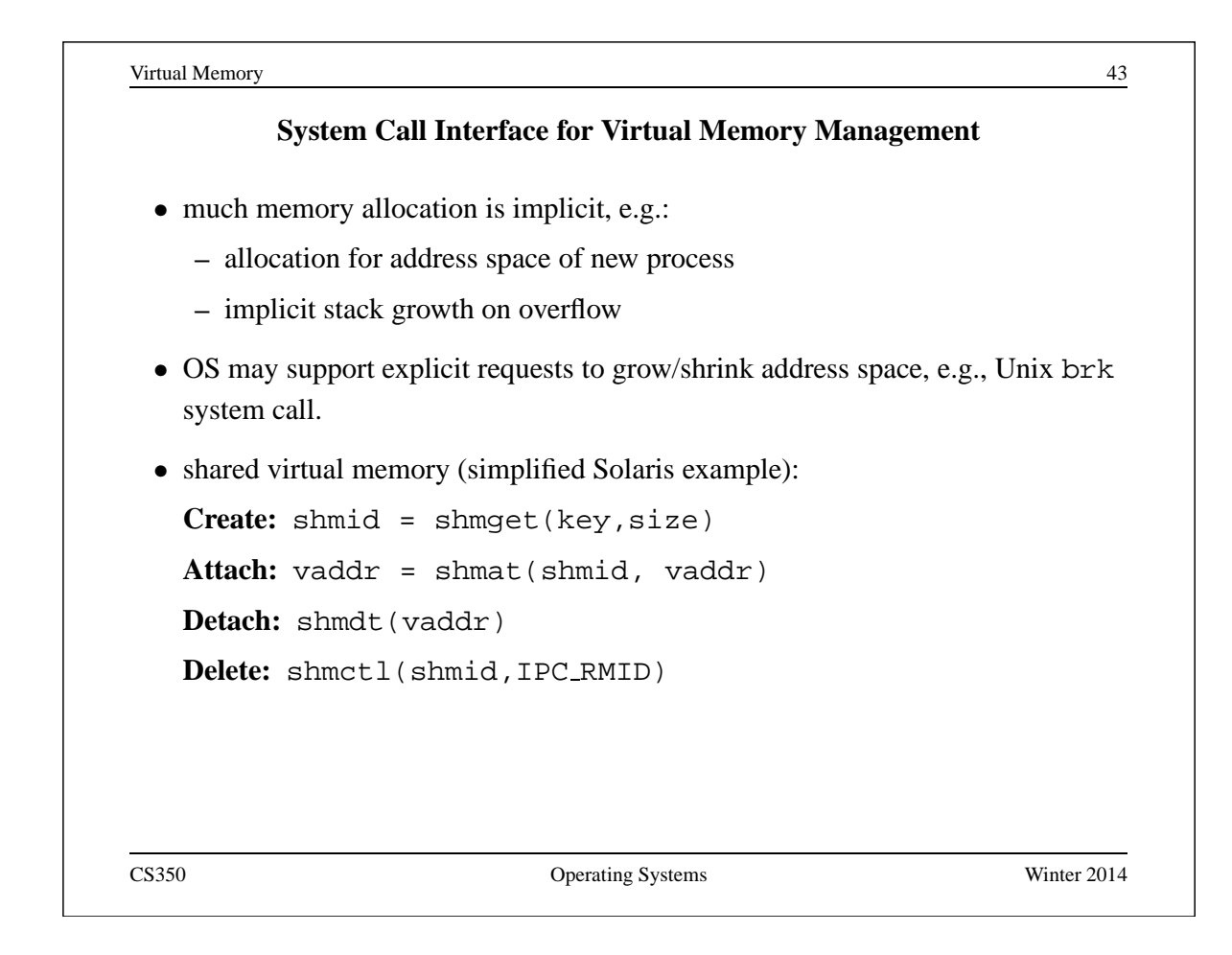

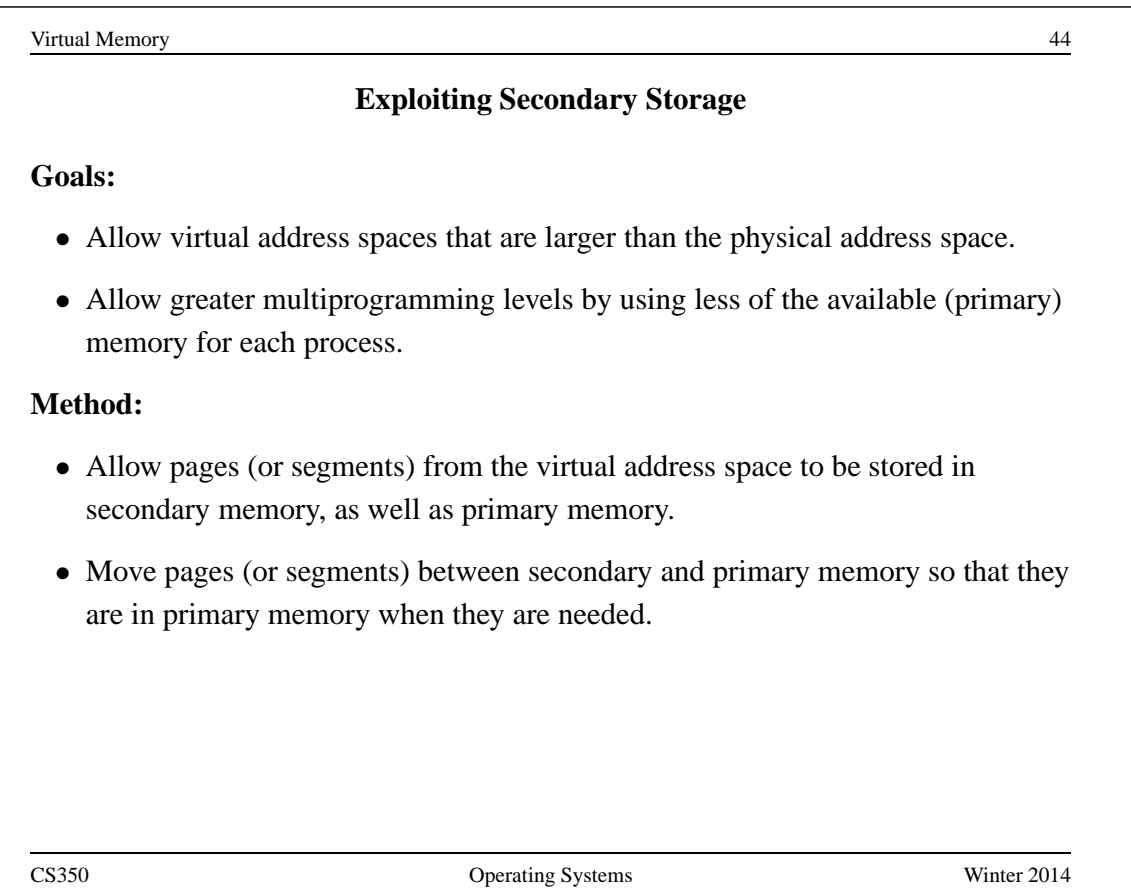

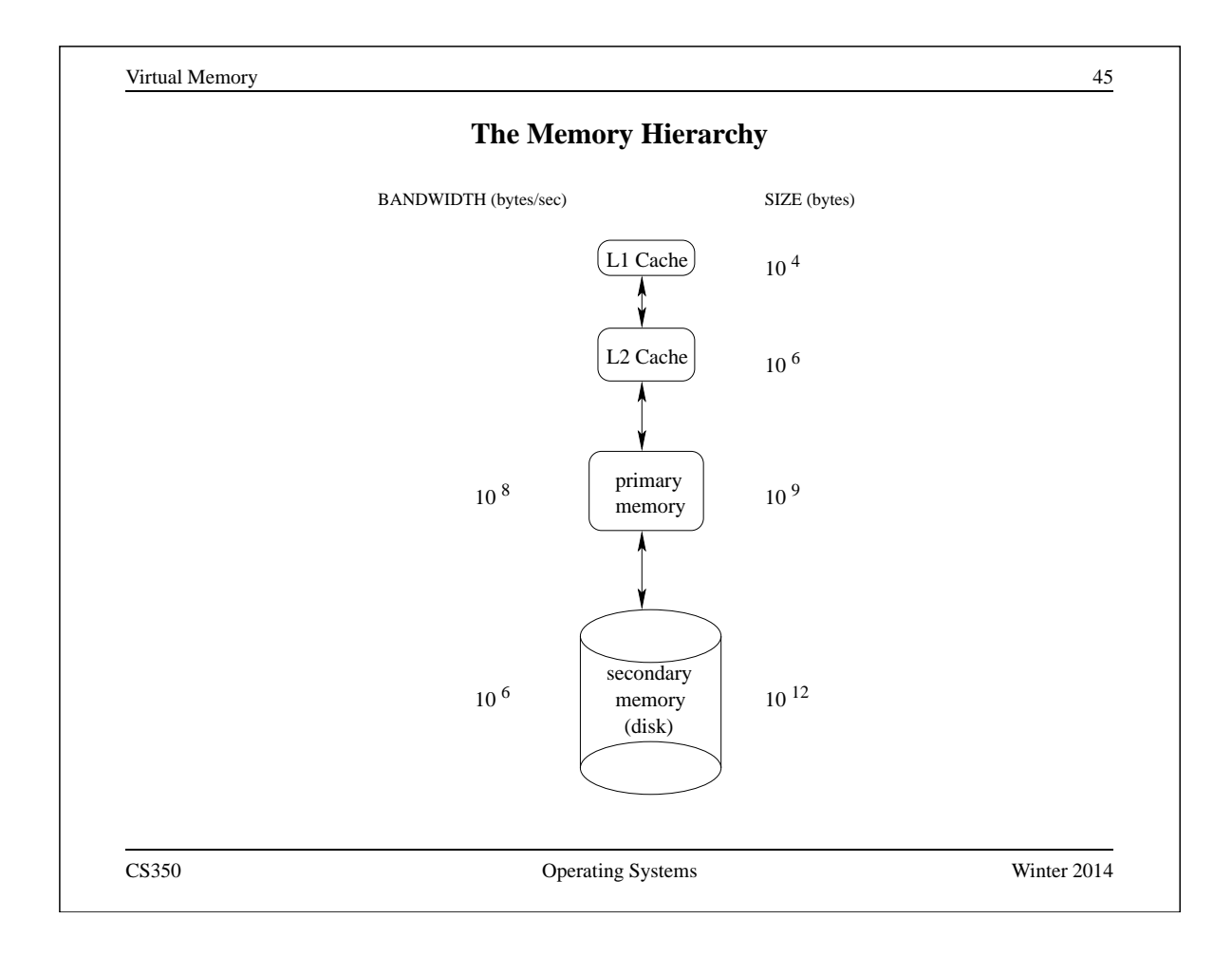

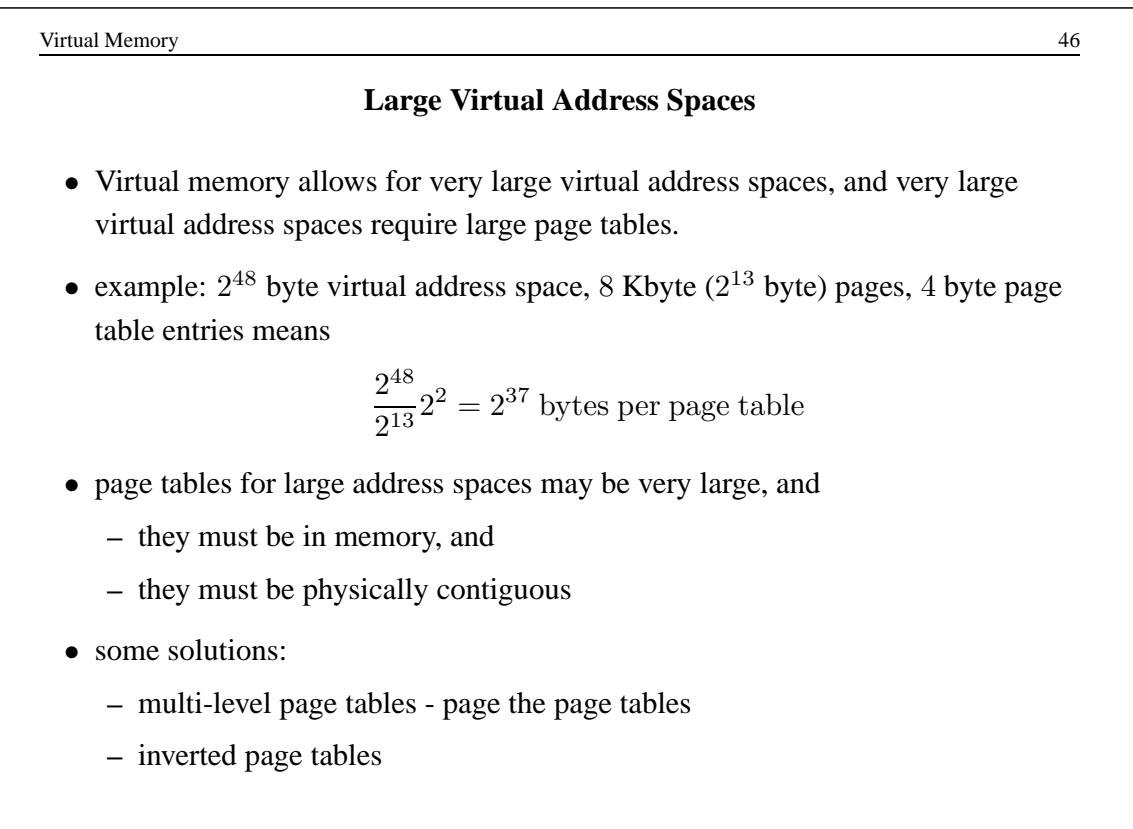

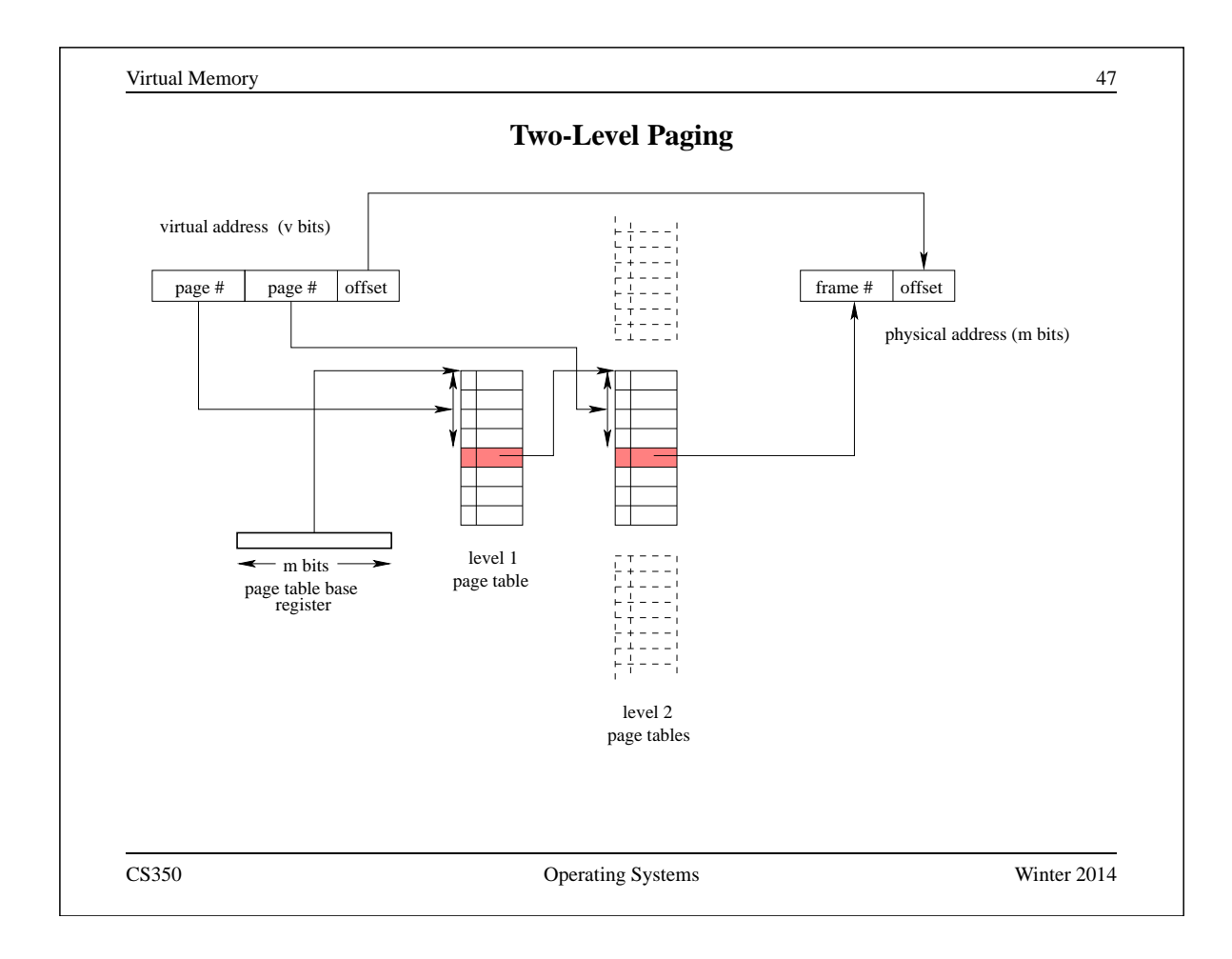

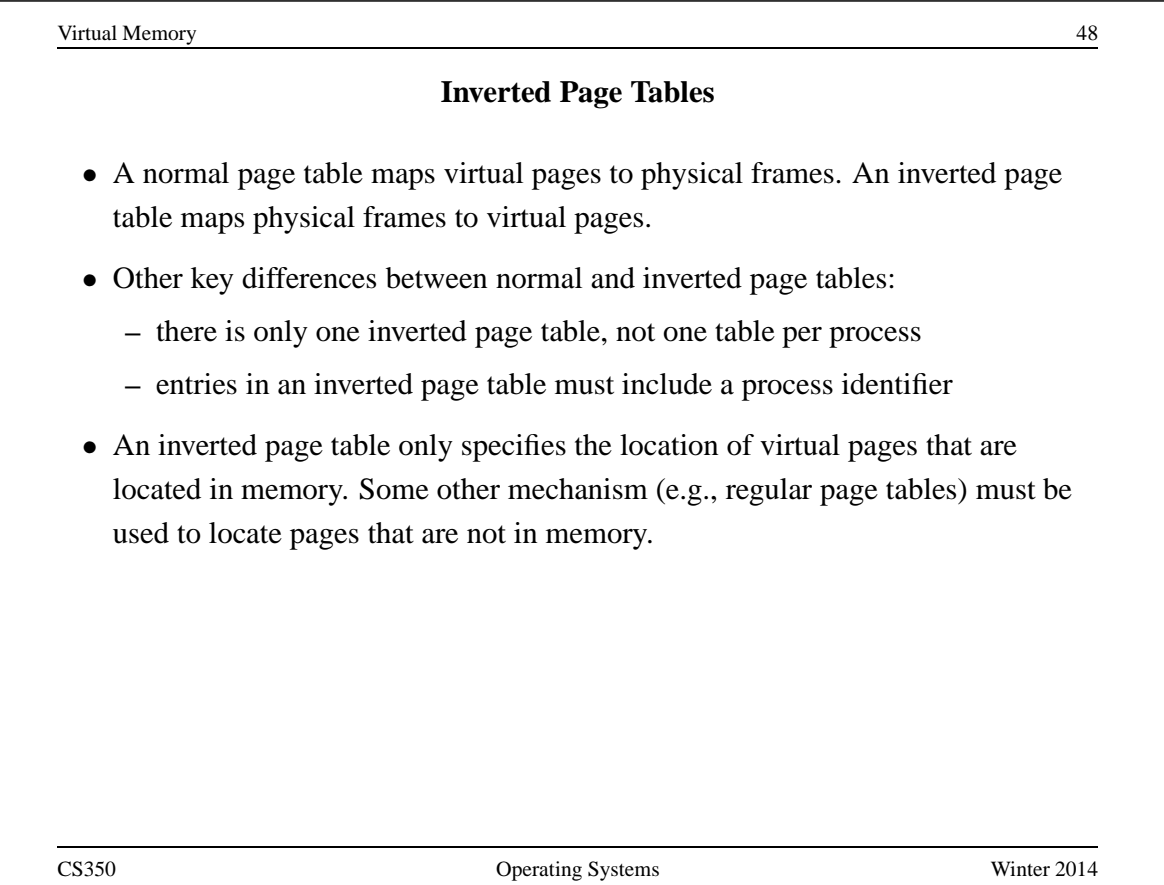

### **Paging Policies**

#### **When to Page?:**

*Demand paging* brings pages into memory when they are used. Alternatively, the OS can attempt to guess which pages will be used, and *prefetch* them.

## **What to Replace?:**

Unless there are unused frames, one page must be replaced for each page that is loaded into memory. A *replacement policy* specifies how to determine which page to replace.

Similar issues arise if (pure) segmentation is used, only the unit of data transfer is segments rather than pages. Since segments may vary in size, segmentation also requires a *placement policy*, which specifies where, in memory, a newly-fetched segment should be placed.

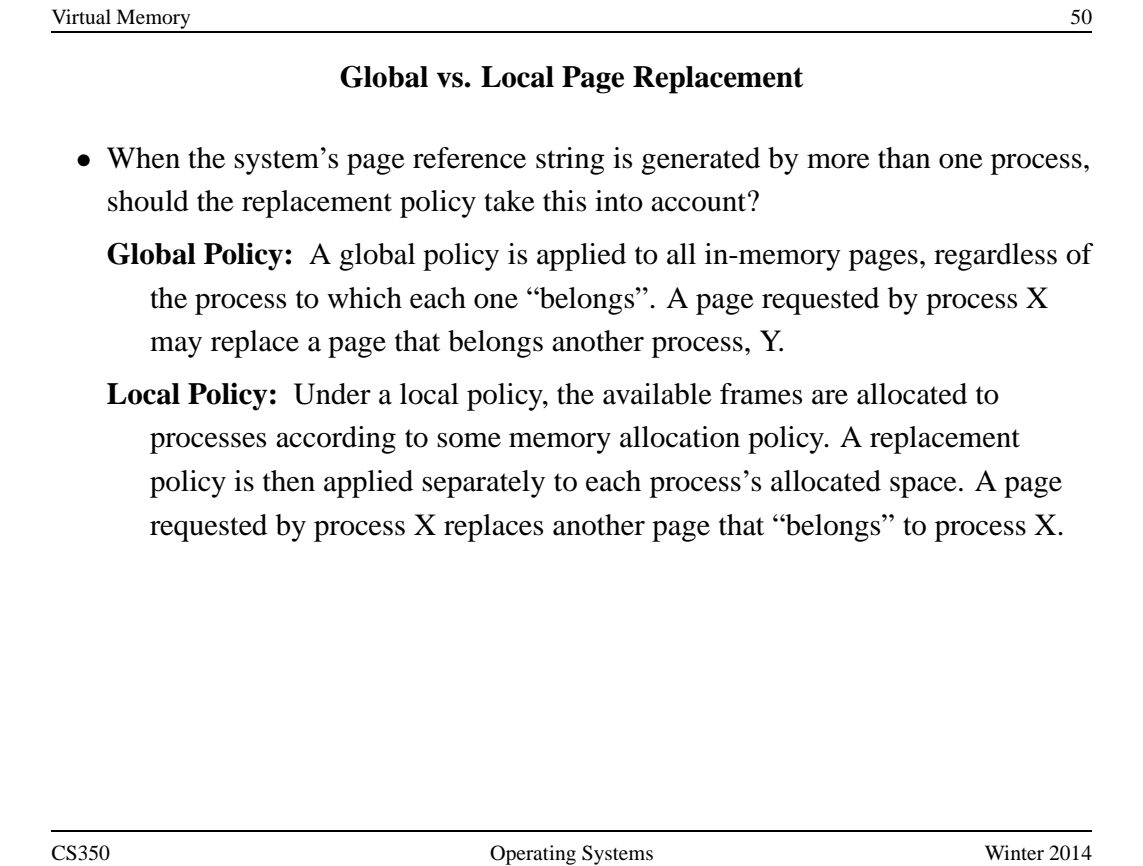

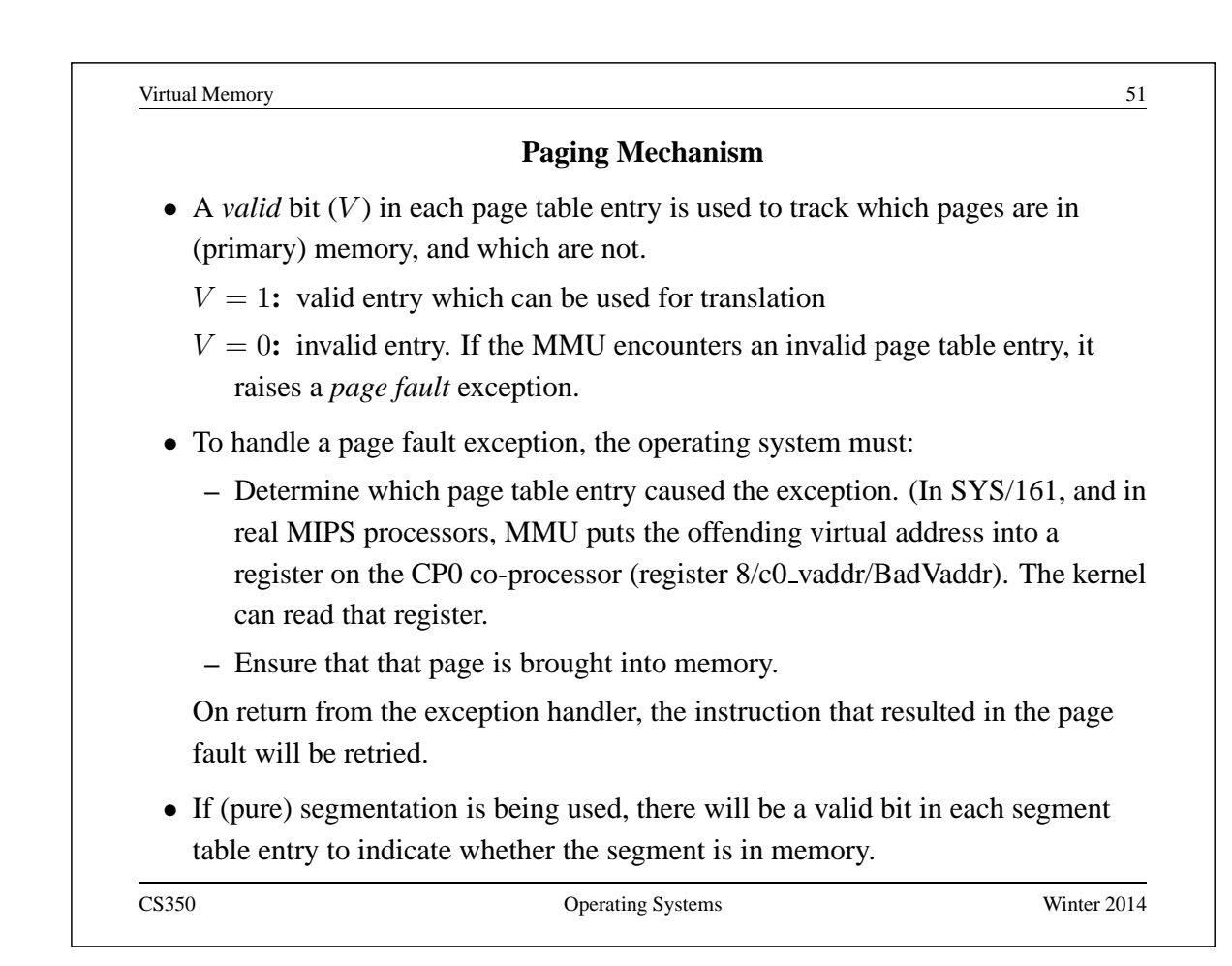

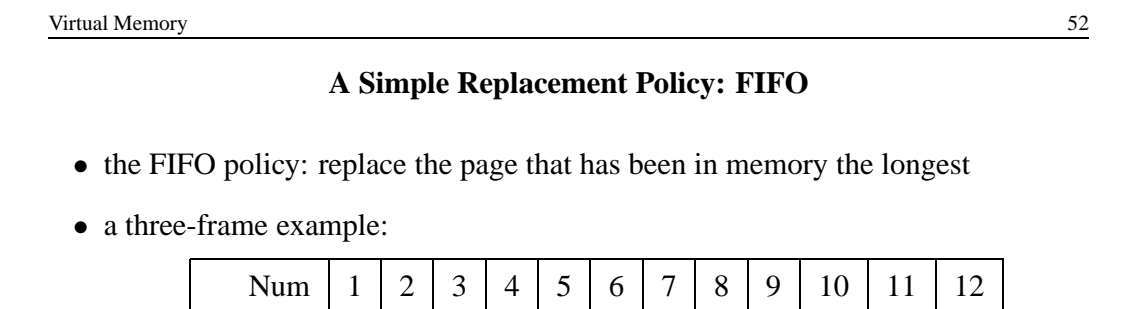

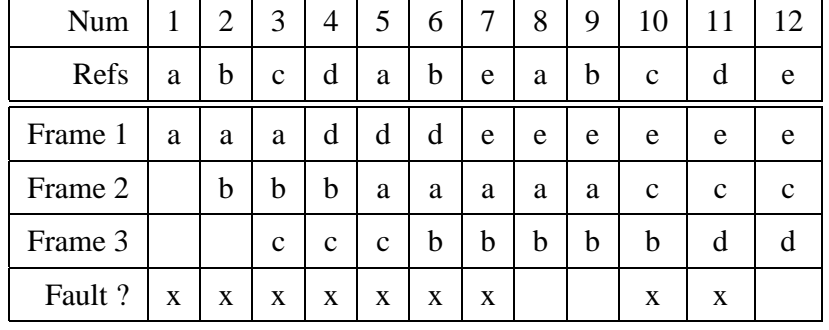

# **Optimal Page Replacement**

- There is an optimal page replacement policy for demand paging.
- The OPT policy: replace the page that will not be referenced for the longest time.

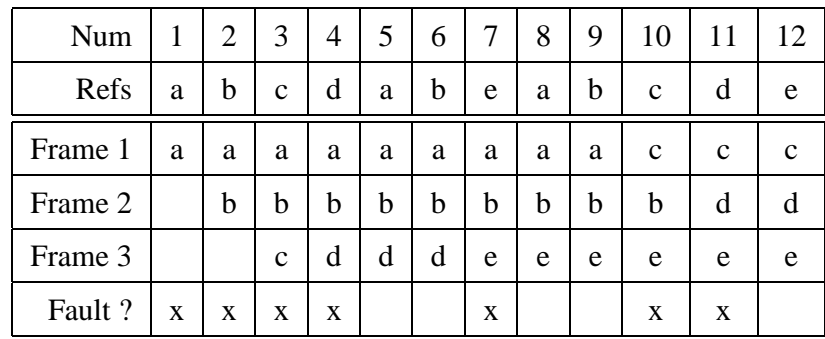

• OPT requires knowledge of the future.

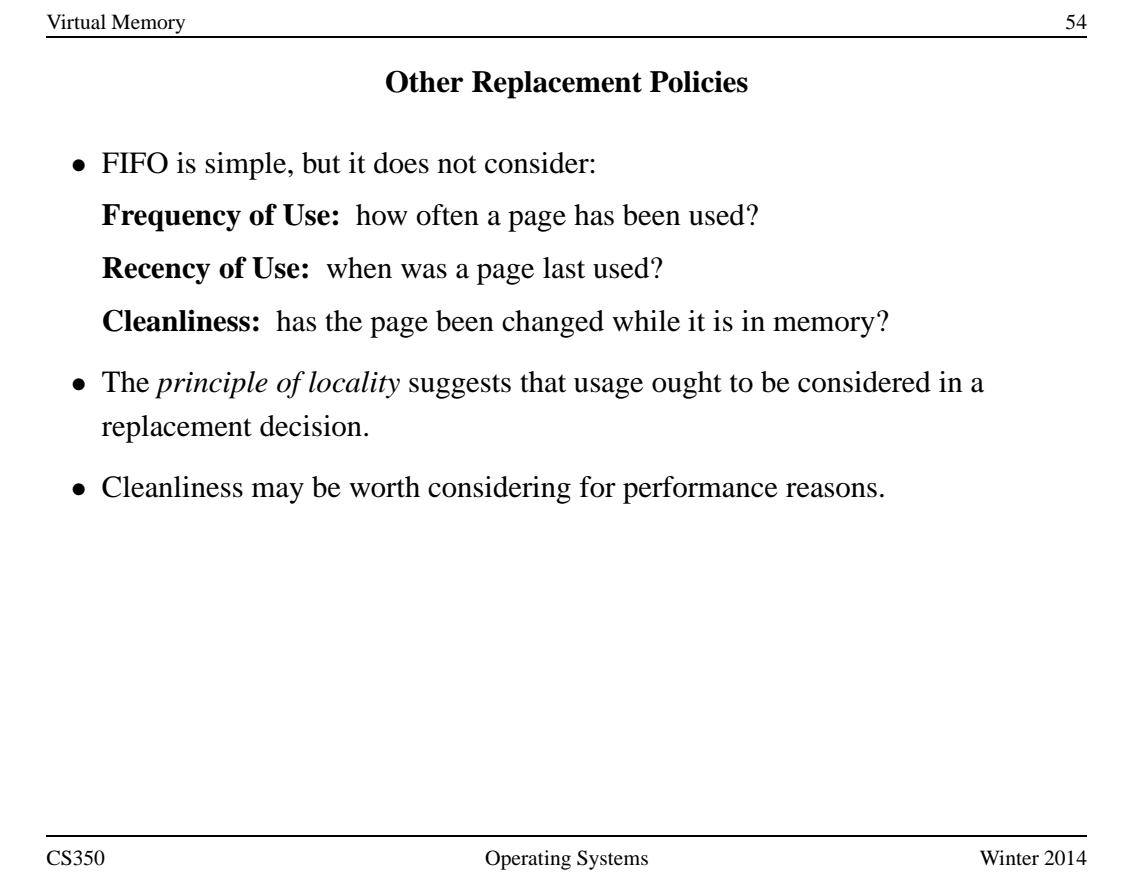

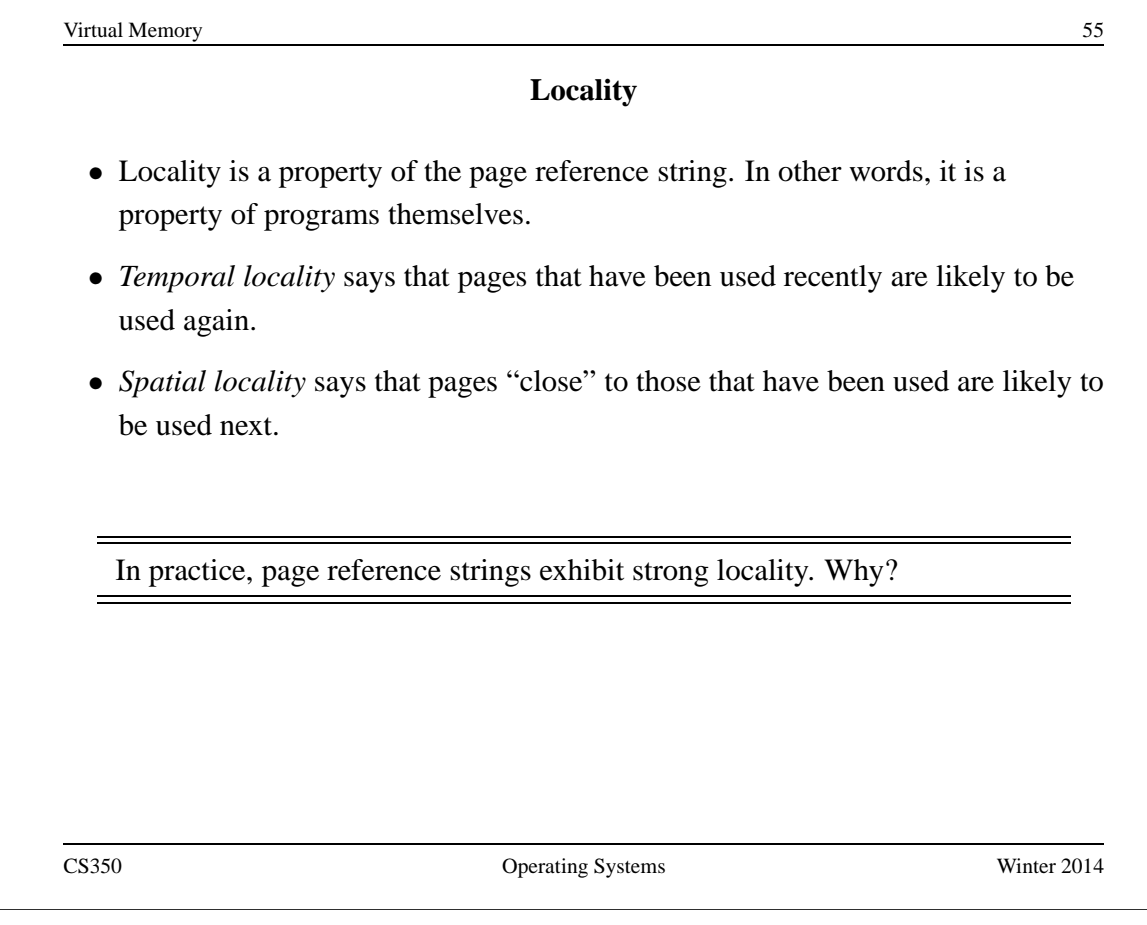

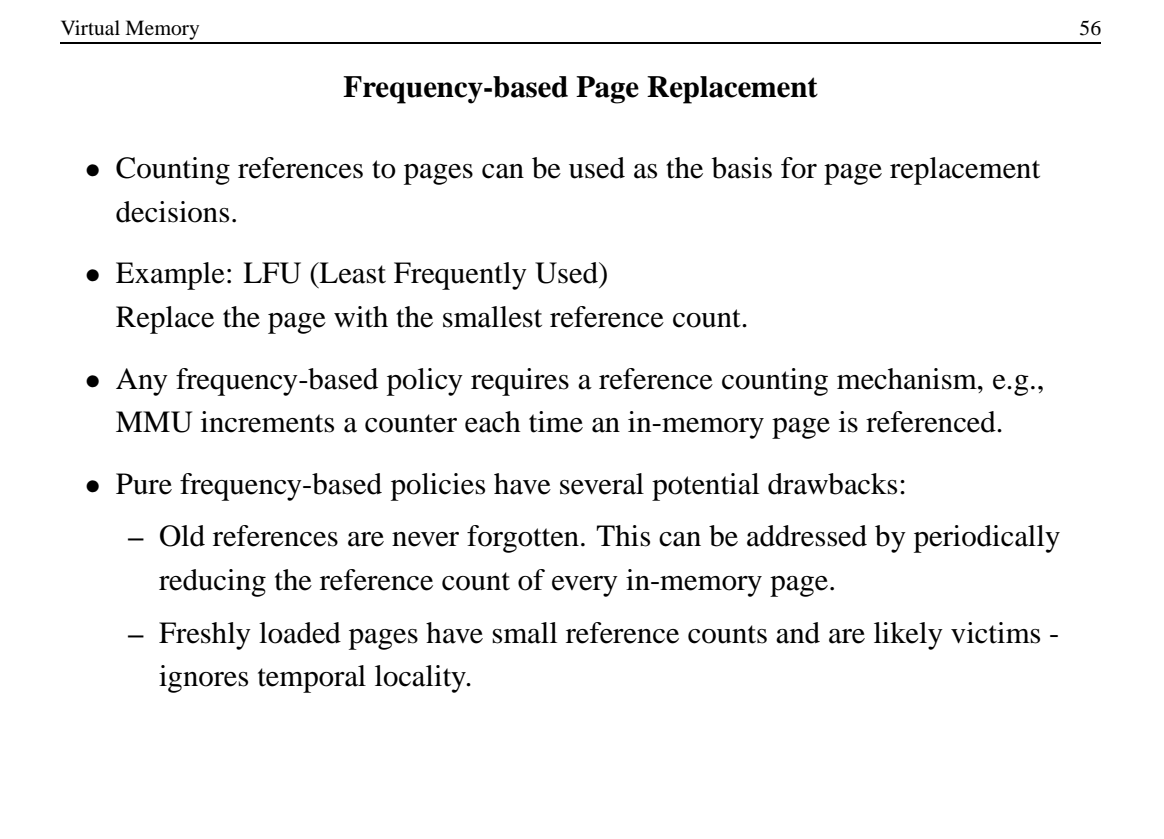

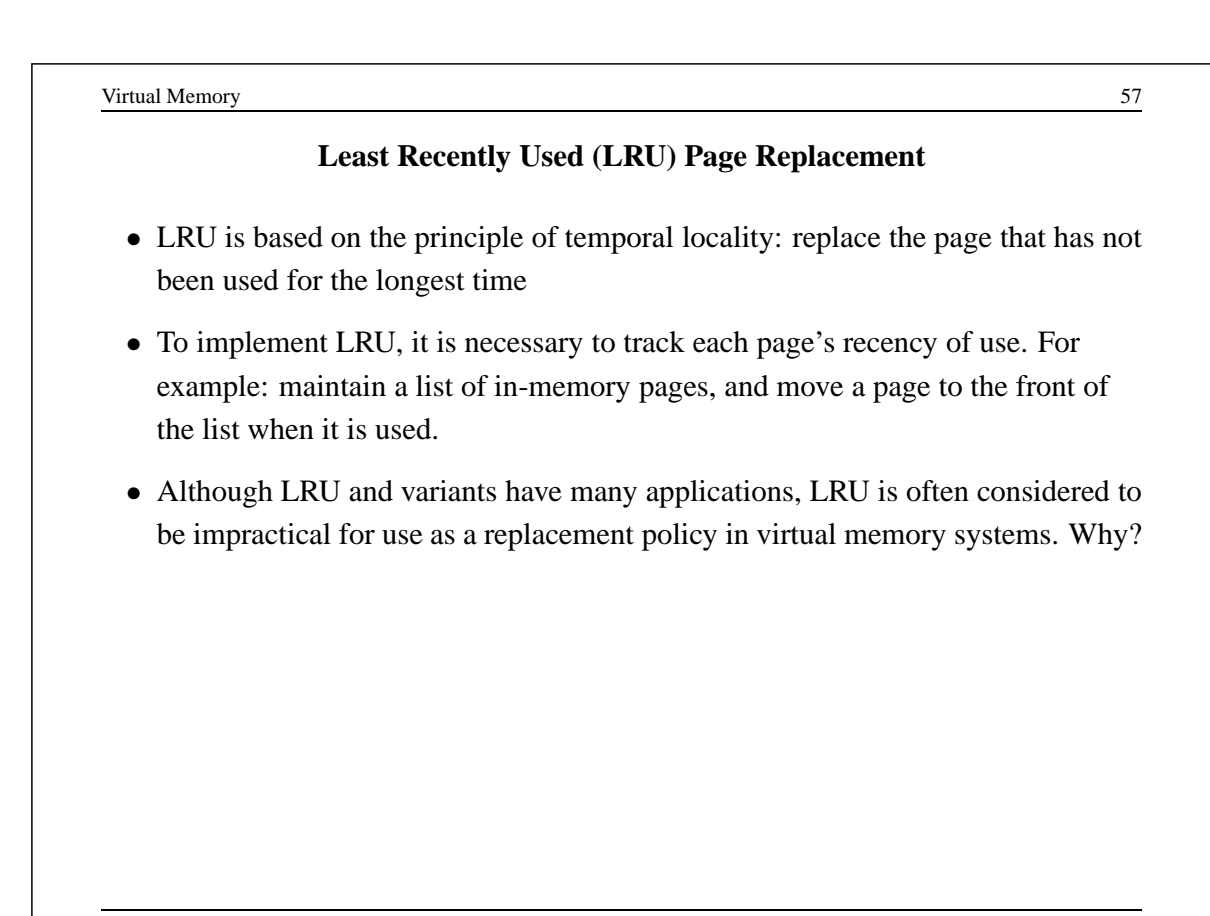

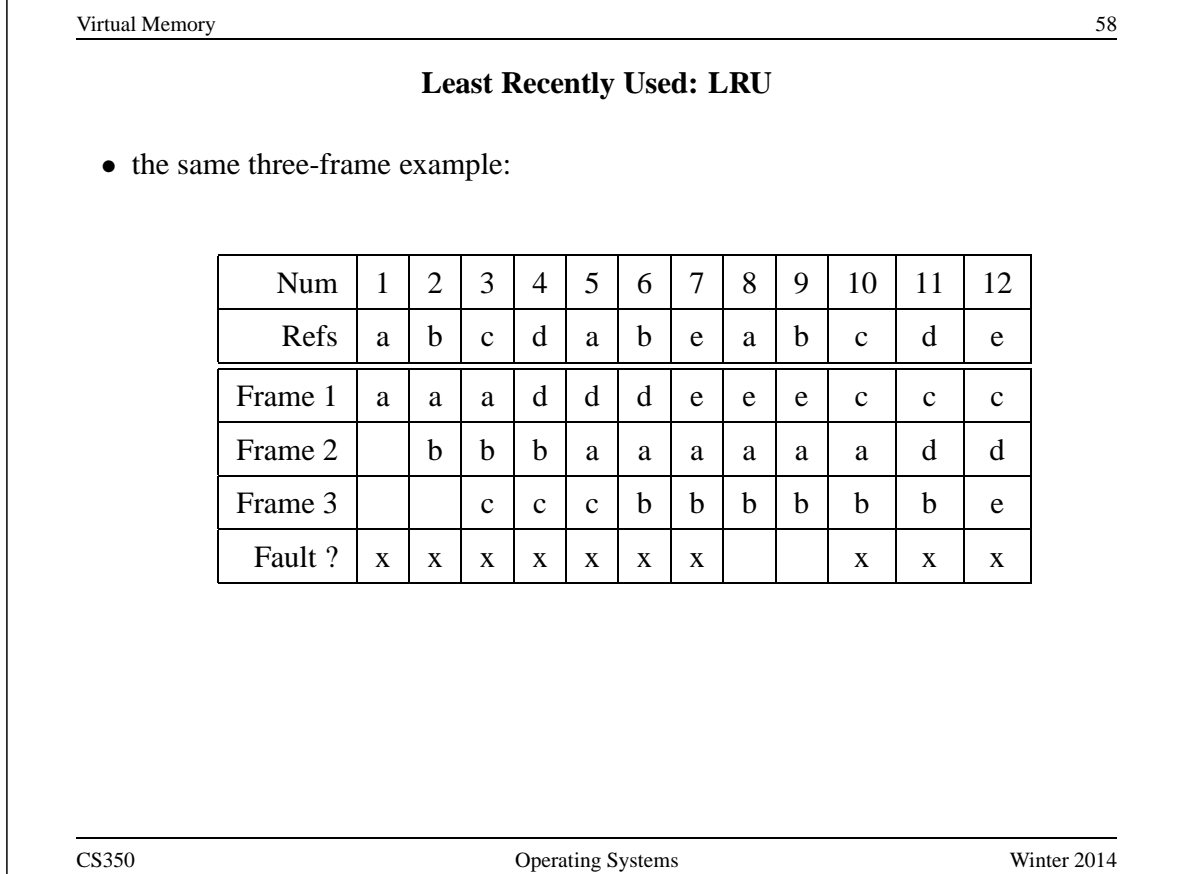

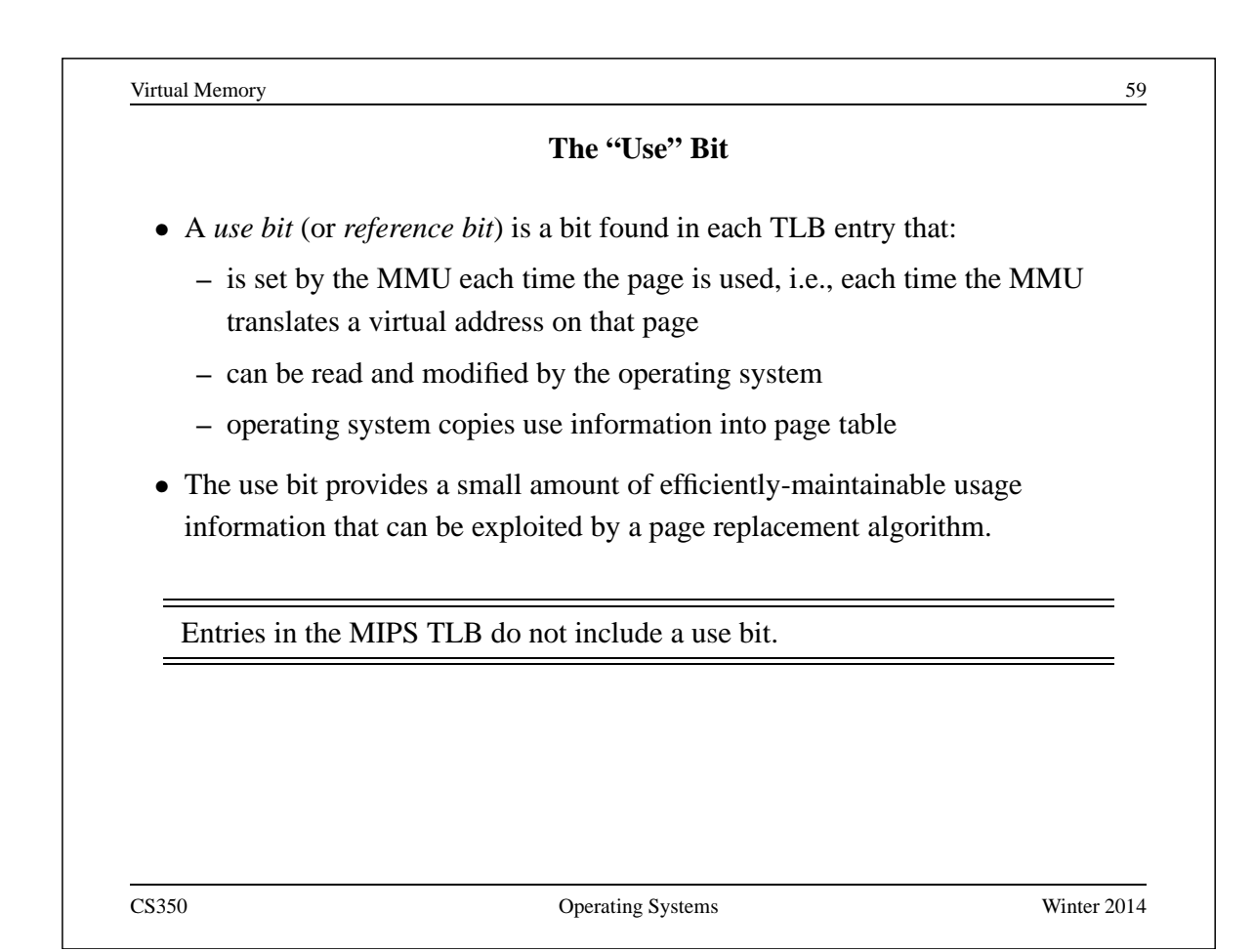

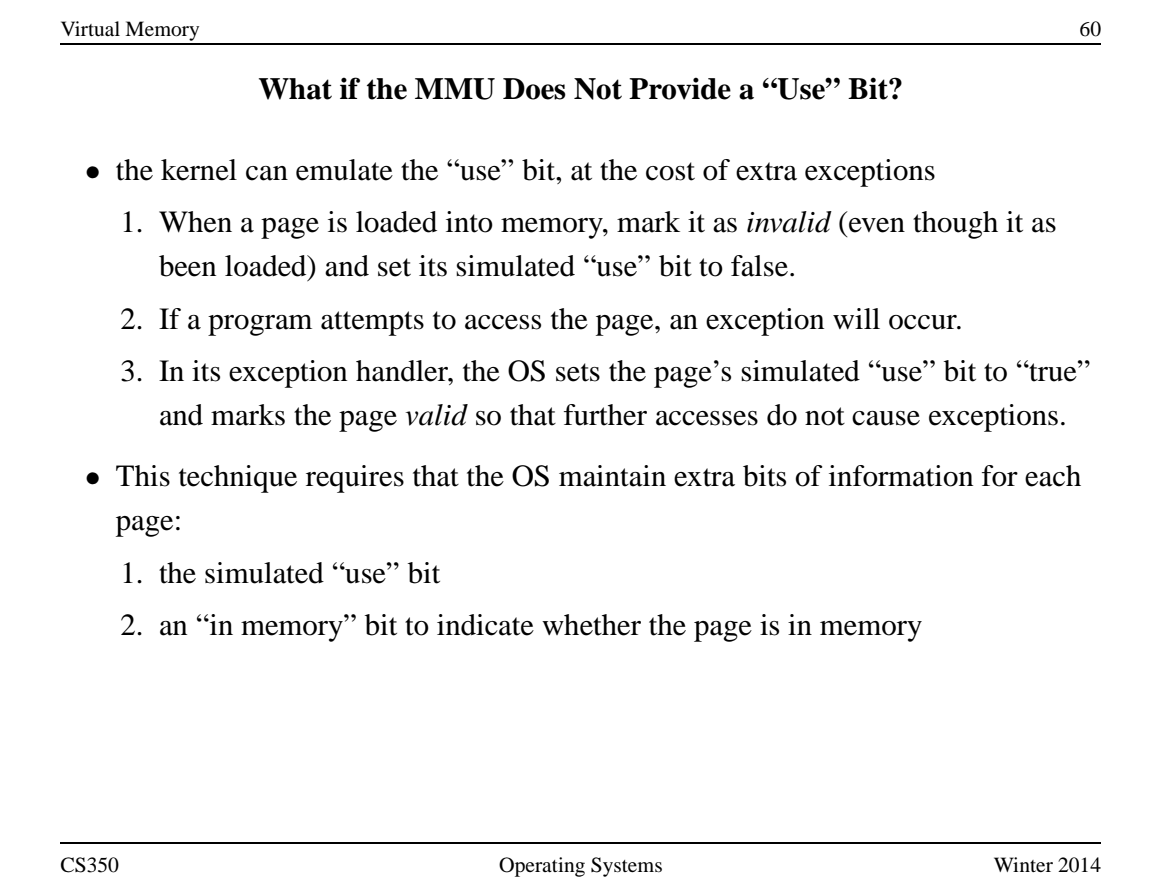

### **The Clock Replacement Algorithm**

- The clock algorithm (also known as "second chance") is one of the simplest algorithms that exploits the use bit.
- Clock is identical to FIFO, except that a page is "skipped" if its use bit is set.
- The clock algorithm can be visualized as a victim pointer that cycles through the page frames. The pointer moves whenever a replacement is necessary:

```
while use bit of victim is set
   clear use bit of victim
  victim = (victim + 1) % num frames
choose victim for replacement
victim = (victim + 1) % num frames
```
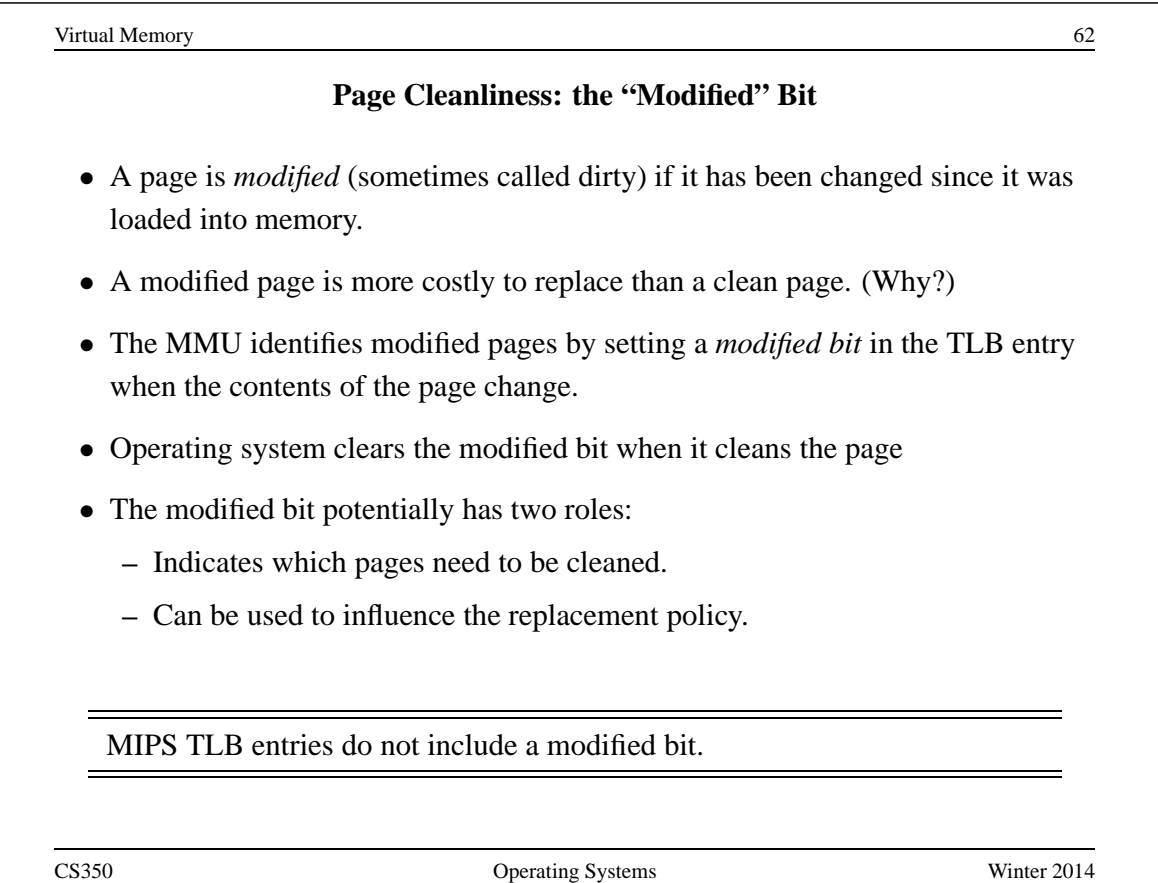

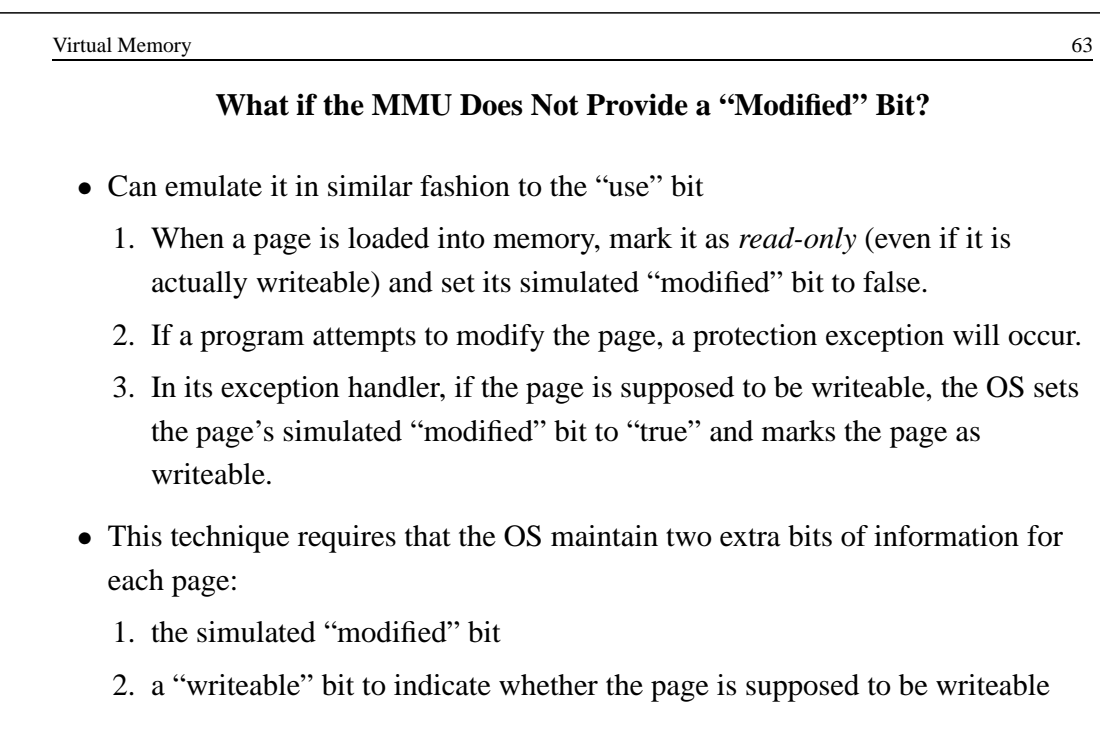

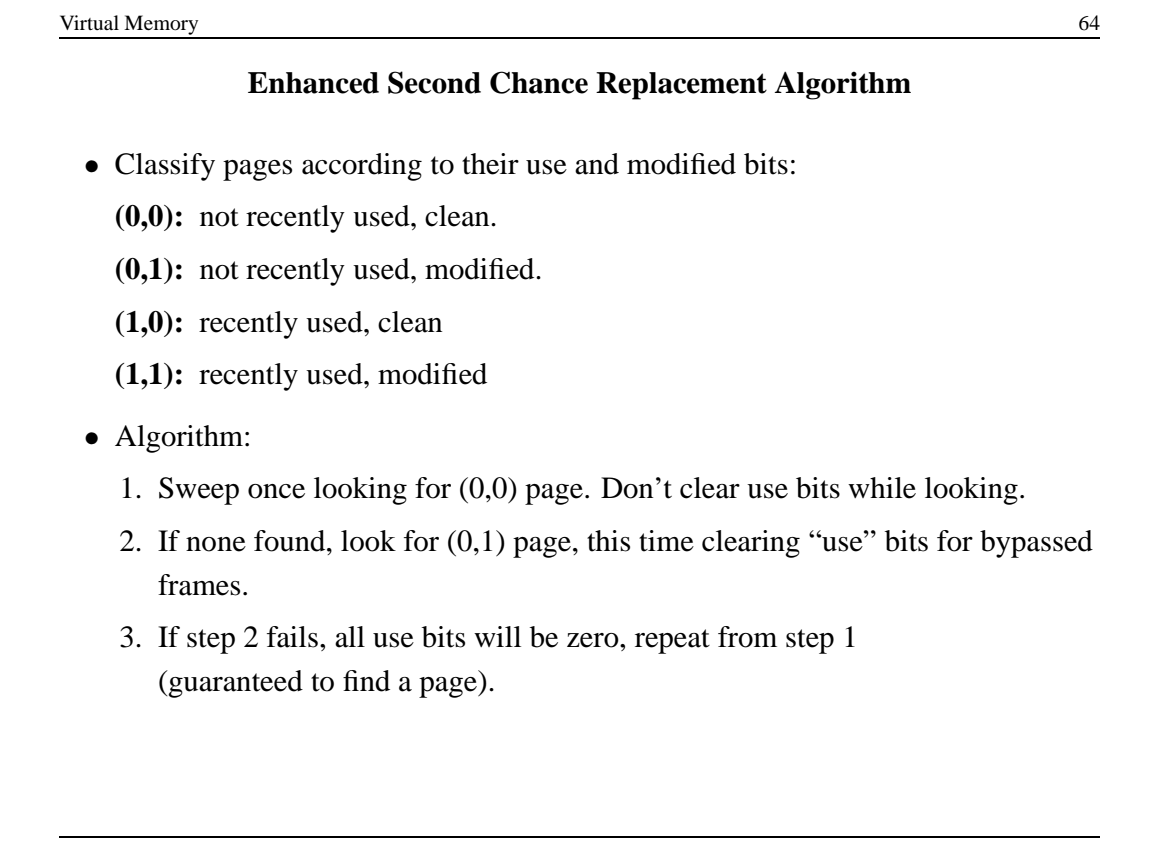

#### **Page Cleaning**

- A modified page must be cleaned before it can be replaced, otherwise changes on that page will be lost.
- *Cleaning* a page means copying the page to secondary storage.
- Cleaning is distinct from replacement.
- Page cleaning may be *synchronous* or *asynchronous*:

**synchronous cleaning:** happens at the time the page is replaced, during page fault handling. Page is first cleaned by copying it to secondary storage. Then a new page is brought in to replace it.

- **asynchronous cleaning:** happens before a page is replaced, so that page fault handling can be faster.
	- **–** asynchronous cleaning may be implemented by dedicated OS *page cleaning threads* that sweep through the in-memory pages cleaning modified pages that they encounter.

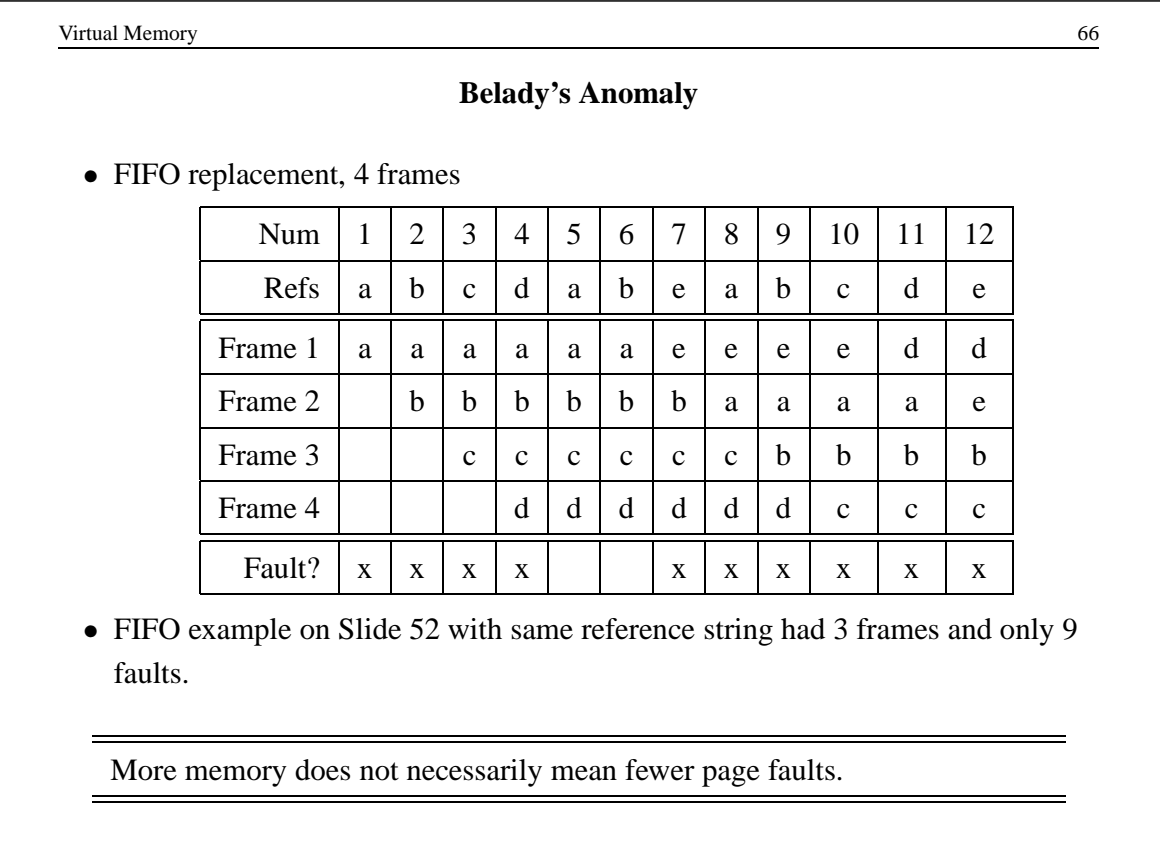

## **Stack Policies**

- Let  $B(m, t)$  represent the set of pages in the system with m frames of memory, at time  $t$ , under some given replacement policy, for some given reference string.
- A replacement policy is called a *stack policy* if, for all reference strings, all m and all t:

$$
B(m,t) \subseteq B(m+1,t)
$$

- If a replacement algorithm imposes a total order, independent of the number of frames (i.e., memory size), on the pages and it replaces the largest (or smallest) page according to that order, then it satisfies the definition of a stack policy.
- Examples: LRU is a stack algorithm. FIFO and CLOCK are not stack algorithms. (Why?)

Stack algorithms do not suffer from Belady's anomaly.

CS350 Operating Systems Winter 2014

Virtual Memory 68 **Prefetching** • Prefetching means moving virtual pages into memory before they are needed, i.e., before a page fault results. • The goal of prefetching is *latency hiding*: do the work of bringing a page into memory in advance, not while a process is waiting. • To prefetch, the operating system must guess which pages will be needed. • Hazards of prefetching: **–** guessing wrong means the work that was done to prefetch the page was wasted **–** guessing wrong means that some other potentially useful page has been replaced by a page that is not used • most common form of prefetching is simple sequential prefetching: if a process uses page x, prefetch page  $x + 1$ . • sequential prefetching exploits spatial locality of reference CS350 Operating Systems Winter 2014

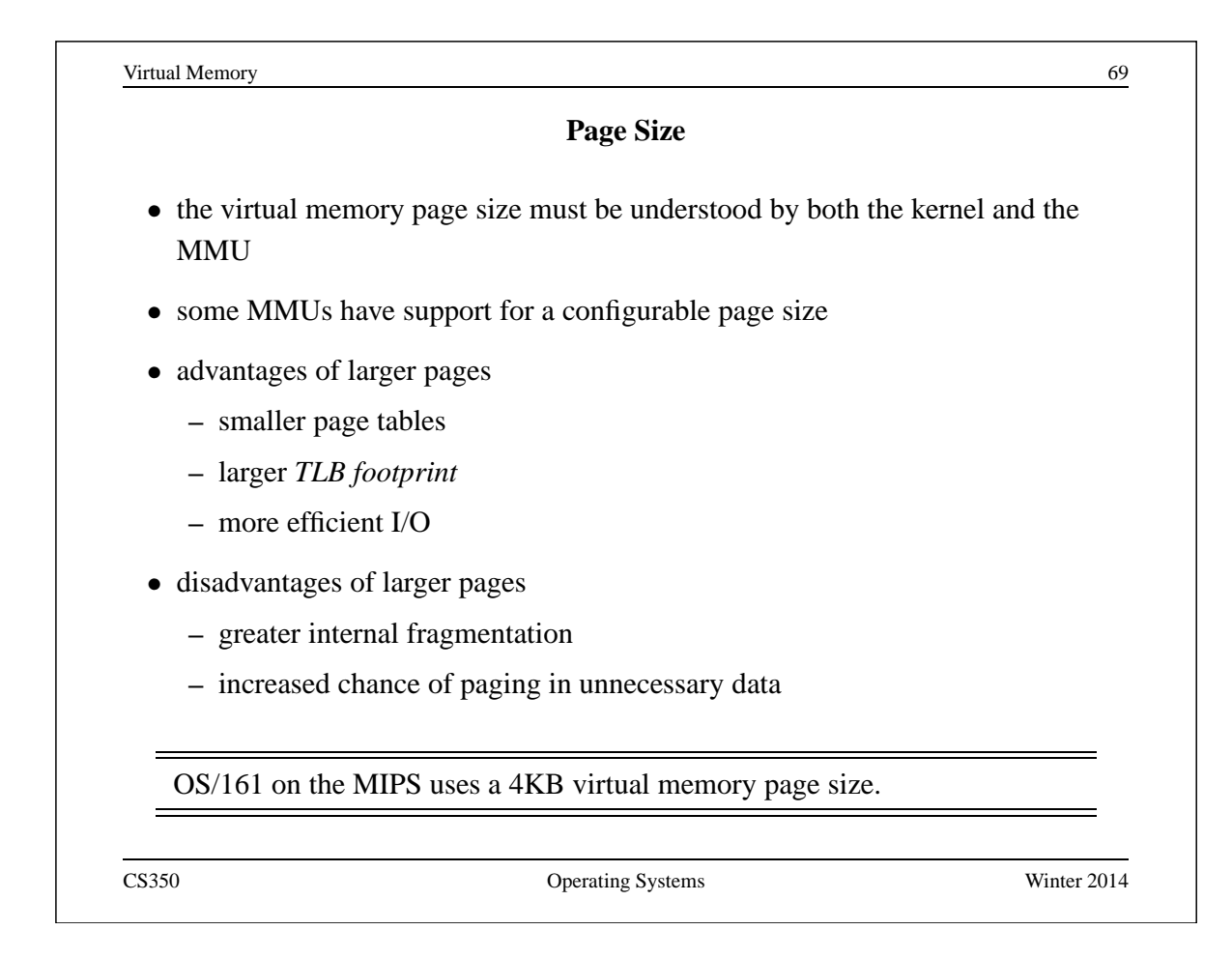

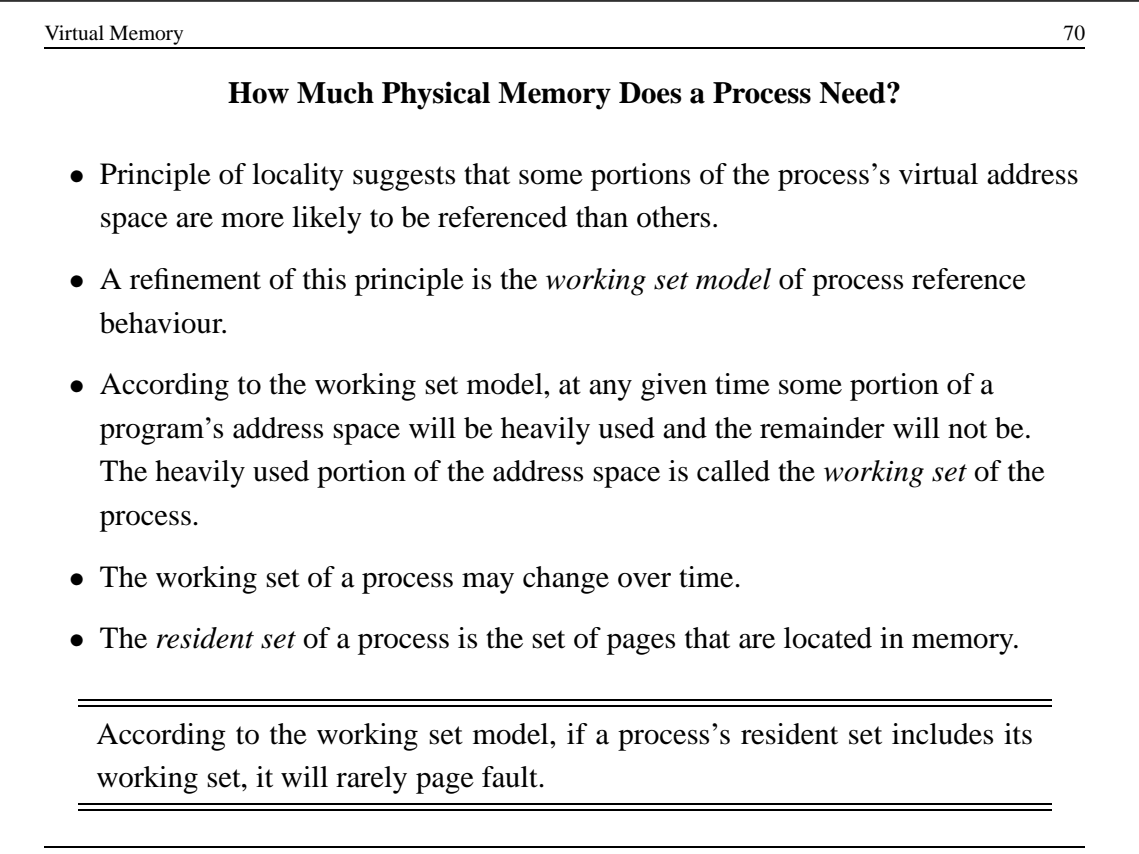

**Resident Set Sizes (Example)** PID VSZ RSS COMMAND 805 13940 5956 /usr/bin/gnome-session 831 2620 848 /usr/bin/ssh-agent 834 7936 5832 /usr/lib/gconf2/gconfd-2 11 838 6964 2292 gnome-smproxy 840 14720 5008 gnome-settings-daemon 848 8412 3888 sawfish 851 34980 7544 nautilus 853 19804 14208 gnome-panel 857 9656 2672 gpilotd 867 4608 1252 gnome-name-service

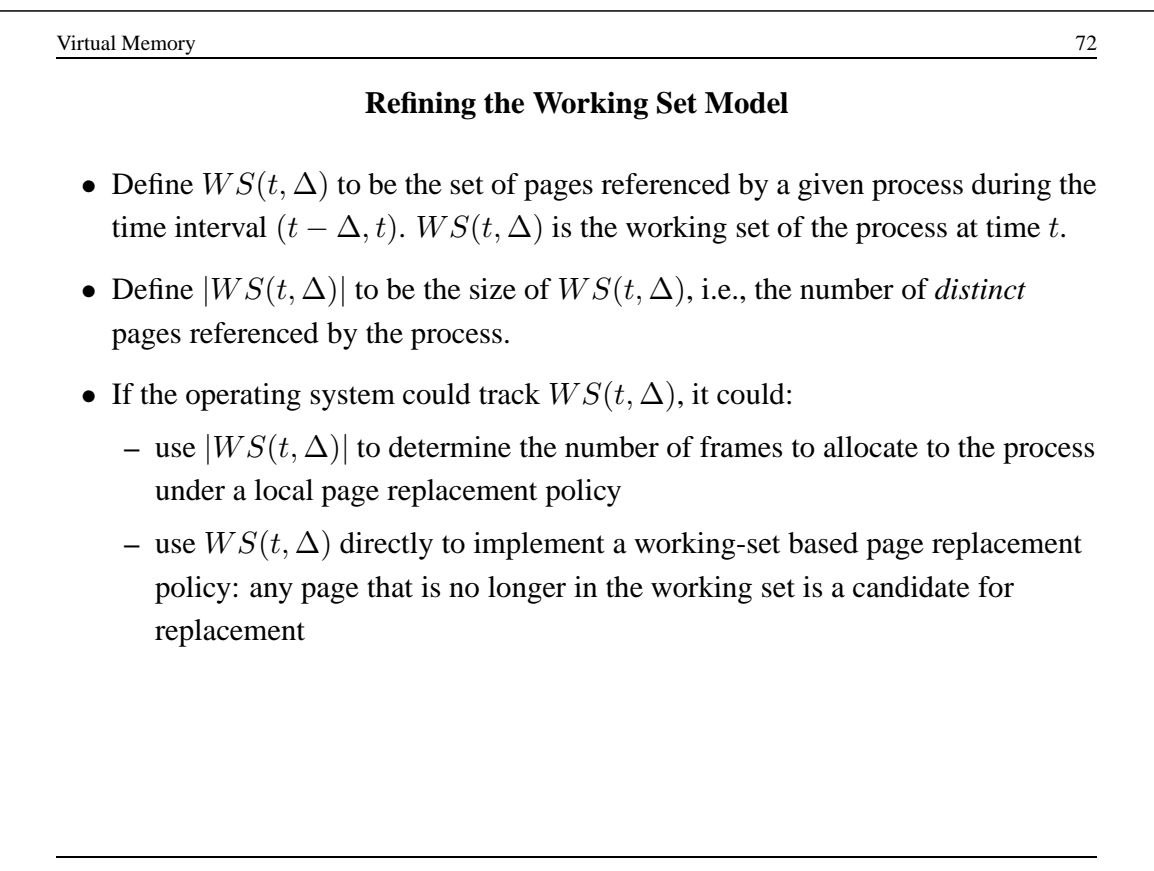
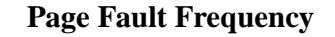

- A more direct way to allocate memory to processes is to measure their *page fault frequencies* - the number of page faults they generate per unit time.
- If a process's page fault frequency is too high, it needs more memory. If it is low, it may be able to surrender memory.
- The working set model suggests that a page fault frequency plot should have a sharp "knee".

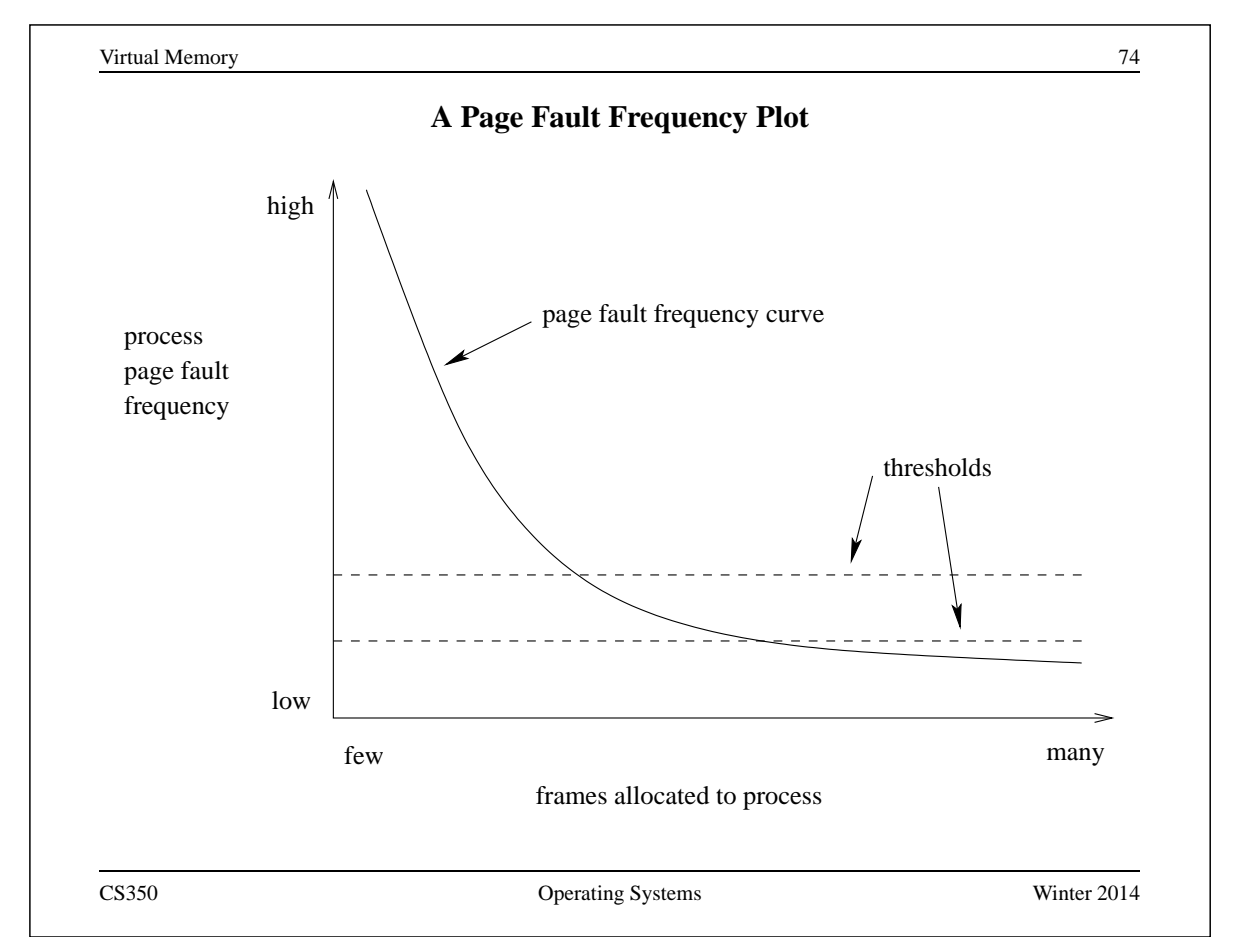

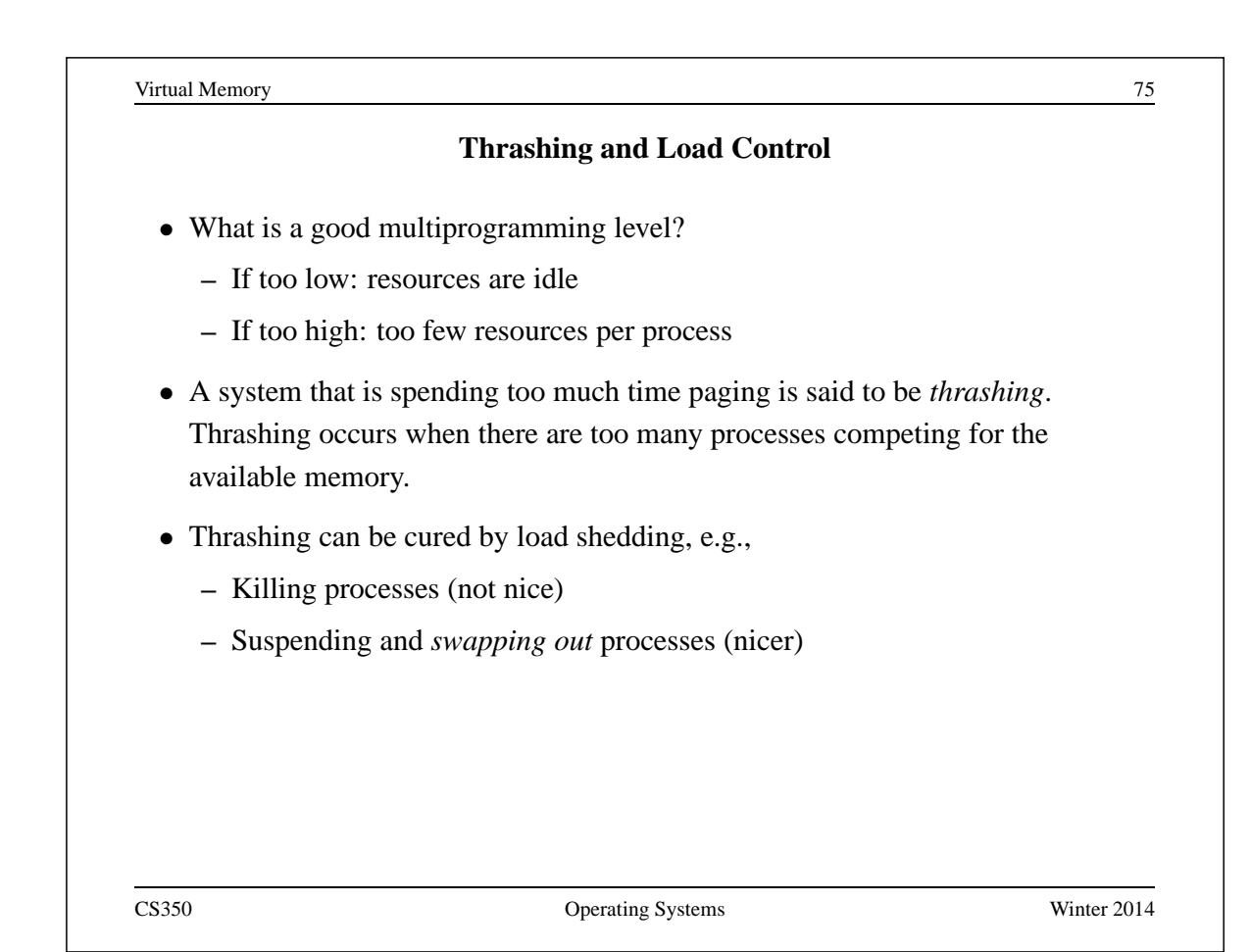

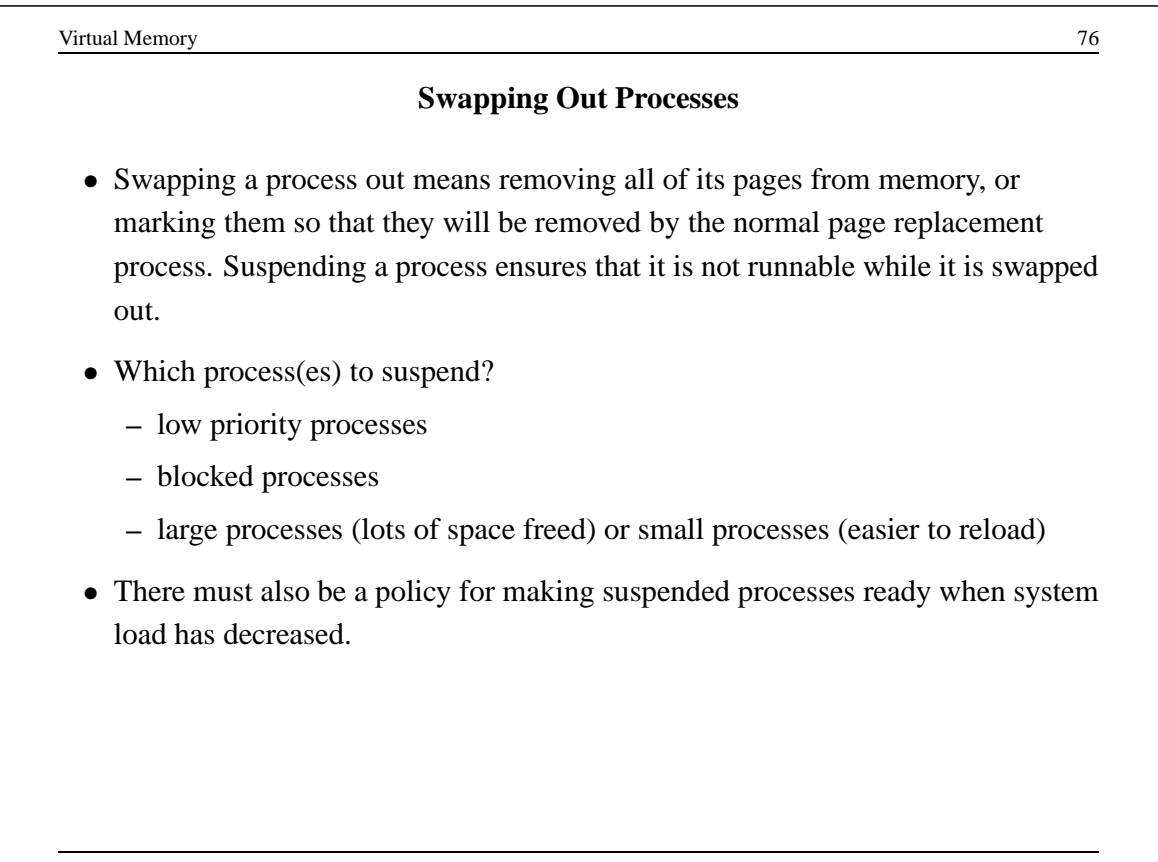

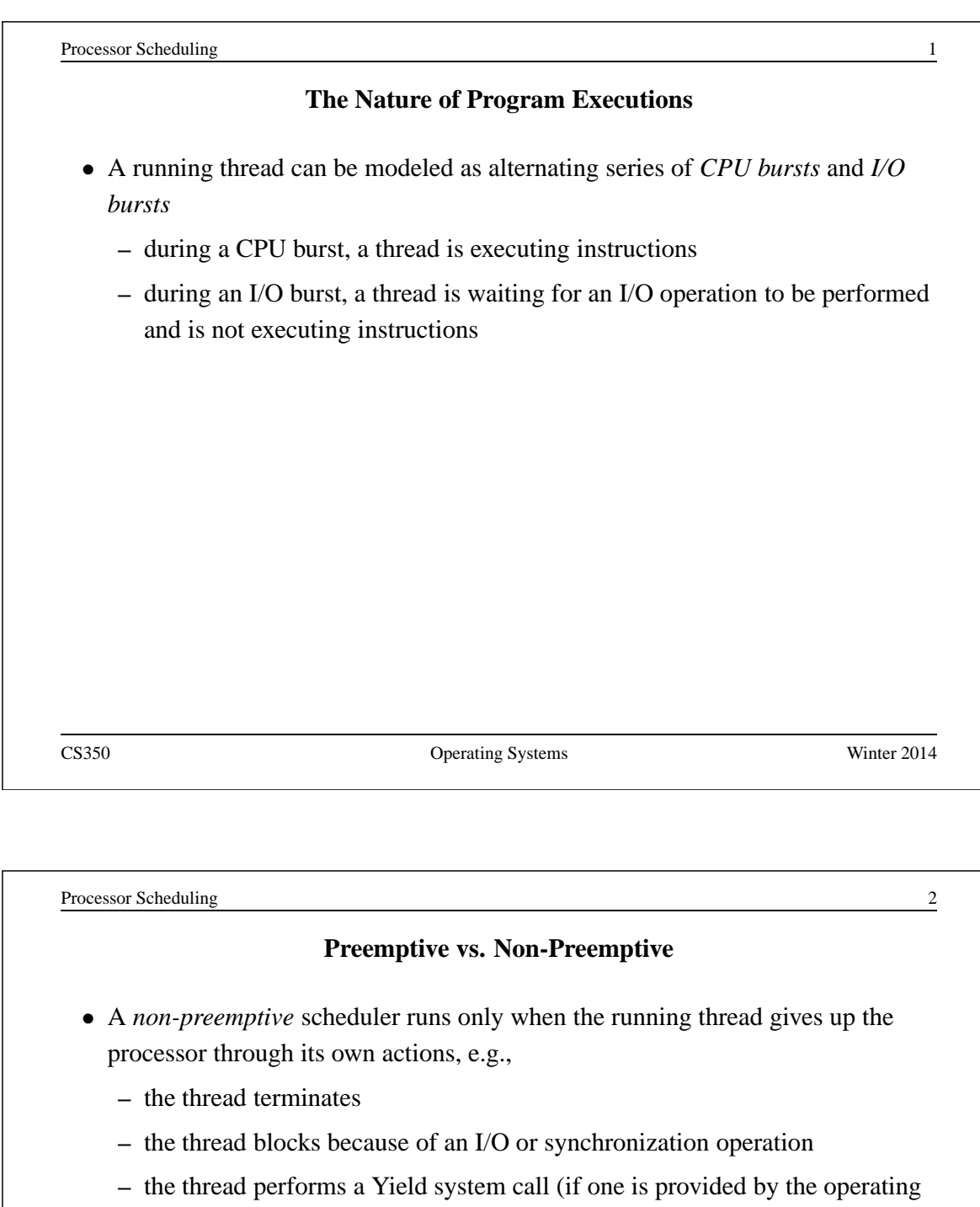

- A *preemptive* scheduler may, in addition, force a running thread to stop running
	- **–** typically, a preemptive scheduler will be invoked periodically by a timer interrupt handler, as well as in the circumstances listed above
	- **–** a running thread that is preempted is moved to the ready state

system)

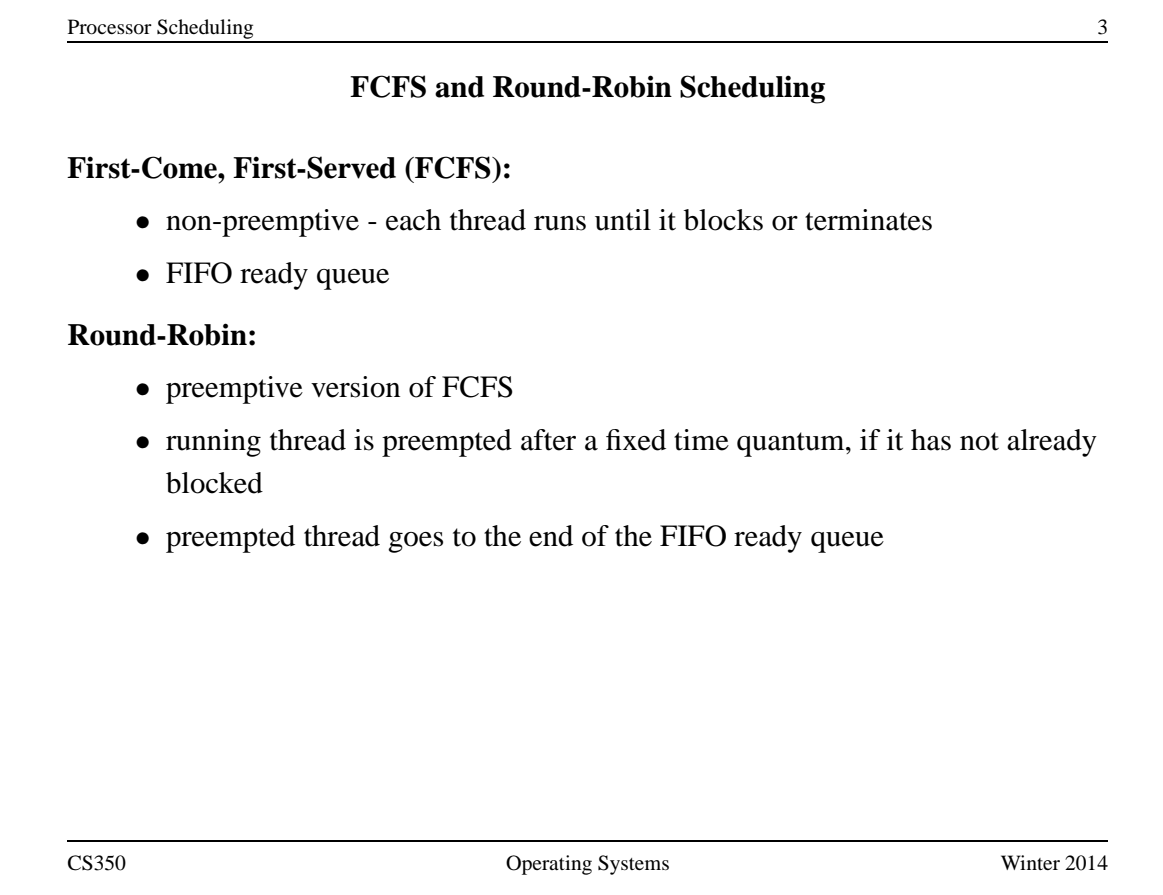

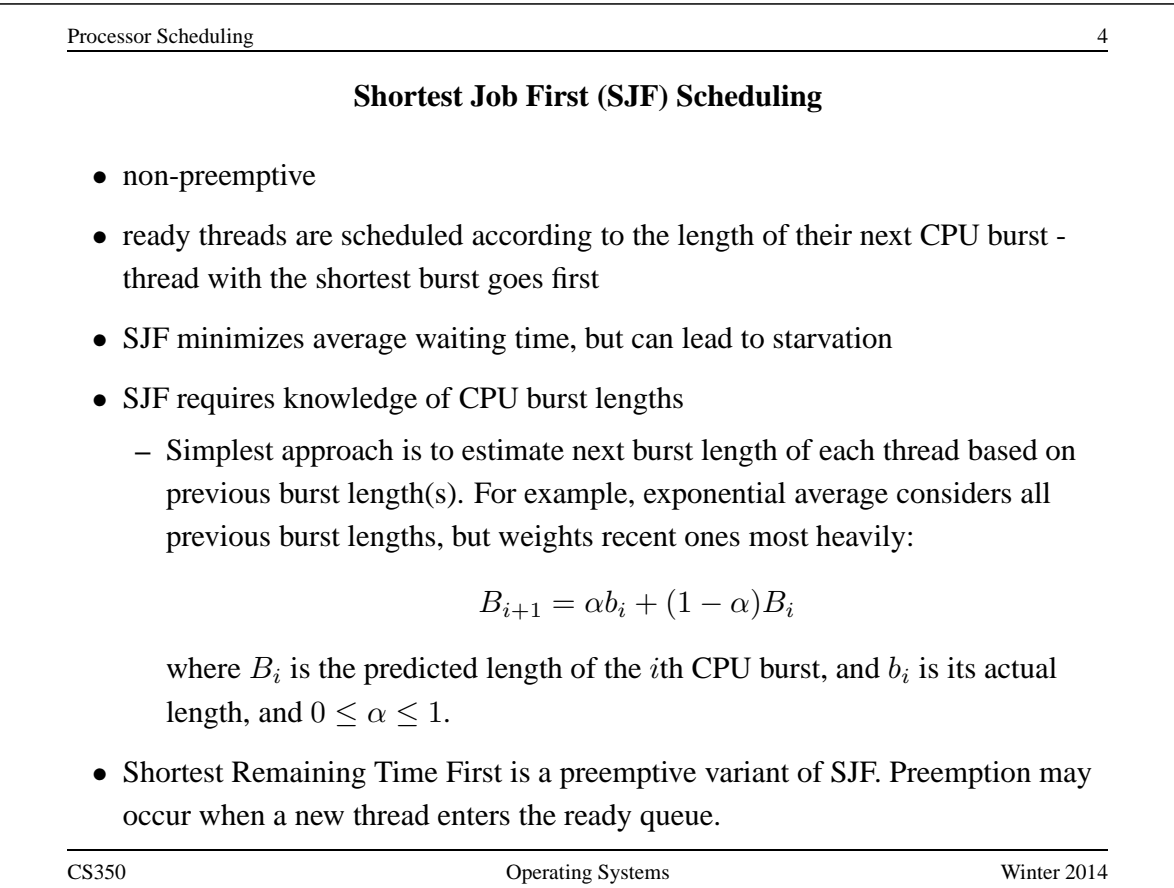

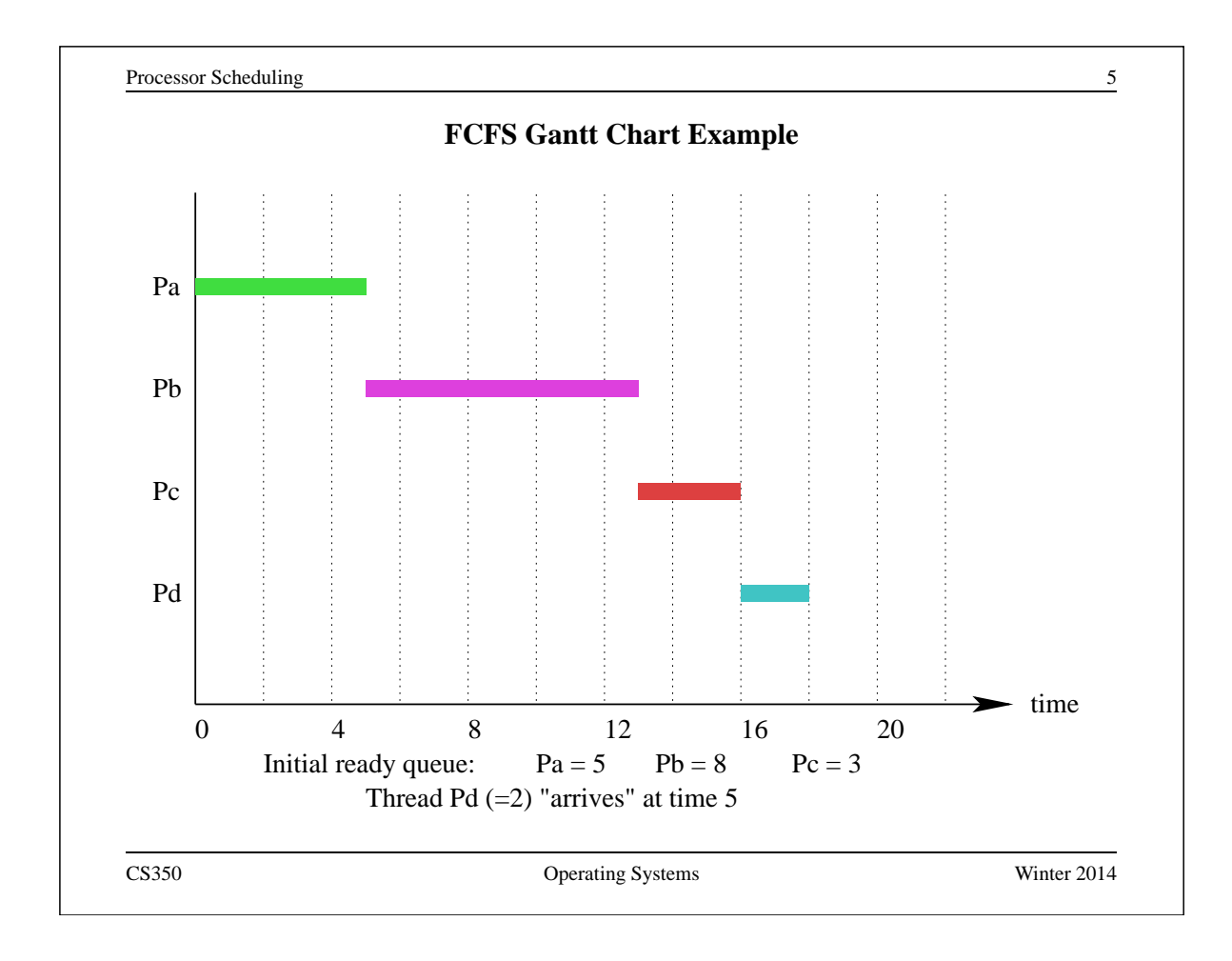

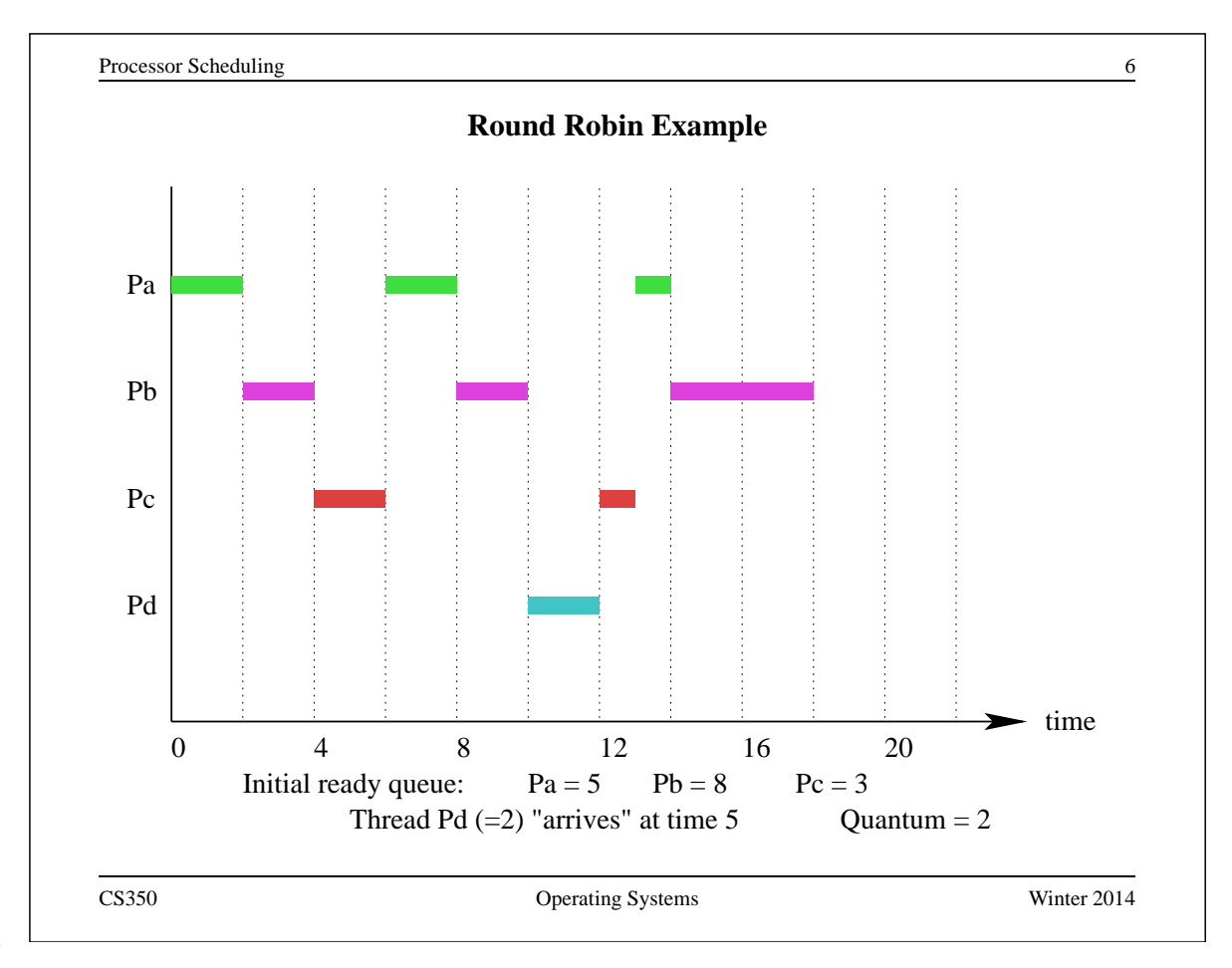

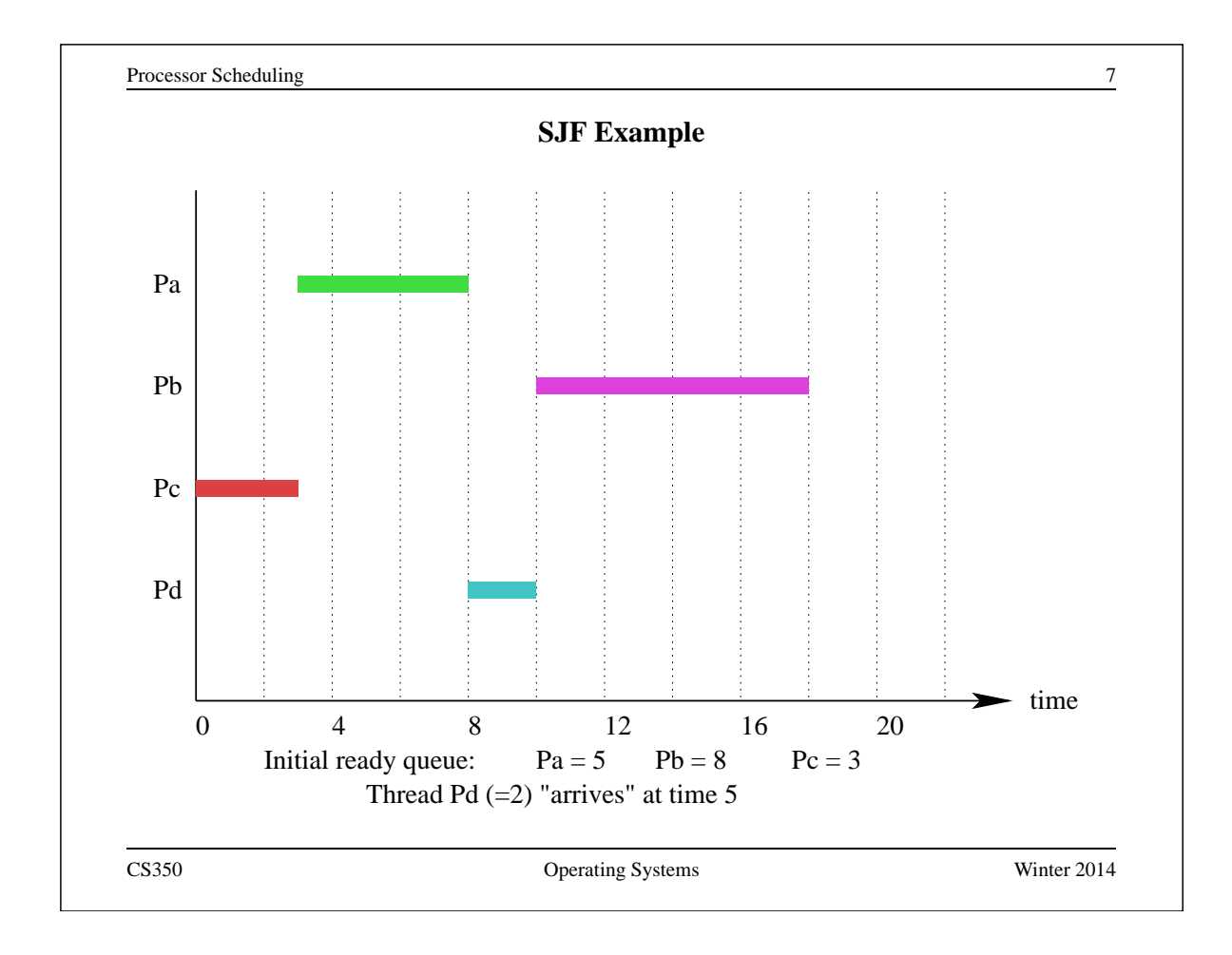

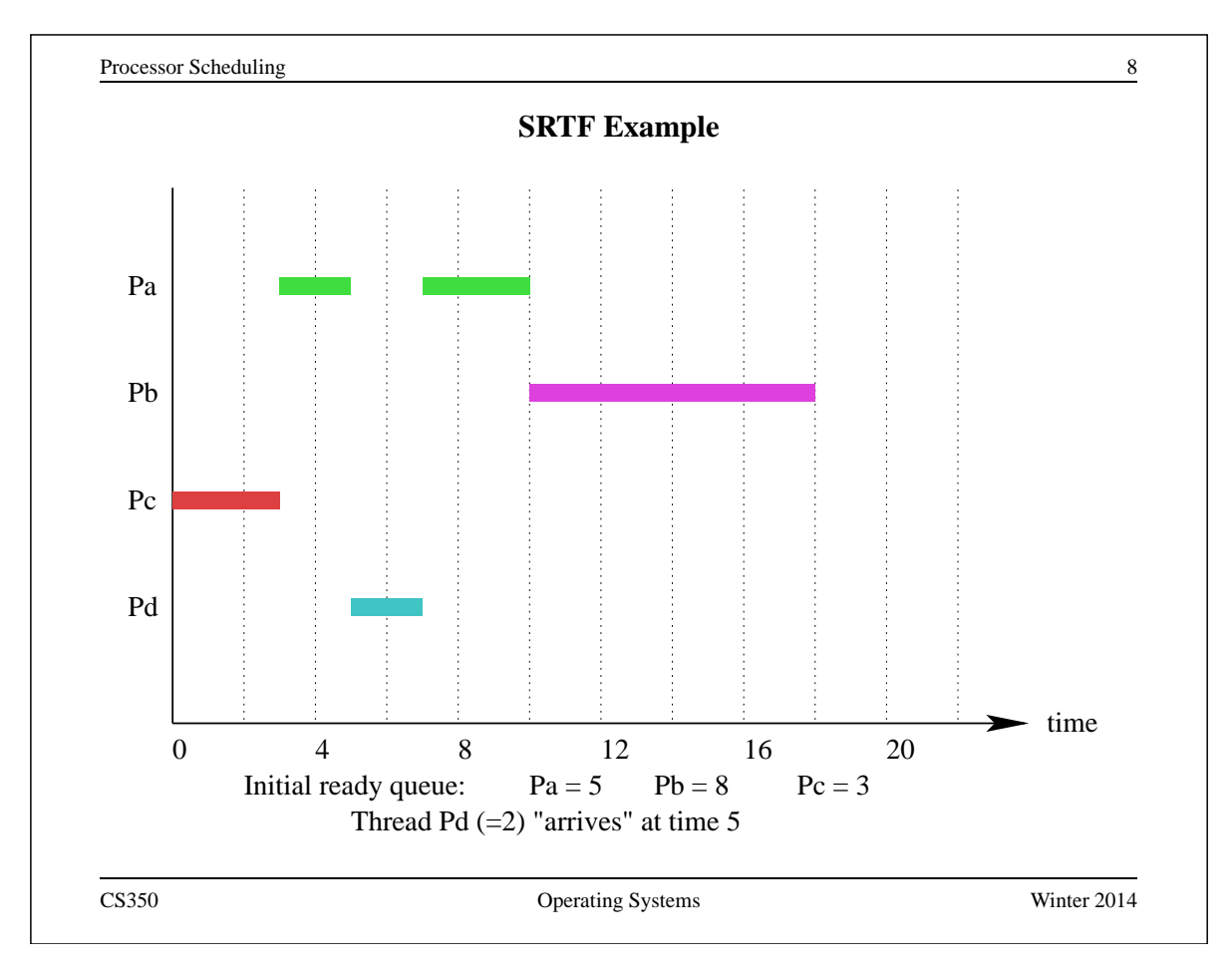

Processor Scheduling 9

#### **Highest Response Ratio Next**

- non-preemptive
- response ratio is defined for each ready thread as:

$$
\frac{w+b}{b}
$$

where  $b$  is the estimated CPU burst time and  $w$  is the actual waiting time

- scheduler chooses the thread with the highest response ratio (choose smallest  $b$ in case of a tie)
- HRRN is an example of a heuristic that blends SJF and FCFS

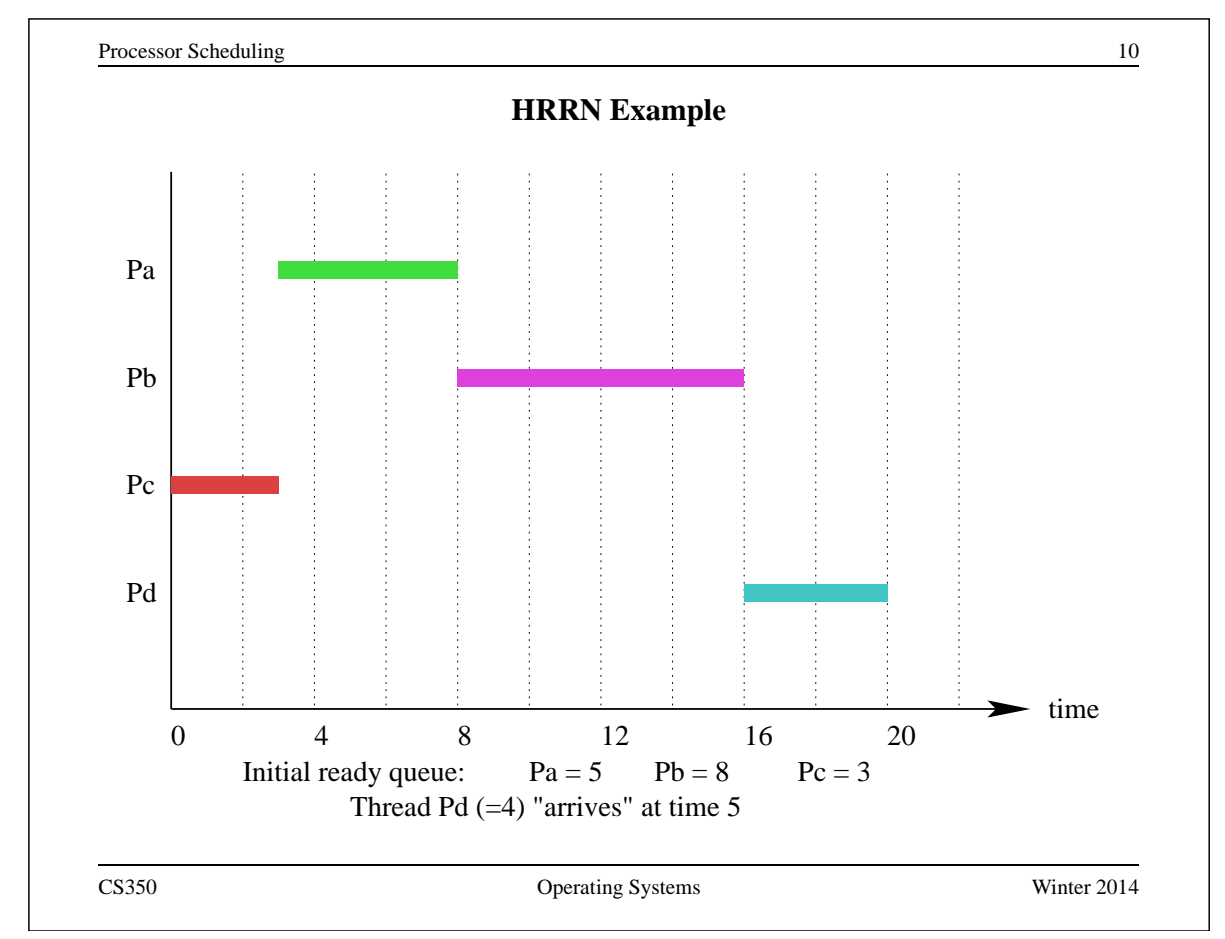

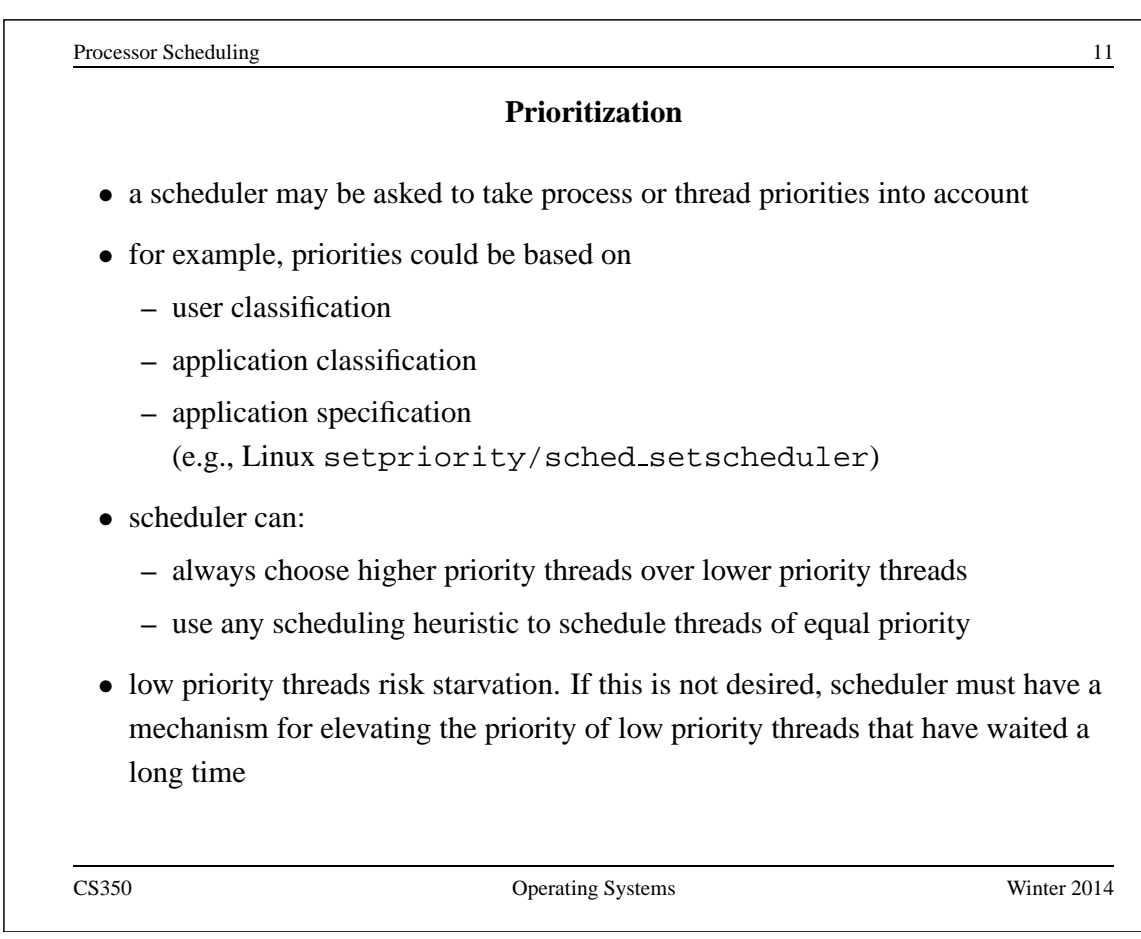

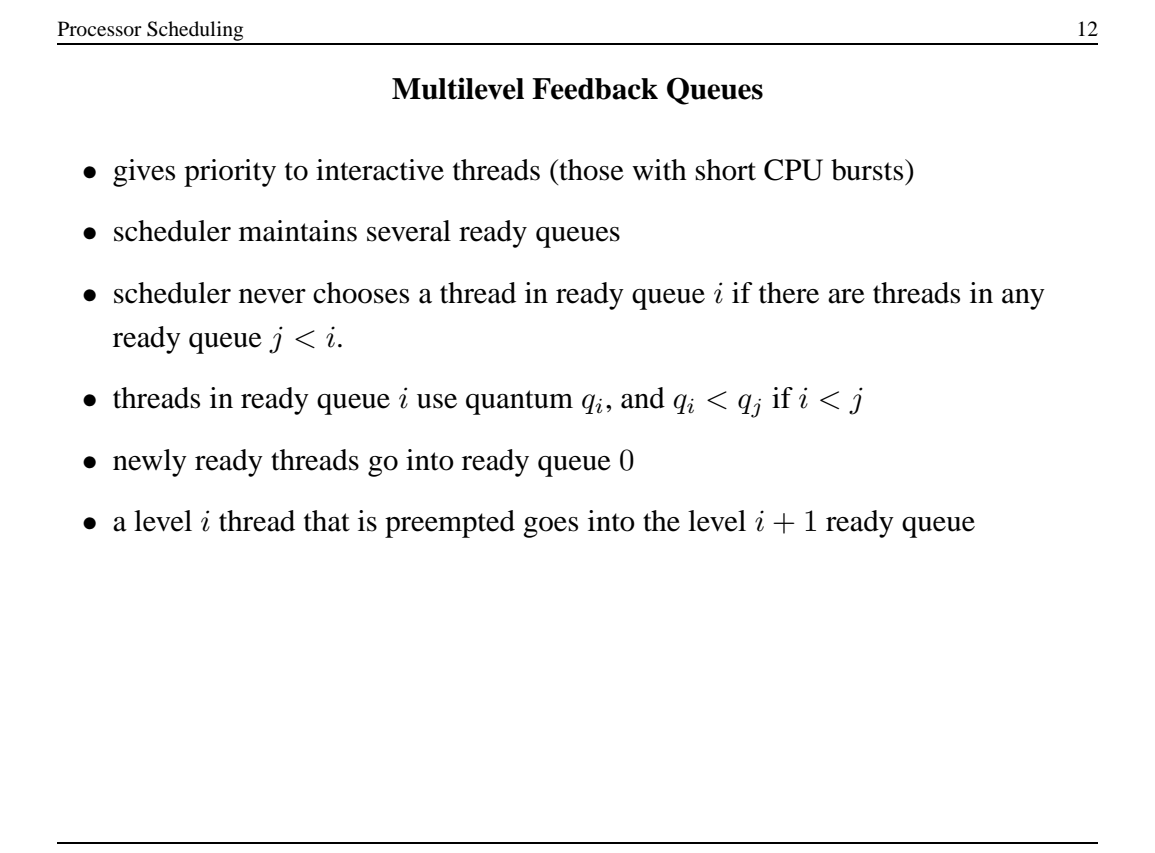

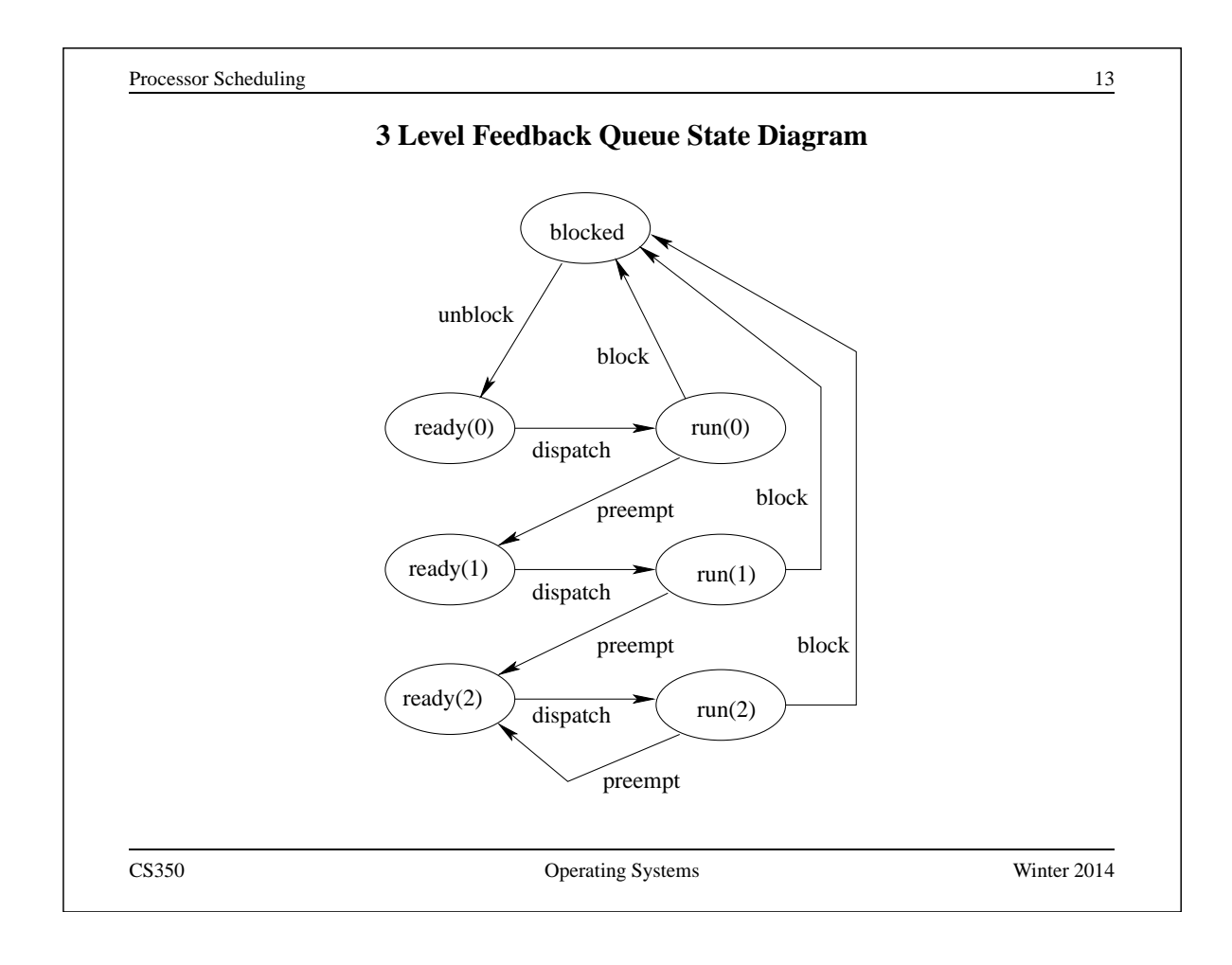

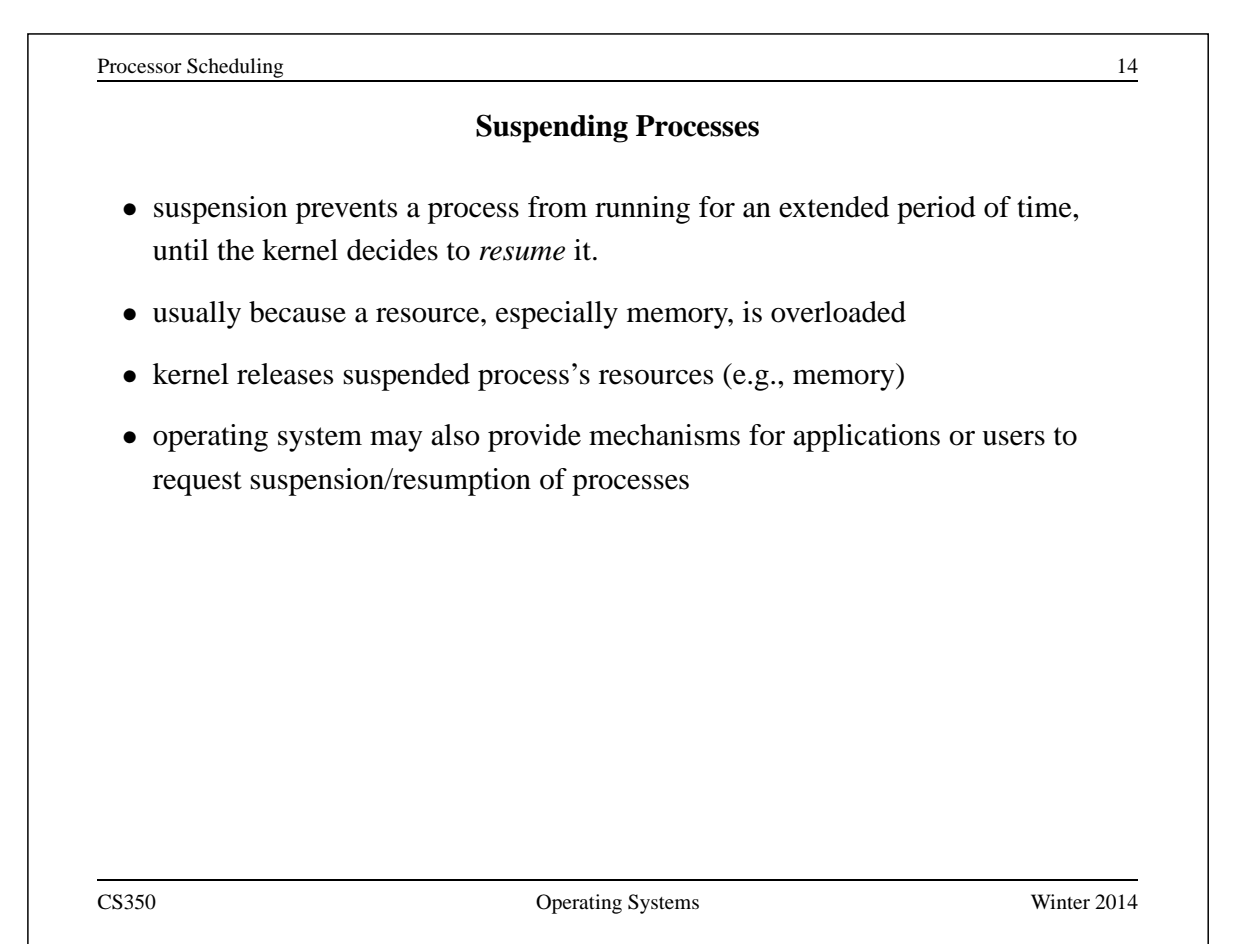

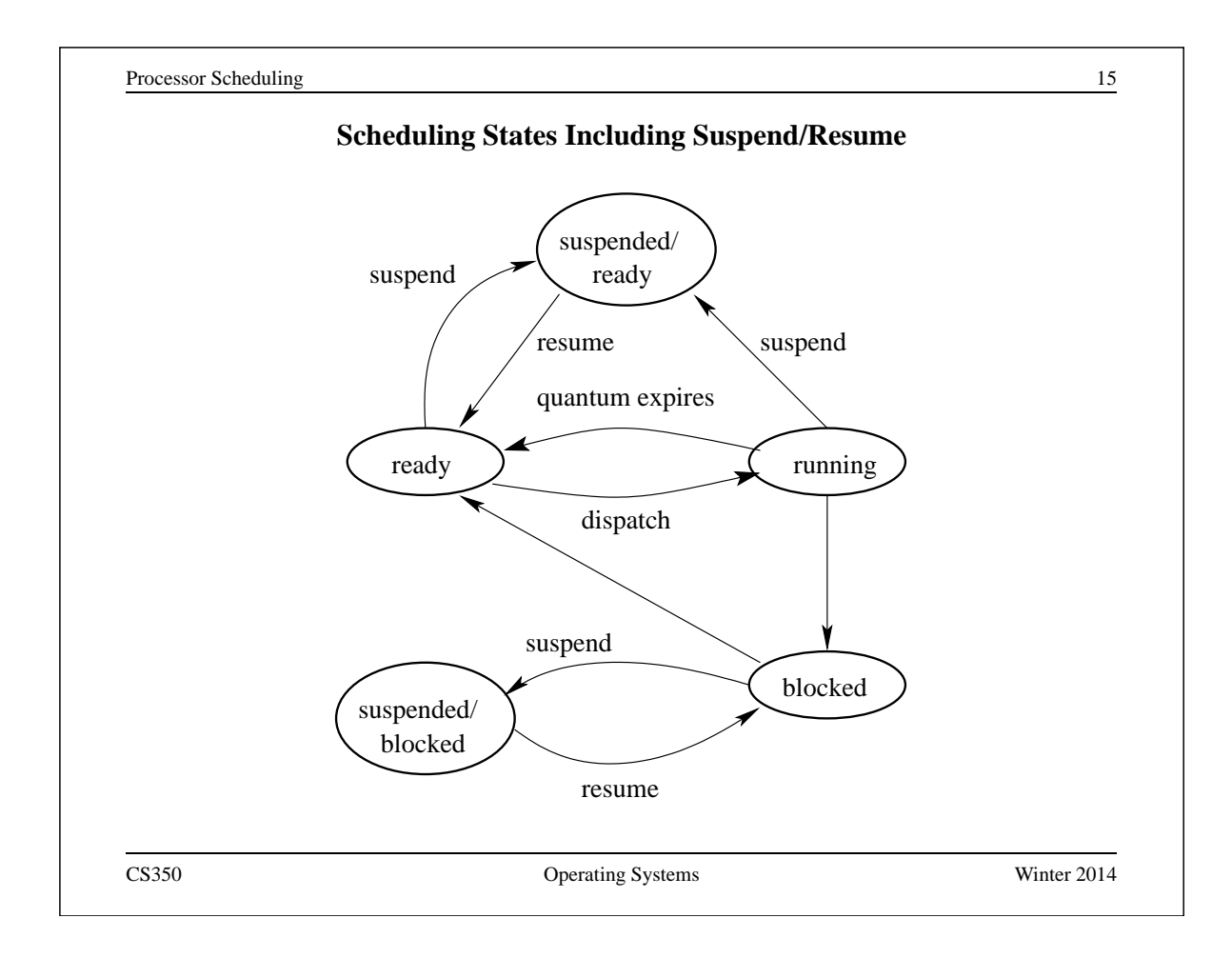

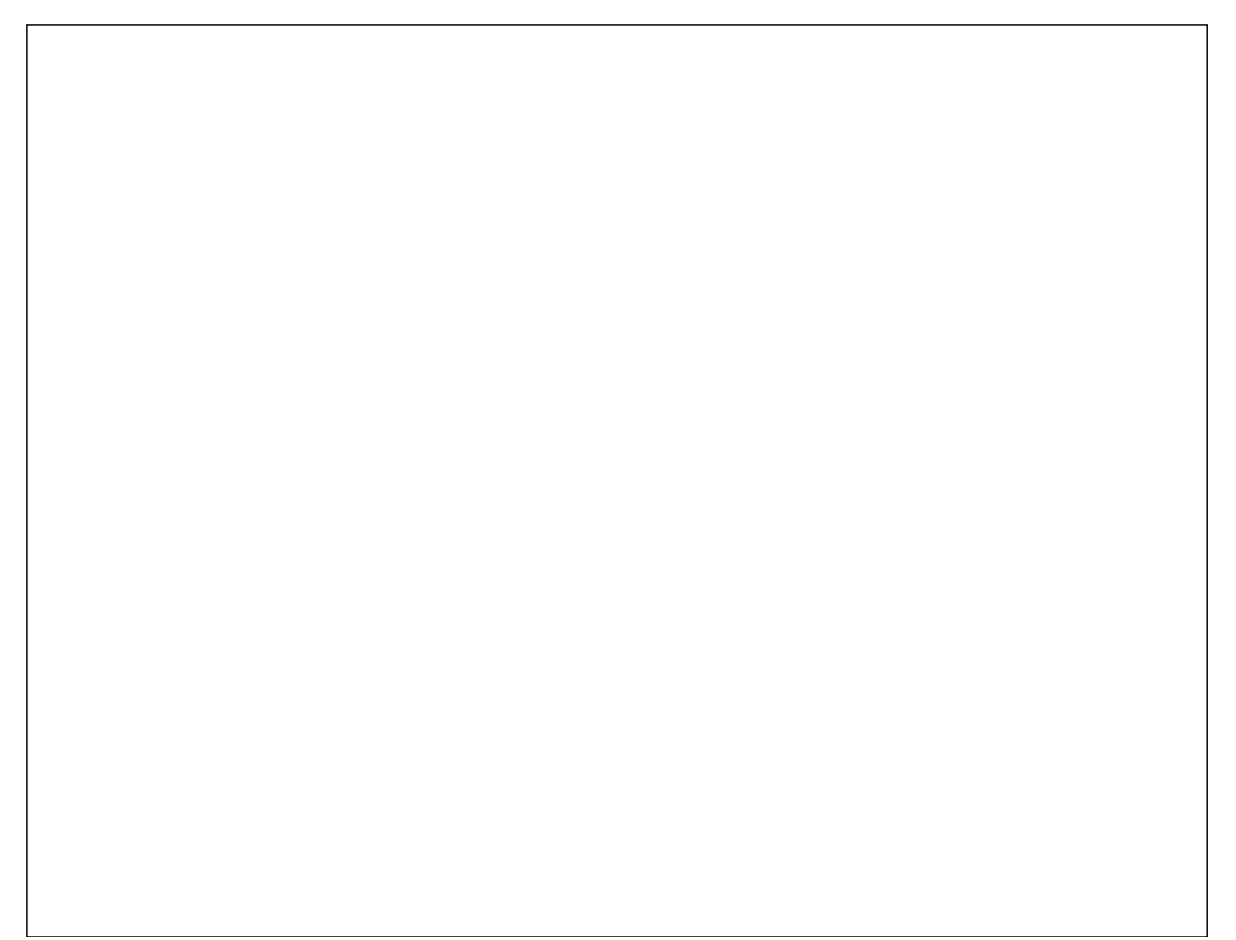

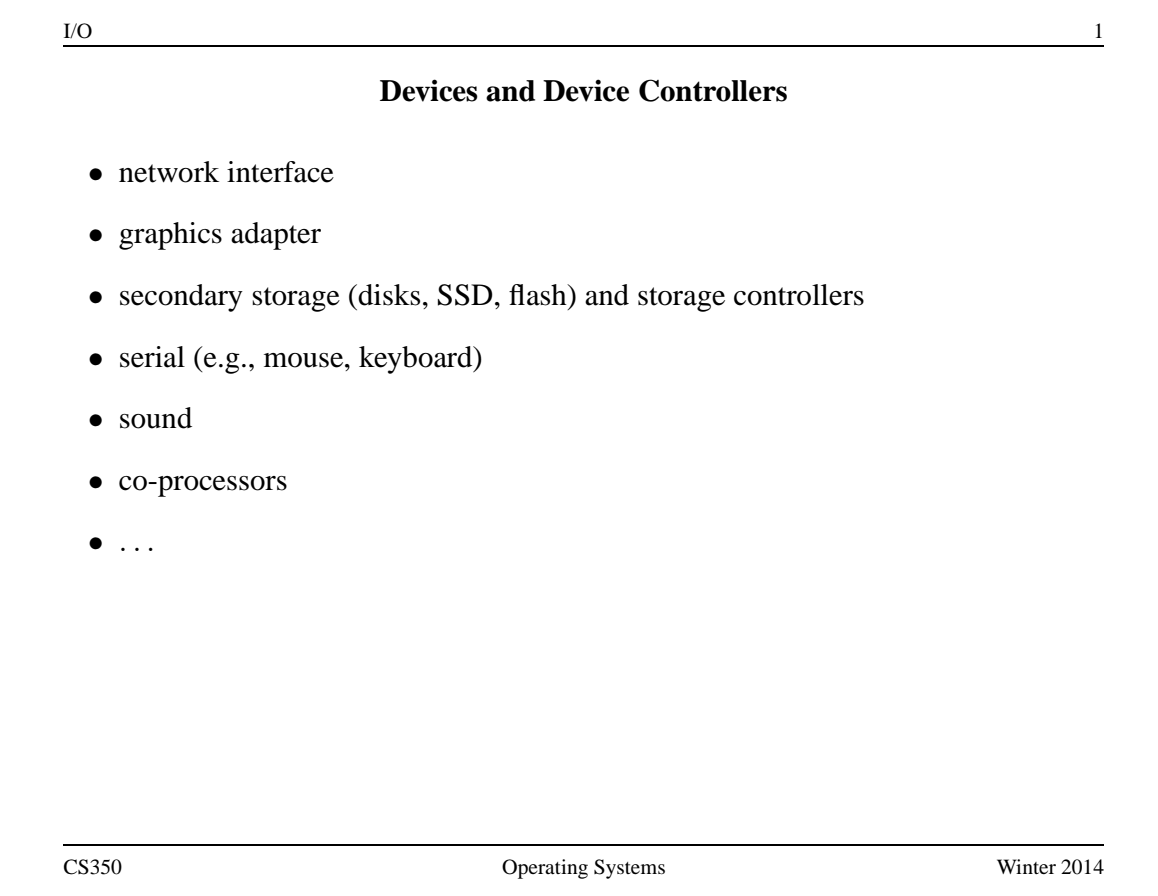

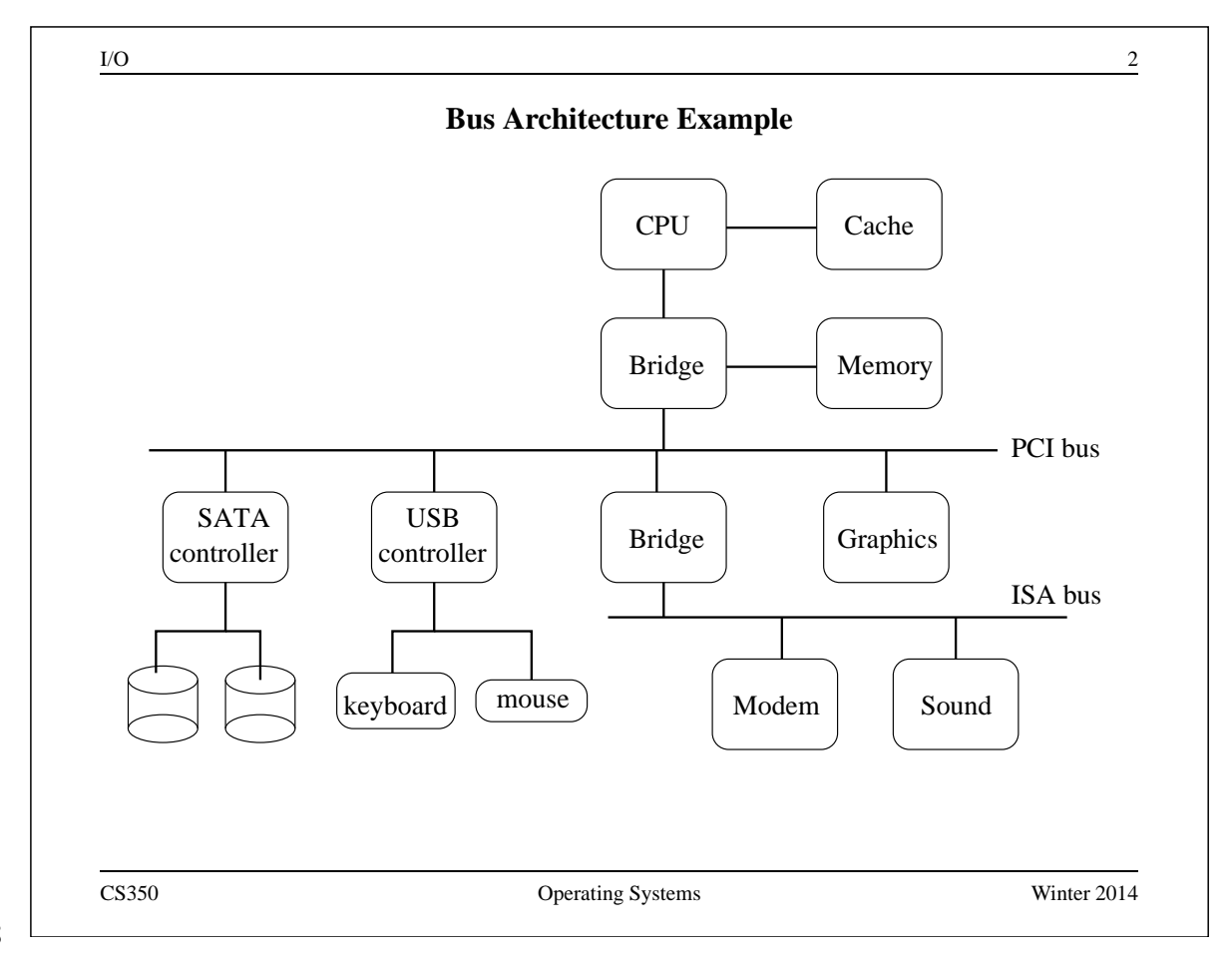

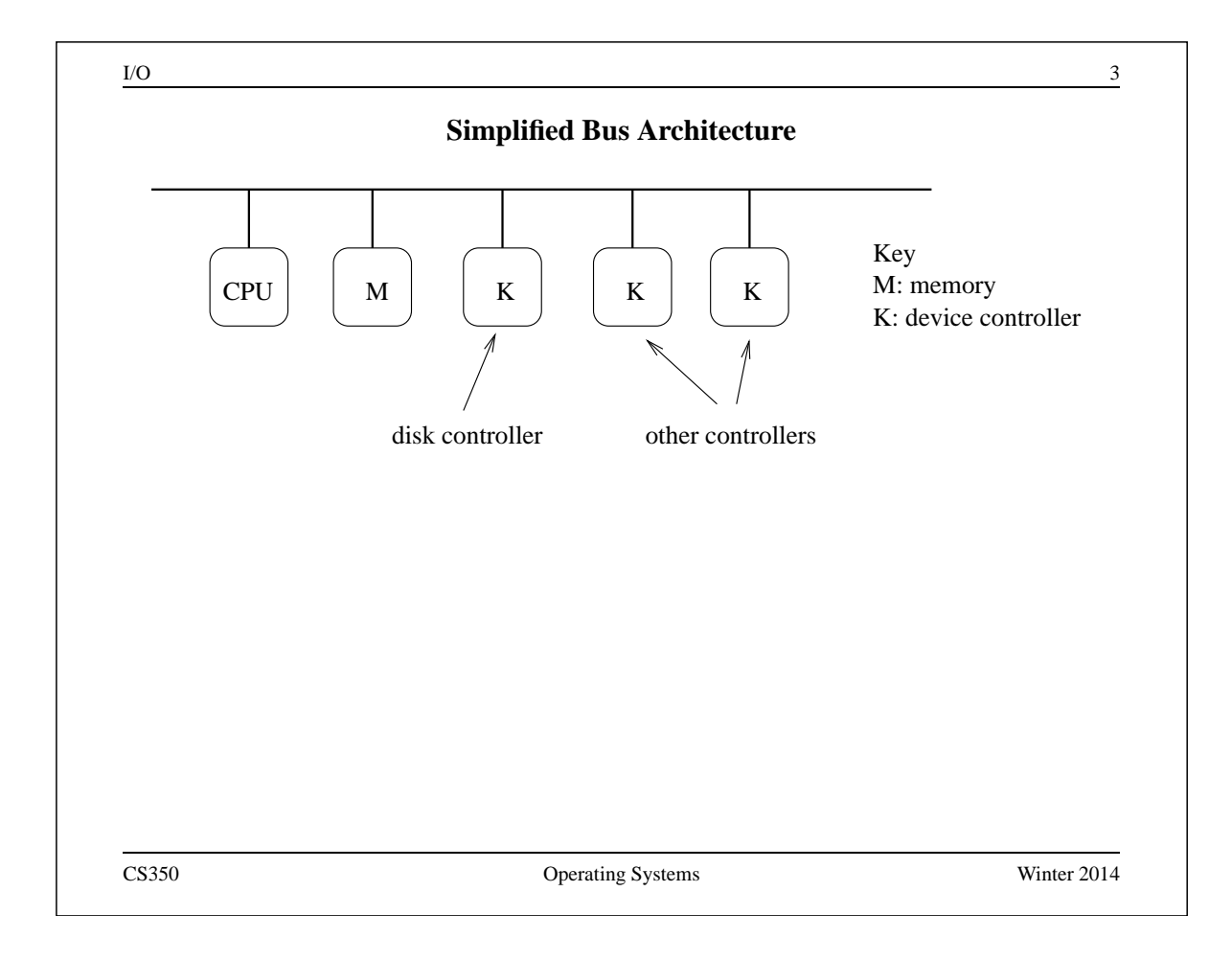

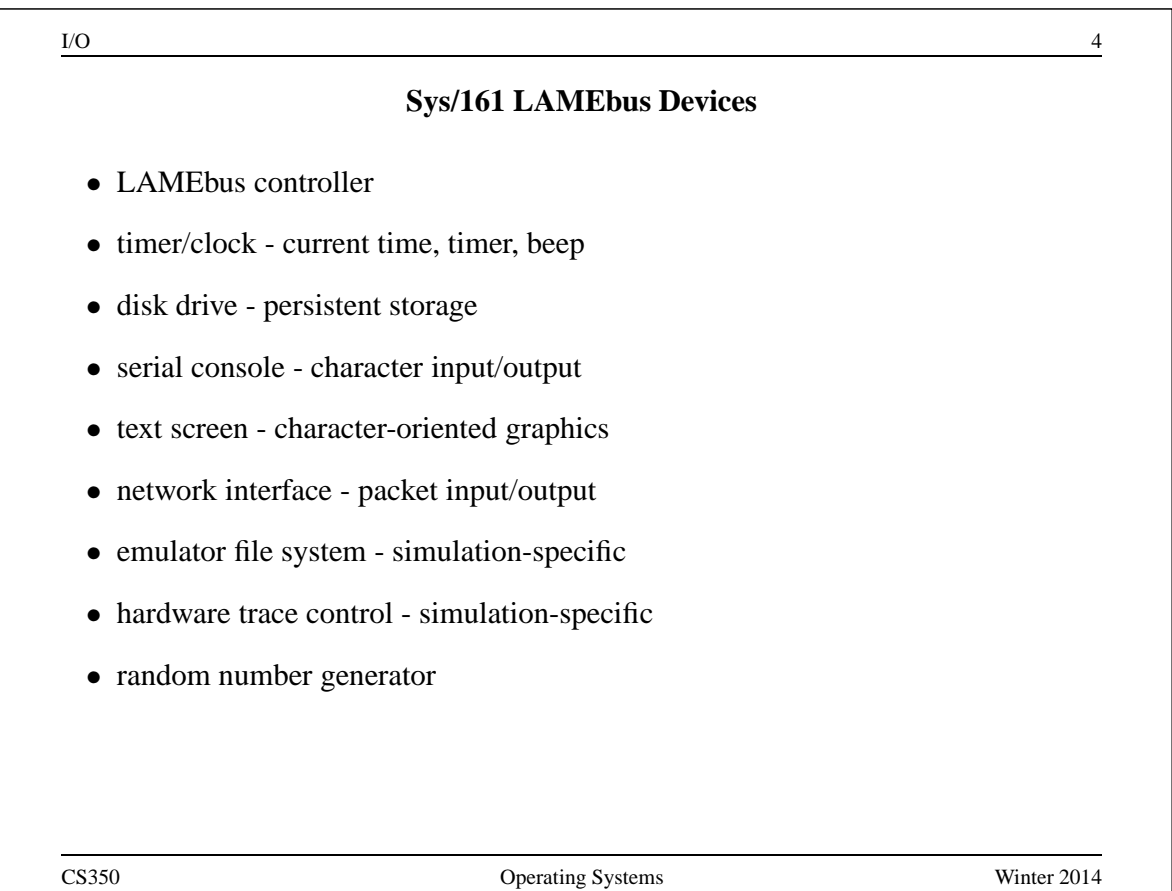

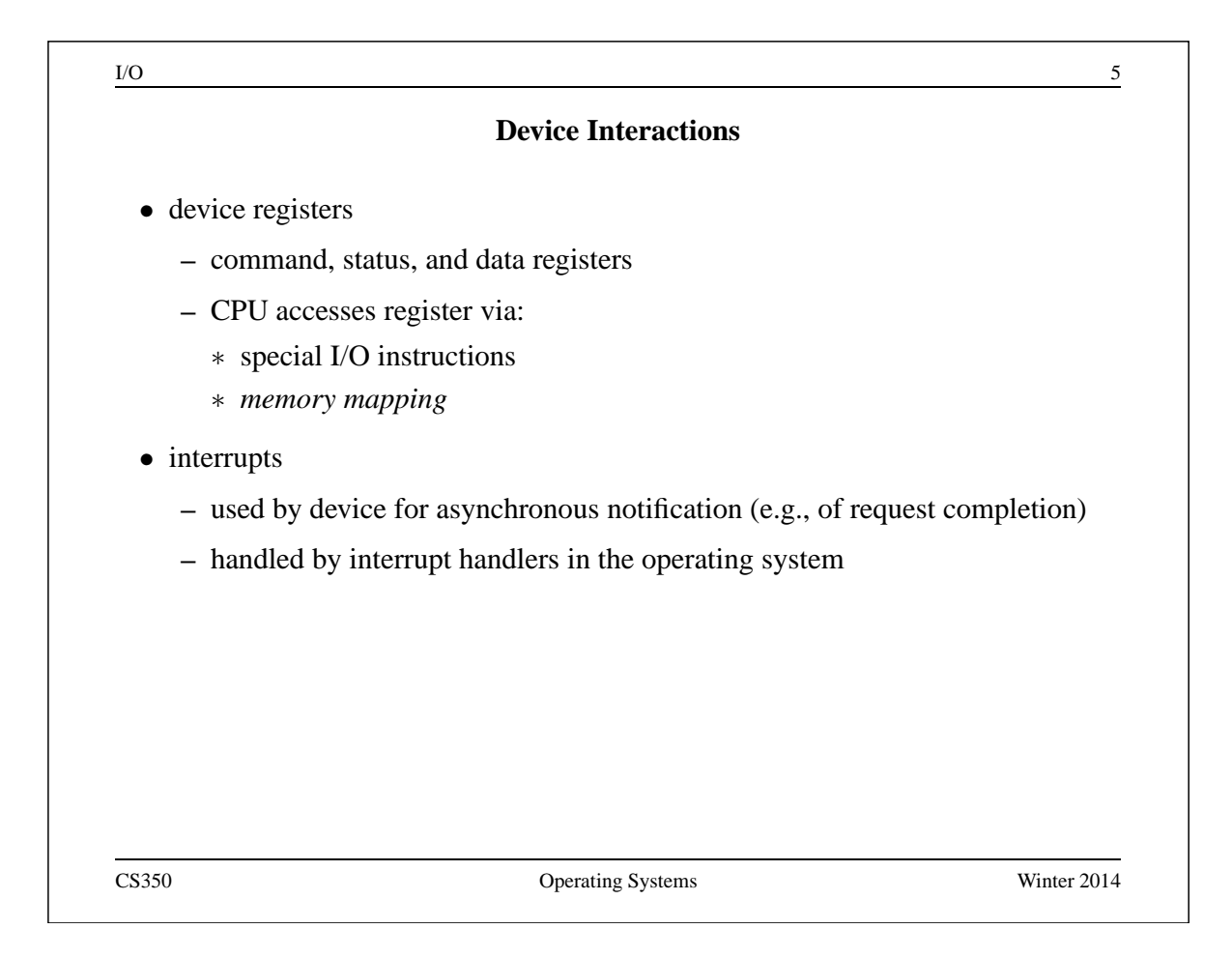

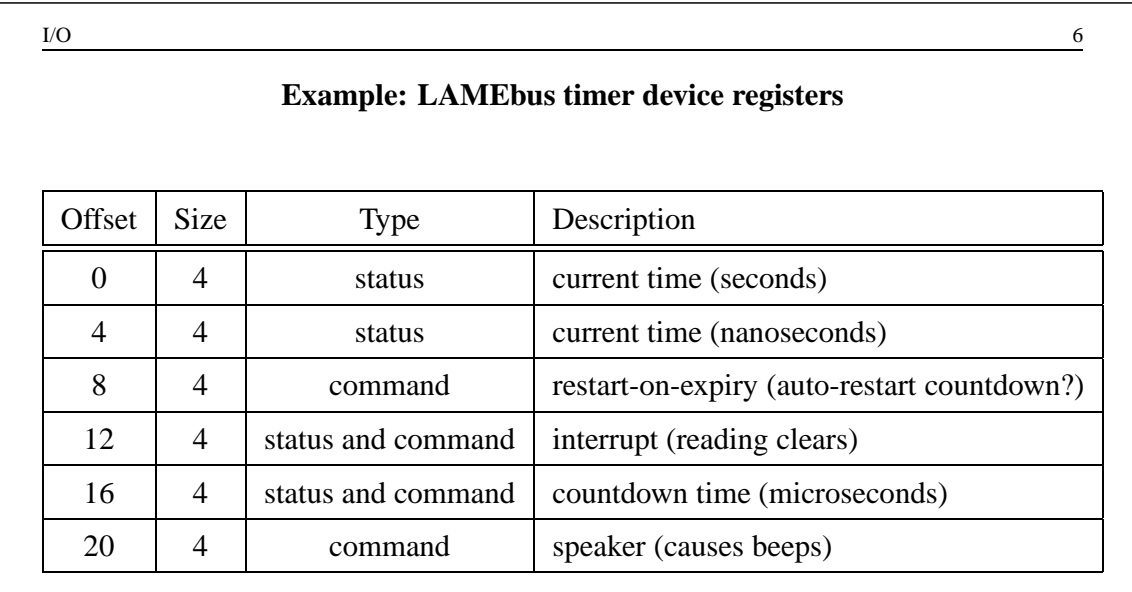

Sys/161 uses memory-mapping. Each device's registers are mapped into the *physical address space* of the MIPS processor.

 $I/O$  7

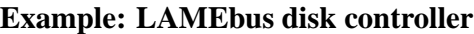

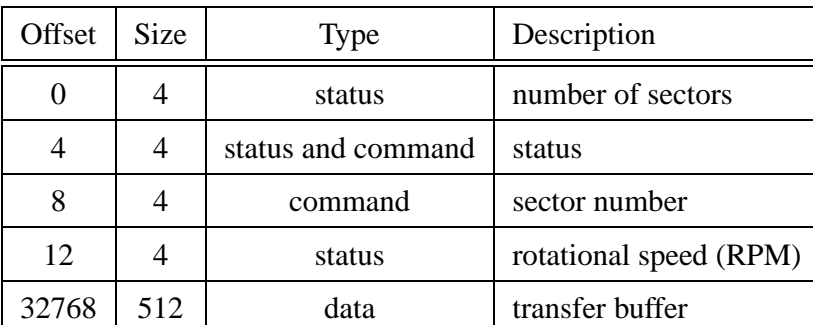

CS350 Operating Systems Winter 2014

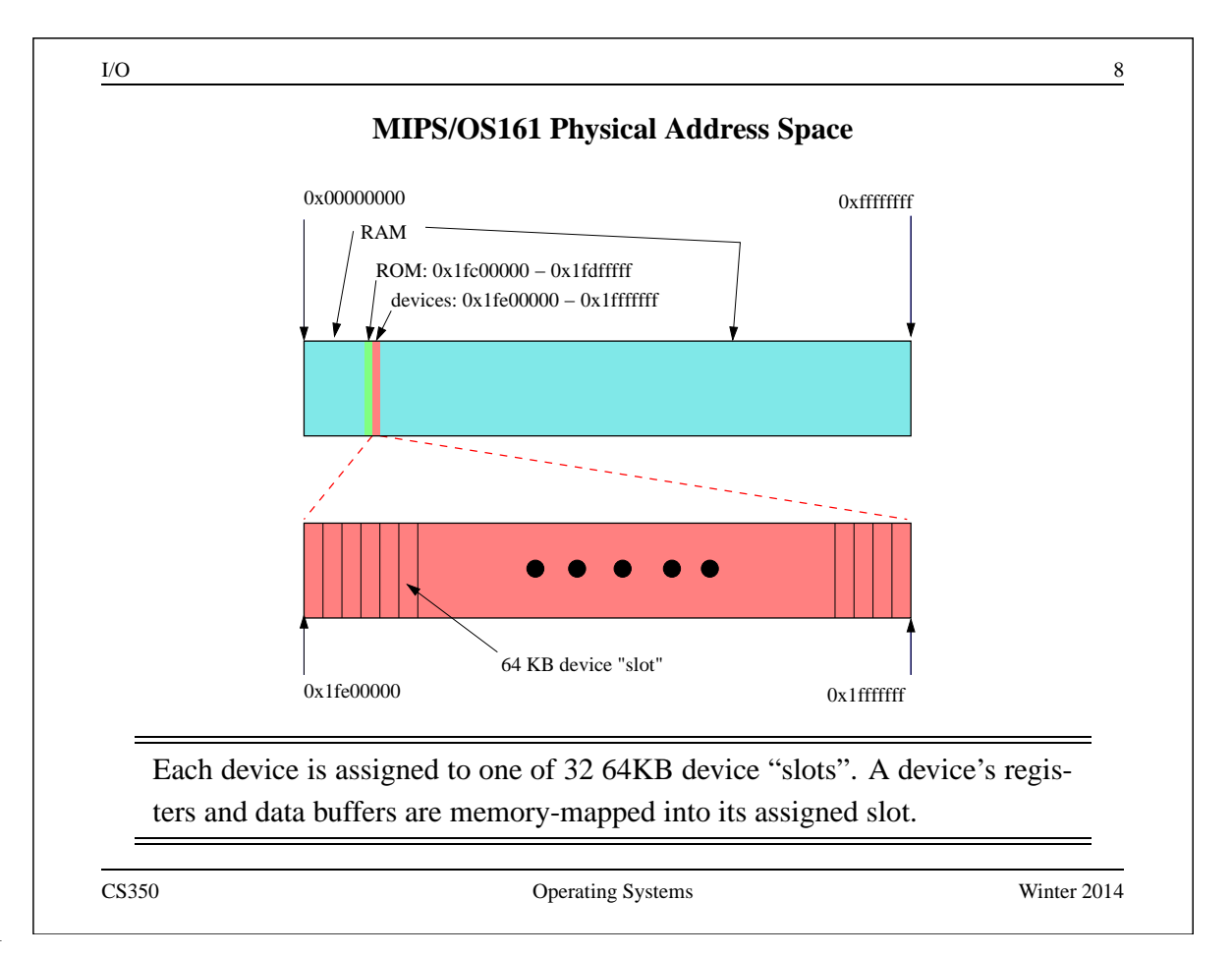

 $I/O$  9

### **Device Control Example: Controlling the Timer**

```
/* Registers (offsets within the device slot) */
#define LT_REG_SEC 0 /* time of day: seconds */
#define LT_REG_NSEC 4 /* time of day: nanoseconds */
#define LT_REG_ROE 8 /* Restart On countdown-timer Expiry flag
#define LT_REG_IRQ 12 /* Interrupt status register */
#define LT_REG_COUNT 16 /* Time for countdown timer (usec) */
#define LT_REG_SPKR 20 /* Beep control */
/* Get the number of seconds from the lamebus timer *//* lt->lt_buspos is the slot number of the target device */secs = bus_read_register(lt->lt_bus, lt->lt_buspos,
   LT_REG_SEC);
/* Get the timer to beep. Doesn't matter what value is sent */bus_write_register(lt->lt_bus, lt->lt_buspos,
   LT_REG_SPKR, 440);
CS350 Operating Systems Winter 2014
```

```
I/O 10
          Device Control Example: Address Calculations
/* LAMEbus mapping size per slot */
#define LB_SLOT_SIZE 65536
#define MIPS_KSEG1 0xa0000000
#define LB BASEADDR (MIPS KSEG1 + 0x1fe00000)
/* Compute the virtual address of the specified offset */
/* into the specified device slot */
void *
lamebus_map_area(struct lamebus_softc *bus, int slot,
               u_int32_t offset)
{
   u_int32_t address;
   (void)bus; // not needed
   assert(slot>=0 && slot<LB_NSLOTS);
   address = LB_BASEADDR + slot*LB_SLOT_SIZE + offset;
   return (void *)address;
}
```
 $I/O$  11

# **Device Control Example: Commanding the Device**

```
/* FROM: kern/arch/mips/mips/lamebus_mips.c */
/* Read 32-bit register from a LAMEbus device. */
u_int32_t
lamebus_read_register(struct lamebus_softc *bus,
    int slot, u_int32_t offset)
{
   u_int32_t *ptr = lamebus_map_area(bus, slot, offset);
   return *ptr;
}
/* Write a 32-bit register of a LAMEbus device. */
void
lamebus write register(struct lamebus softc *bus,
    int slot, u_int32_t offset, u_int32_t val)
\{u_int32_t *ptr = lamebus_map_area(bus, slot, offset);
    *ptr = val;}
CS350 Operating Systems Winter 2014
```

```
I/O and I2Device Data Transfer
 • Sometimes, a device operation will involve a large chunk of data - much larger
   than can be moved with a single instruction. Example: reading a block of data
   from a disk.
 • Devices may have data buffers for such data - but how to get the data between
   the device and memory?
 • If the data buffer is memory-mapped, the kernel can move the data iteratively,
   one word at a time. This is called program-controlled I/O.
 • Program controlled I/O is simple, but it means that the CPU is busy executing
   kernel code while the data is being transferred.
 • The alternative is called Direct Memory Access (DMA). During a DMA data
   transfer, the CPU is not busy and is free to do something else, e.g., run an
   application.
   Sys/161 LAMEbus devices do program-controlled I/O.
CS350 Operating Systems Winter 2014
```
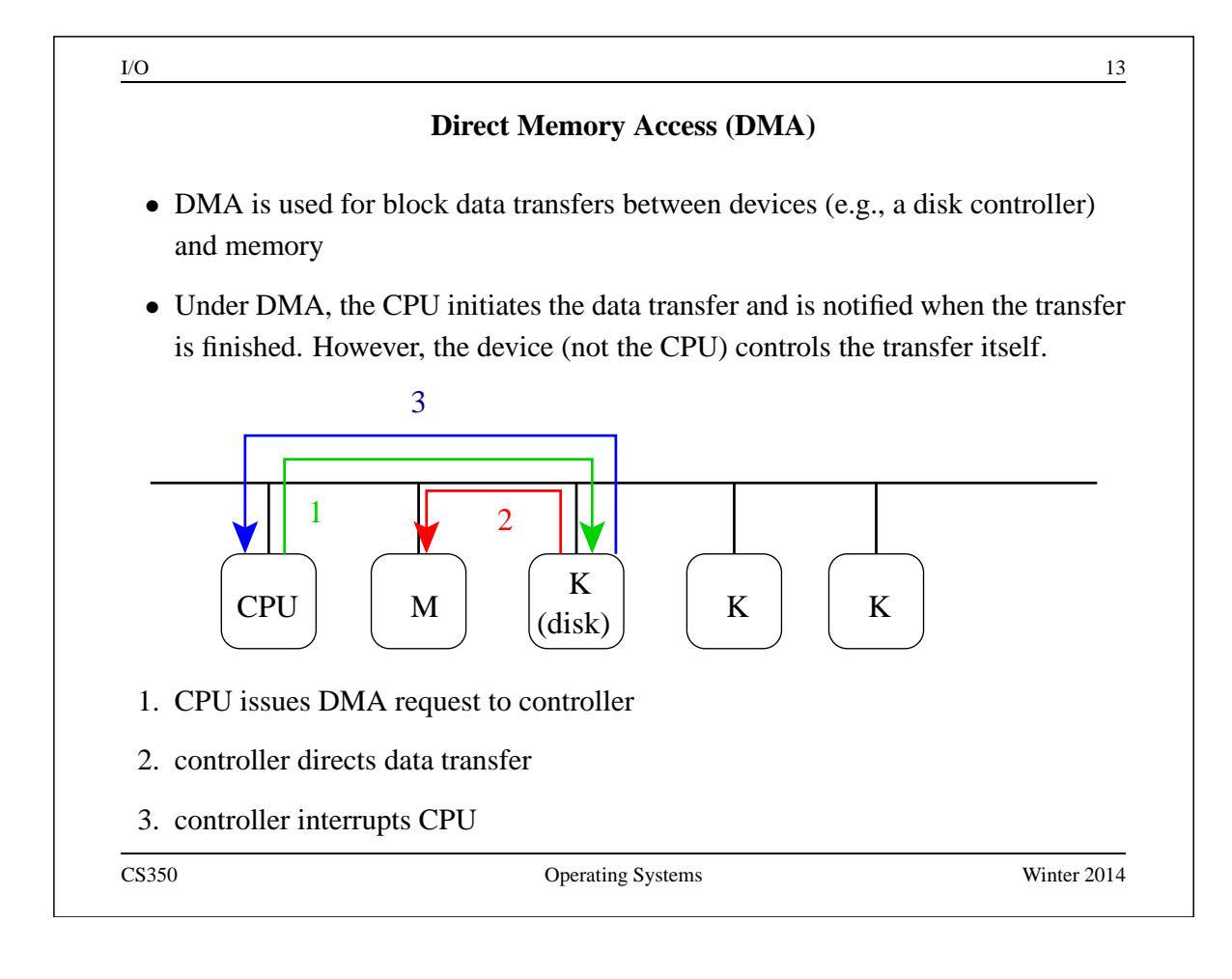

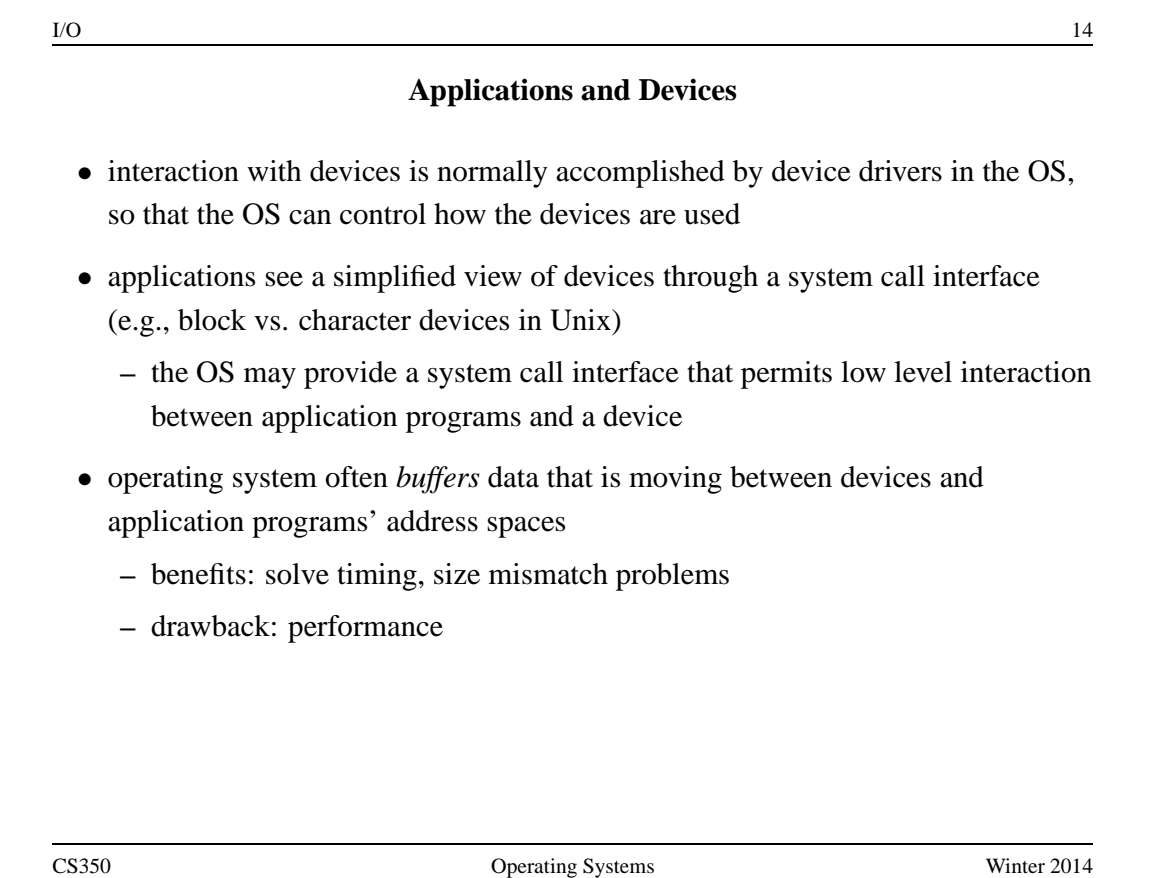

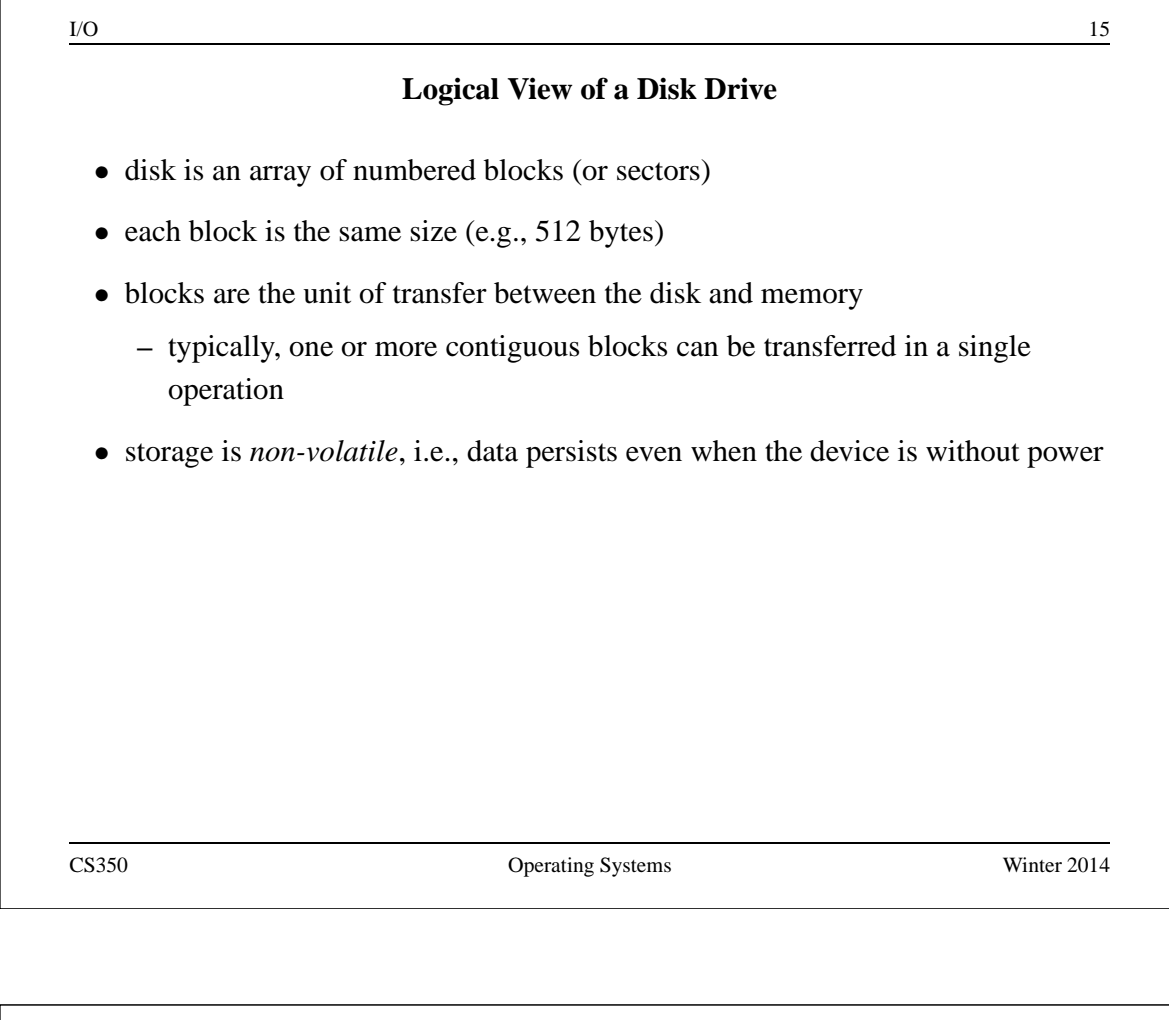

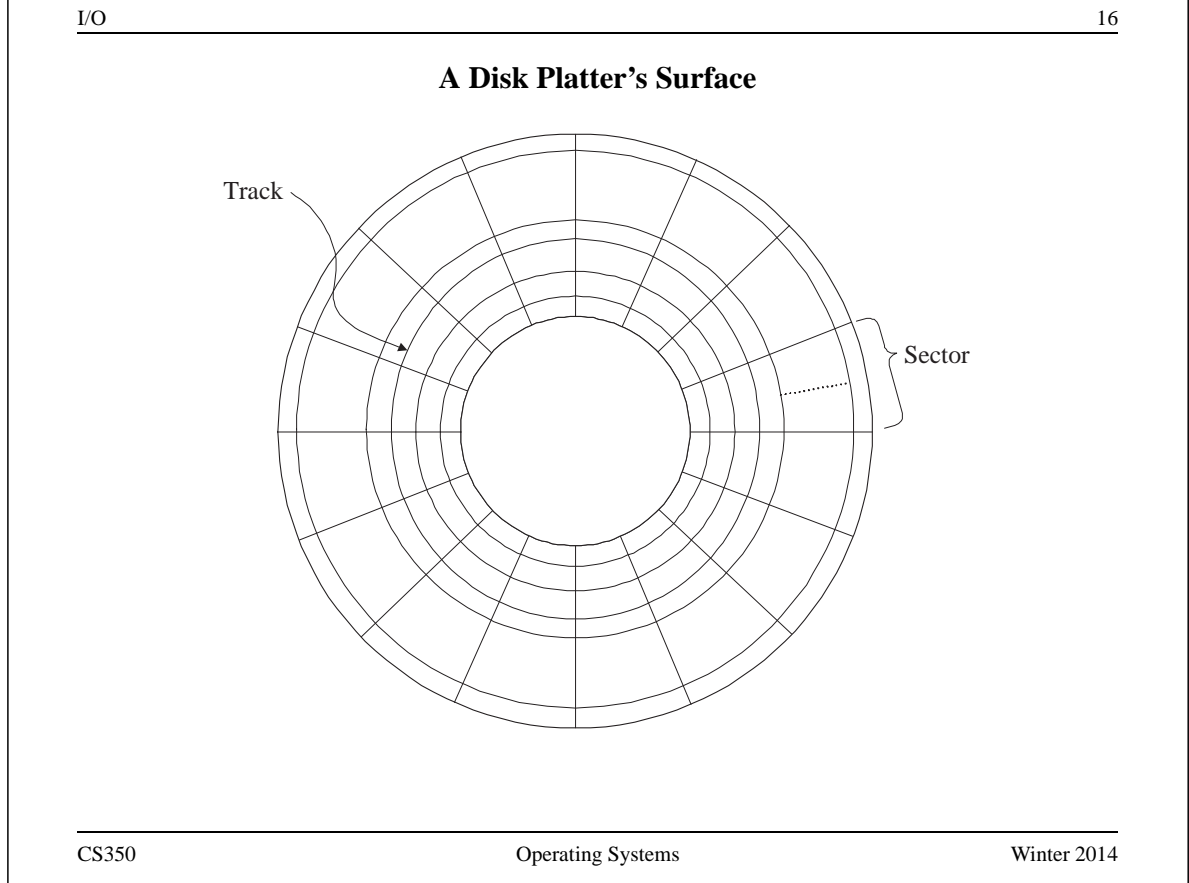

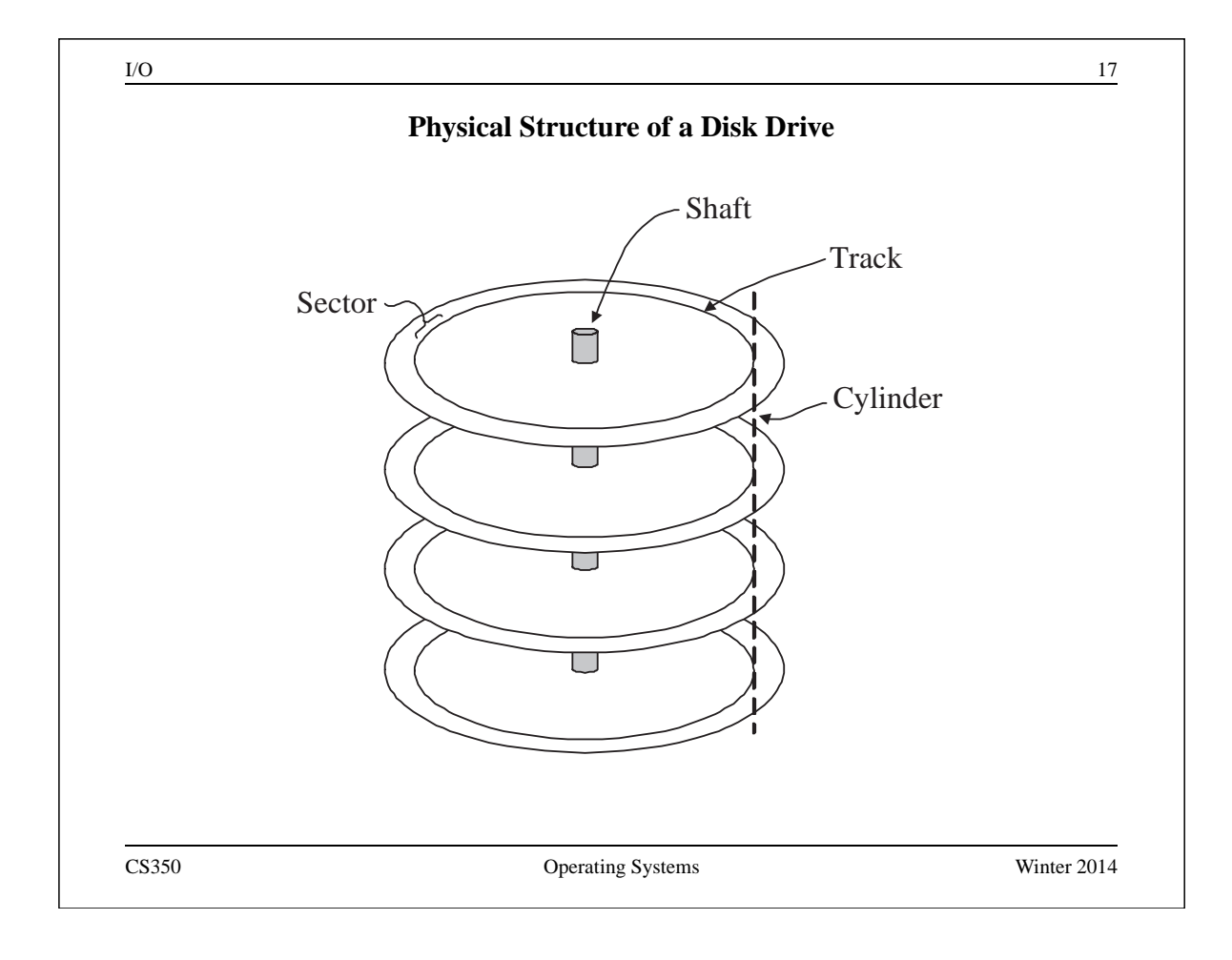

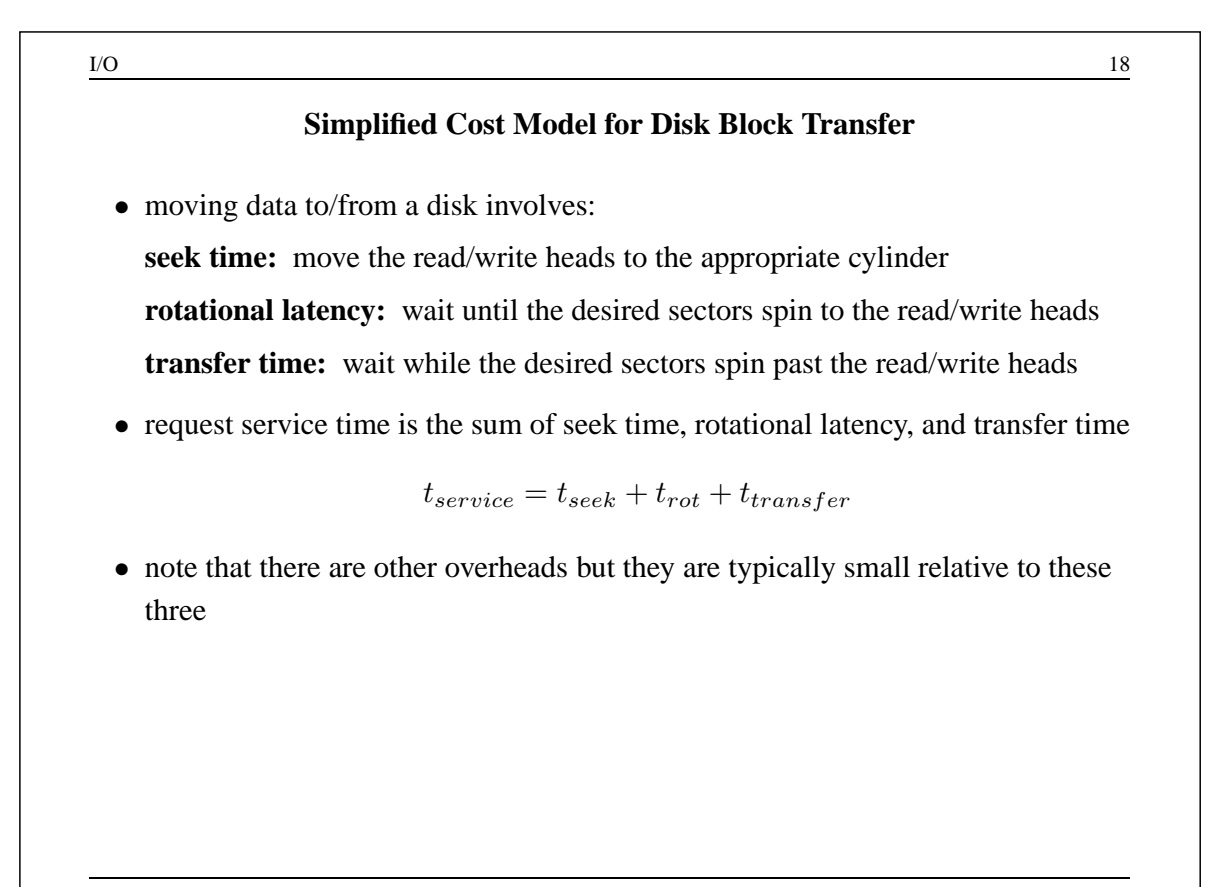

### **Rotational Latency and Transfer Time**

- rotational latency depends on the rotational speed of the disk
- if the disk spins at  $\omega$  rotations per second:

$$
0 \le t_{rot} \le \frac{1}{\omega}
$$

• expected rotational latency:

$$
\bar{t}_{rot} = \frac{1}{2\omega}
$$

- transfer time depends on the rotational speed and on the amount of data transferred
- if  $k$  sectors are to be transferred and there are  $T$  sectors per track:

$$
t_{transfer} = \frac{k}{T\omega}
$$

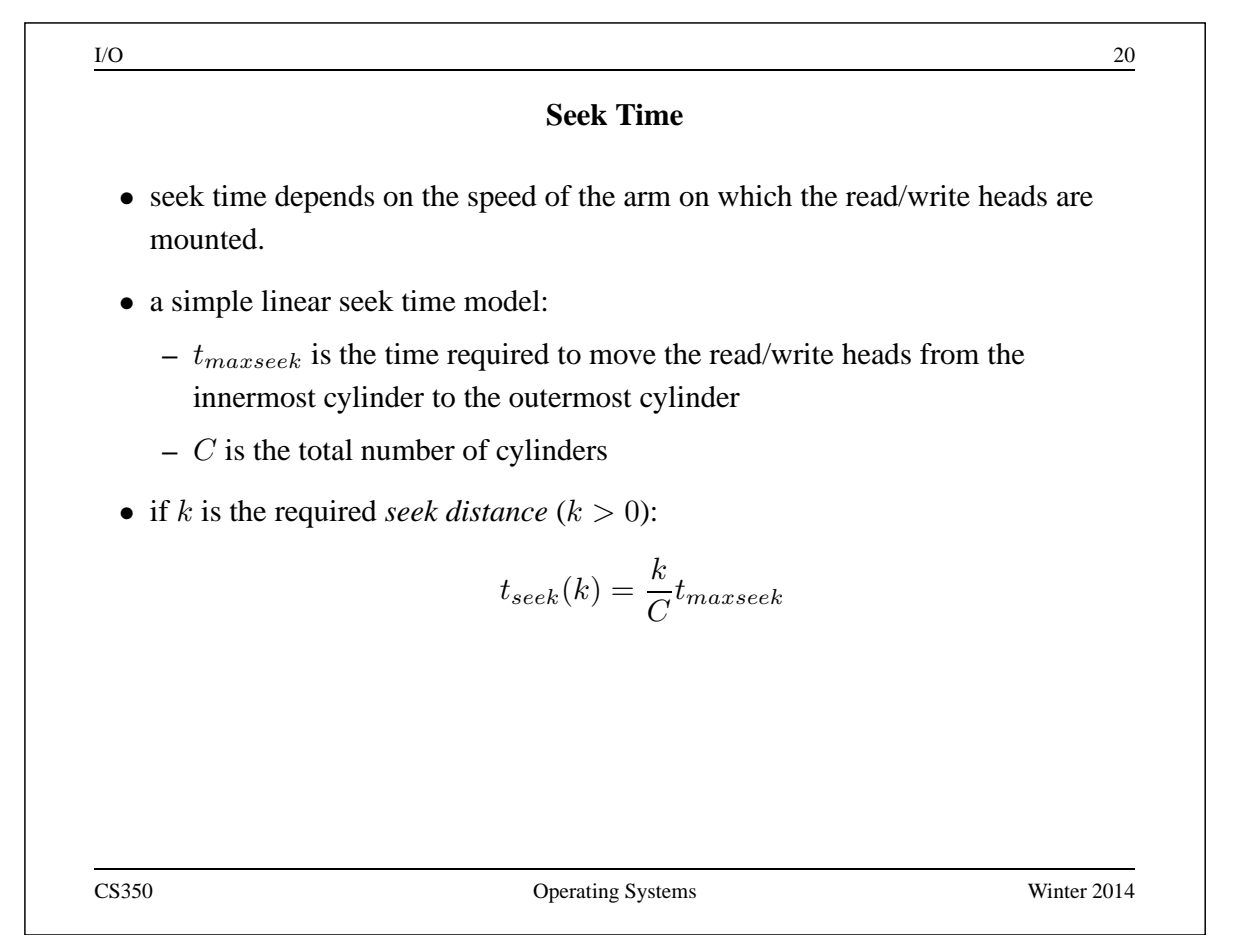

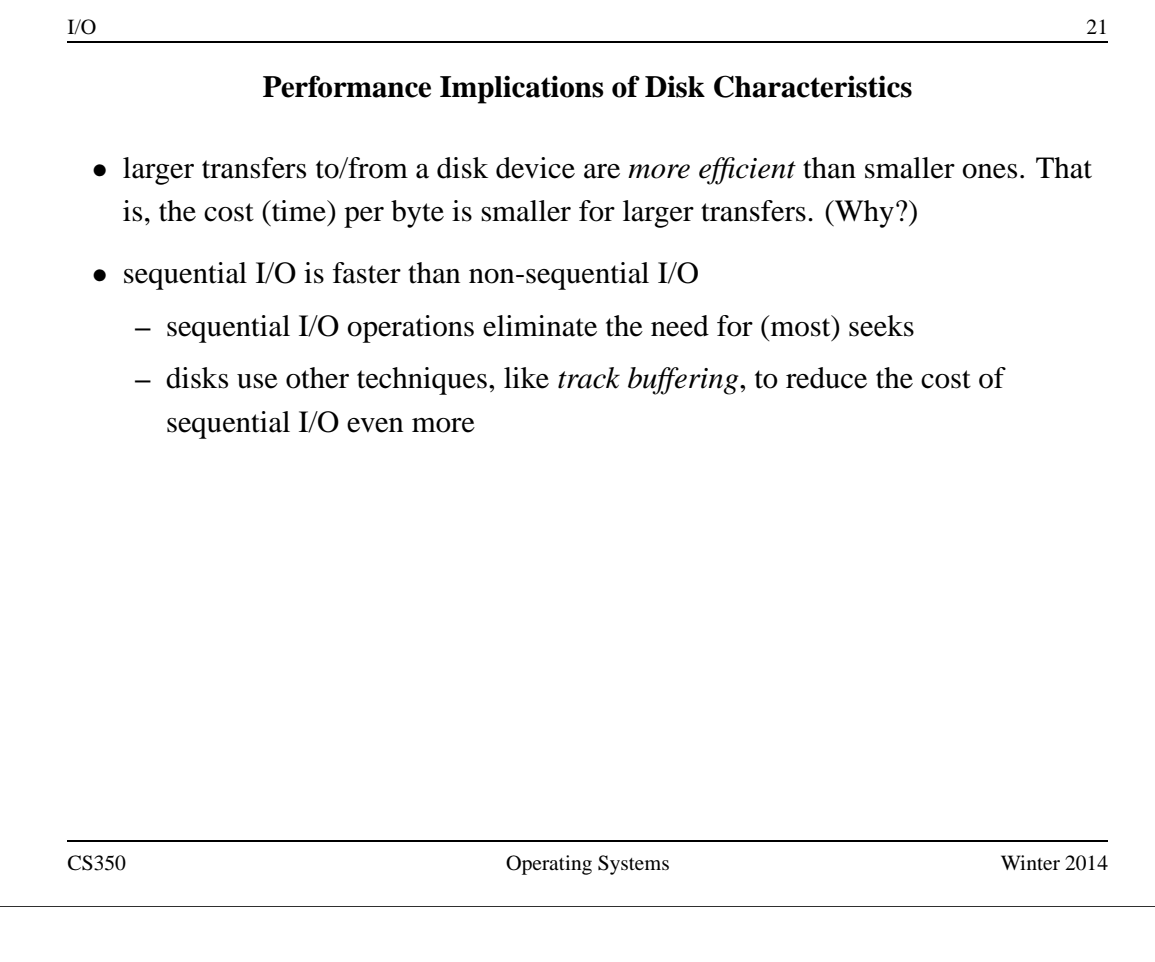

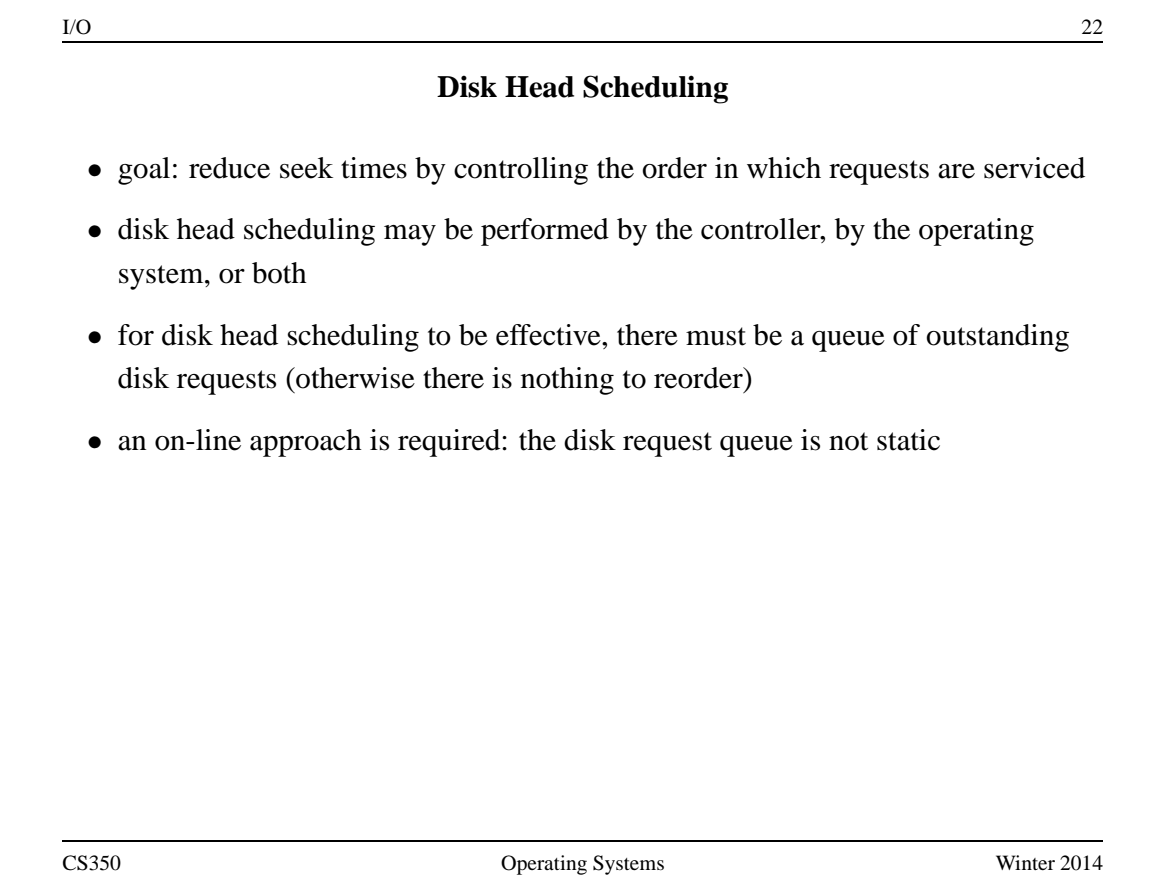

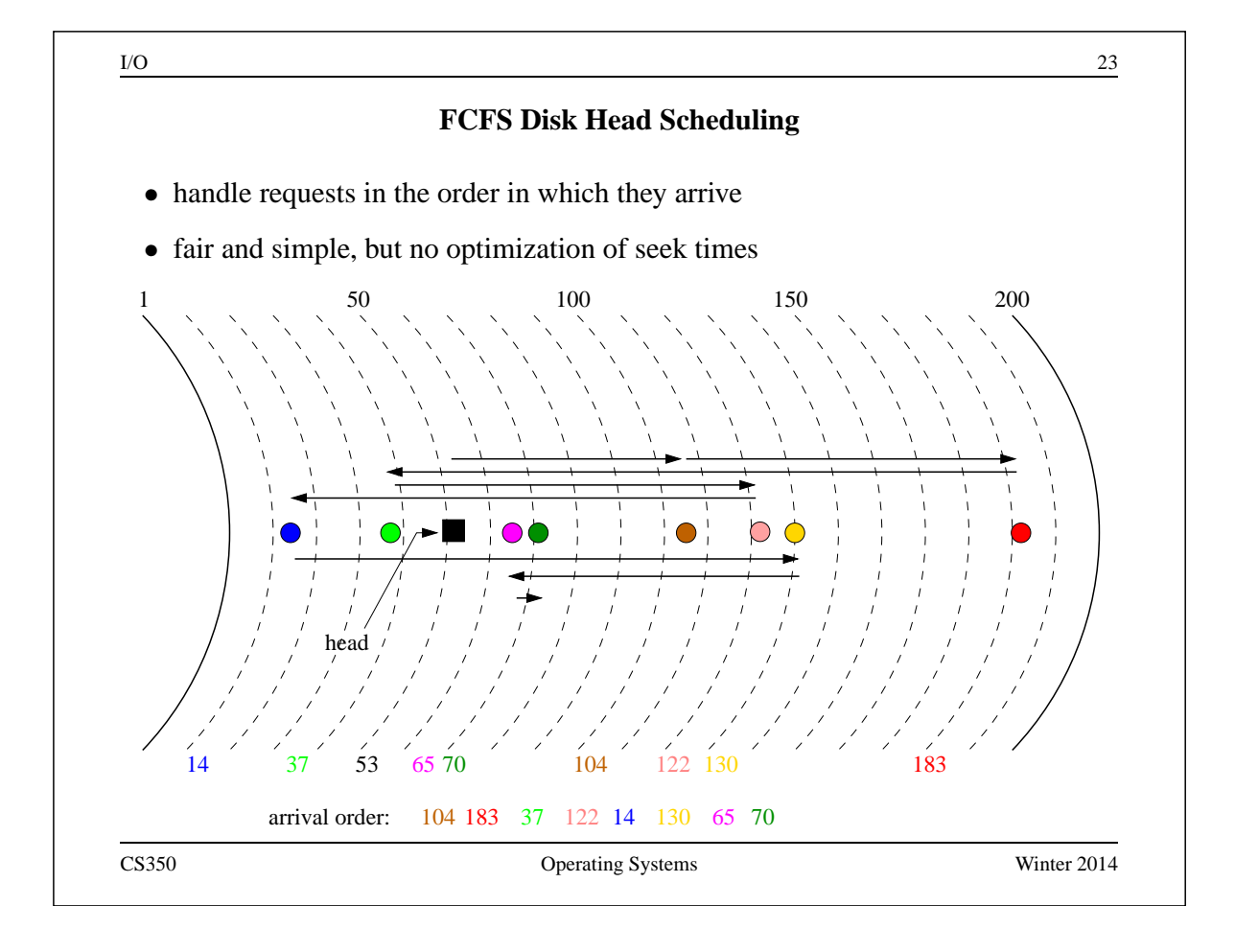

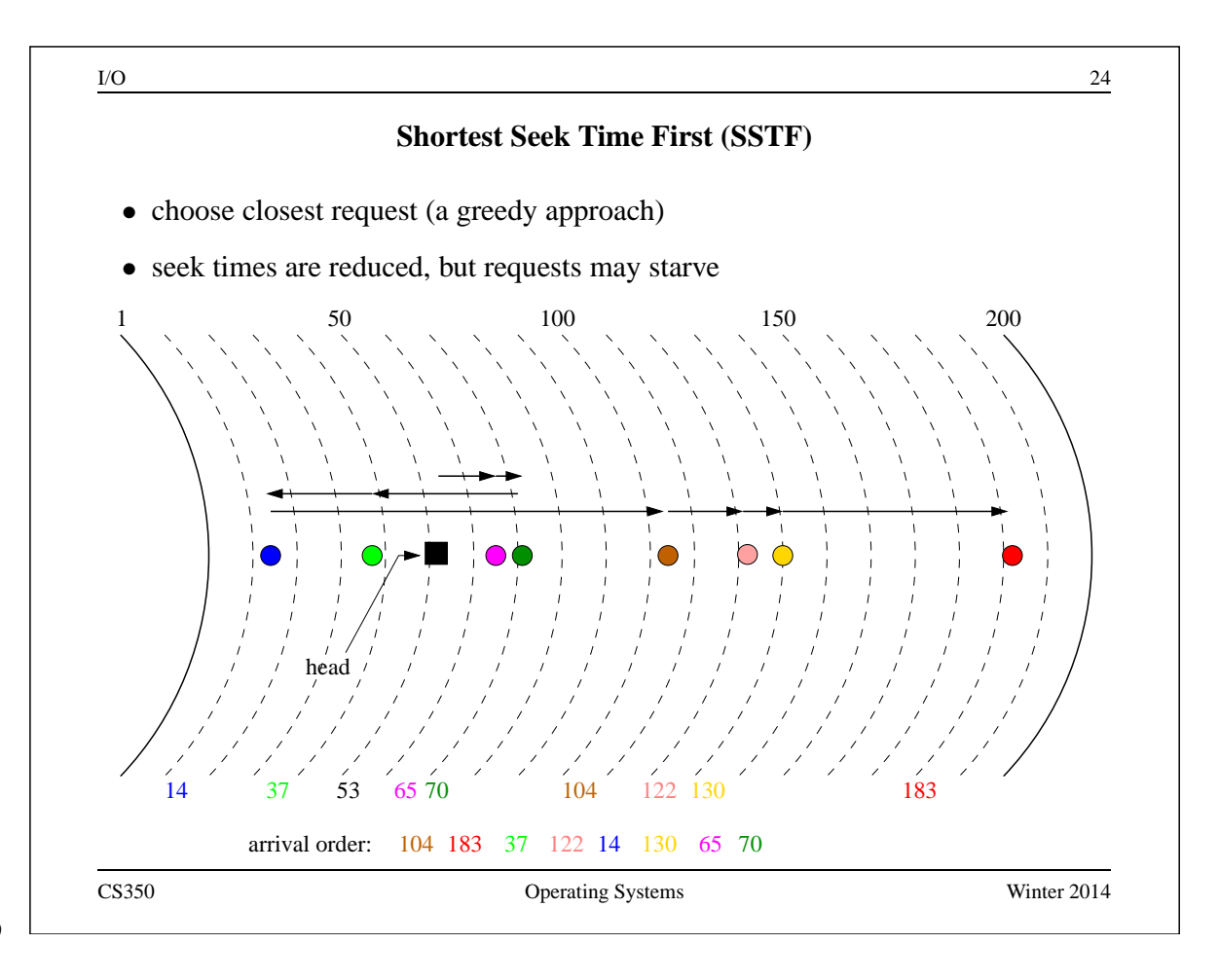

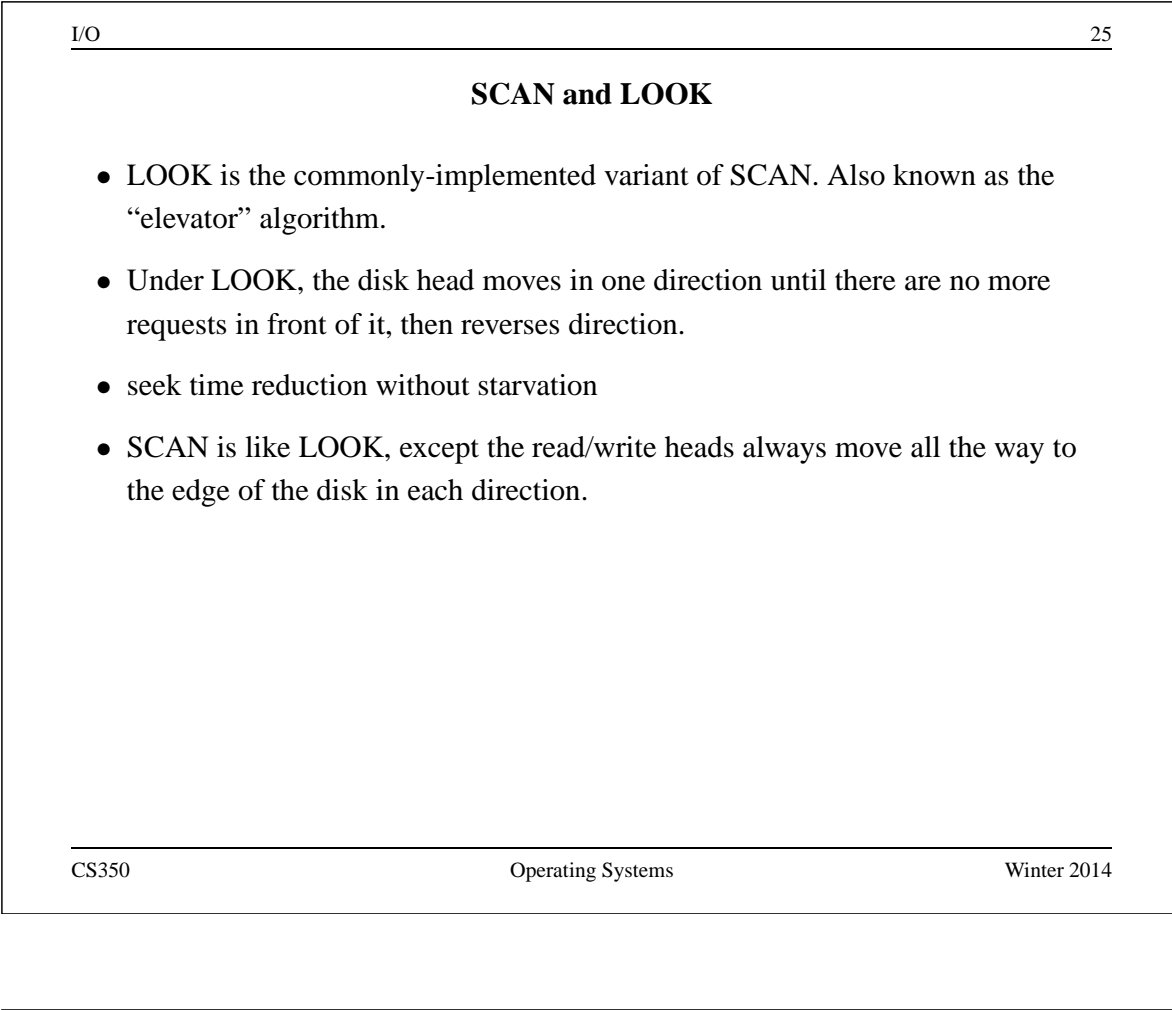

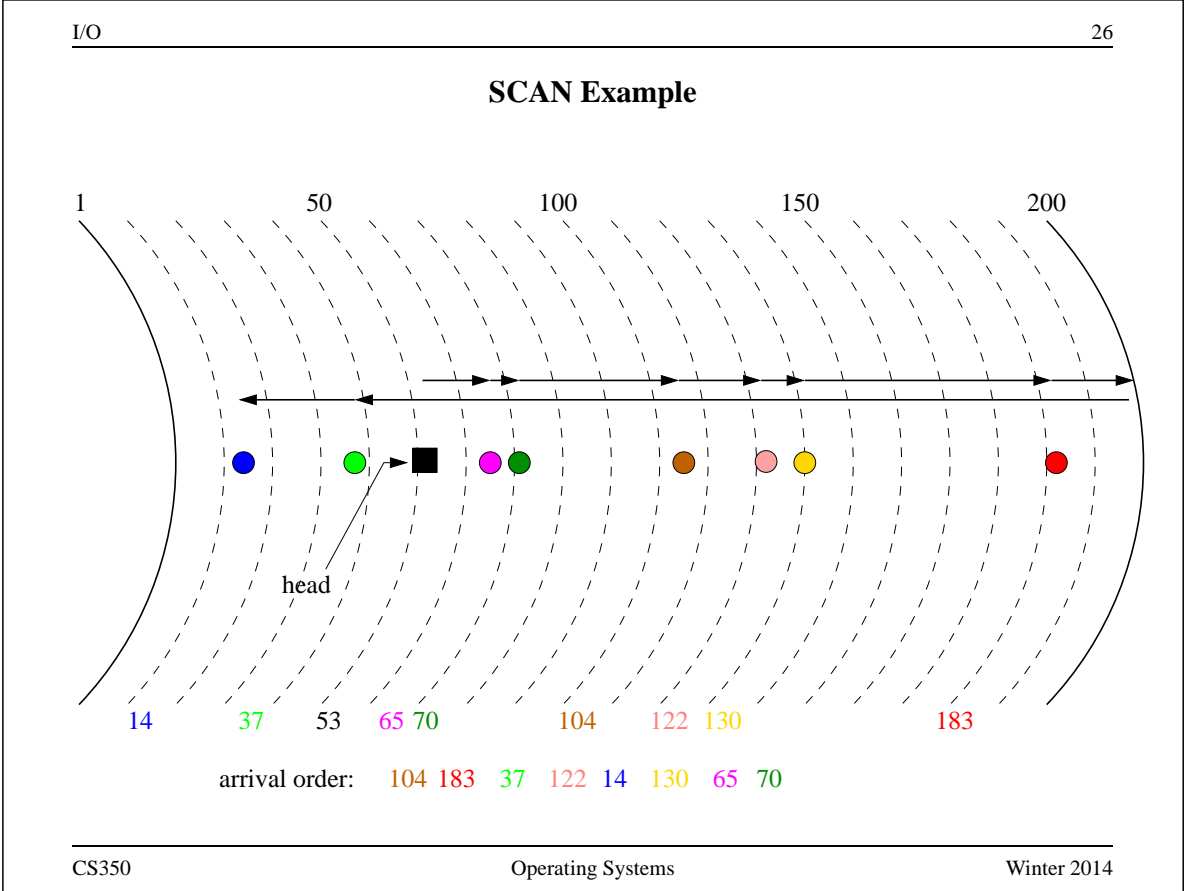

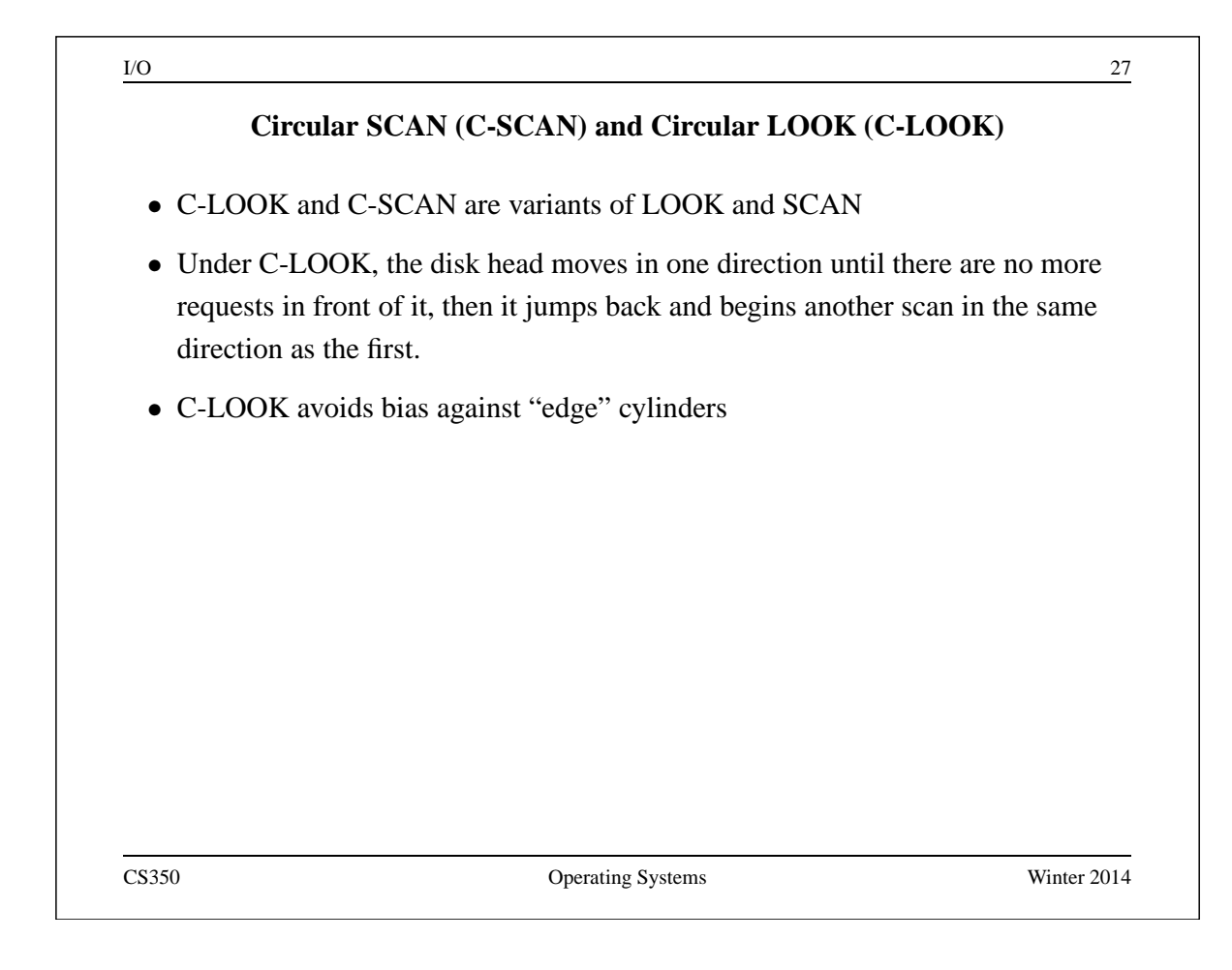

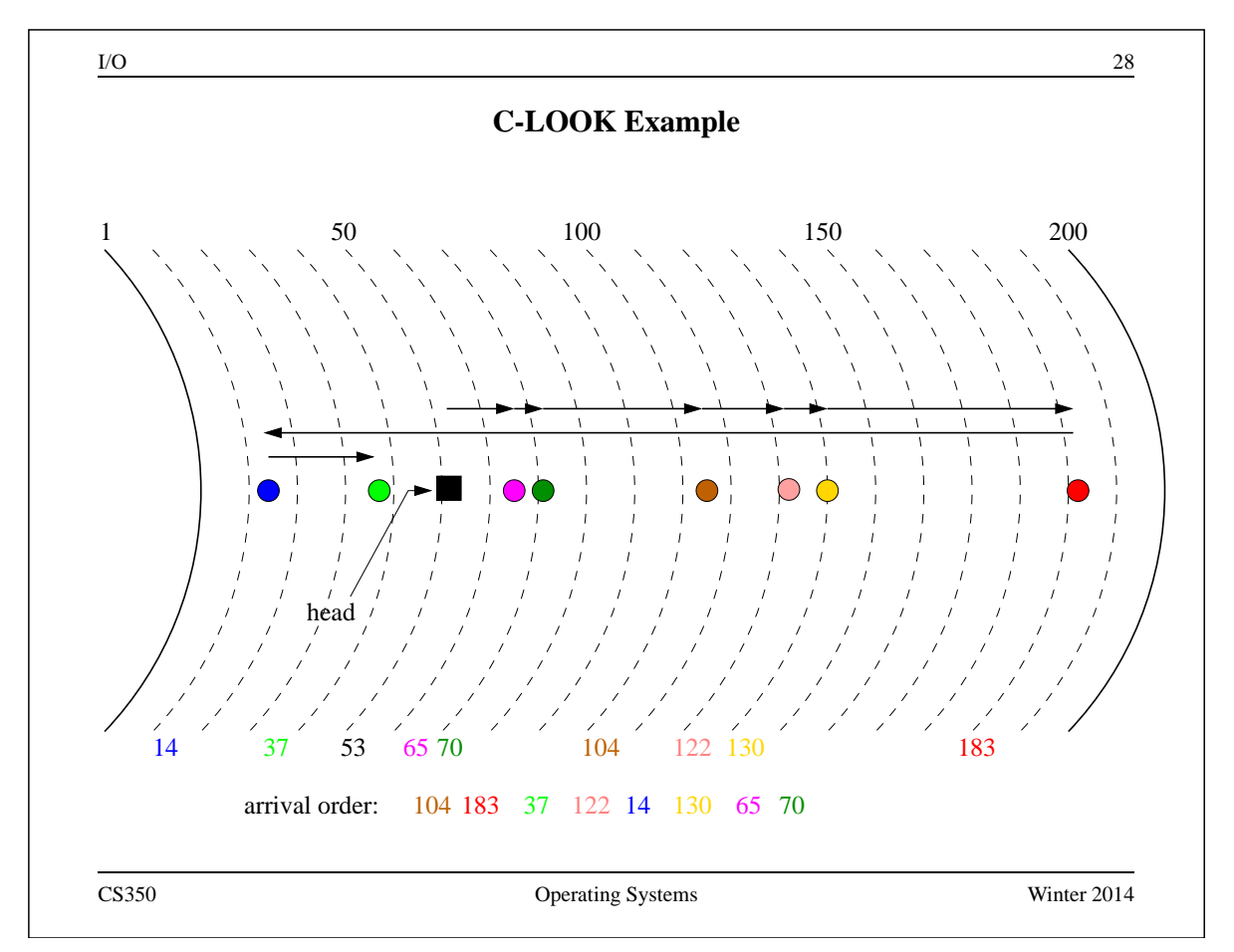

#### **Files and File Systems**

- files: persistent, named data objects
	- **–** data consists of a sequence of numbered bytes
	- **–** alternatively, a file may have some internal structure, e.g., a file may consist of sequence of numbered records
	- **–** file may change size over time
	- **–** file has associated meta-data (attributes), in addition to the file name
		- ∗ examples: owner, access controls, file type, creation and access timestamps
- file system: a collection of files which share a common name space
	- **–** allows files to be created, destroyed, renamed, . . .

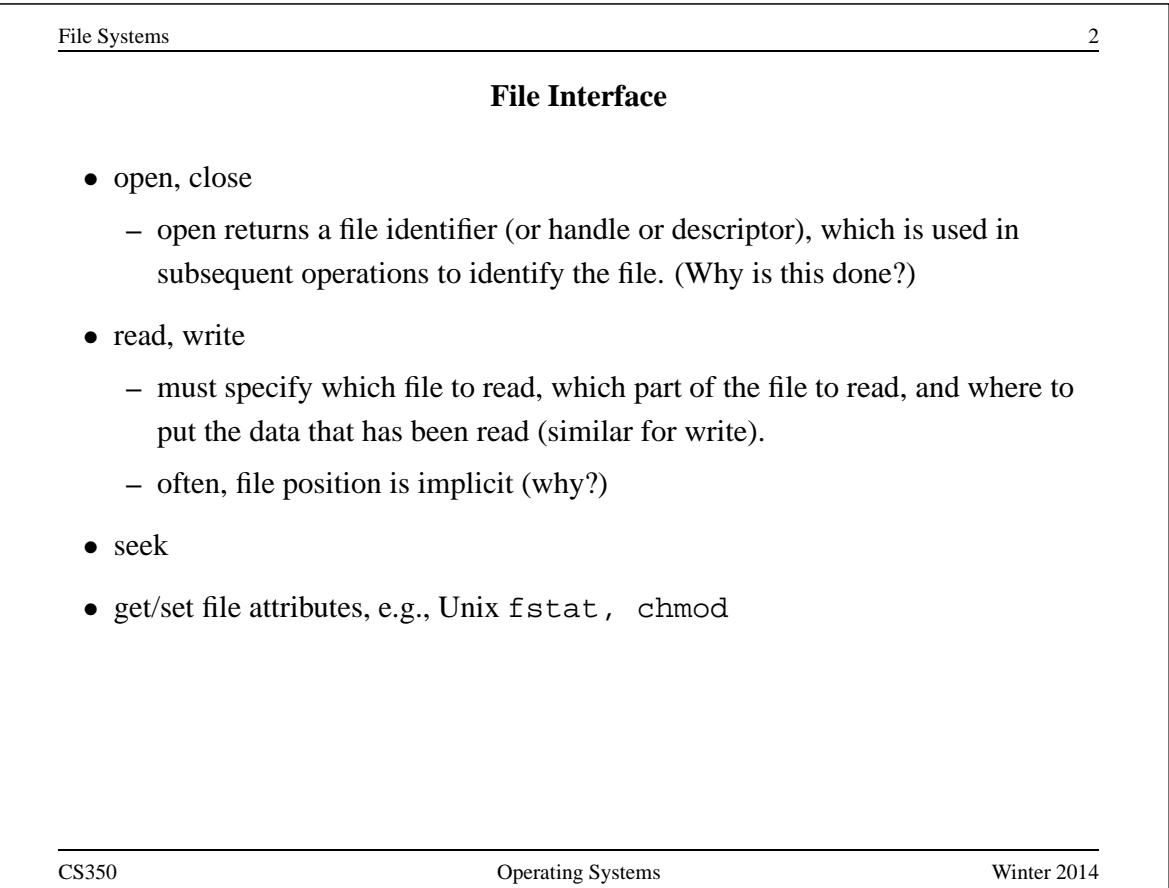

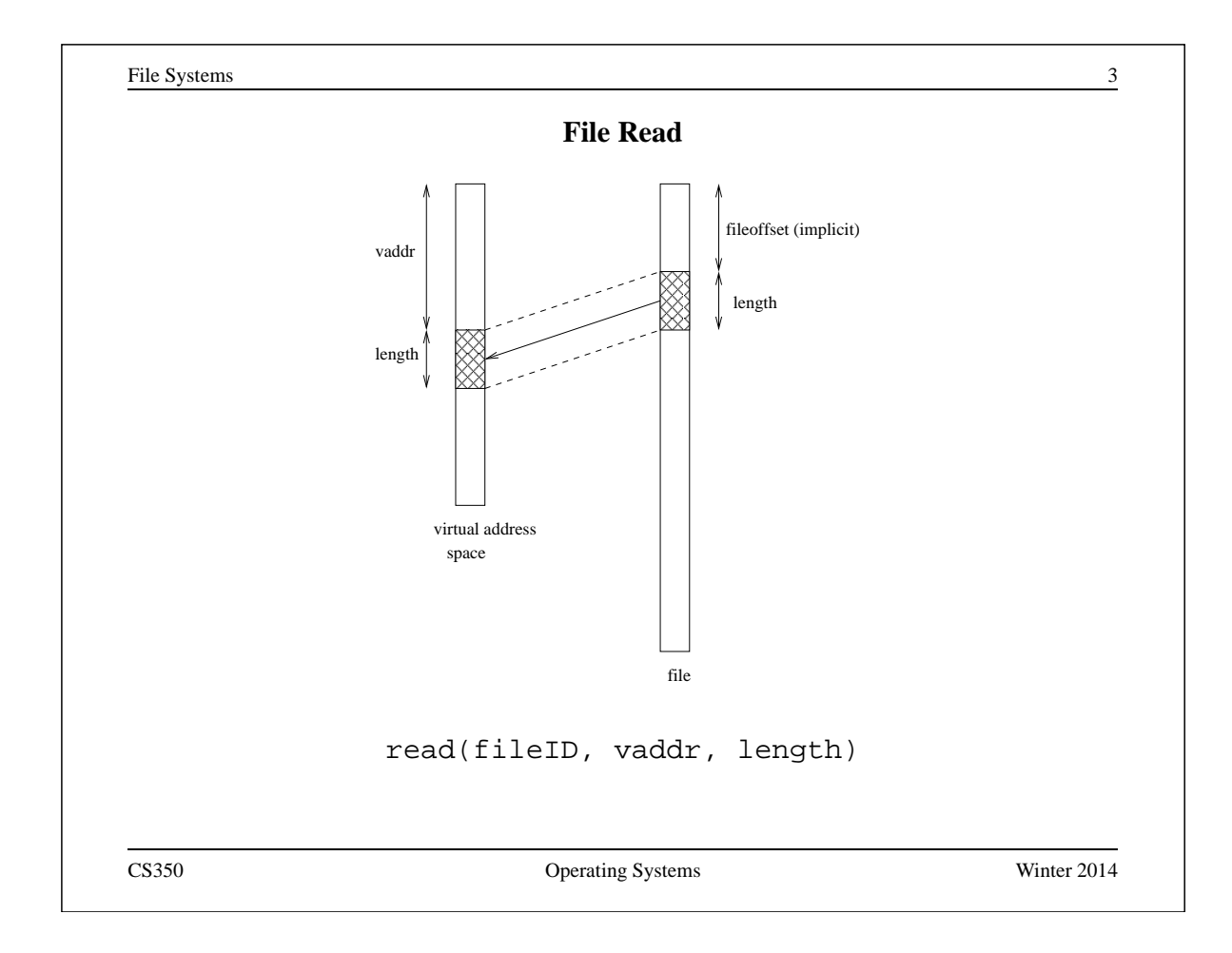

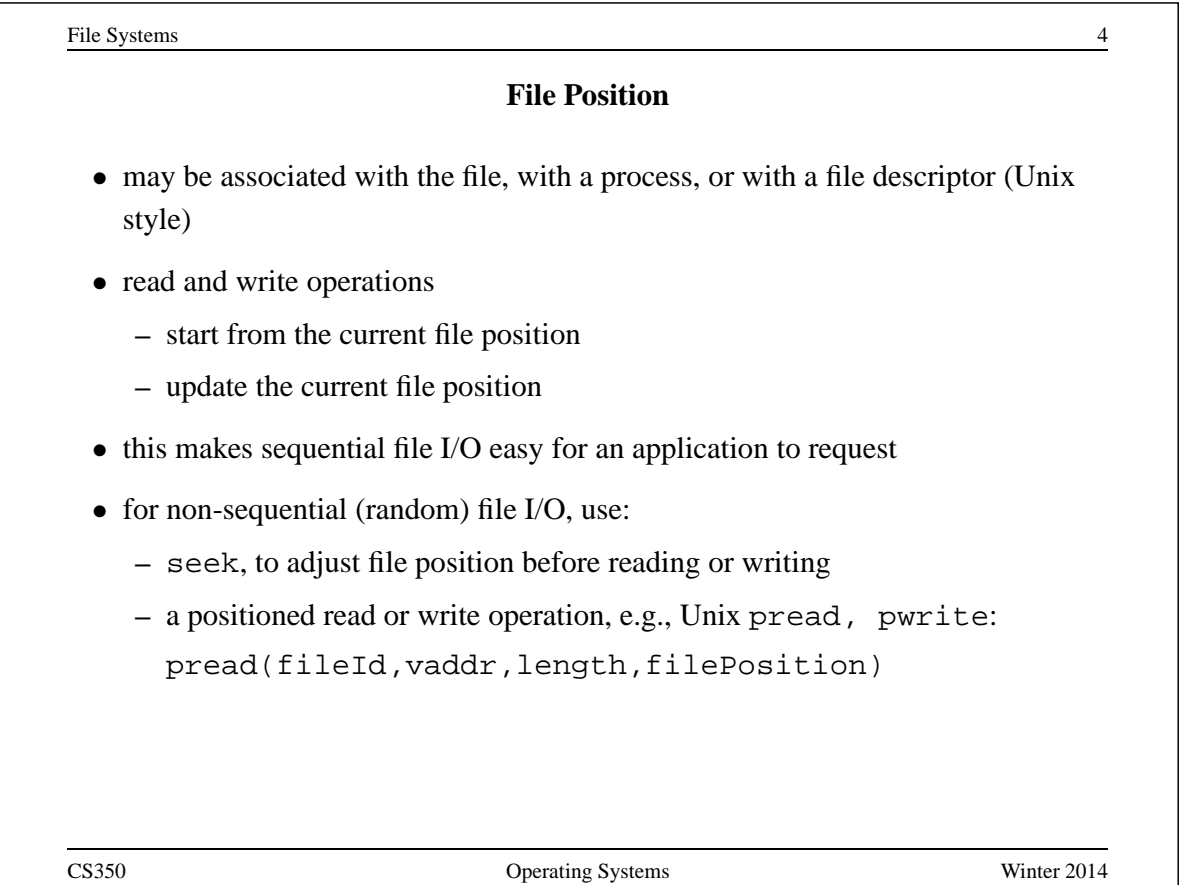

File Systems 5

# **Sequential File Reading Example (Unix)**

```
char buf[512];
int i;
int f = open("myfile",O_RDONLY);
for(i=0; i<100; i++) {
  read(f,(void *)buf,512);}
close(f);
```
Read the first 100 ∗ 512 bytes of a file, 512 bytes at a time.

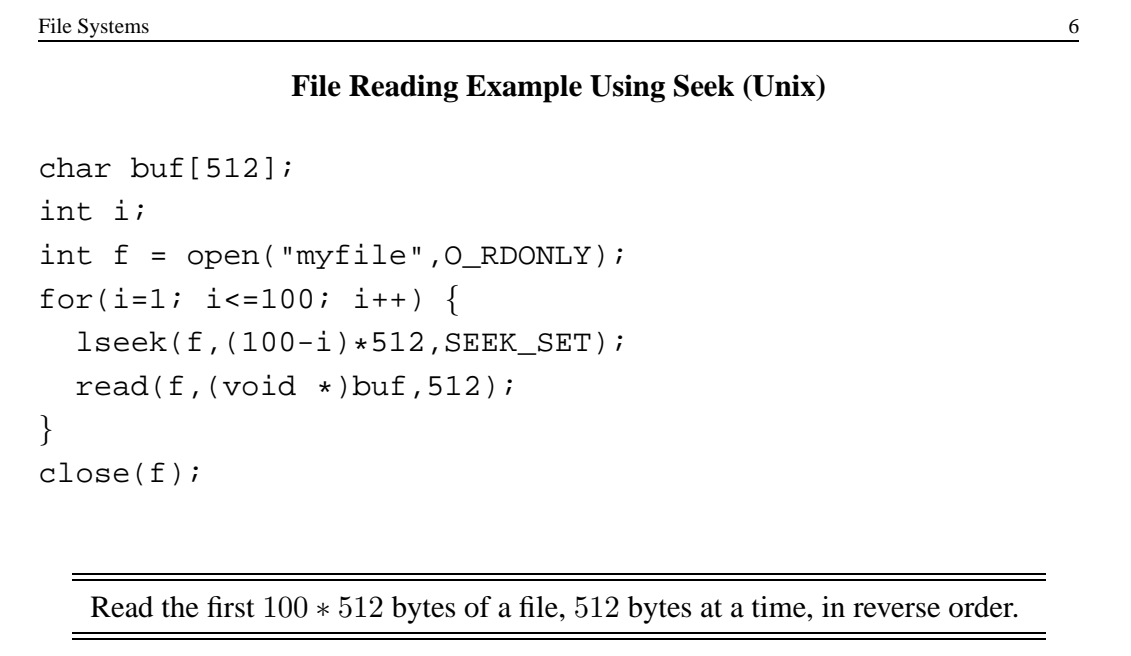

File Systems 7

# **File Reading Example Using Positioned Read**

```
char buf[512];
int i;
int f = open("myfile",O_RDONLY);
for(i=0; i<100; i+=2) {
  pread(f,(void *)buf,512,i*512);
}
close(f);
```
Read every second 512 byte chunk of a file, until 50 have been read.

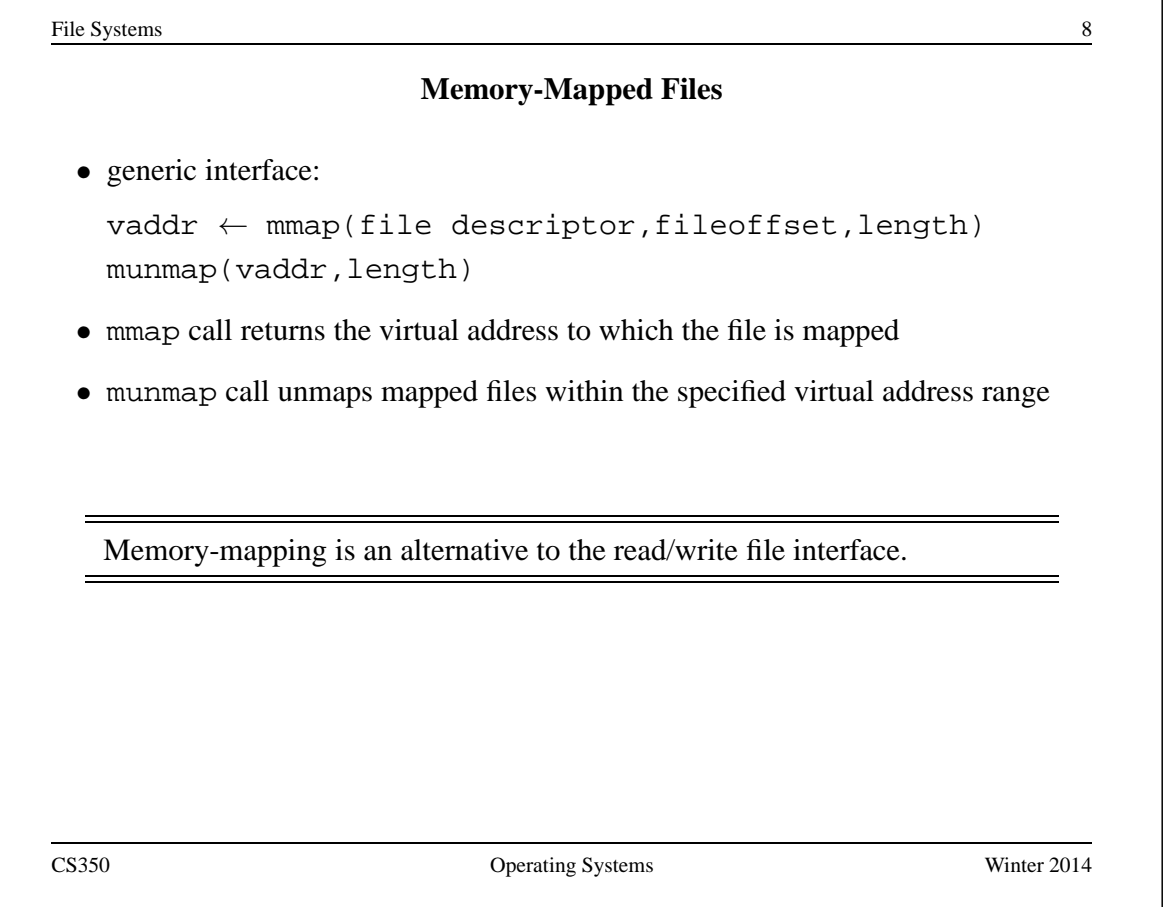

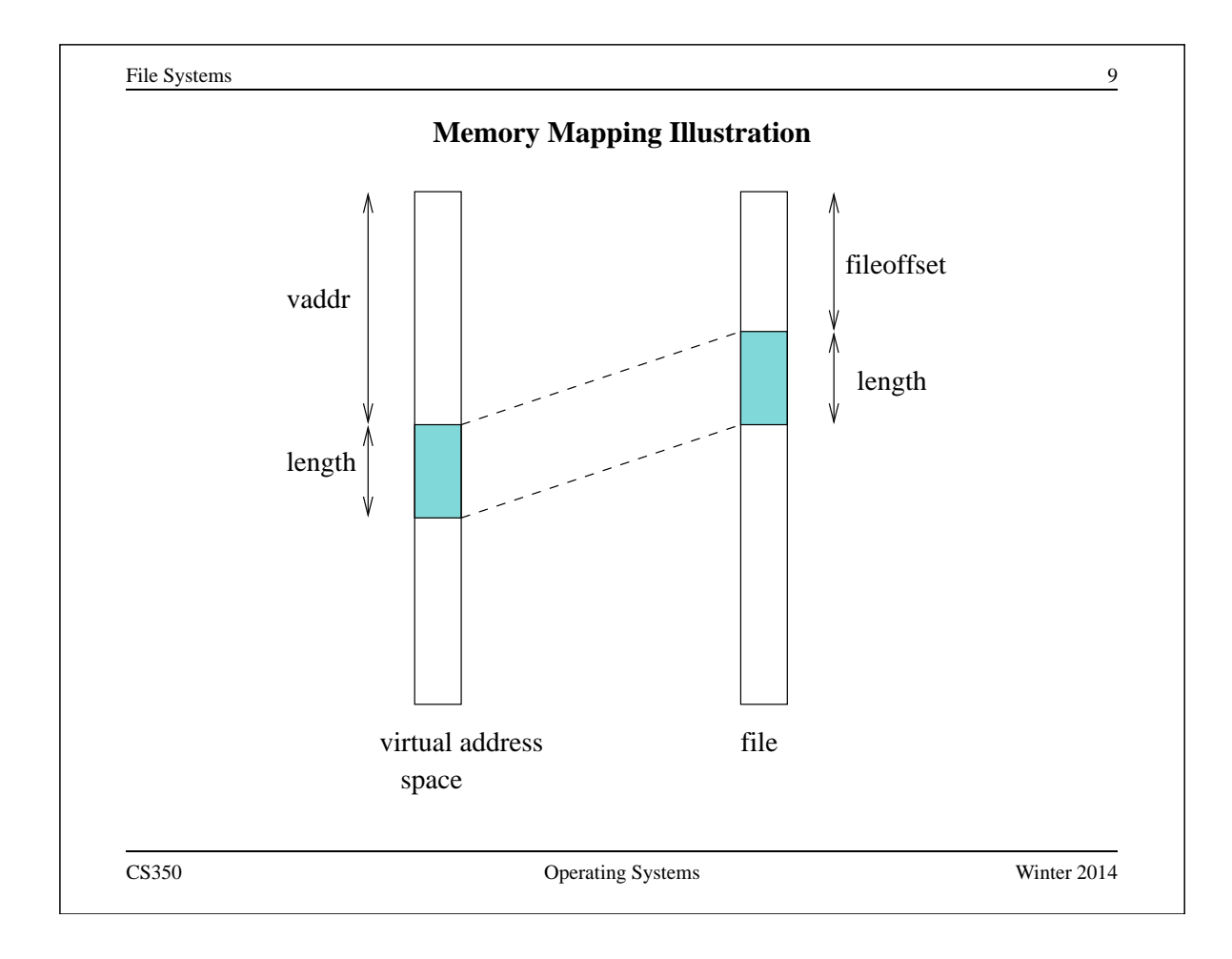

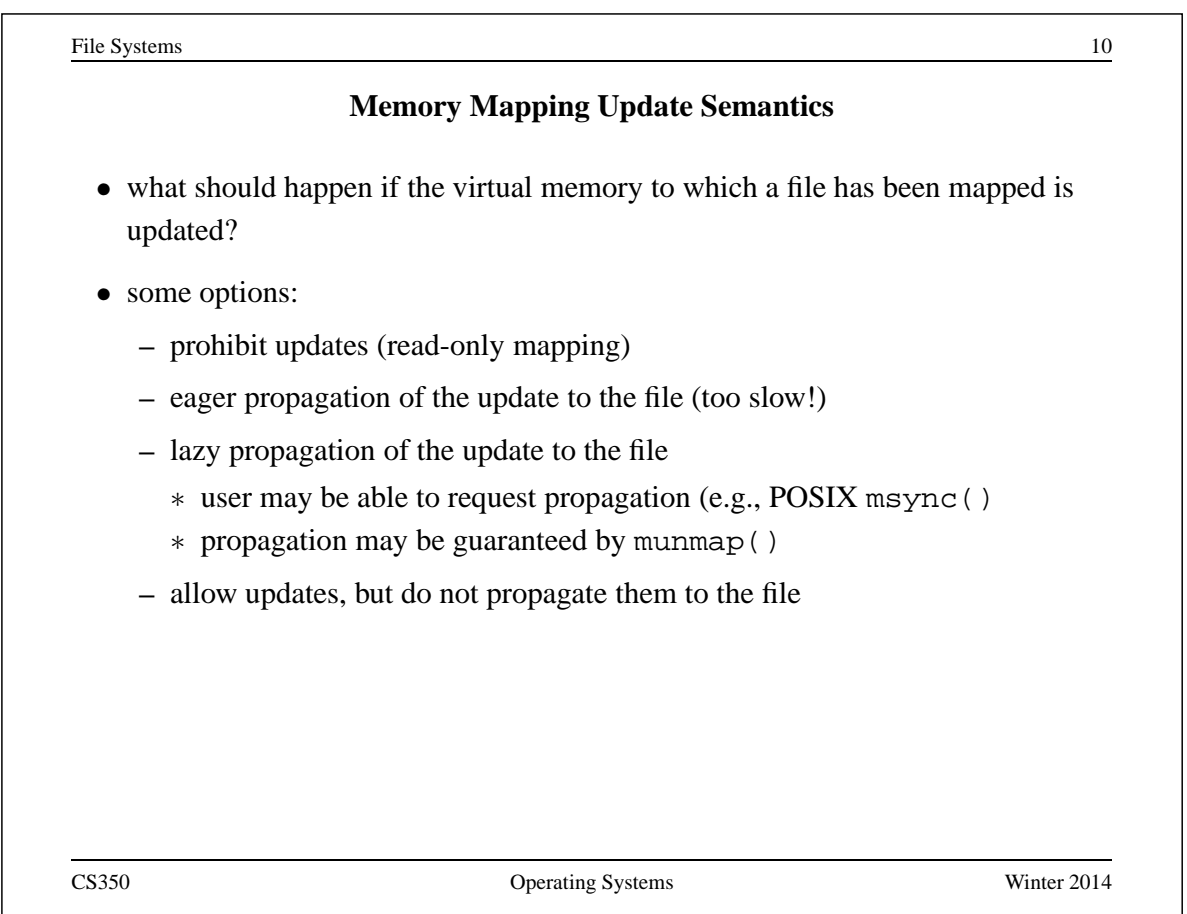

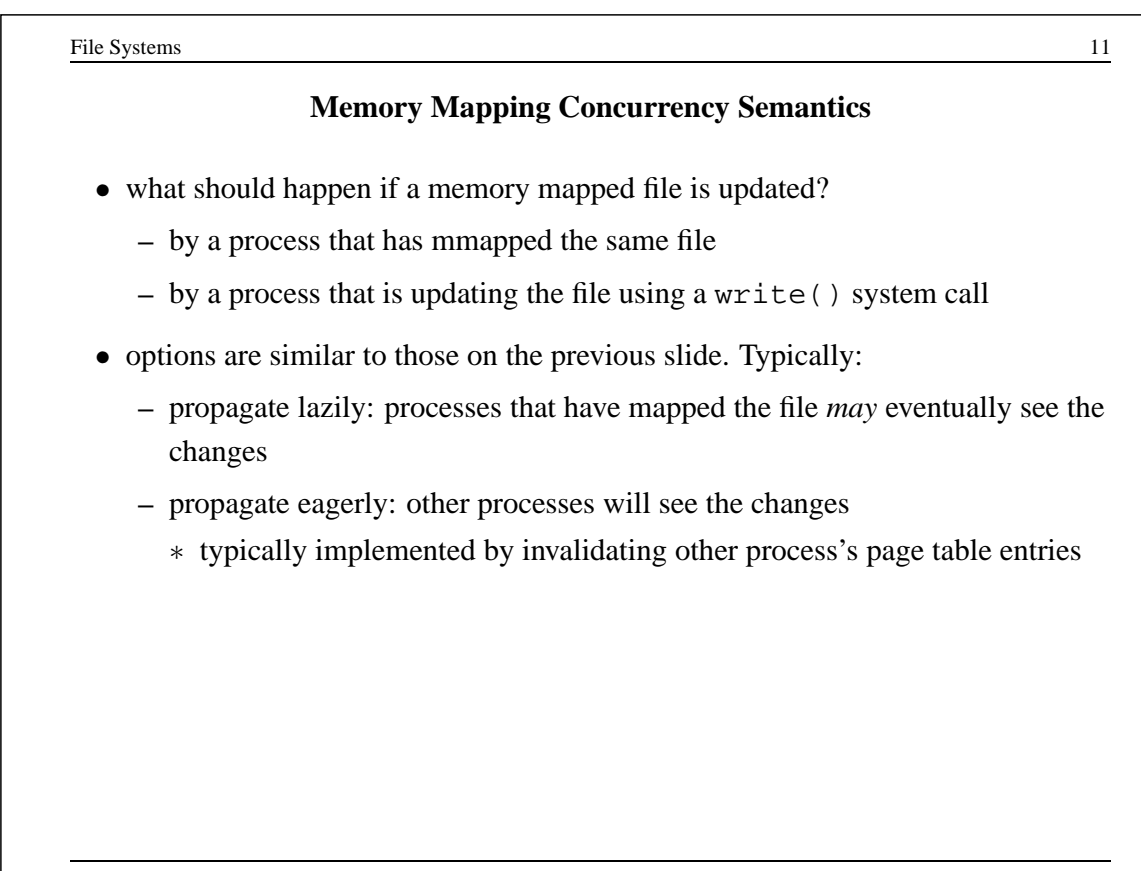

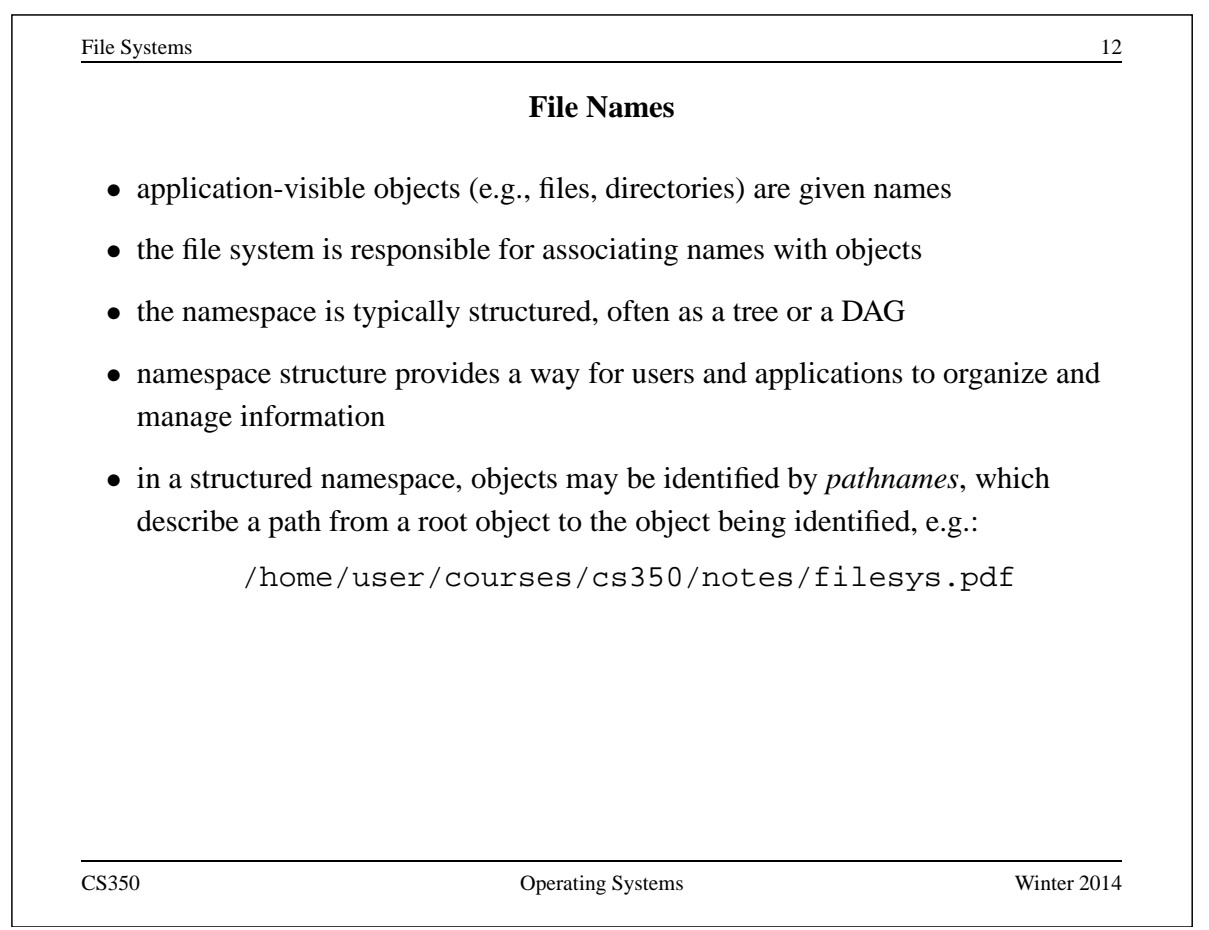

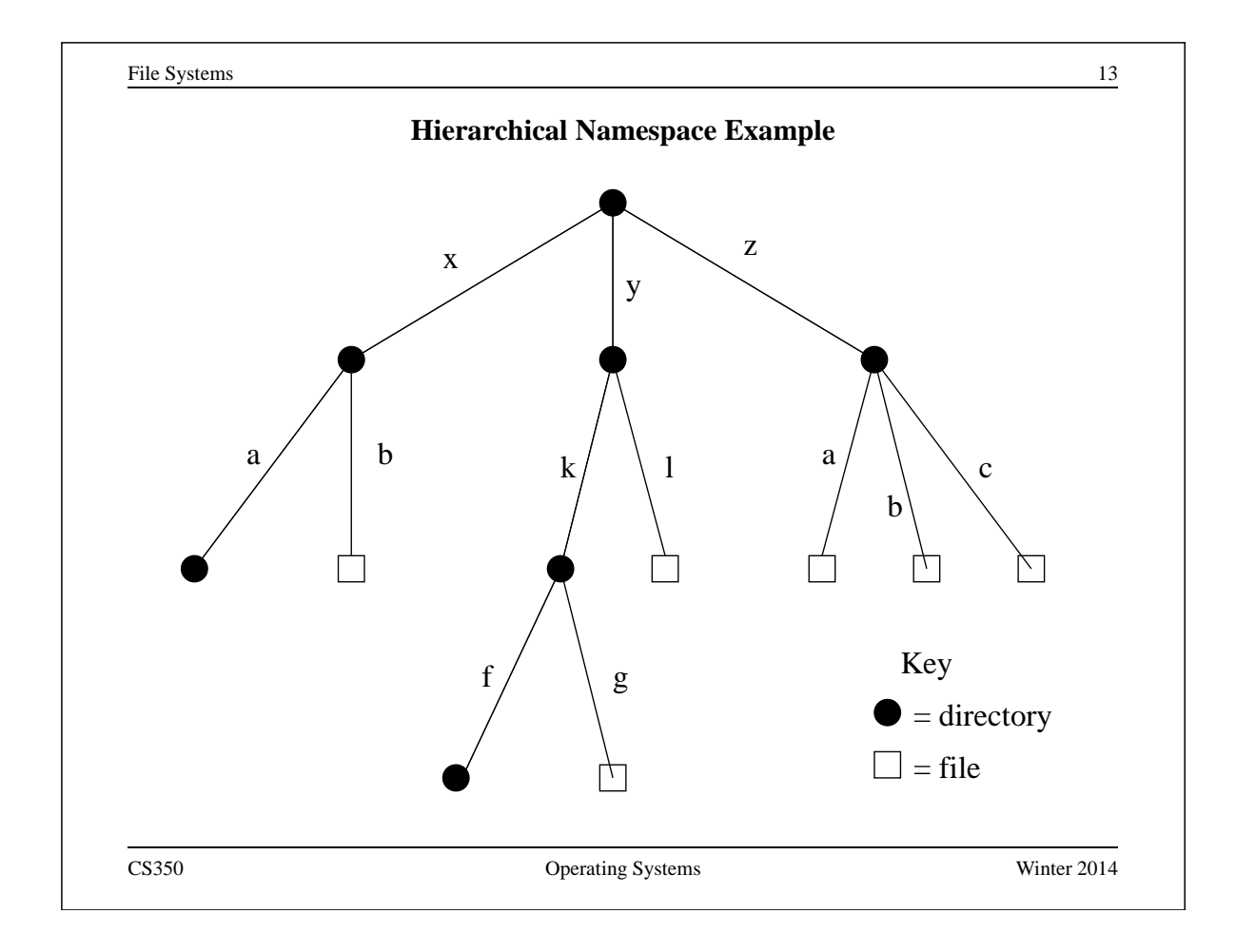

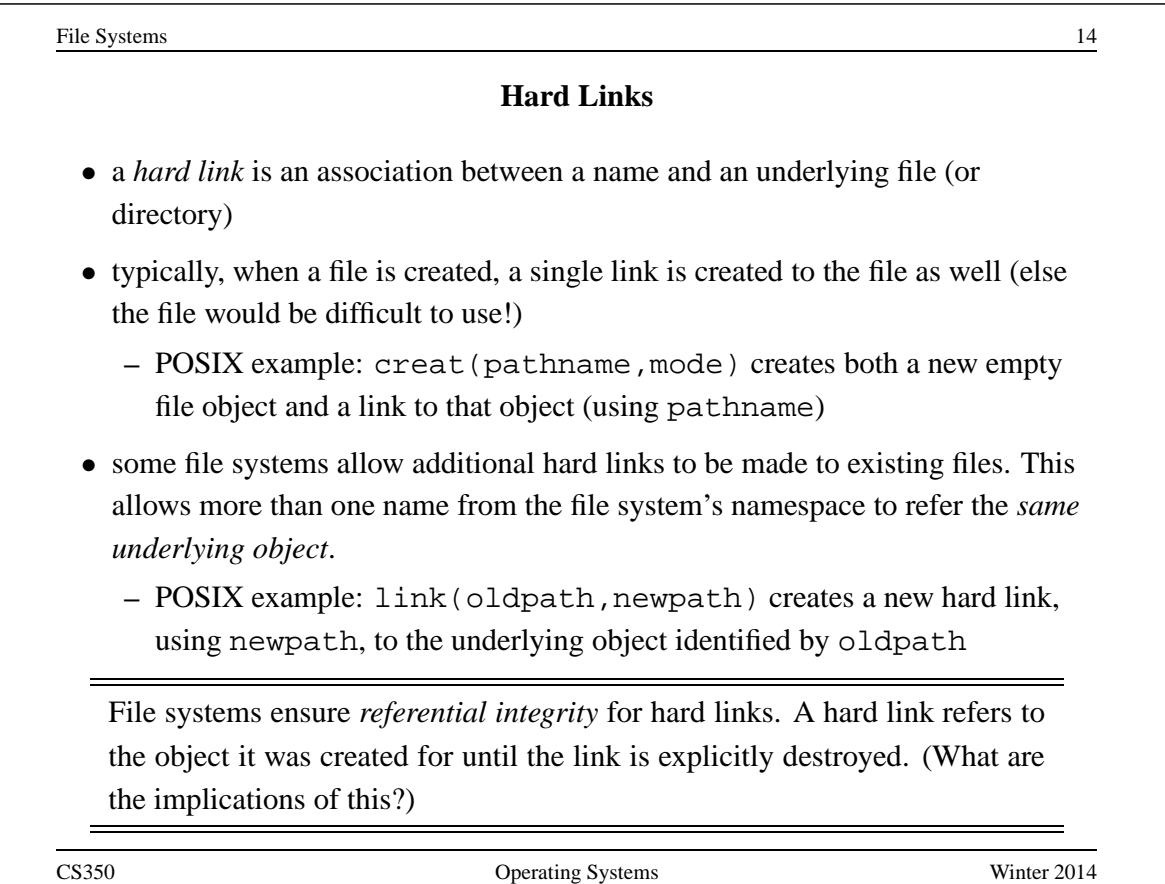

### **Symbolic Links**

• a *Symbolic link*, or *soft link*, is an association between two names in the file namespace. Think of it is a way of defining a synonym for a filename.

- **–** symlink(oldpath,newpath) creates a symbolic link from newpath to oldpath, i.e., newpath becomes a synonym for oldpath.
- symbolic links relate filenames to filenames, while hard links relate filenames to underlying file objects!

• referential integrity is *not* preserved for symbolic links, e.g., the system call above can succeed even if there is no object named oldpath

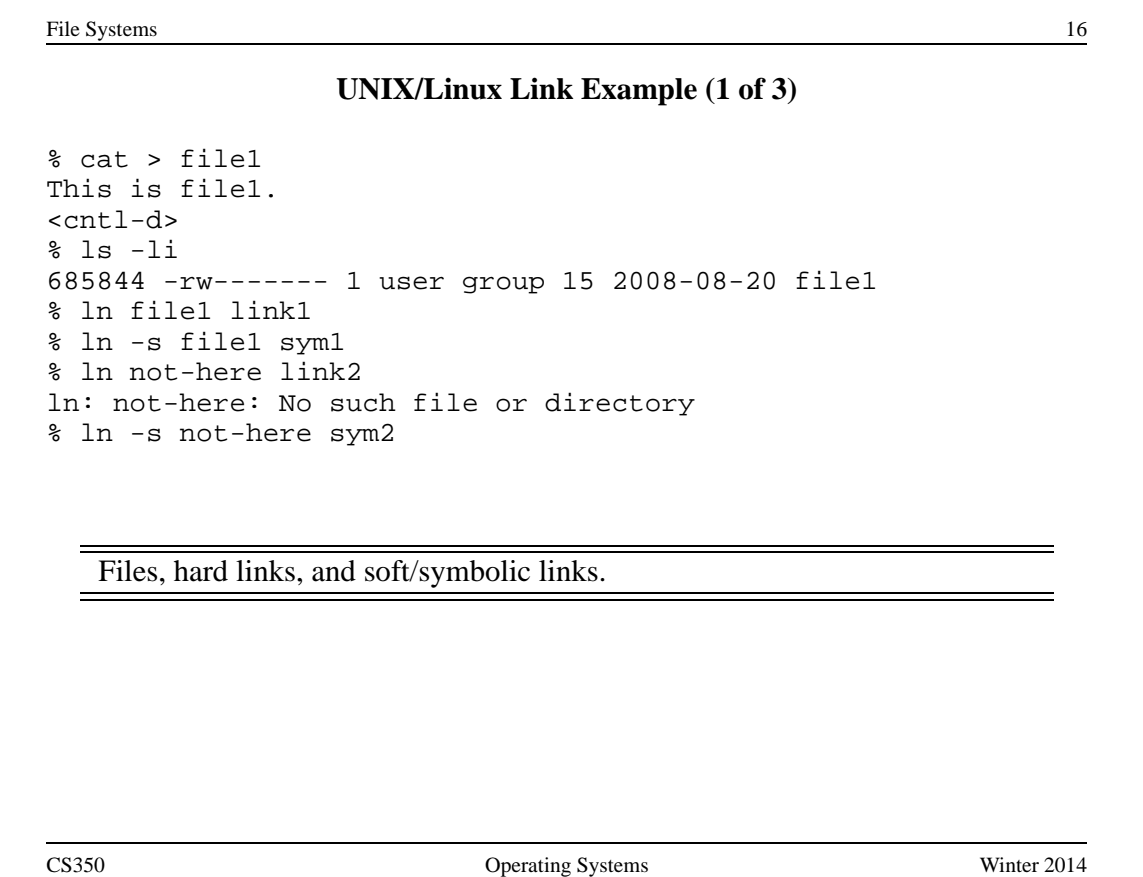

File Systems 17

#### **UNIX/Linux Link Example (2 of 3)**

% ls -li 685844 -rw------- 2 user group 15 2008-08-20 file1 685844 -rw------- 2 user group 15 2008-08-20 link1 685845 lrwxrwxrwx 1 user group 5 2008-08-20 sym1 -> file1 685846 lrwxrwxrwx 1 user group 8 2008-08-20 sym2 -> not-here % cat file1 This is file1. % cat link1 This is file1. % cat sym1 This is file1. % cat sym2 cat: sym2: No such file or directory % /bin/rm file1

Accessing and manipulating files, hard links, and soft/symbolic links.

```
File Systems 18
                 UNIX/Linux Link Example (3 of 3)
% ls -li
685844 -rw------- 1 user group 15 2008-08-20 link1
685845 lrwxrwxrwx 1 user group 5 2008-08-20 sym1 -> file1
685846 lrwxrwxrwx 1 user group 8 2008-08-20 sym2 -> not-here
% cat link1
This is file1.
% cat sym1
cat: sym1: No such file or directory
% cat > file1
This is a brand new file1.
<cntl-d>
% ls -li
685847 -rw------- 1 user group 27 2008-08-20 file1
685844 -rw------- 1 user group 15 2008-08-20 link1
685845 lrwxrwxrwx 1 user group 5 2008-08-20 sym1 -> file1
685846 lrwxrwxrwx 1 user group 8 2008-08-20 sym2 -> not-here
% cat link1
This is file1.
% cat sym1
This is a brand new file1.
   Different behaviour for hard links and soft/symbolic links.
```
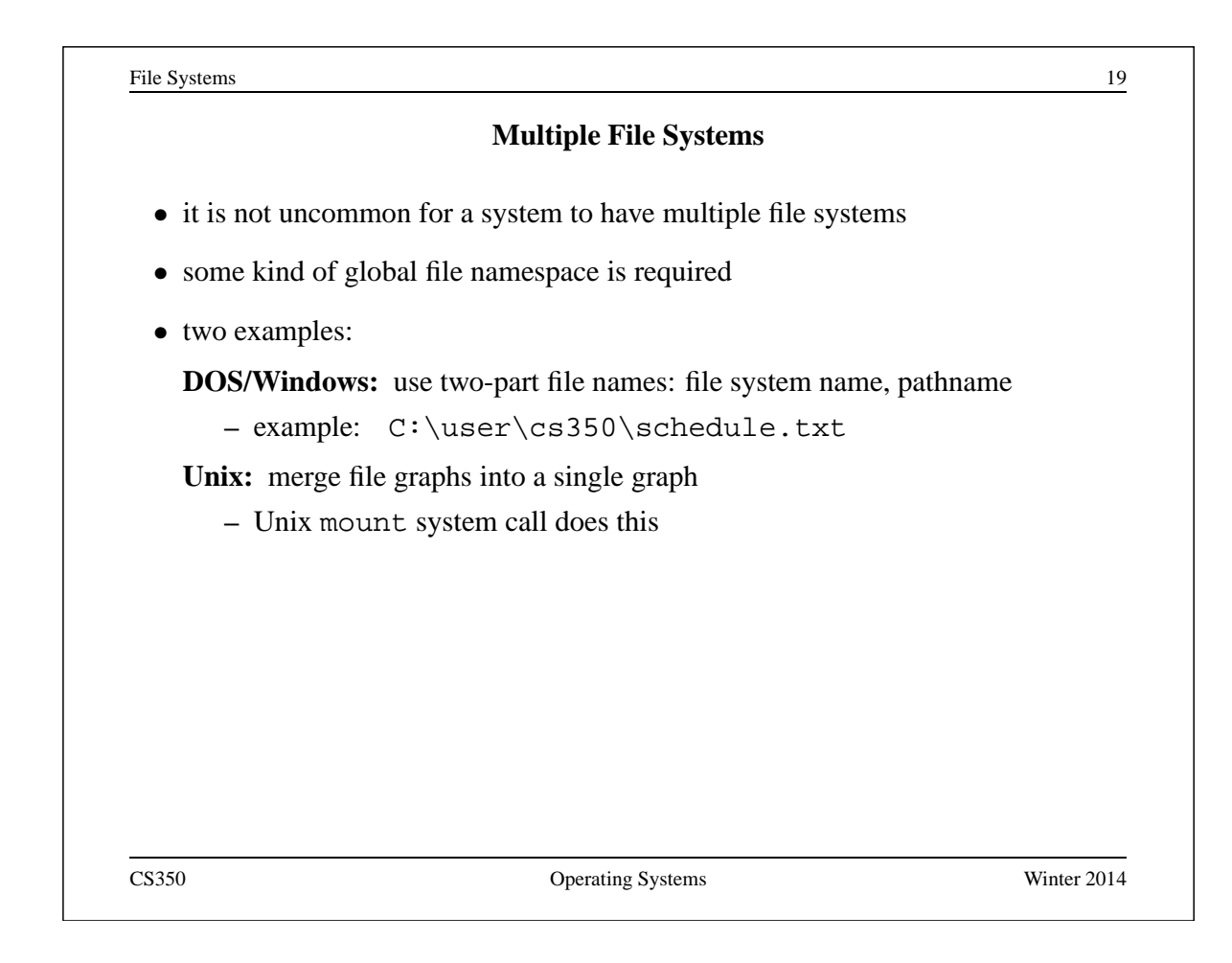

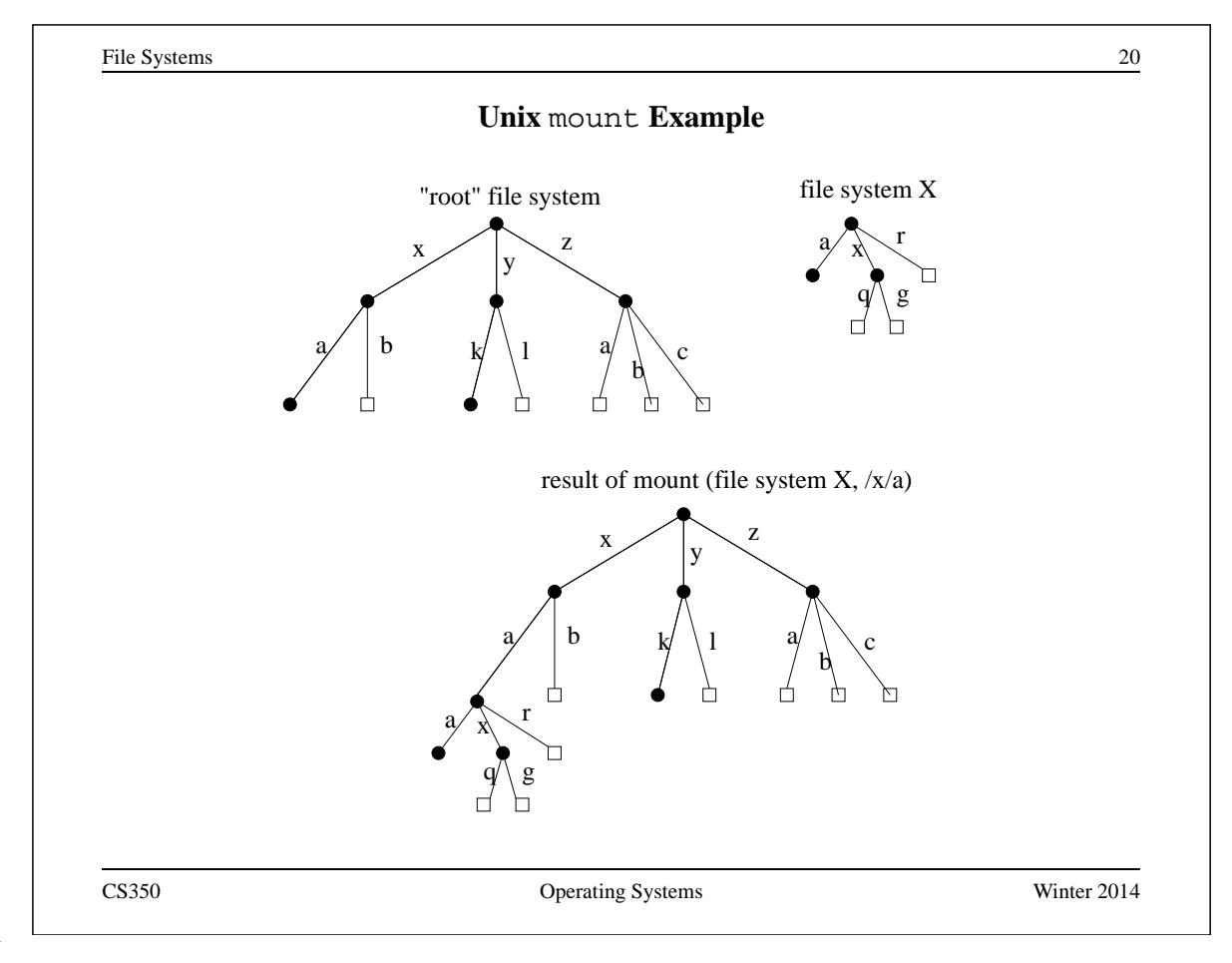

## **Links and Multiple File Systems**

- a hard link associates a name in the file system namespace with a file in that file system
- typically, hard links cannot cross file system boundaries
- for example, even after the mount operation illustrated on the previous slide, link ( $/x/a/x/g$ ,  $/z/d$ ) would result in an error, because the new link, which is in the root file system refers to an object in file system X
- soft links do not have this limitation
- for example, after the mount operation illustrated on the previous slide:
	- **–** symlink(/x/a/x/g,/z/d) would succeed
	- **–** open(/z/d) would succeed, with the effect of opening /z/a/x/g.
- even if the symlink operation were to occur *before* the mount command, it would succeed

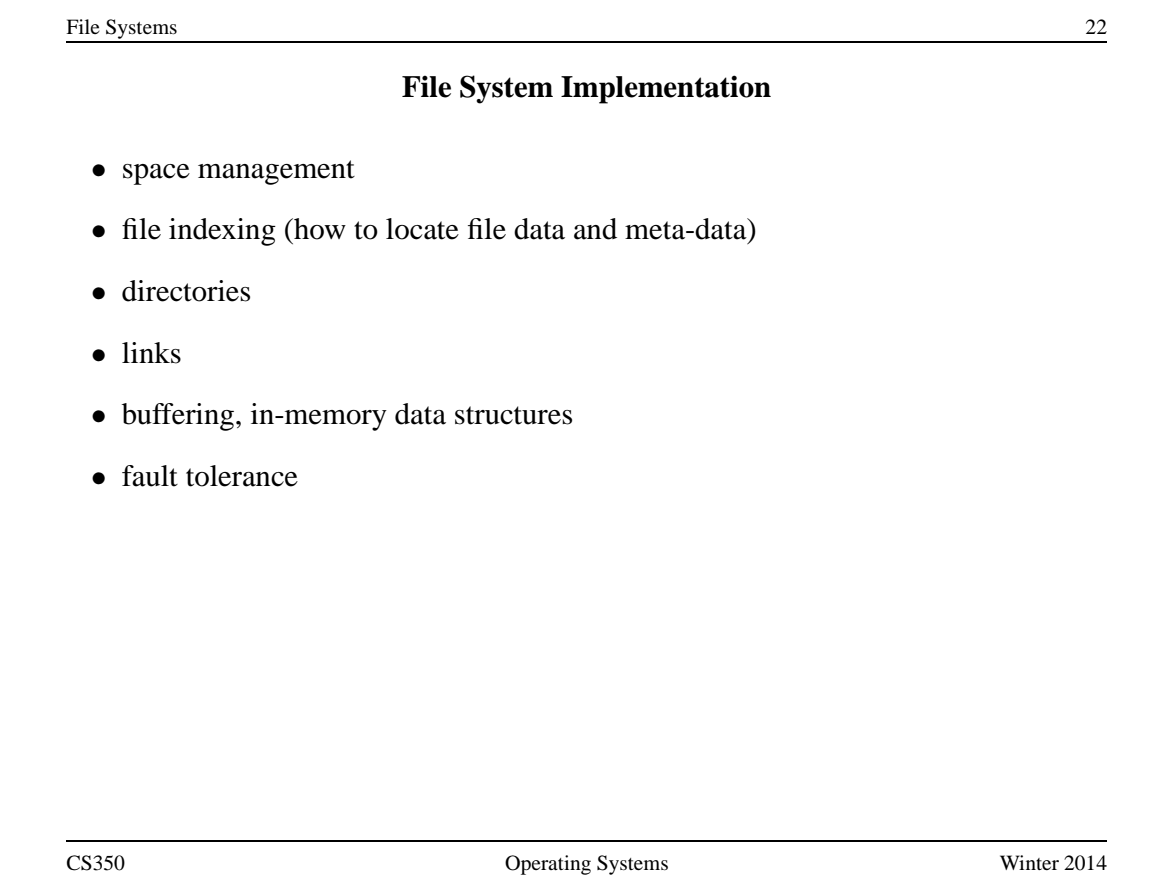

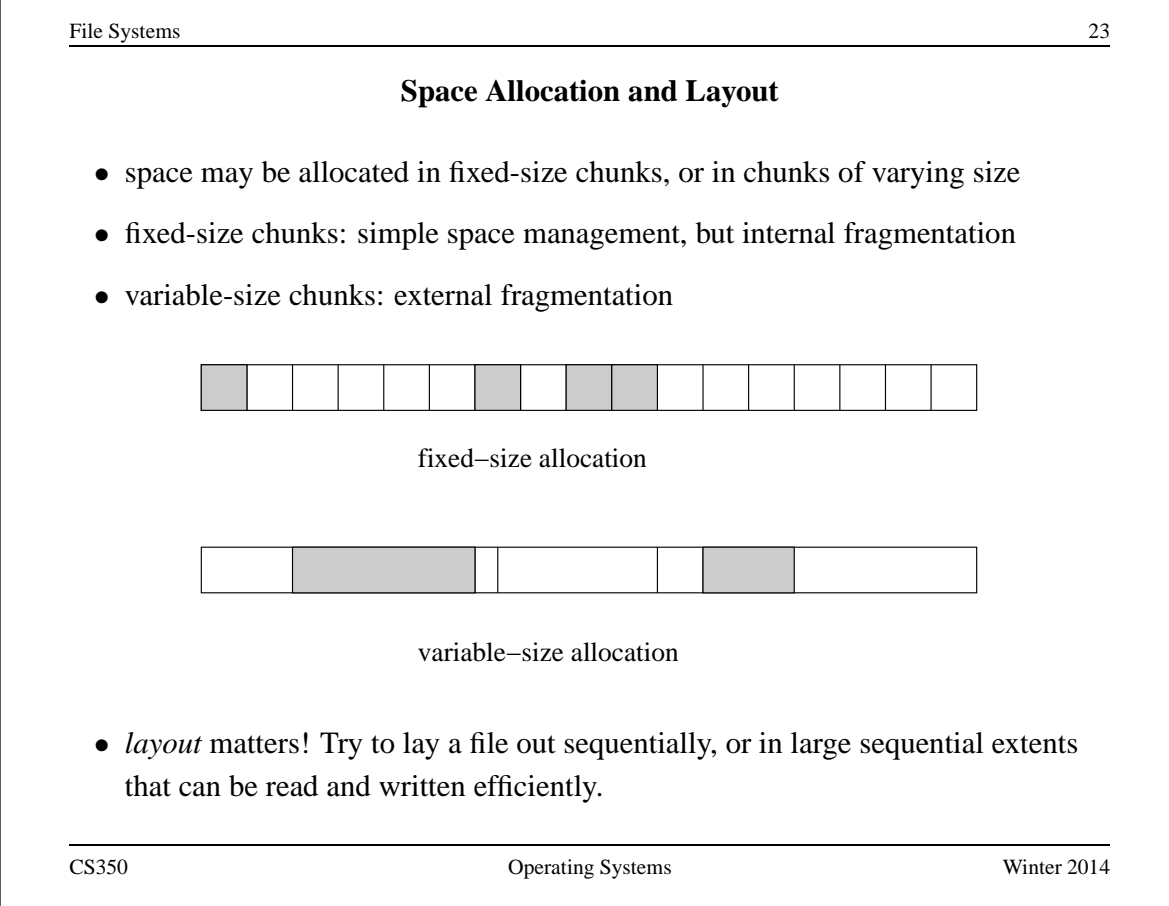

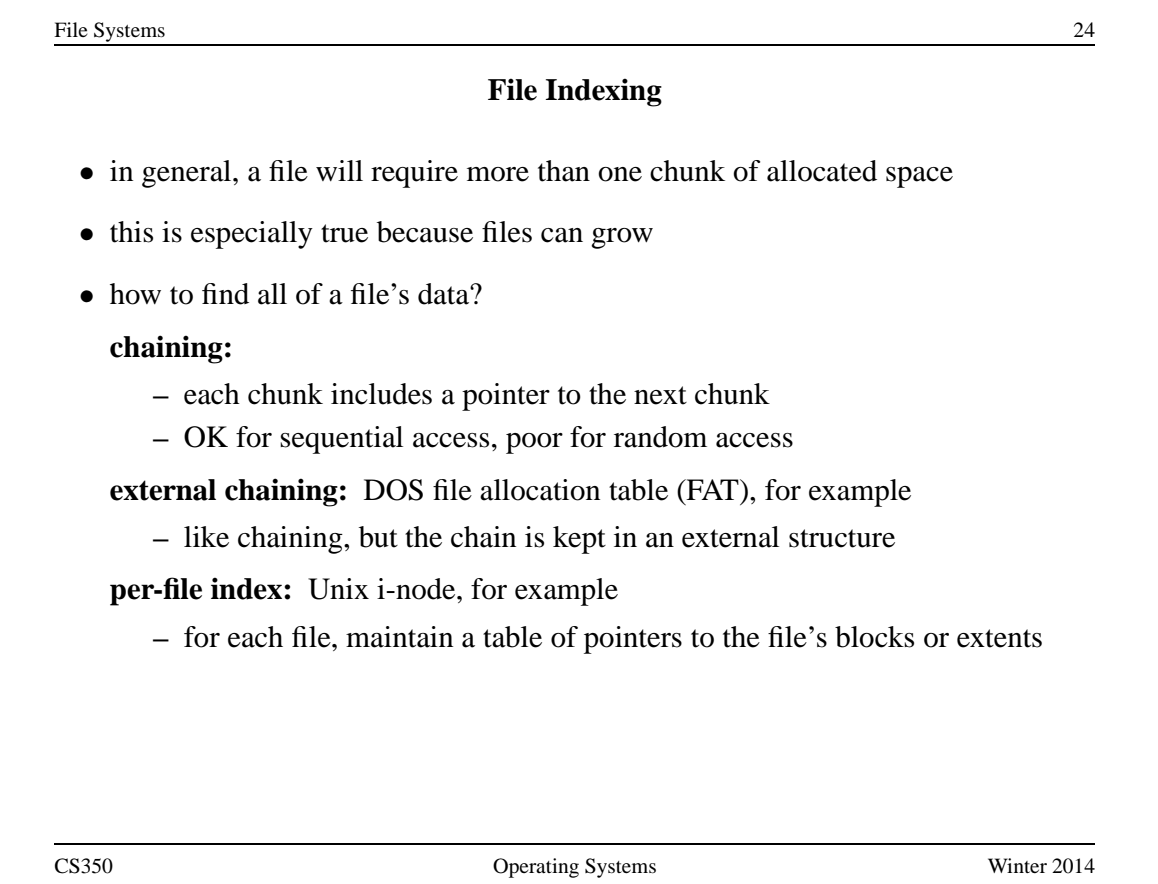
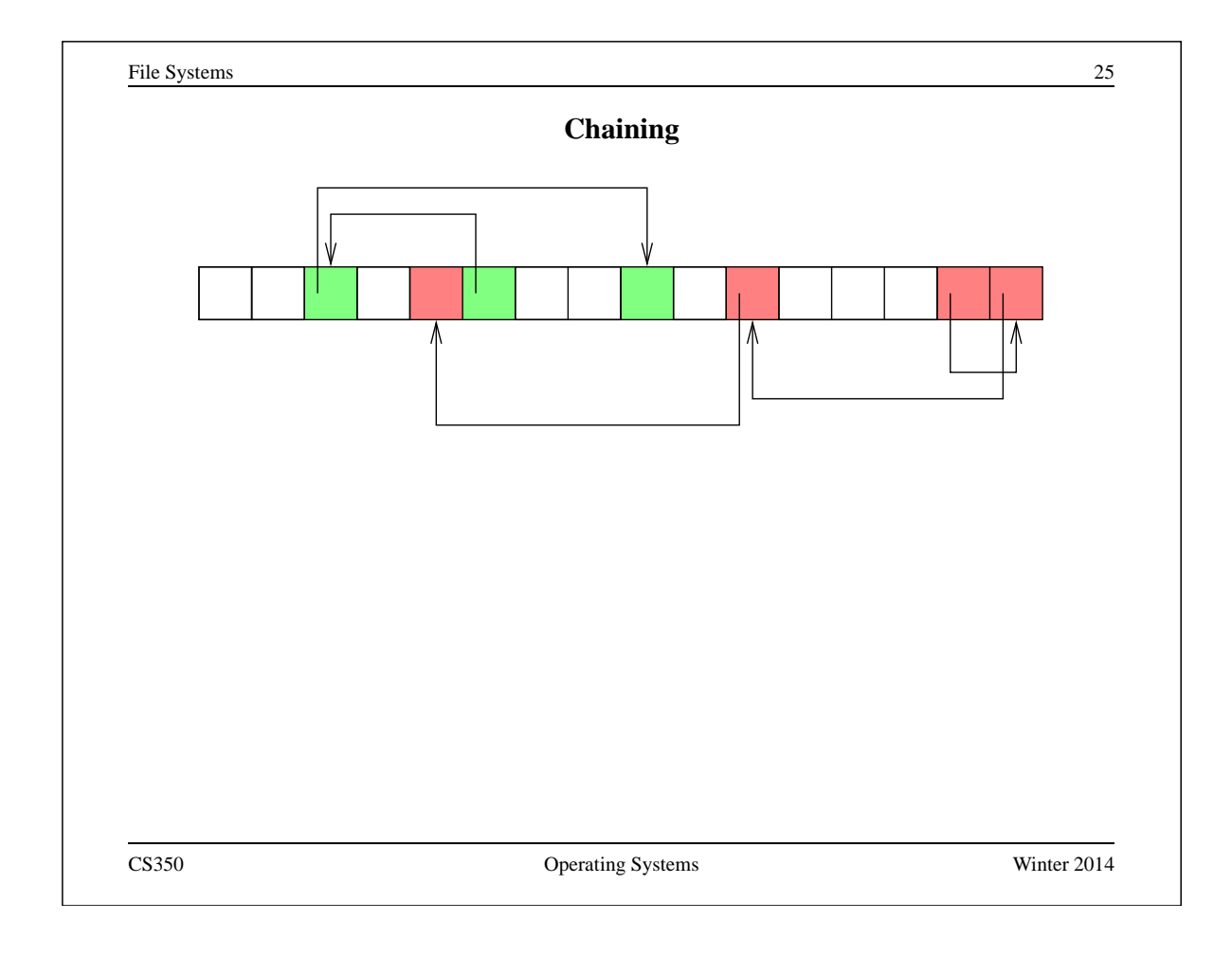

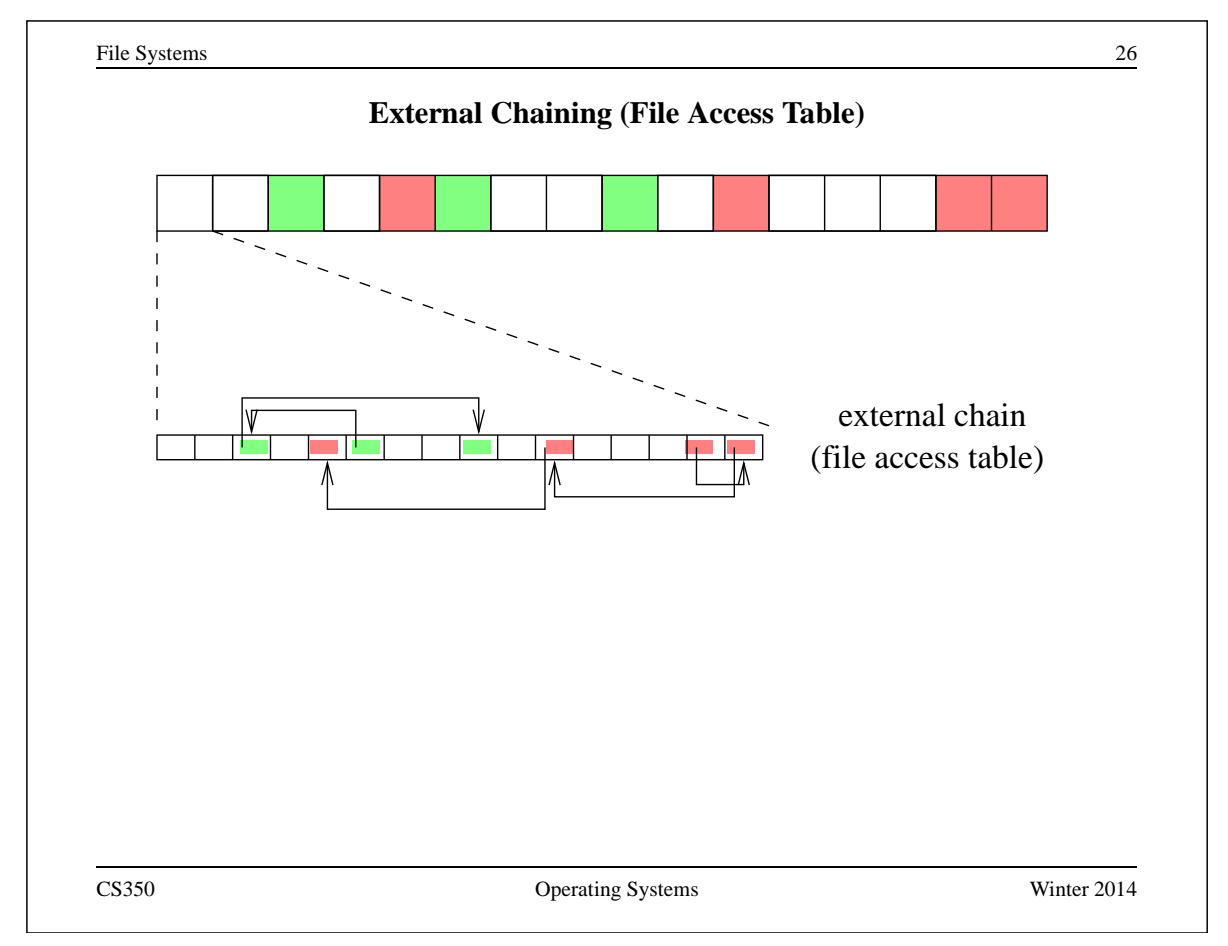

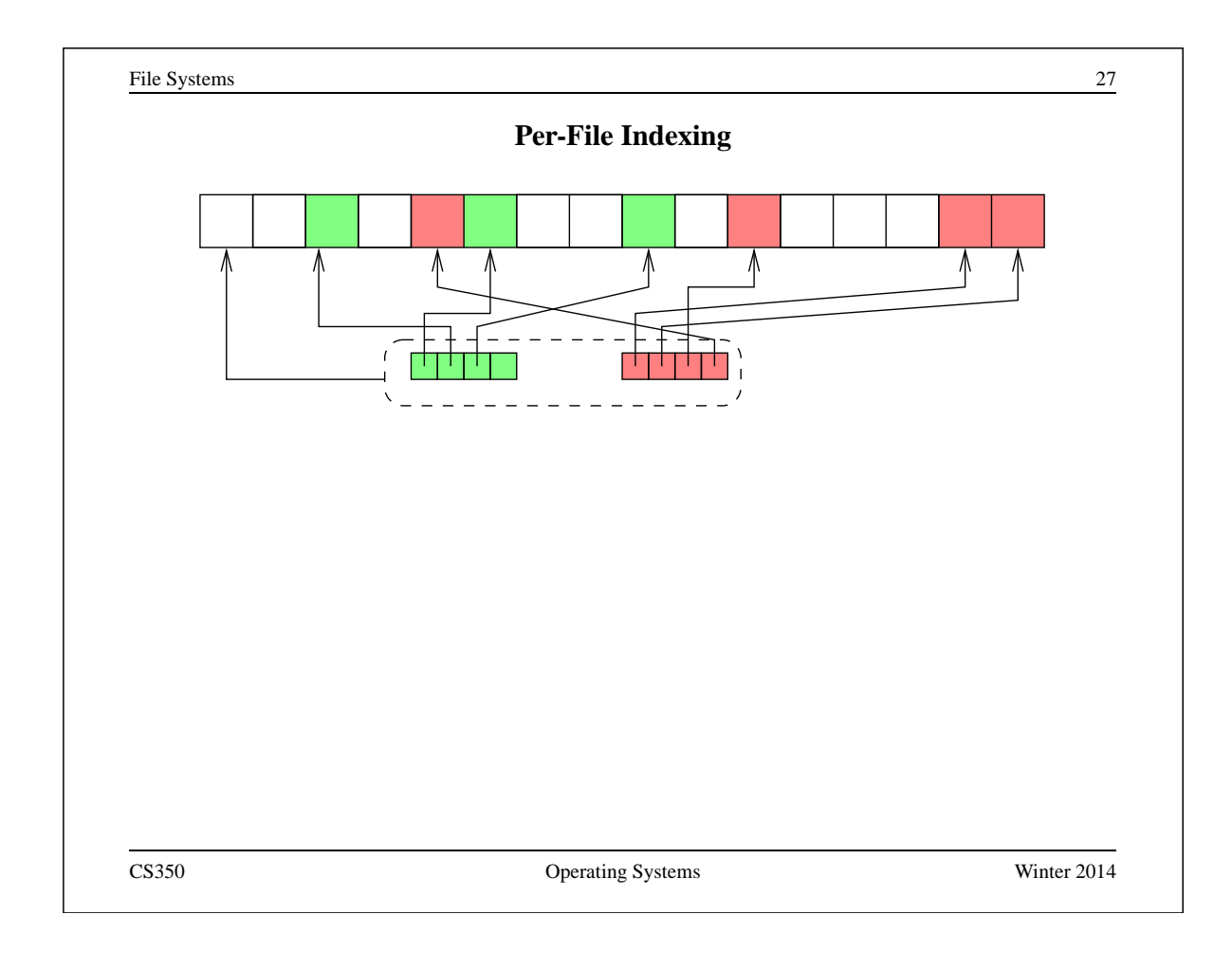

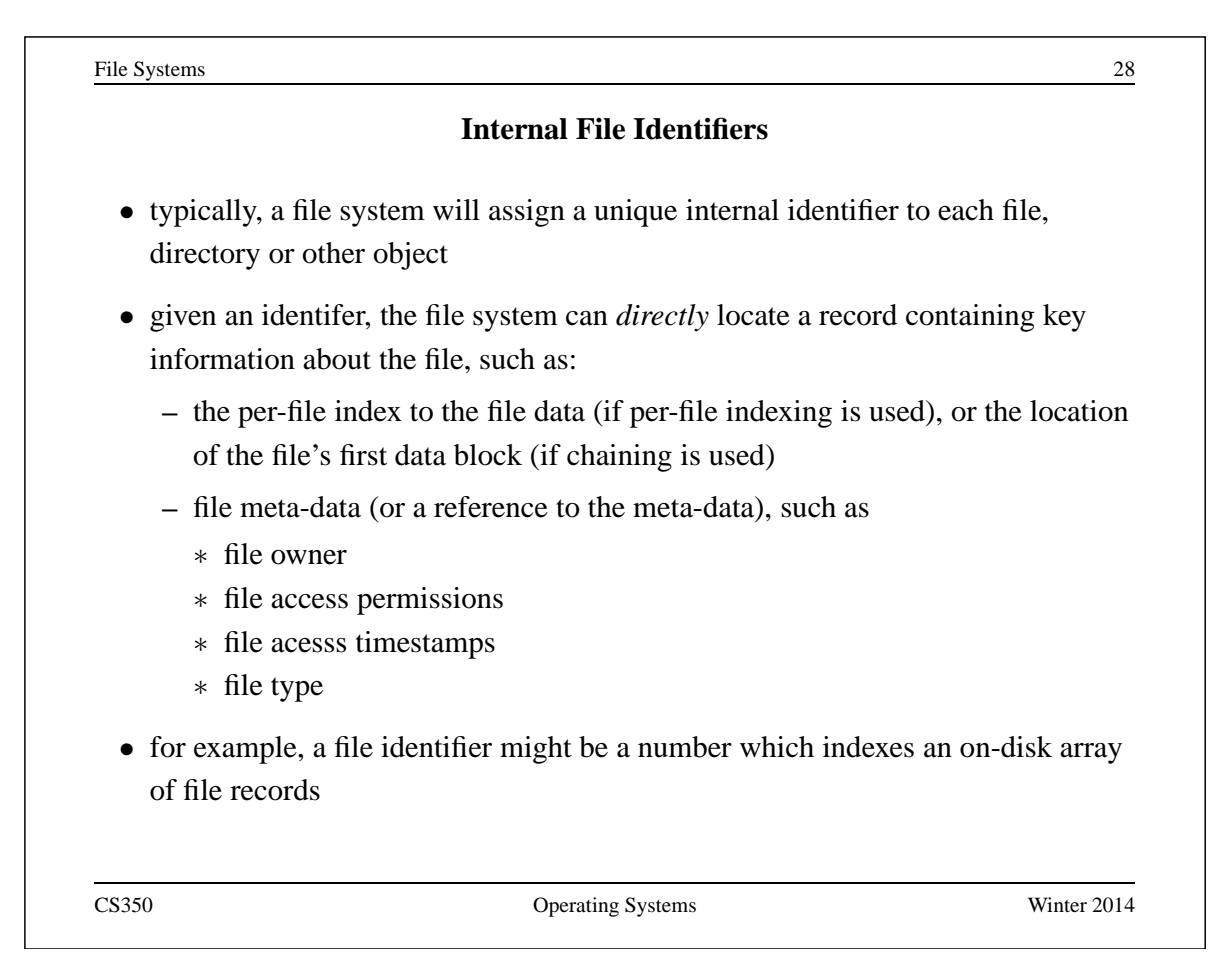

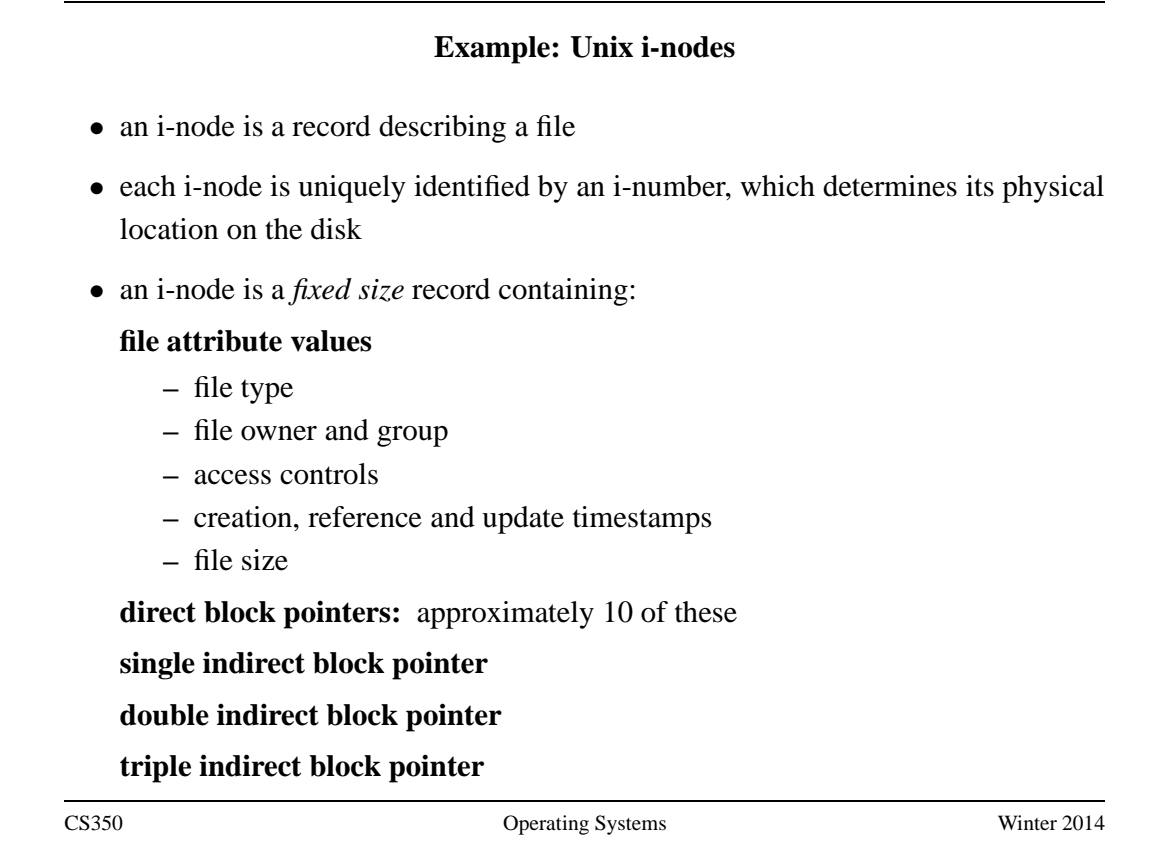

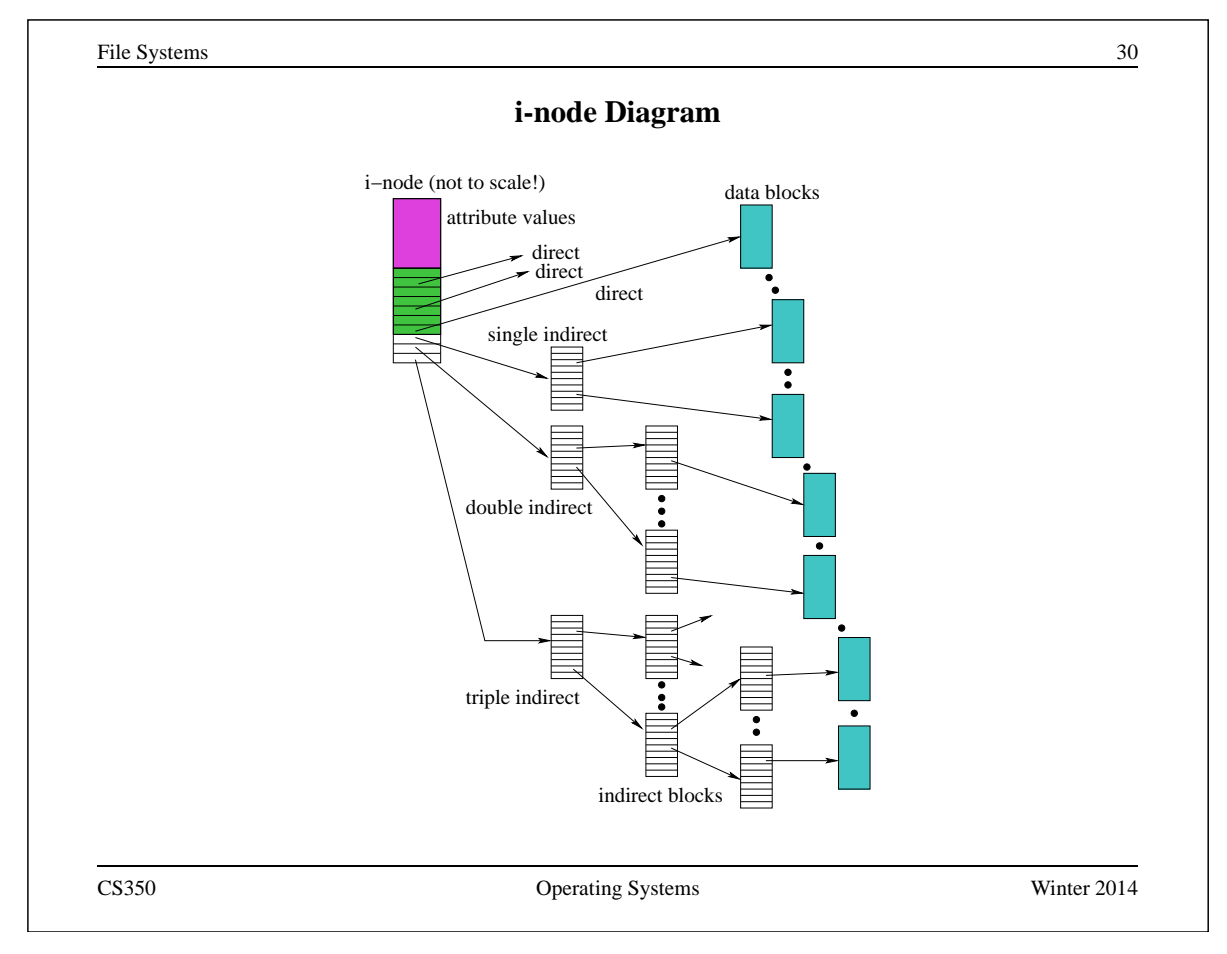

#### **Directories**

- A directory consists of a set of entries, where each entry is a record that includes:
	- **–** a file name (component of a path name)
	- **–** the internal file identifier (e.g., i-number) of the file
- A directory can be implemented as a special type of file. The directory entries are the contents of the file.
- The file system should not allow directory files to be directly written by application programs. Instead, the directory is updated by the file system as files are created and destroyed

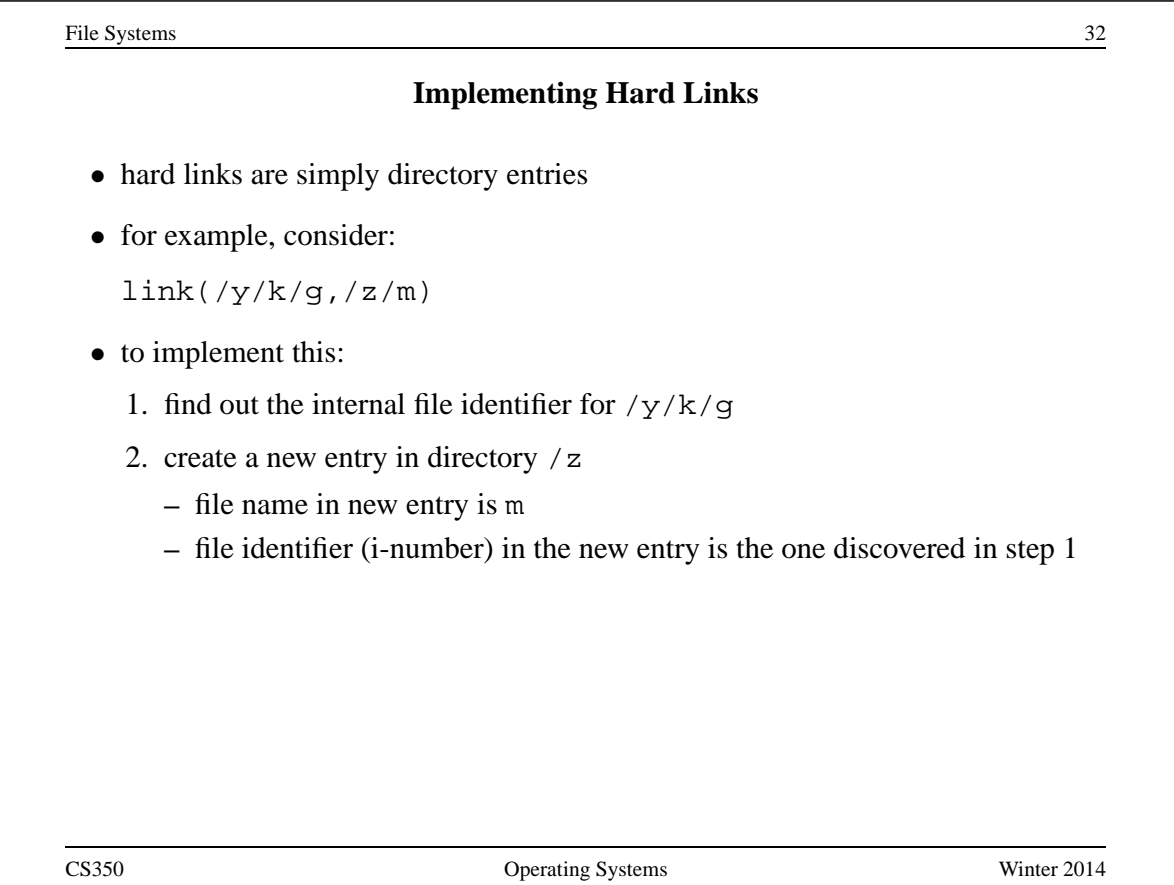

### **Implementing Soft Links**

- soft links can be implemented as a special type of file
- for example, consider:

symlink(/y/k/g,/z/m)

- to implement this:
	- **–** create a new *symlink* file
	- **–** add a new entry in directory /z
		- ∗ file name in new entry is m
		- ∗ i-number in the new entry is the i-number of the new symlink file
	- **–** store the pathname string "/y/k/g" as the contents of the new symlink file
- change the behaviour of the open system call so that when the symlink file is encountered during open ( $/z/m$ ), the file  $/y/k/g$  will be opened instead.

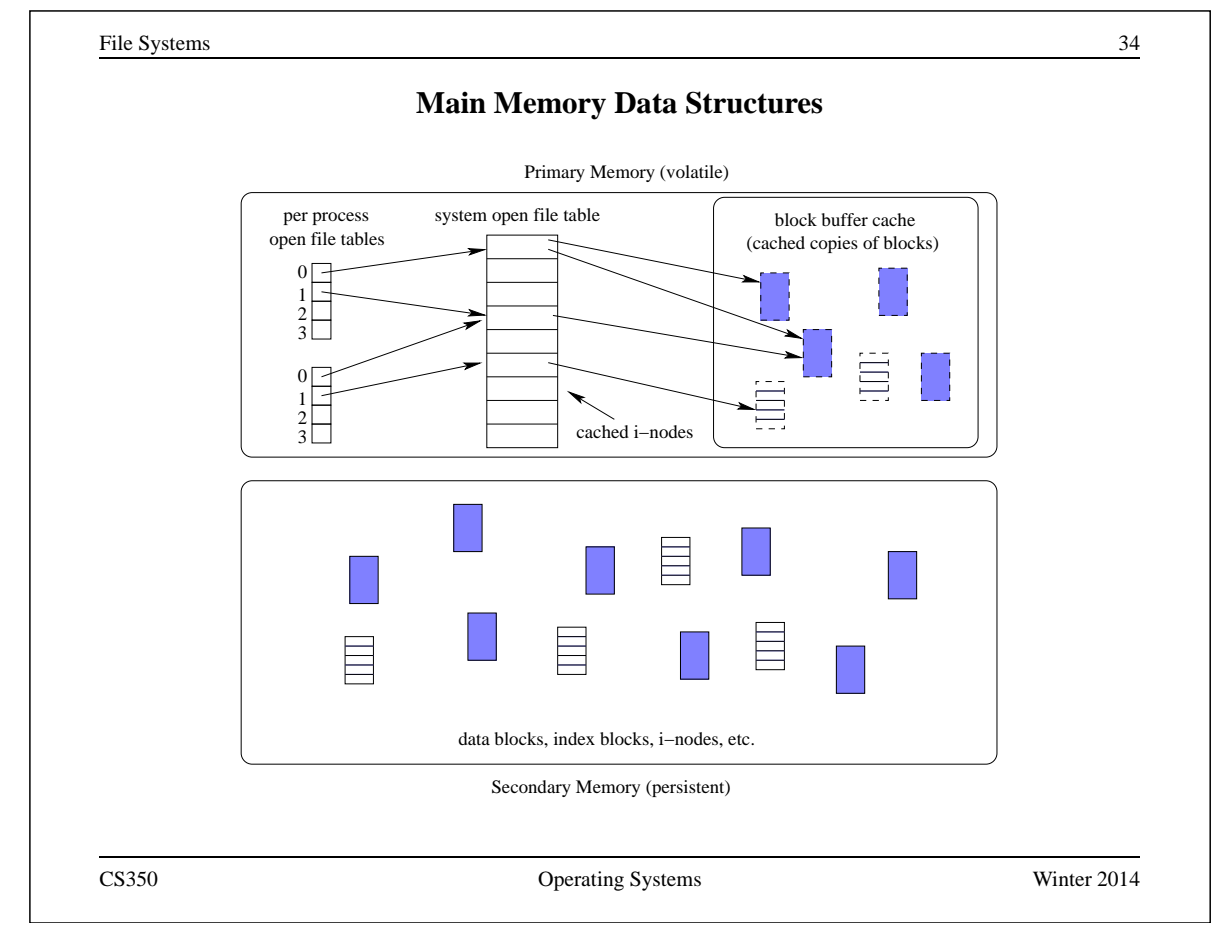

### **Problems Caused by Failures**

- a single logical file system operation may require several disk I/O operations
- example: deleting a file
	- **–** remove entry from directory
	- **–** remove file index (i-node) from i-node table
	- **–** mark file's data blocks free in free space index
- what if, because of a failure, some but not all of these changes are reflected on the disk?

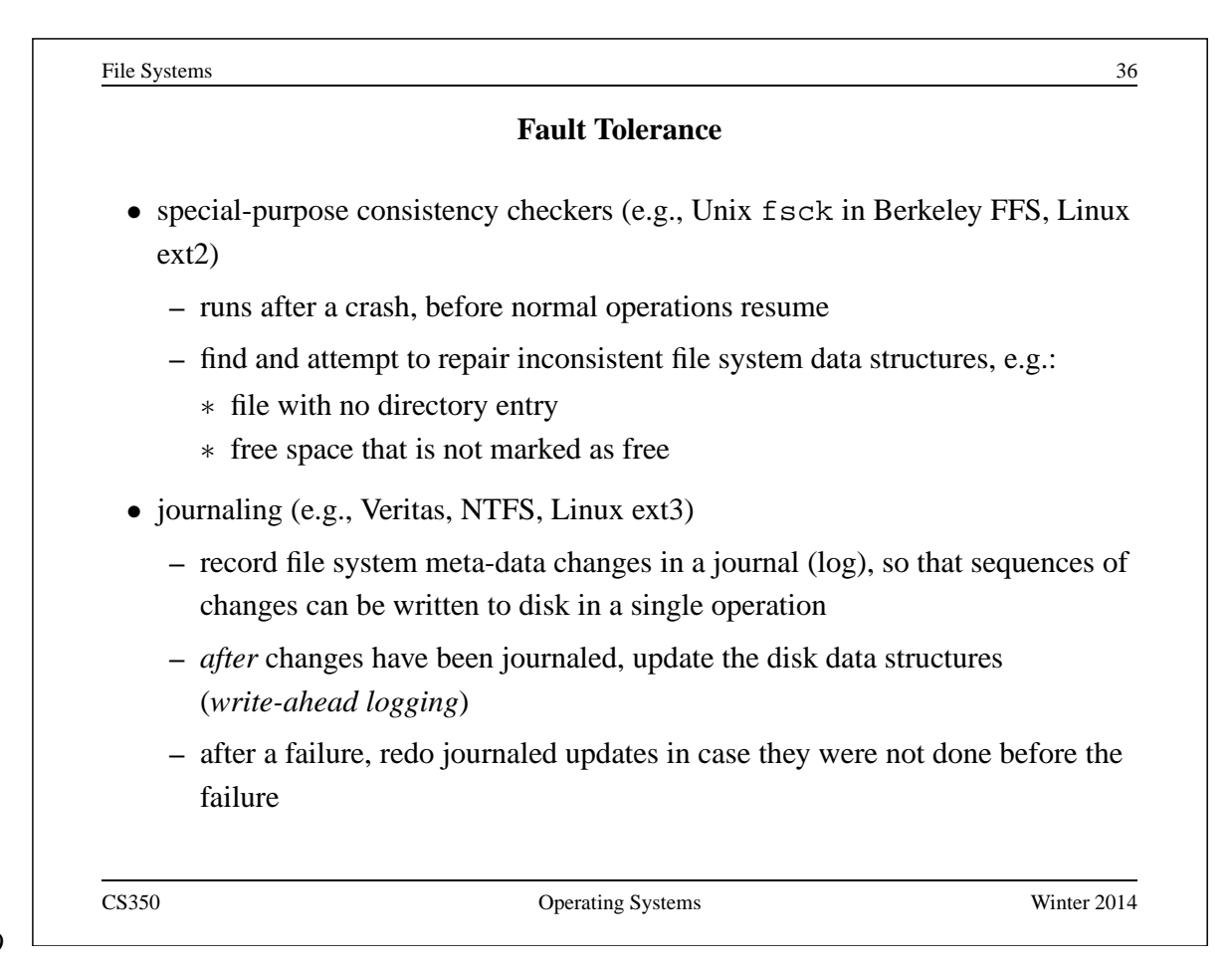

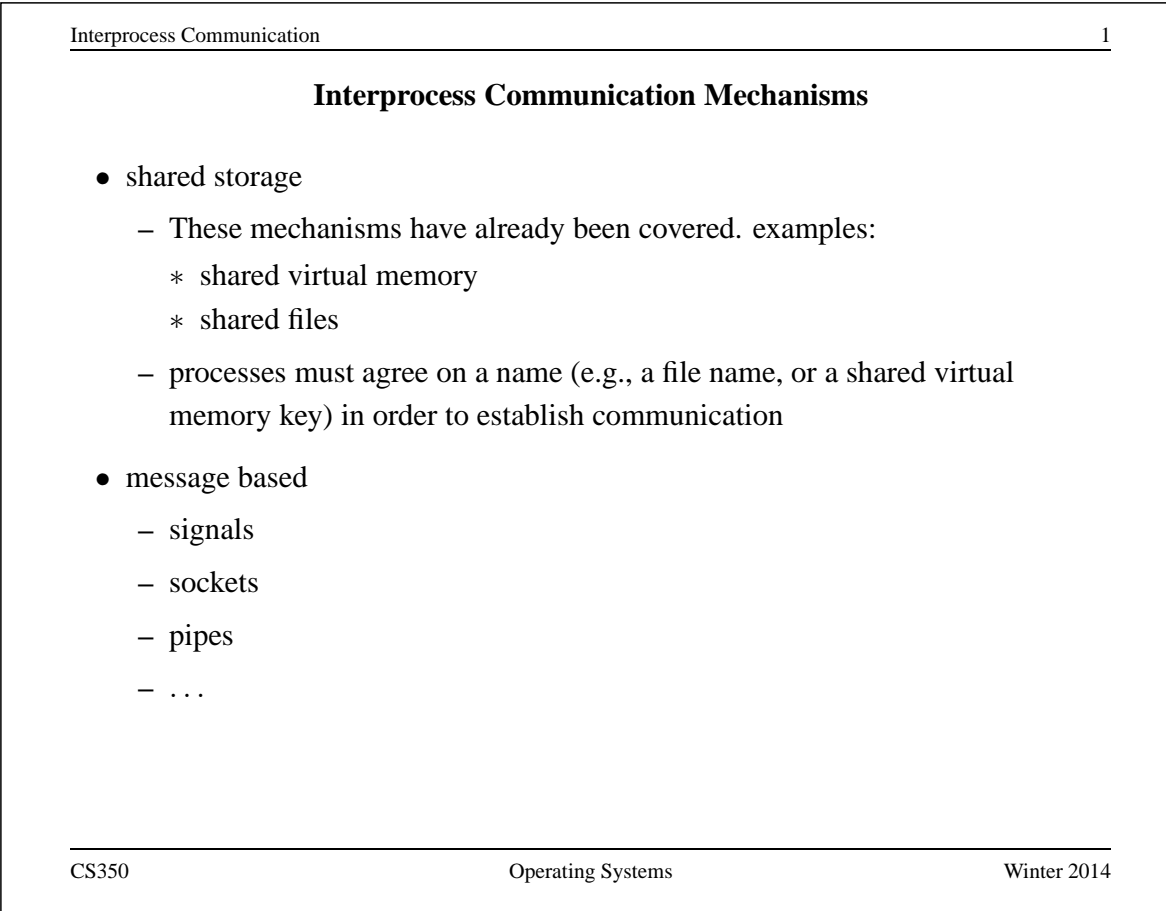

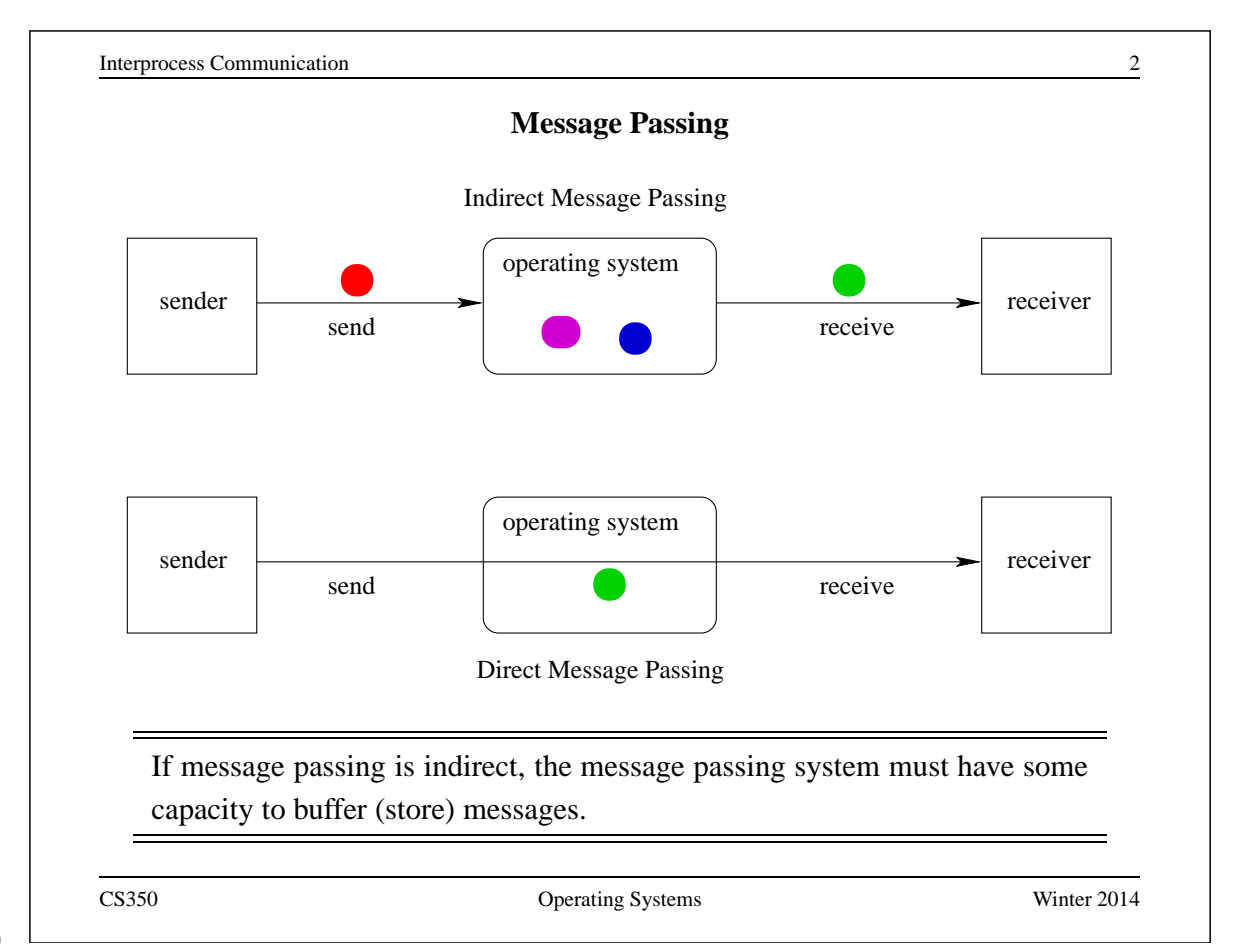

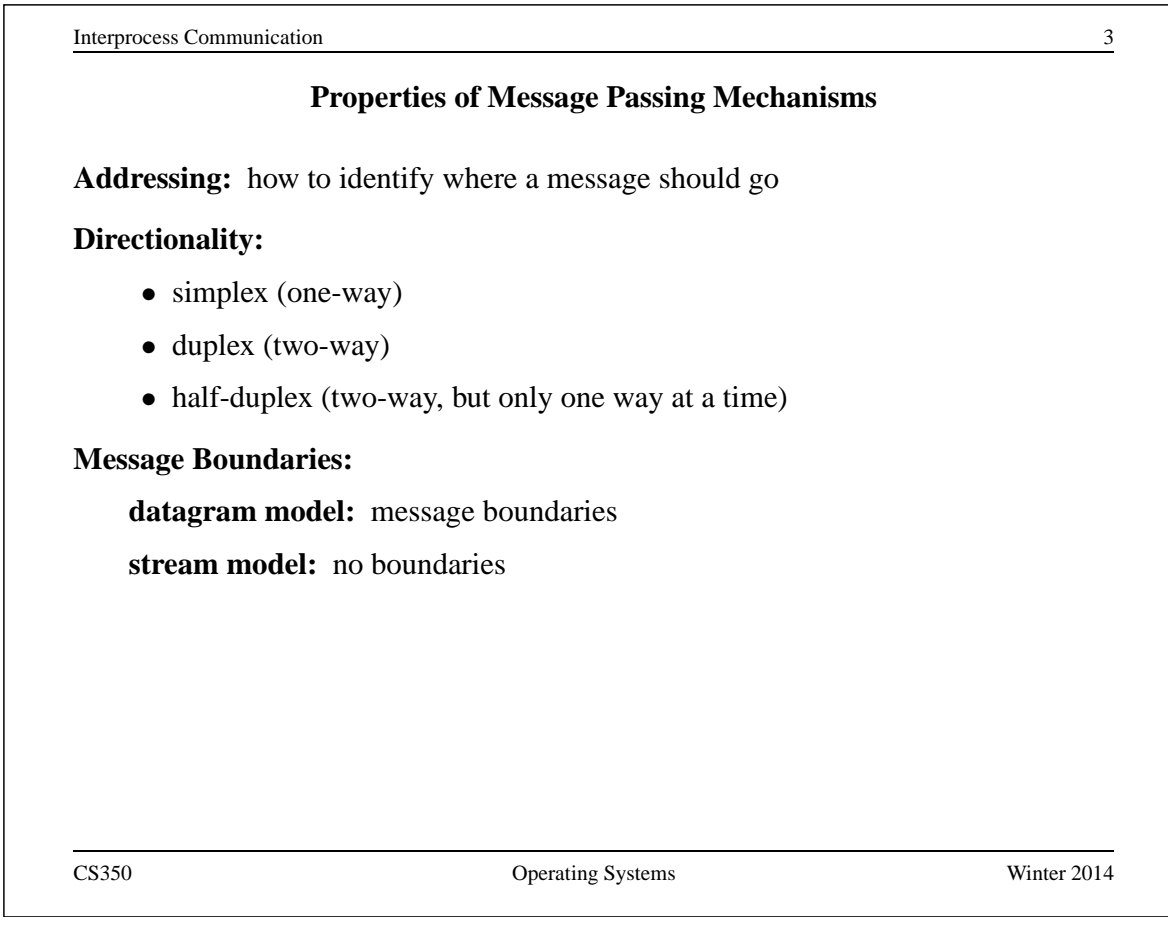

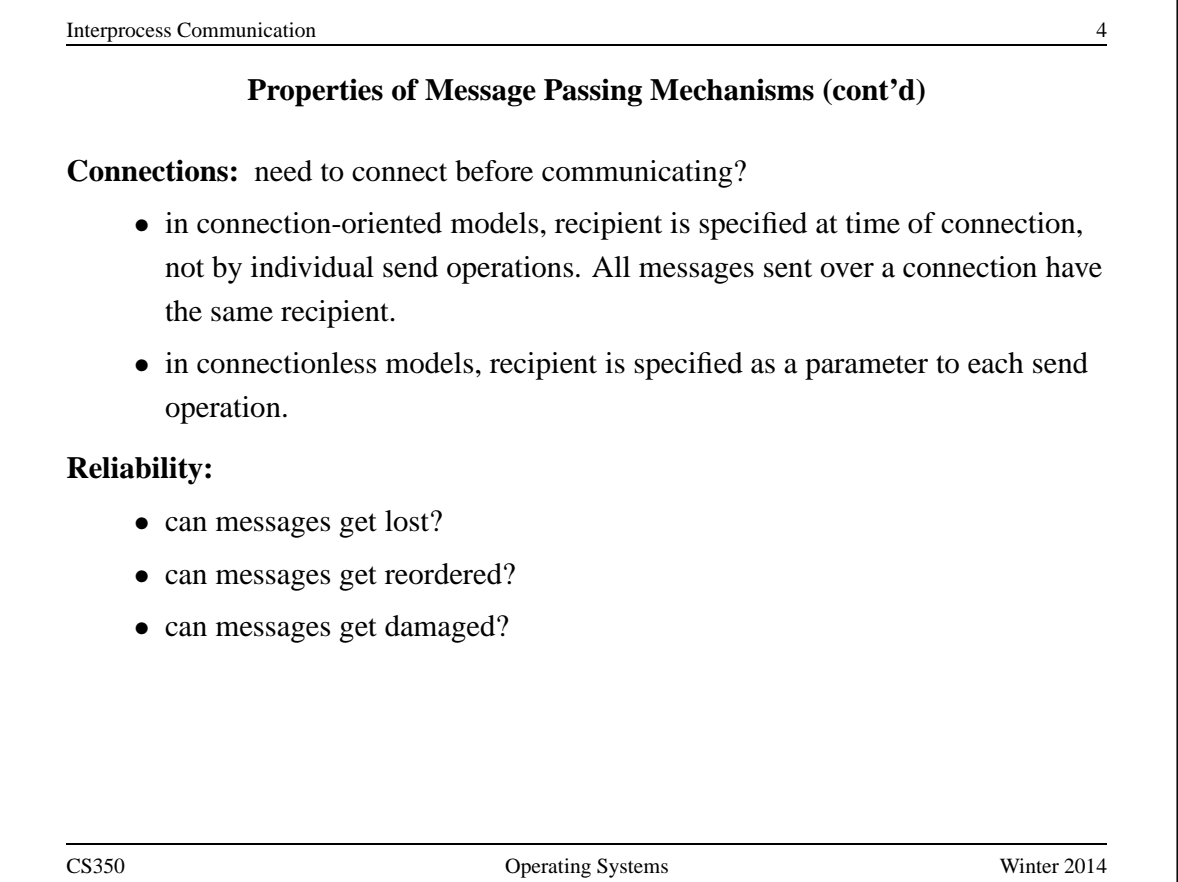

151

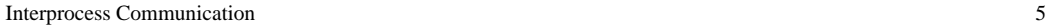

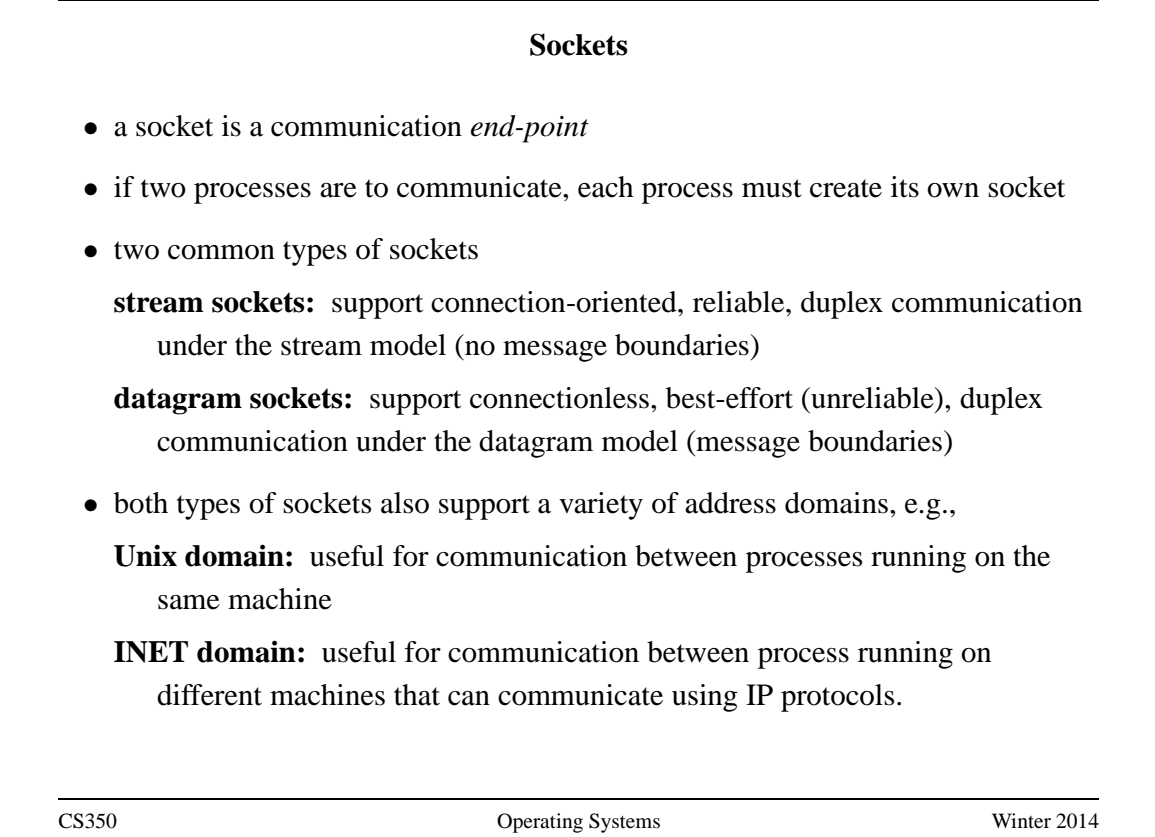

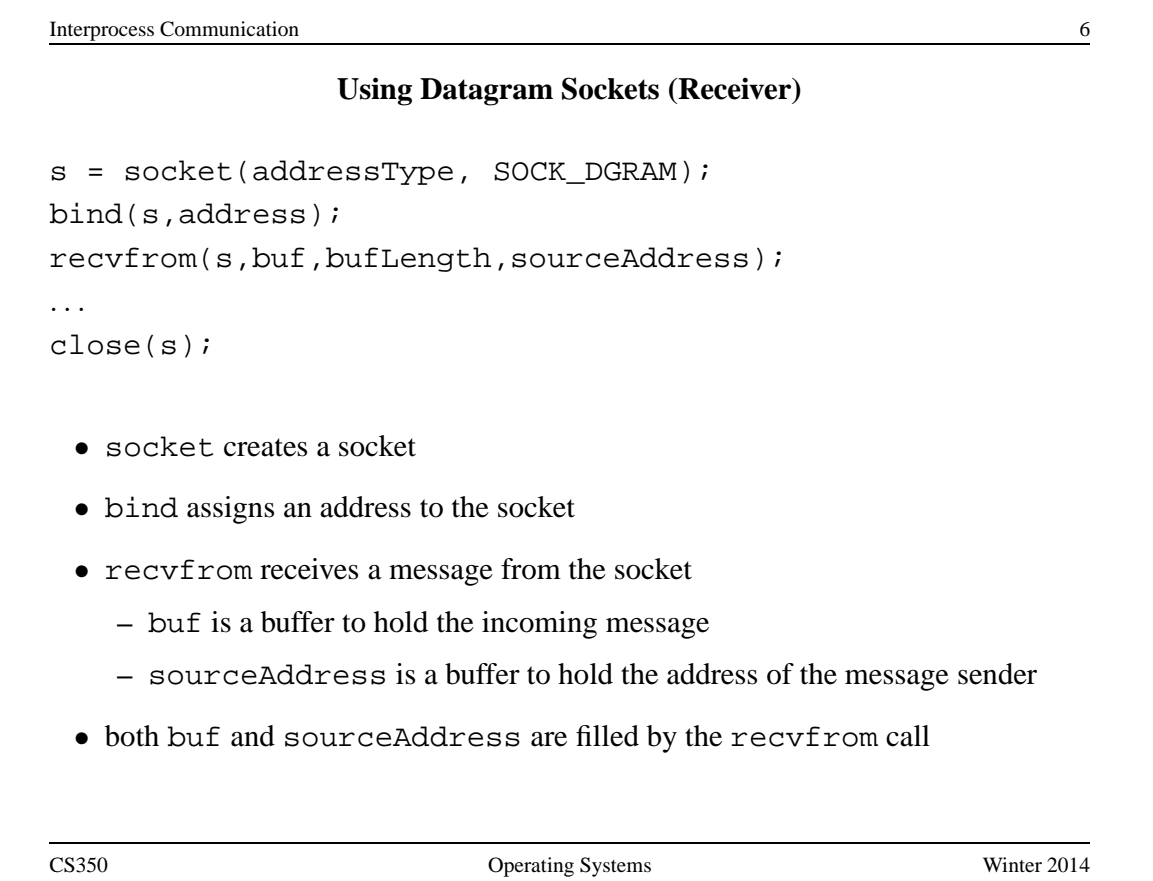

# **Using Datagram Sockets (Sender)**

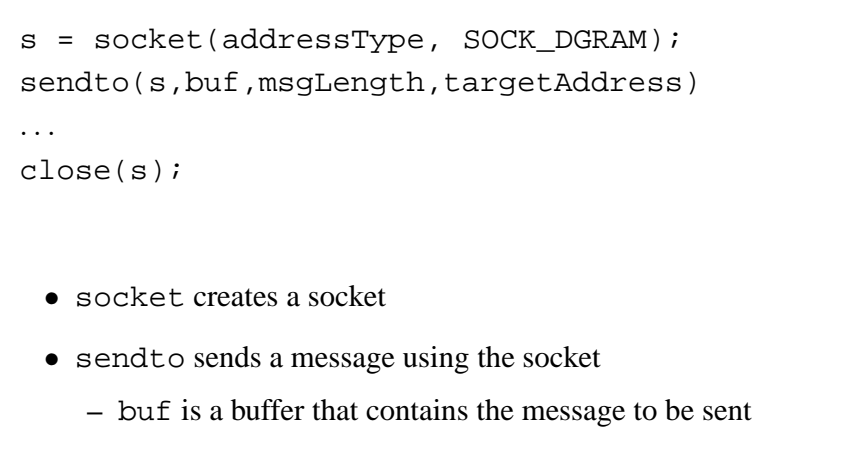

- **–** msgLength indicates the length of the message in the buffer
- **–** targetAddress is the address of the socket to which the message is to be delivered

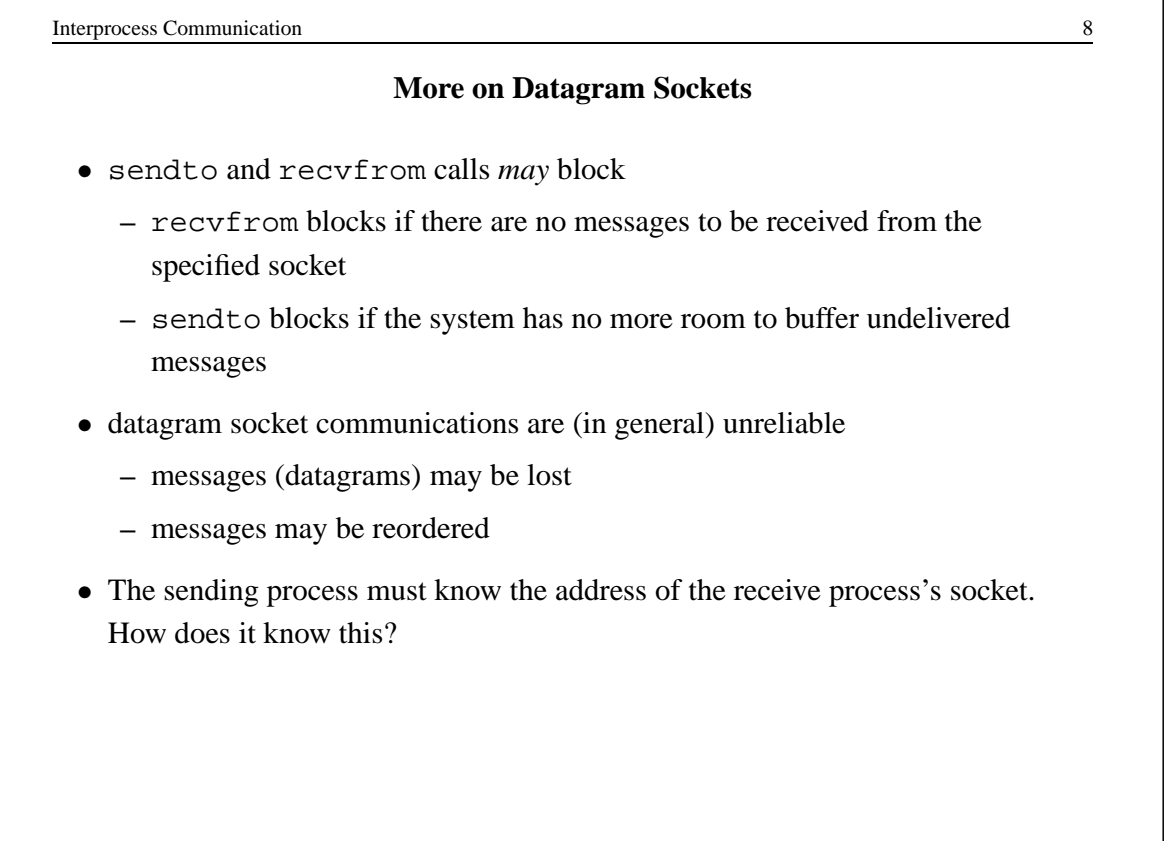

**A Socket Address Convention**

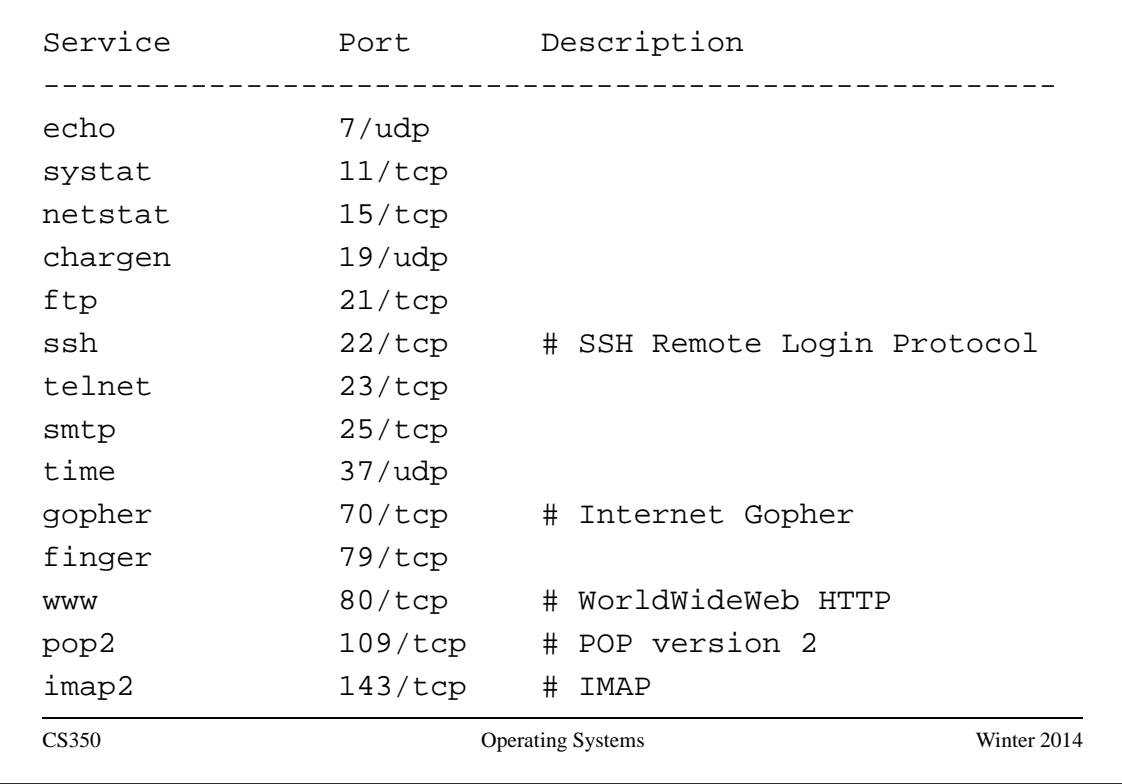

```
Interprocess Communication 10
               Using Stream Sockets (Passive Process)
s = socket(addressType, SOCK_STREAM);
bind(s,address);
listen(s,backlog);
ns = accept(s,sourceAddress);
recv(ns,buf,bufLength);
send(ns,buf,bufLength);
. . .
close(ns); // close accepted connection
close(s); // don't accept more connections
 • listen specifies the number of connection requests for this socket that will be
   queued by the kernel
 • accept accepts a connection request and creates a new socket (ns)
 • recv receives up to bufLength bytes of data from the connection
 • send sends bufLength bytes of data over the connection.
CS350 Operating Systems Winter 2014
```
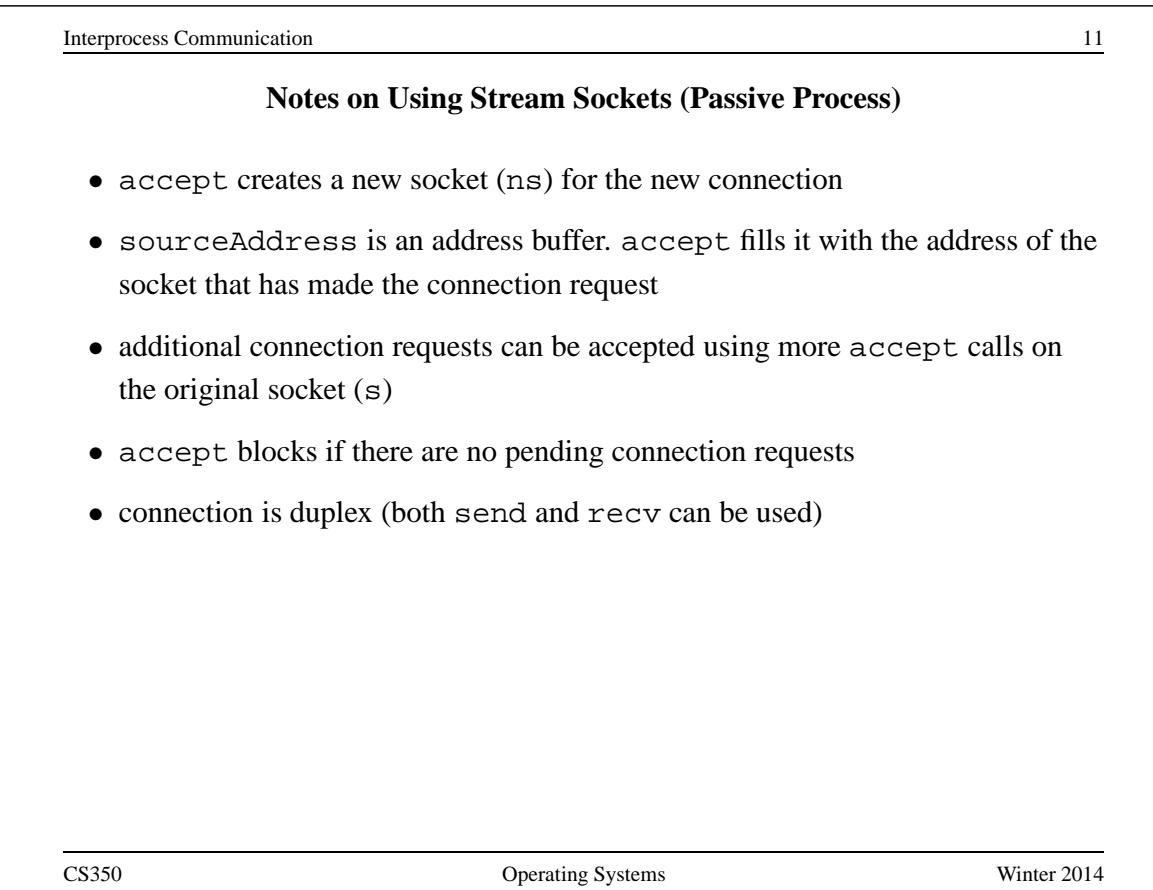

```
Interprocess Communication 12
                  Using Stream Sockets (Active Process)
s = socket(addressType, SOCK_STREAM);
connect(s,targetAddress);
send(s,buf,bufLength);
recv(s,buf,bufLength);
. . .
close(s);
 • connect sends a connection request to the socket with the specified address
    – connect blocks until the connection request has been accepted
 • active process may (optionally) bind an address to the socket (using bind)
   before connecting. This is the address that will be returned by the accept call
   in the passive process
 • if the active process does not choose an address, the system will choose one
```
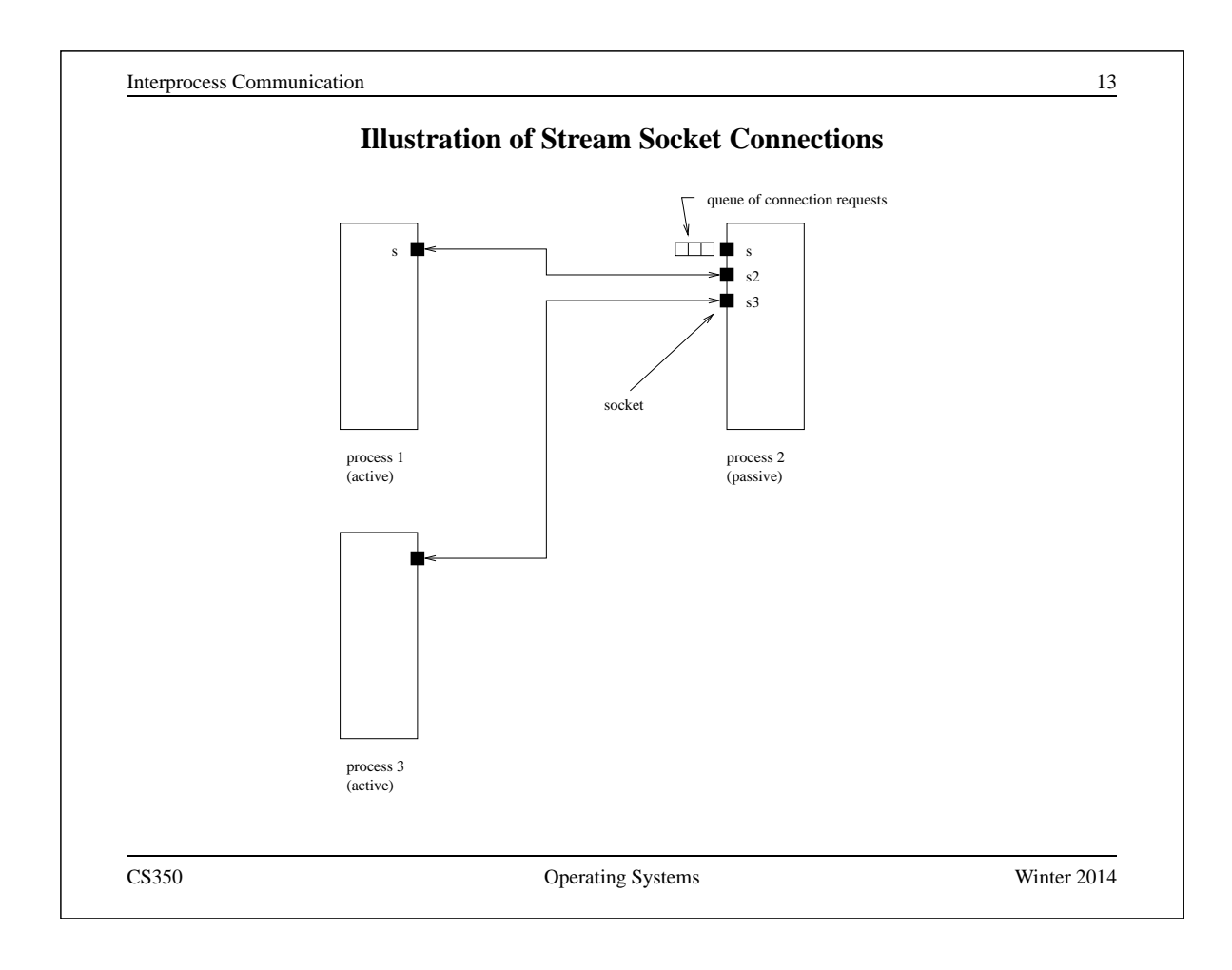

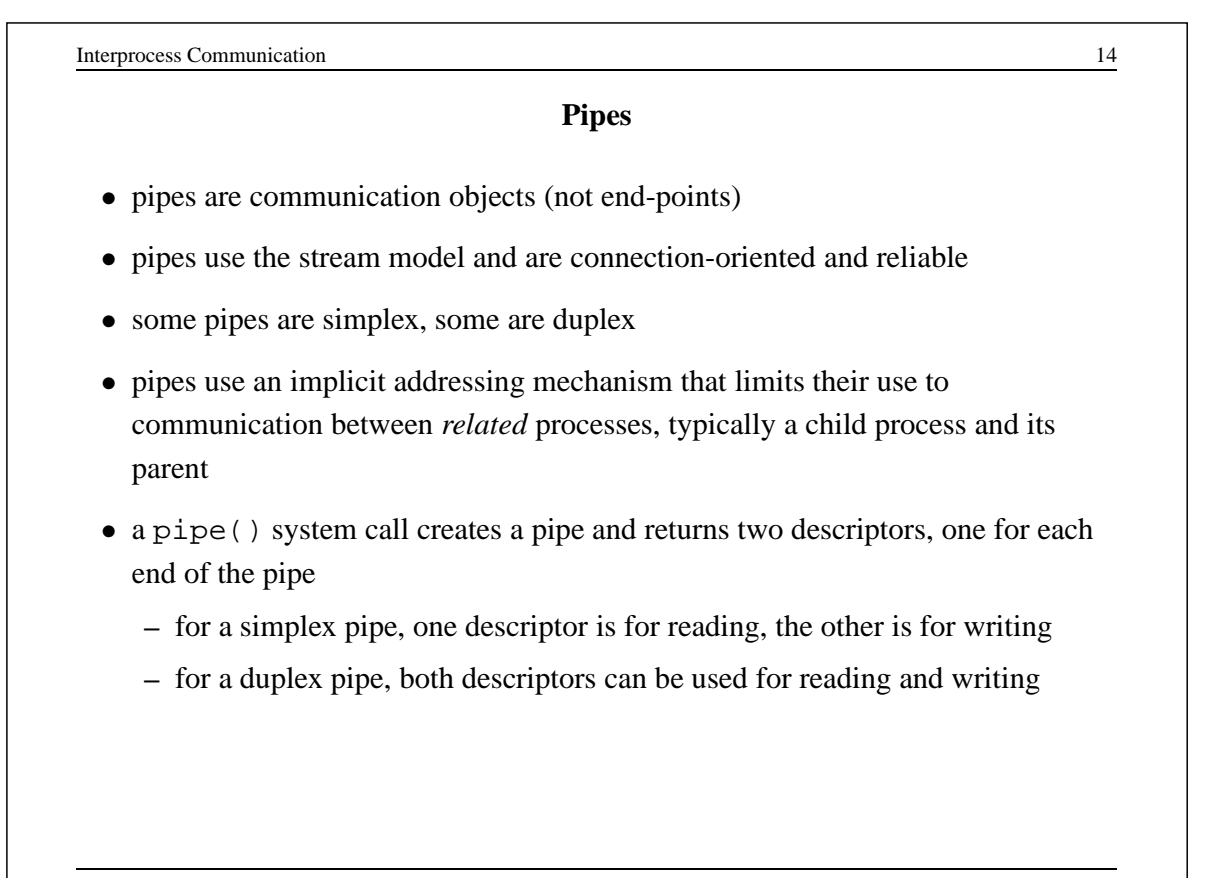

## **One-way Child/Parent Communication Using a Simplex Pipe**

```
int fd[2];
char m[] = "message for parent";
char y[100];
pipe(fd); // create pipe
pid = fork(); // create child process
if (pid == 0) {
  // child executes this
  close(fd[0]); // close read end of pipe
  write(fd[1], m, 19);. . .
} else {
  // parent executes this
  close(fd[1]); // close write end of pipe
  read(fd[0],y,19);
  . . .
}
CS350 Operating Systems Winter 2014
```
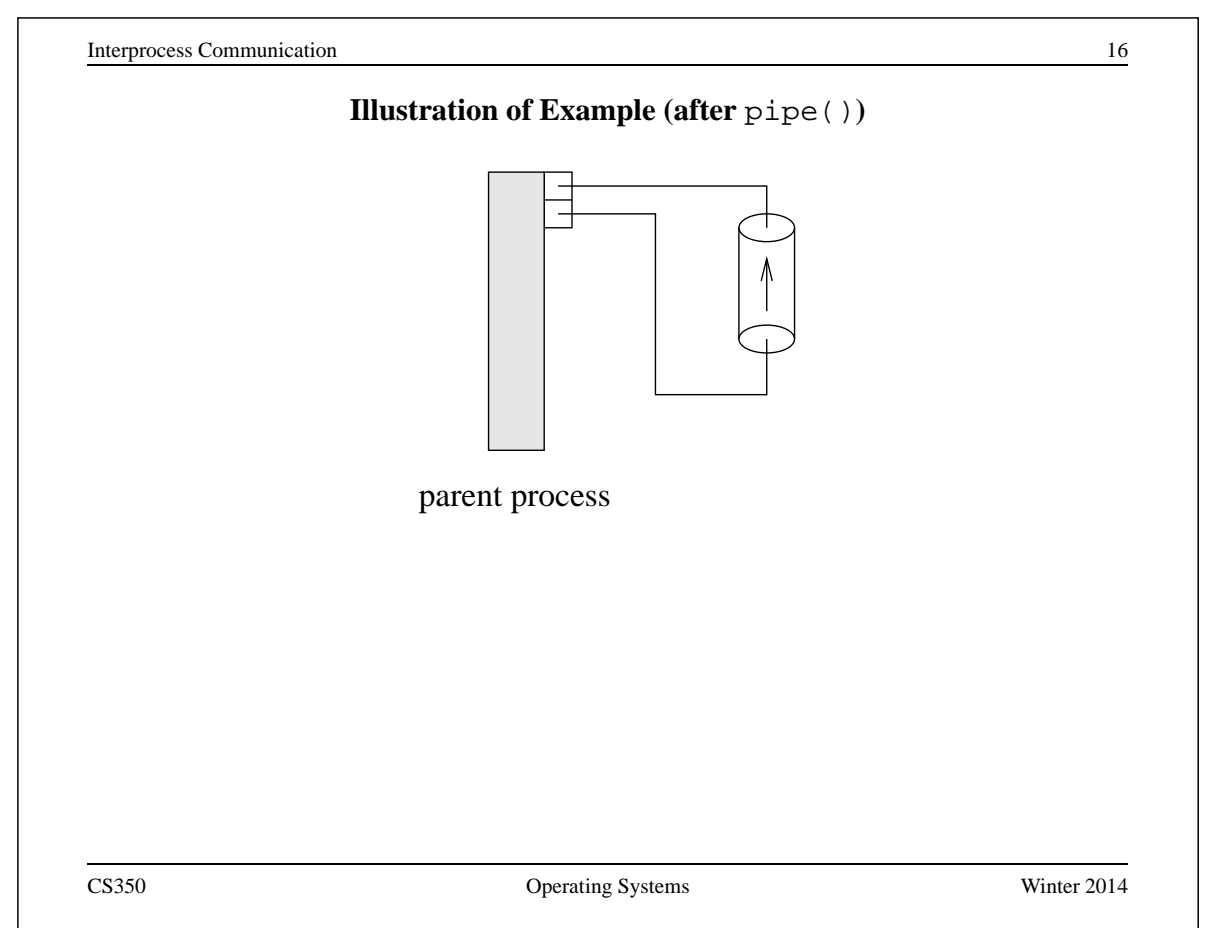

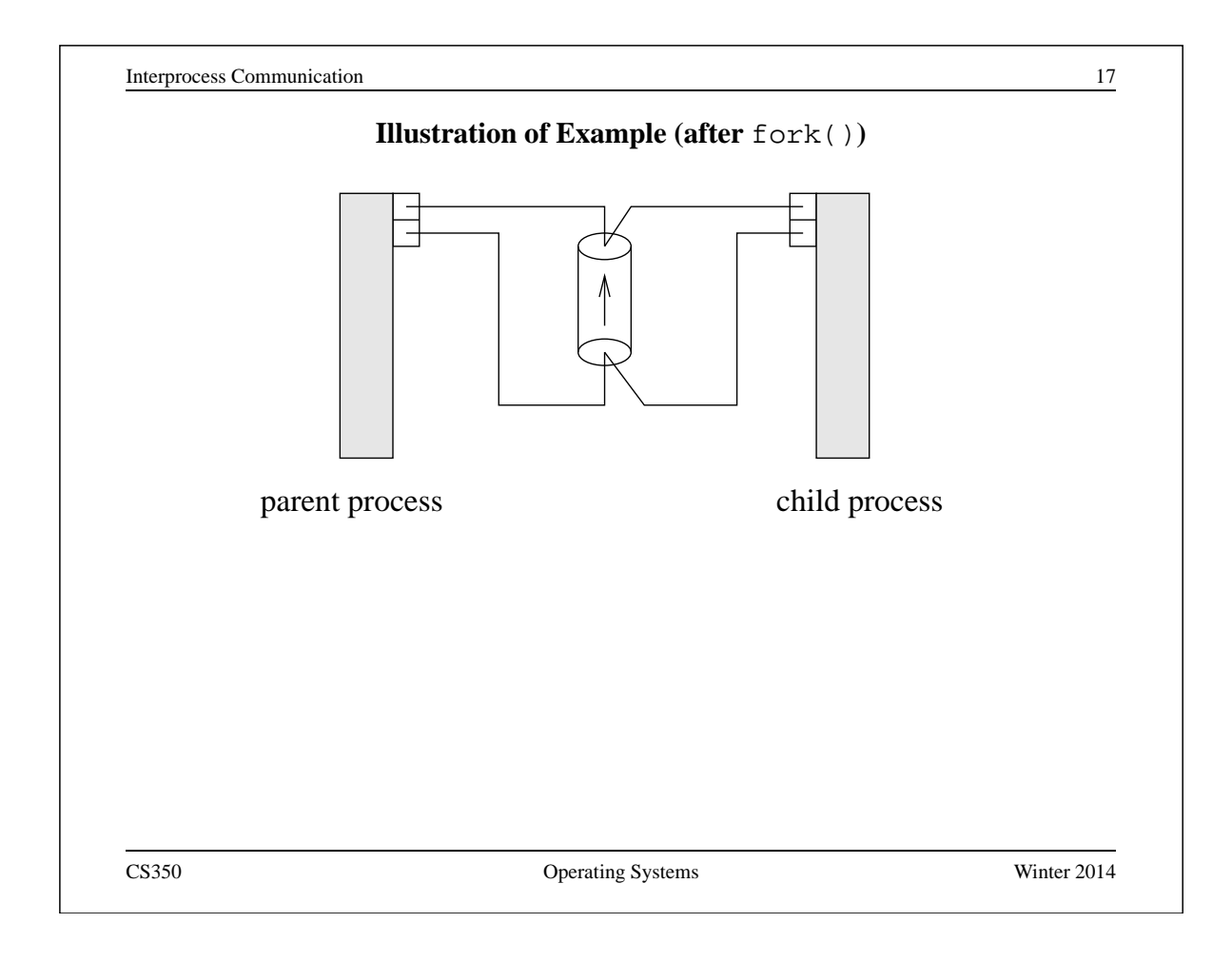

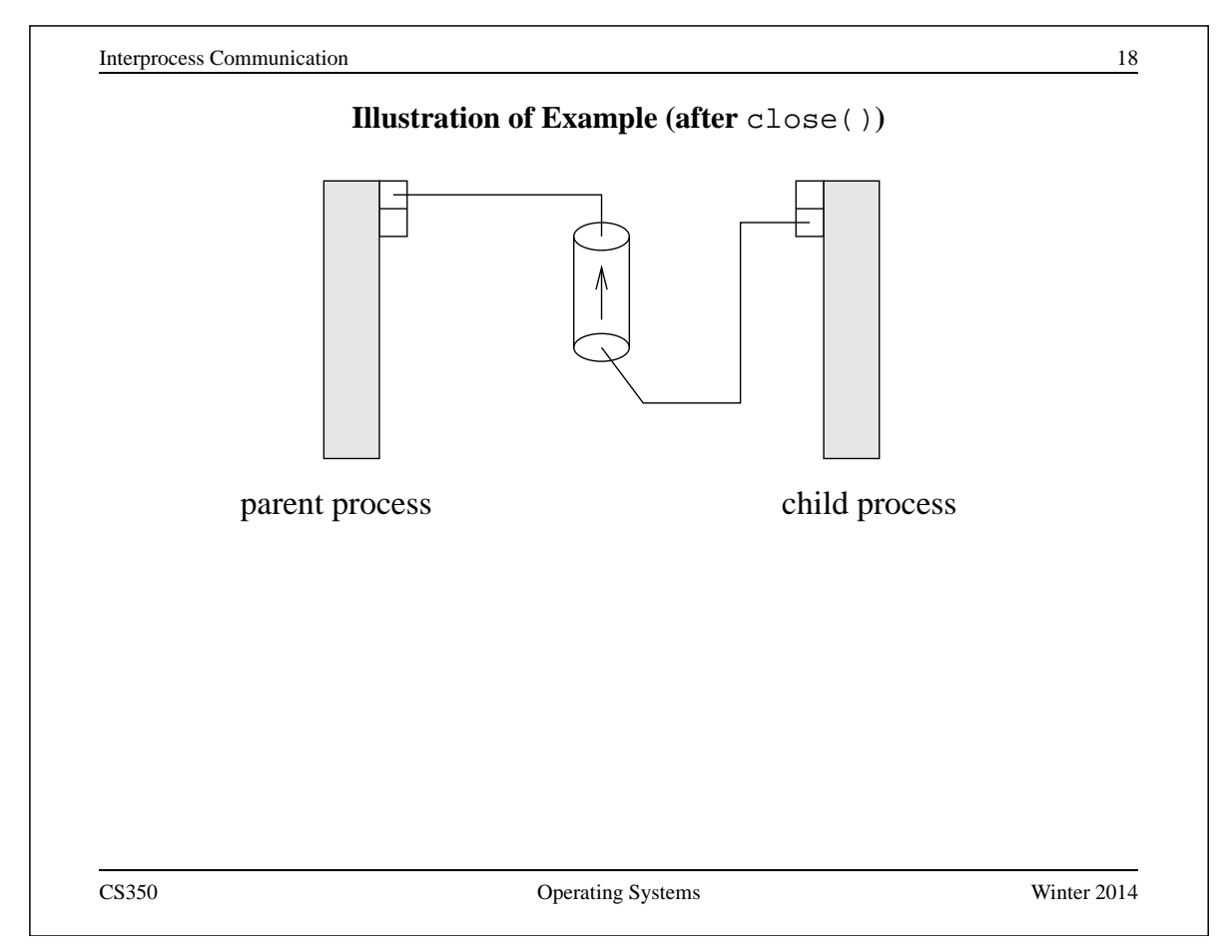

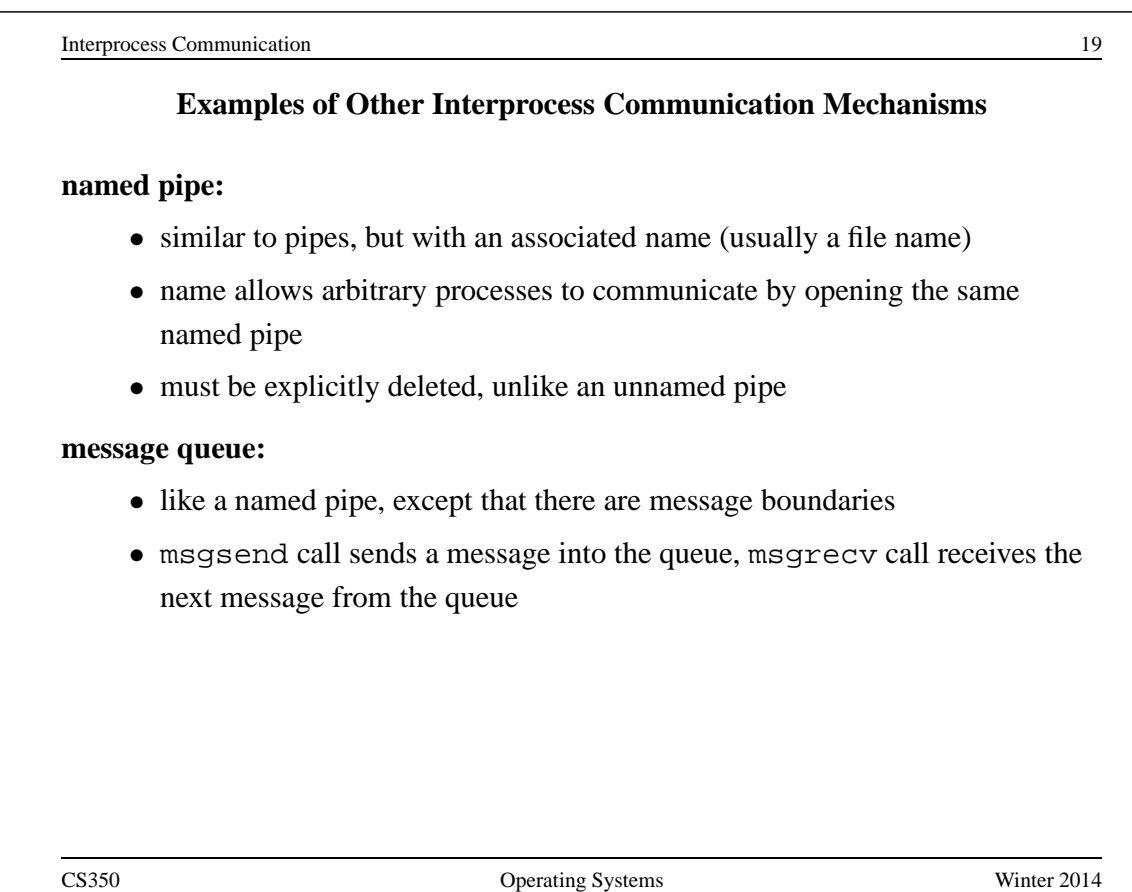

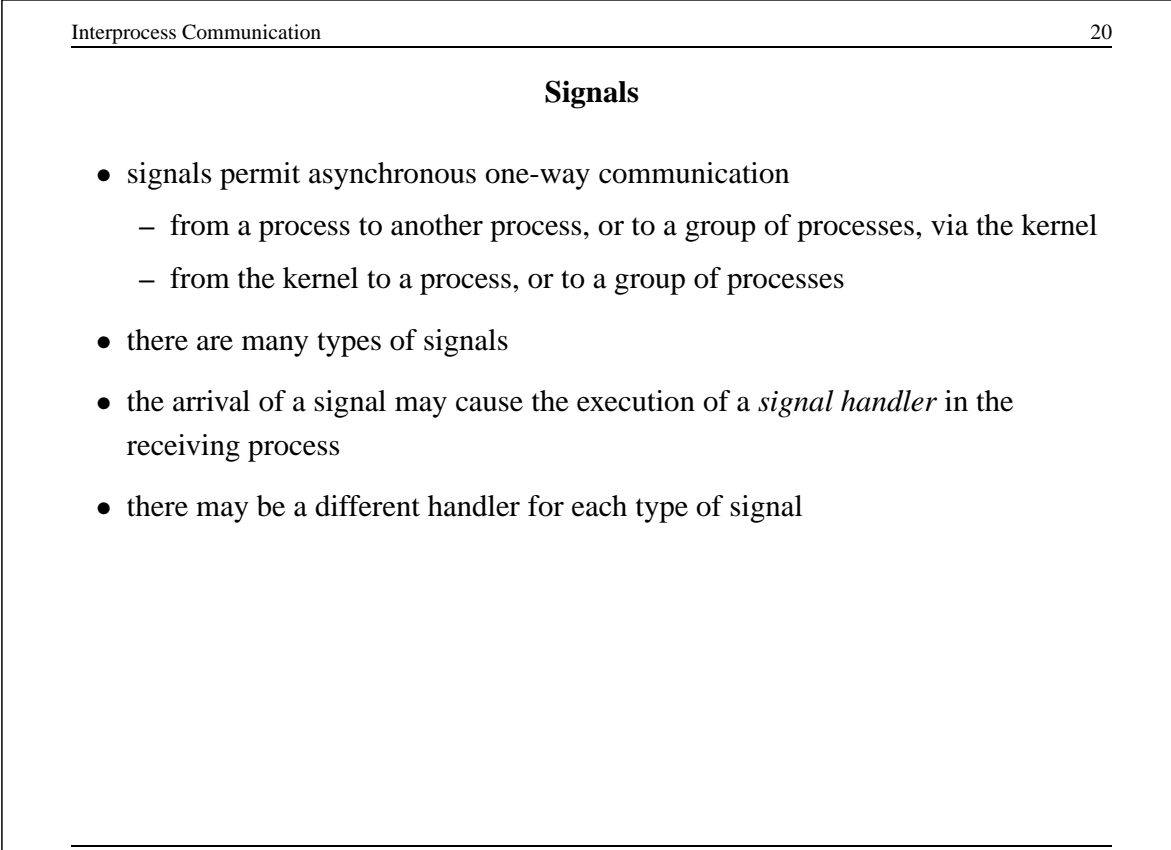

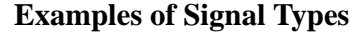

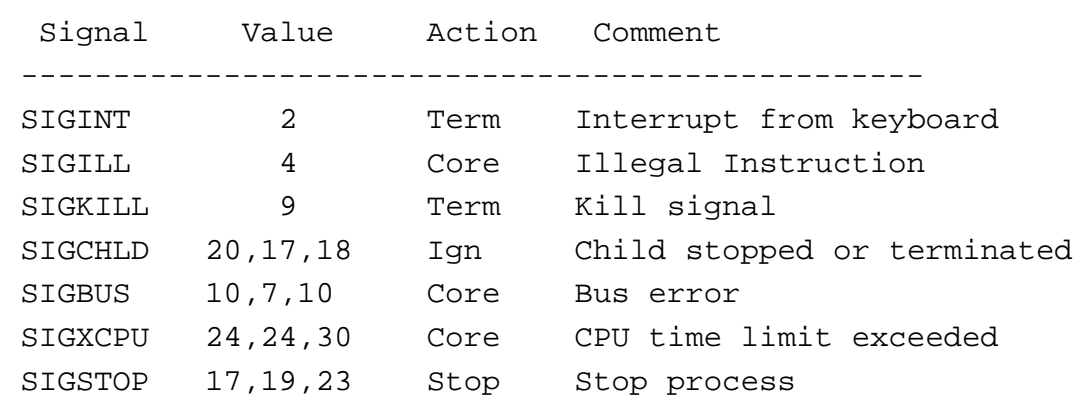

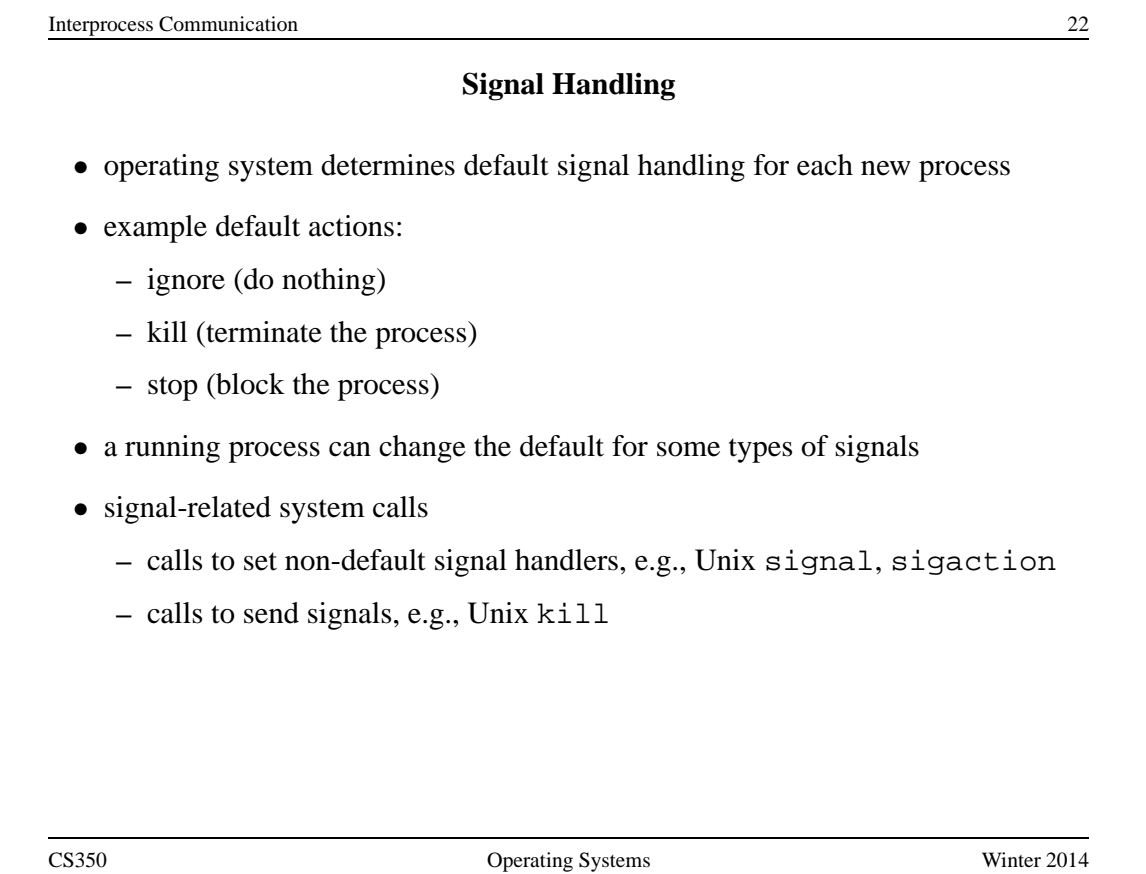

## **Implementing IPC**

- application processes use descriptors (identifiers) provided by the kernel to refer to specific sockets and pipes, as well as files and other objects
- kernel *descriptor tables* (or other similar mechanism) are used to associate descriptors with kernel data structures that implement IPC objects
- kernel provides bounded buffer space for data that has been sent using an IPC mechanism, but that has not yet been received
	- **–** for IPC objects, like pipes, buffering is usually on a per object basis
	- **–** IPC end points, like sockets, buffering is associated with each endpoint

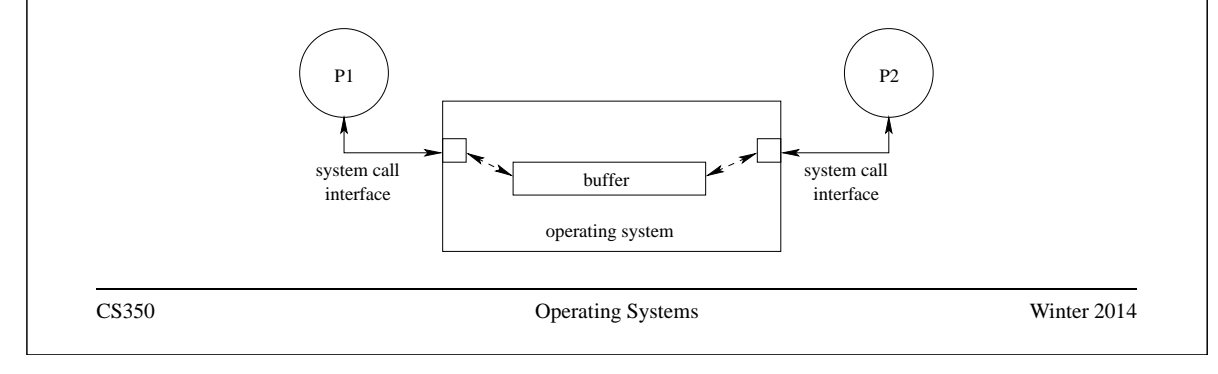

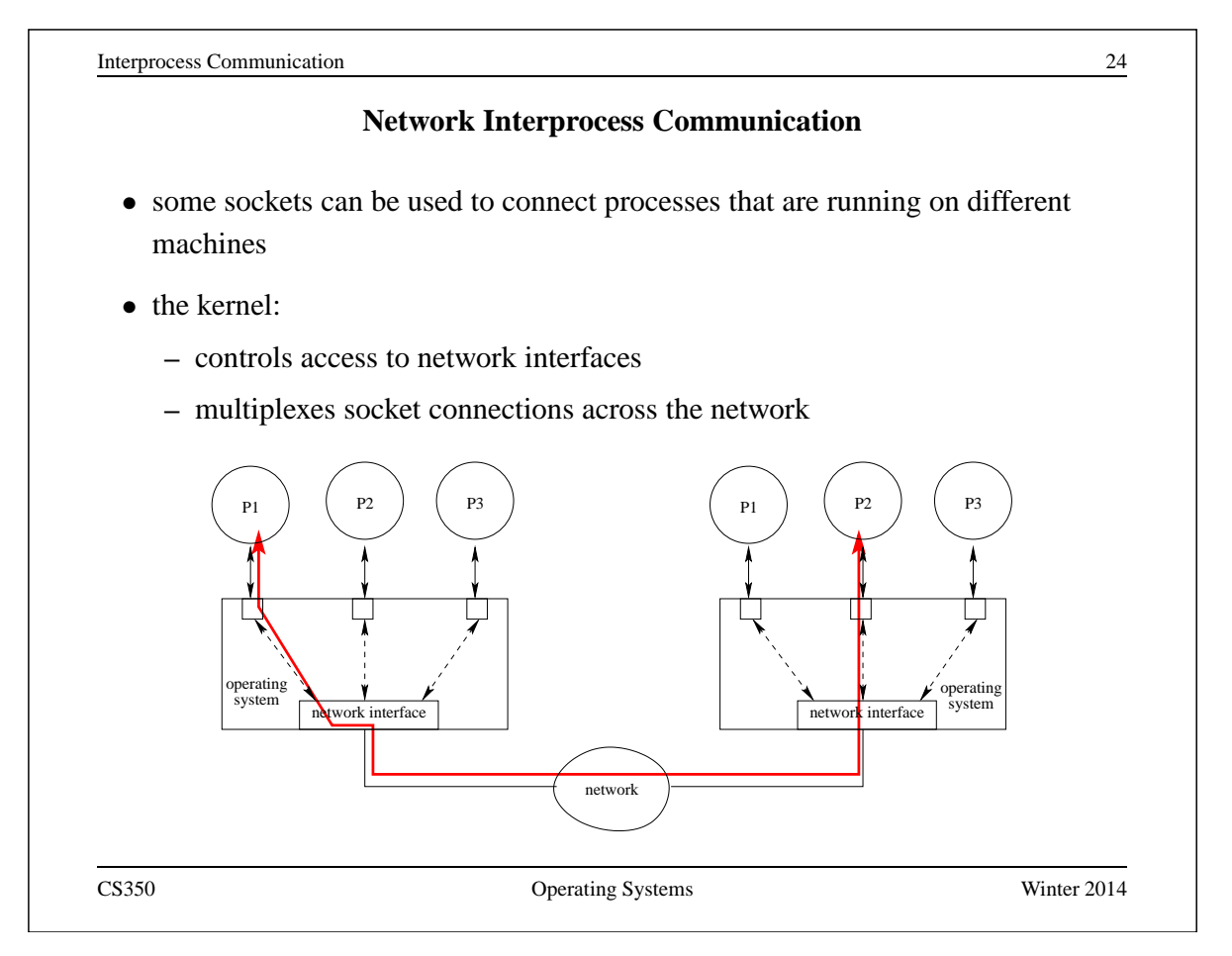

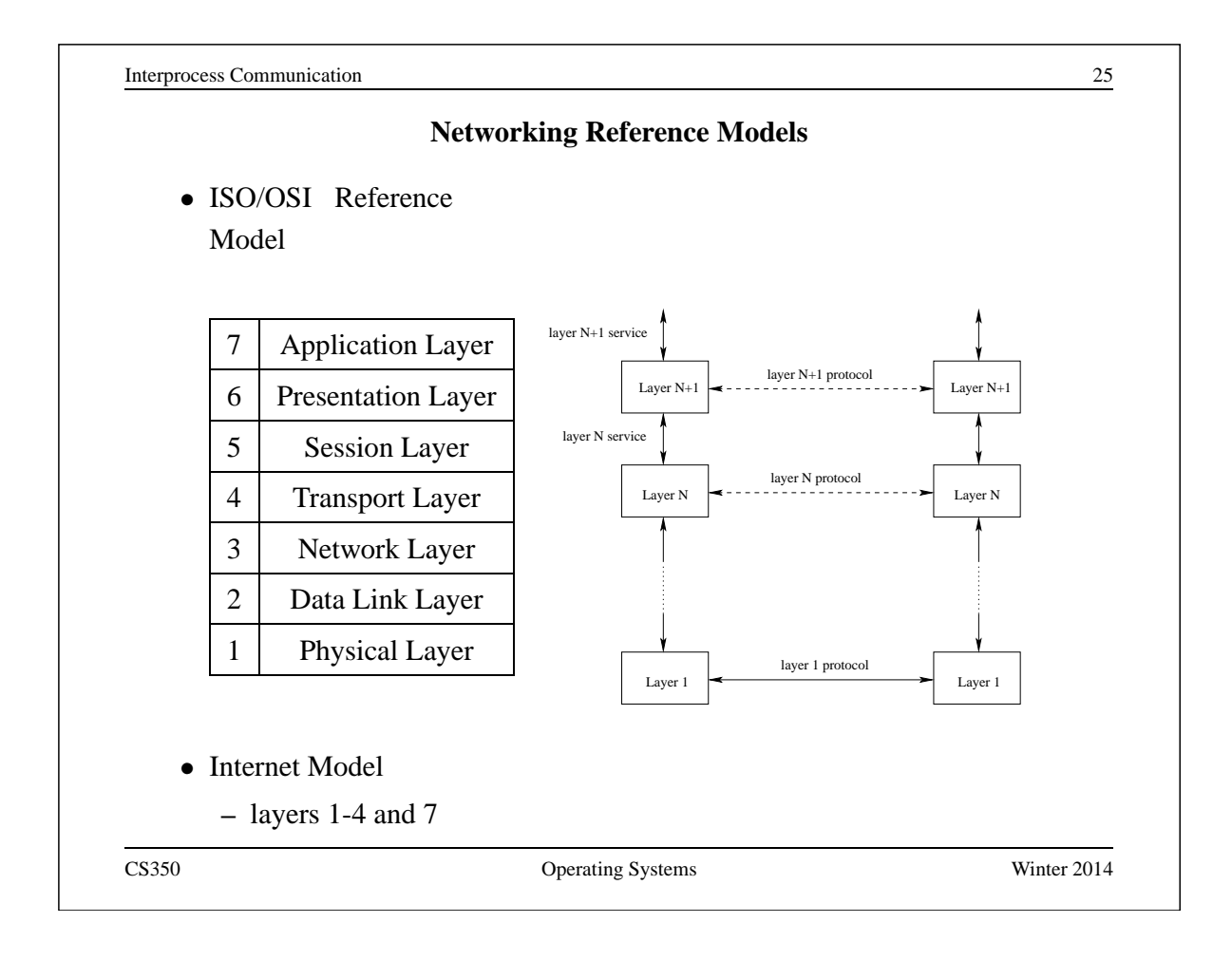

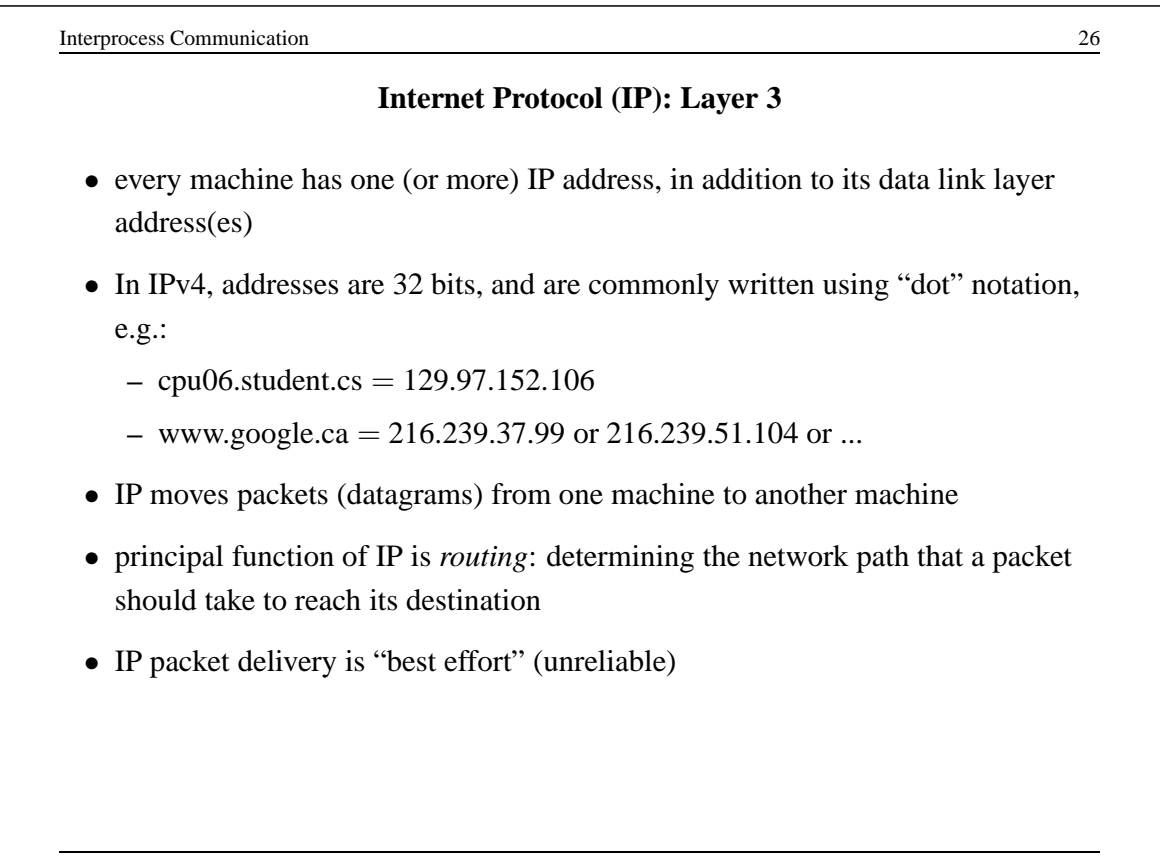

162

## **IP Routing Table Example**

• Routing table for zonker.uwaterloo.ca, which is on three networks, and has IP addresses 129.97.74.66, 172.16.162.1, and 192.168.148.1 (one per network):

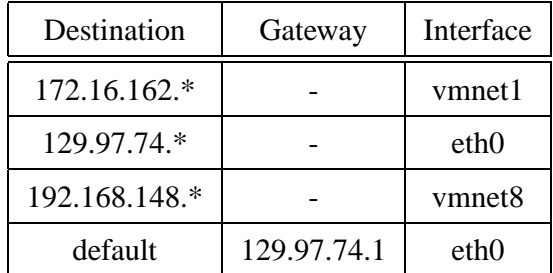

• routing table key:

**destination:** ultimate destination of packet

**gateway:** next hop towards destination (or "-" if destination is directly reachable)

**interface:** which network interface to use to send this packet

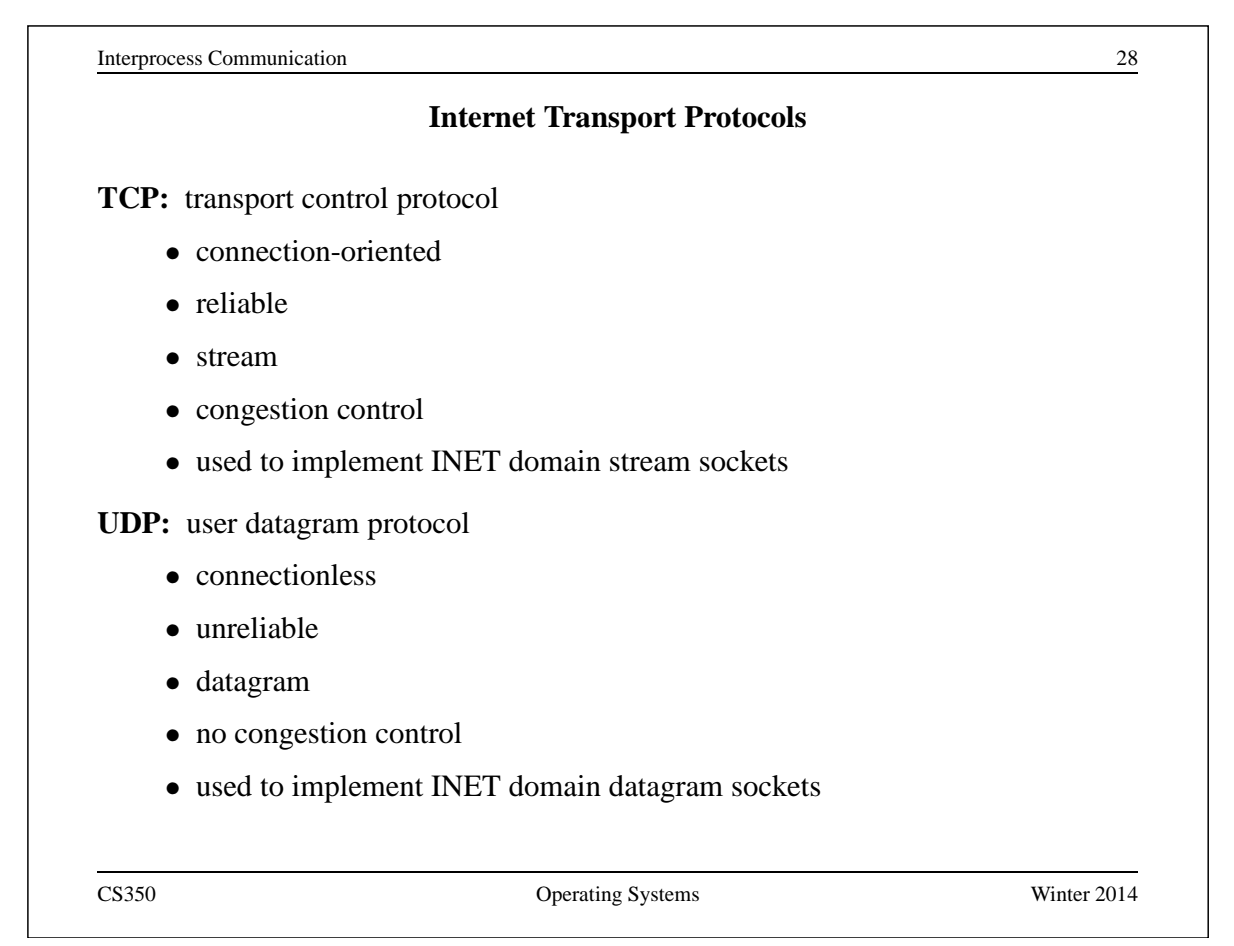

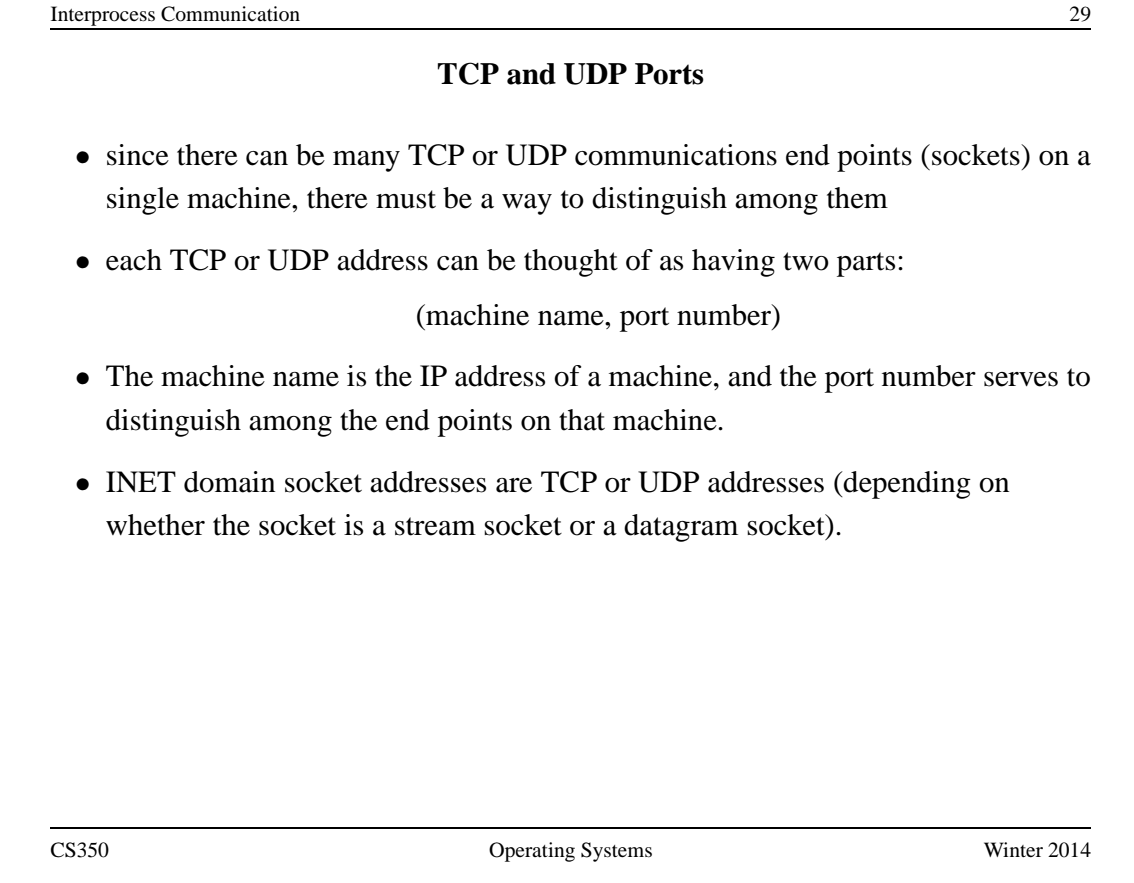

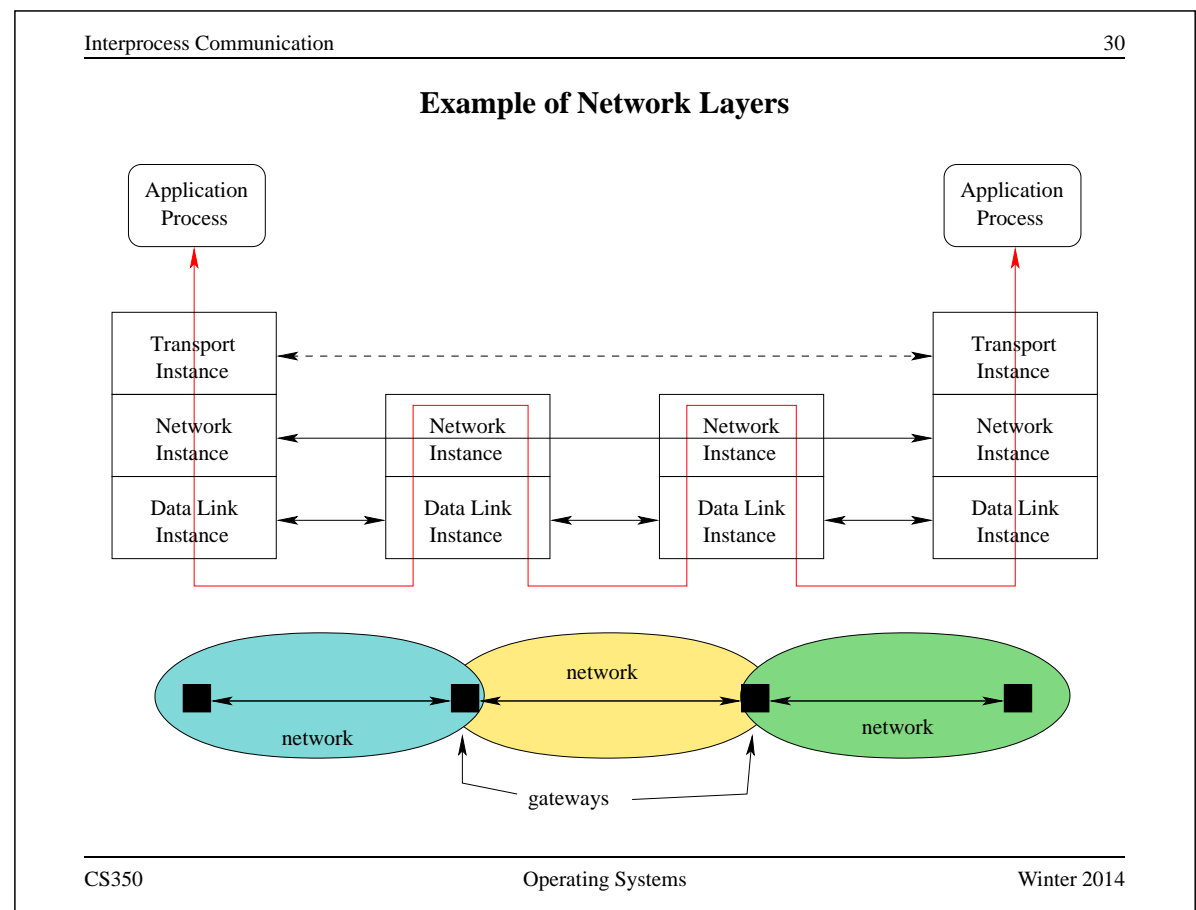

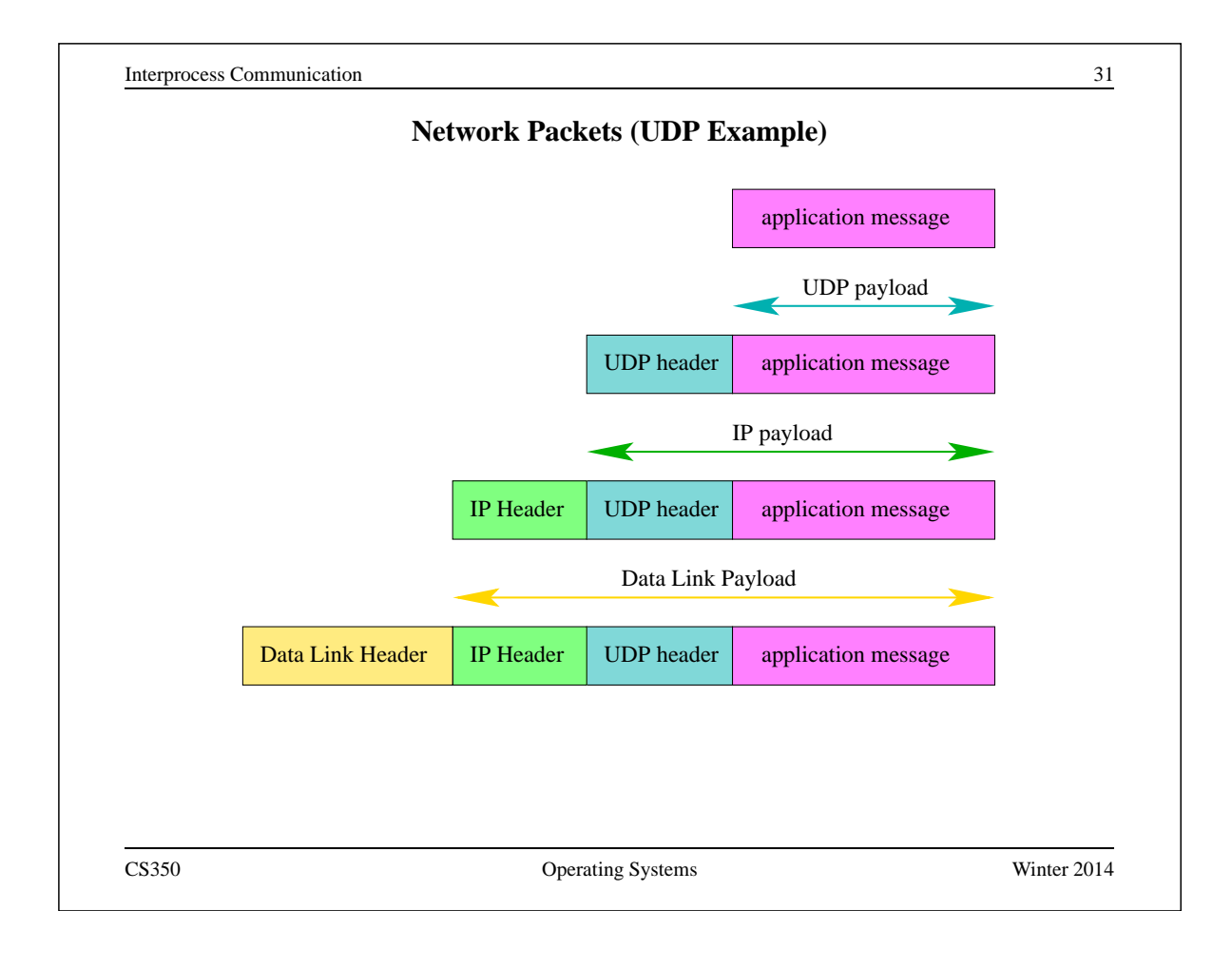

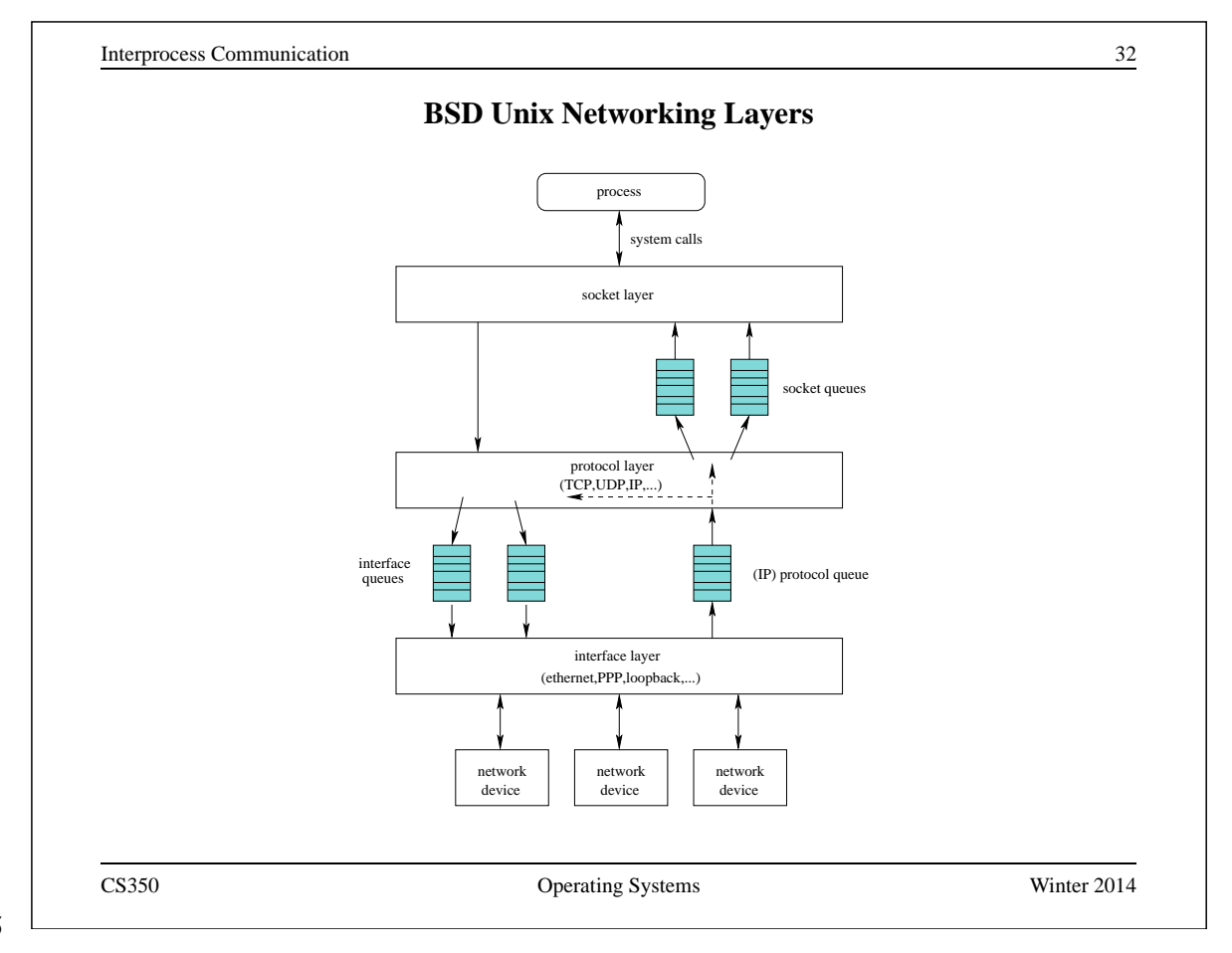

Additional Notes:

Additional Notes:

Additional Notes:

Additional Notes: